# **UNIVERSIDAD PERUANA LOS ANDES**

# **FACULTAD DE INGENIERÍA**

# **ESCUELA PROFESIONAL DE INGENIERÍA DE**

# **SISTEMAS Y COMPUTACIÓN**

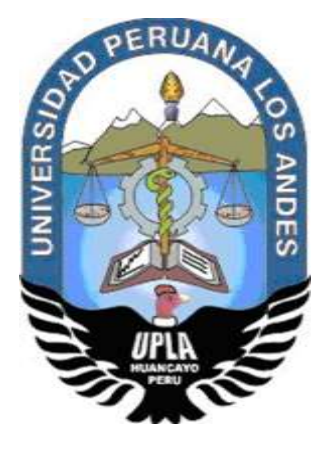

# **IMPLEMENTACIÓN DEL SISTEMA DE GESTIÓN HOTELERA EN EL CONTROL DE PROCESOS OPERATIVOS, PROVINCIA DE JAUJA**

**Línea de investigación:** Nuevas tecnologías y procesos

# **PRESENTADO POR:**

Bach. LEONIDH LAURO MORALES QUIJADA

**PARA OPTAR EL TITULO PROFESIONAL DE:**

INGENIERO DE SISTEMAS Y COMPUTACIÓN

**HUANCAYO – PERÚ**

**2018**

**MG. CERRÓN LEÓN FERMÍN DAVID**

**ASESOR METODOLÓGICO**

**MG. FERNANDEZ BEJARANO RAÚL ENRIQUE**

**ASESOR TEMÁTICO**

#### **DEDICATORIA**

<span id="page-3-0"></span>A Dios que está presente siempre en cada paso que doy, me brinda fortaleza y cuida de mi salud para poder seguir.

A mi abuela, quien es el motor y motivo de todo lo que hago y que es parte importante de mi vida, siempre ha confiado en mí y me dio su apoyo incondicional, guiándome por el buen camino, por ayudarme a salir adelante por sus enseñanzas y dedicación. A mi madre, que a pesar de la distancia siempre me aconsejo en salir adelante y cumplir mis metas. Gracias por brindarme su amor en todo instante.

#### *Leonidh Lauro Morales Quijada*

iv

### **AGRADECIMIENTO**

<span id="page-4-0"></span>Agradezco a mi madre Silvia, a mi abuela Auda y a Karen Lino mi enamorada por estar presente siempre cuando las necesito, por guiarme por el camino de bien y brindarme sus sabios consejos.

Agradezco a mis asesores por su tiempo y dedicación en el transcurso de desarrollo de la investigación.

# *Leonidh Lauro Morales Quijada*

# DR. CASIO AURELIO TORRES LOPEZ **PRESIDENTE**

………………………………………………

**JURADO 01**

………………………………………………

**JURADO 02**

………………………………………………

**JURADO 03**

MG. MIGUEL ANGEL, CARLOS CANALES

**SECRETARIO DOCENTE** 

# ÍNDICE DE CONTENIDO

<span id="page-7-0"></span>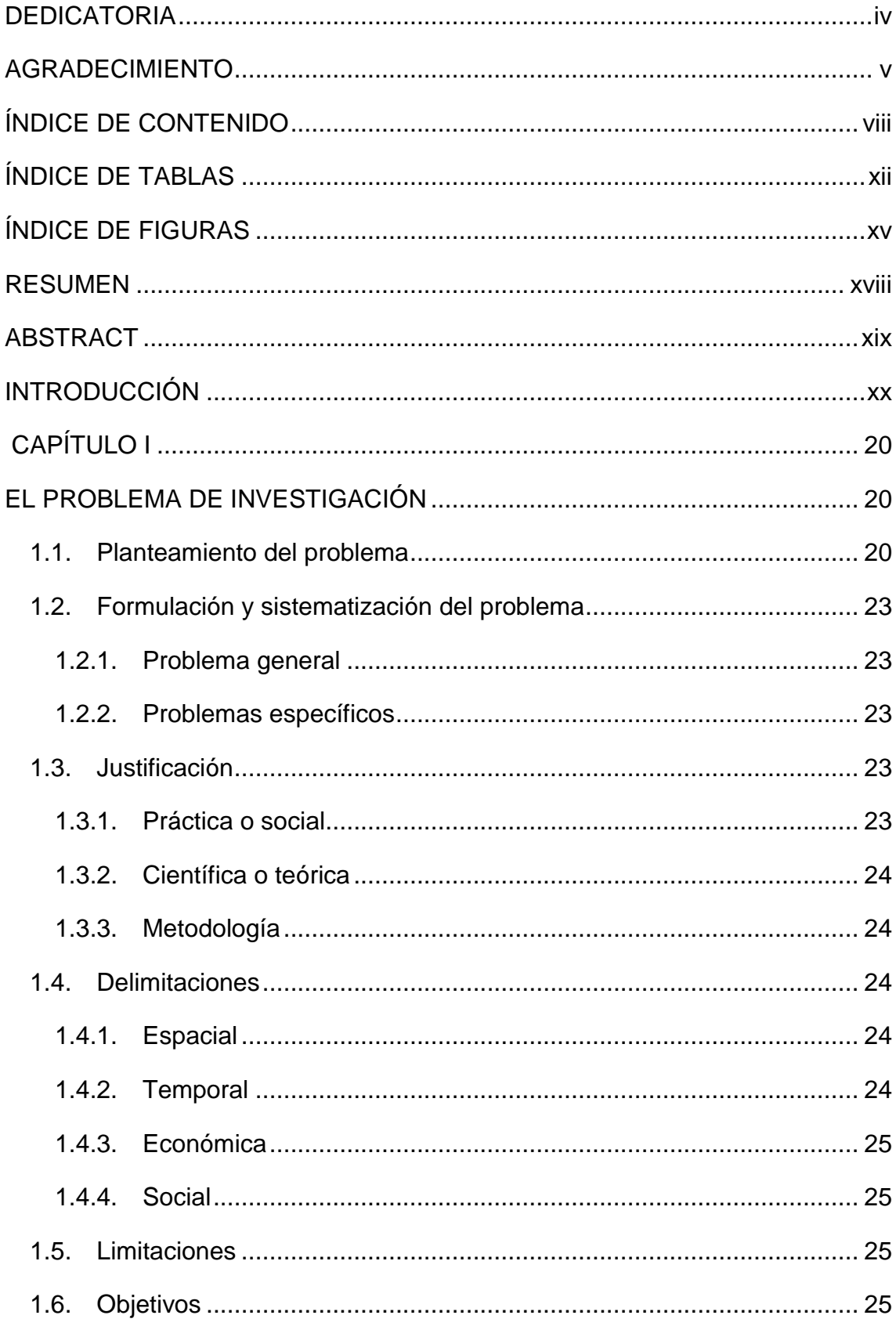

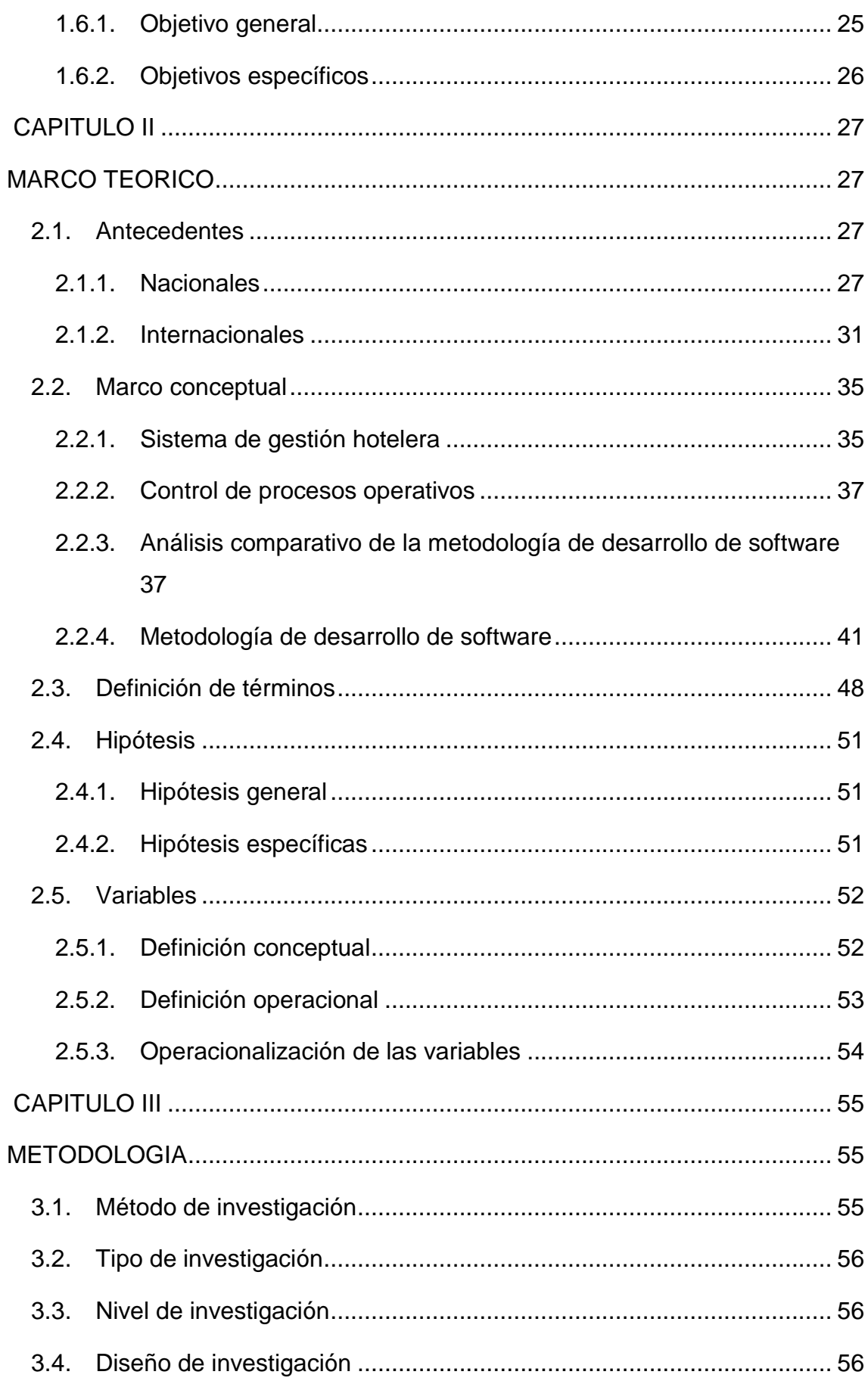

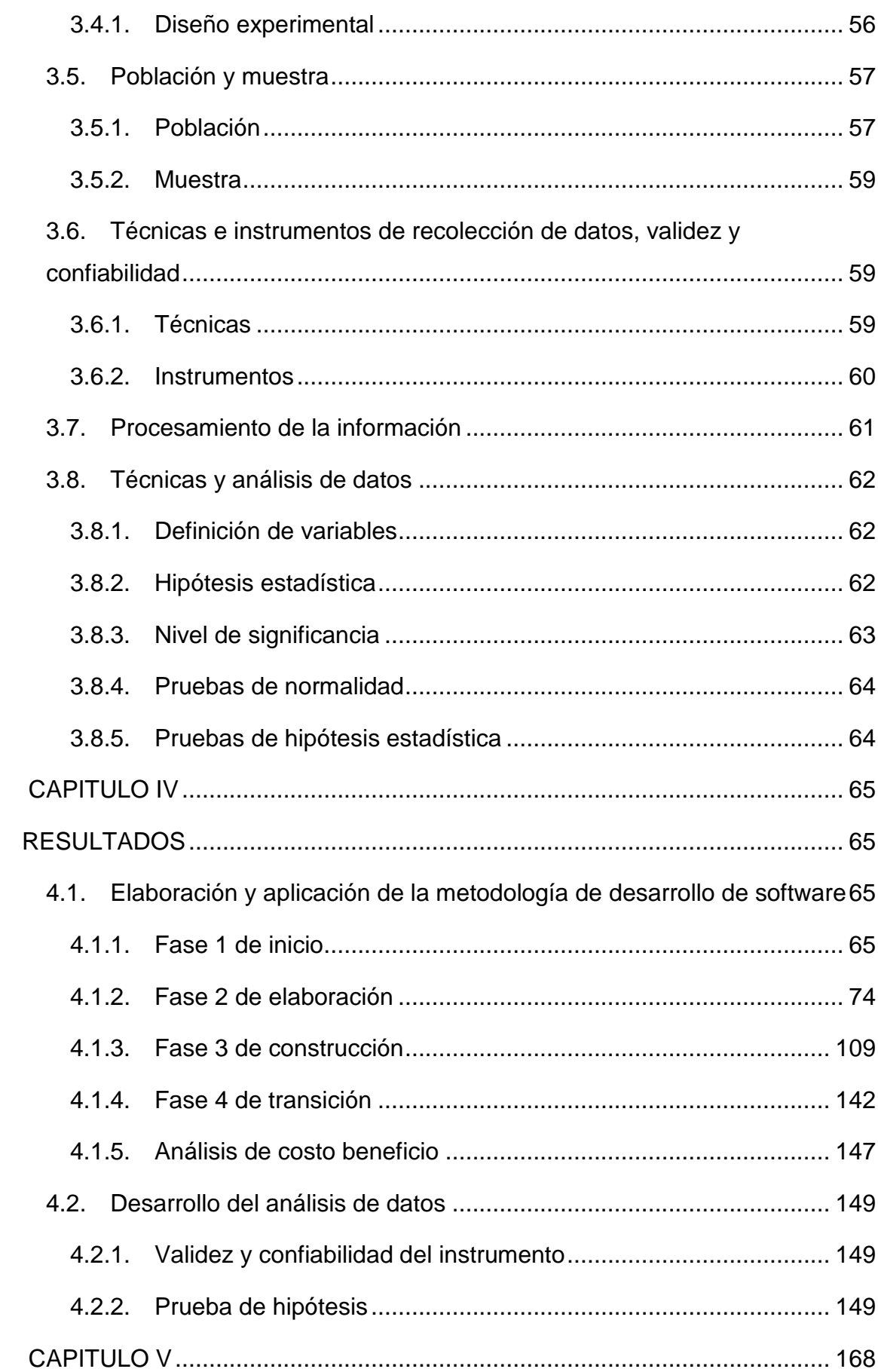

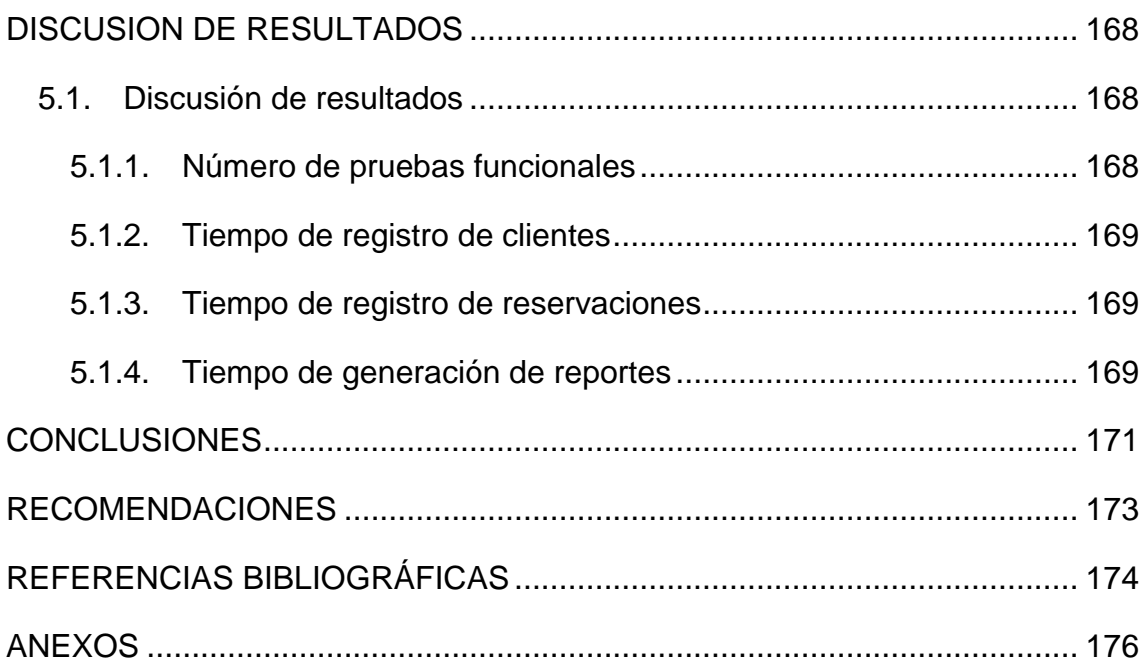

# **ÍNDICE DE TABLAS**

<span id="page-11-0"></span>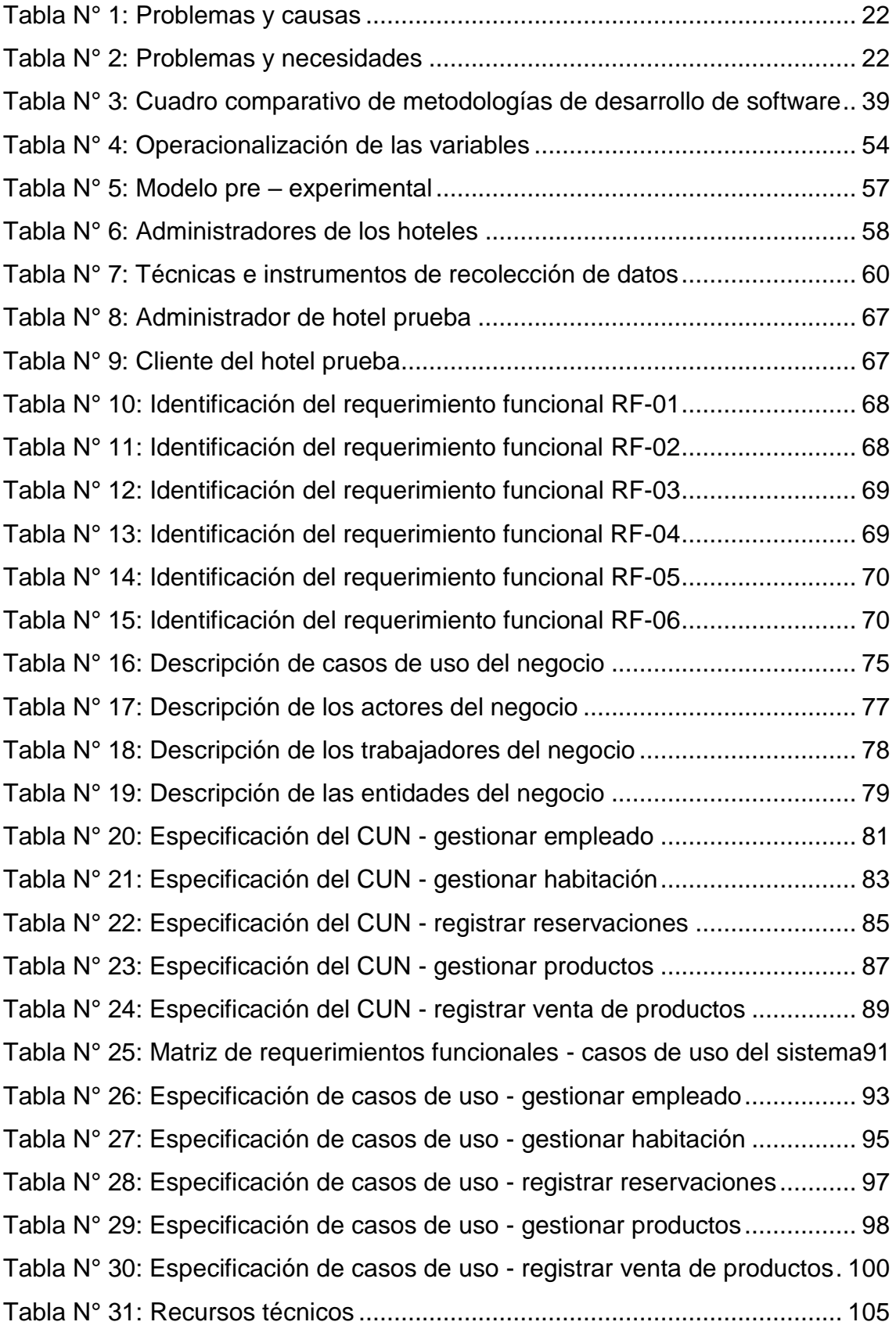

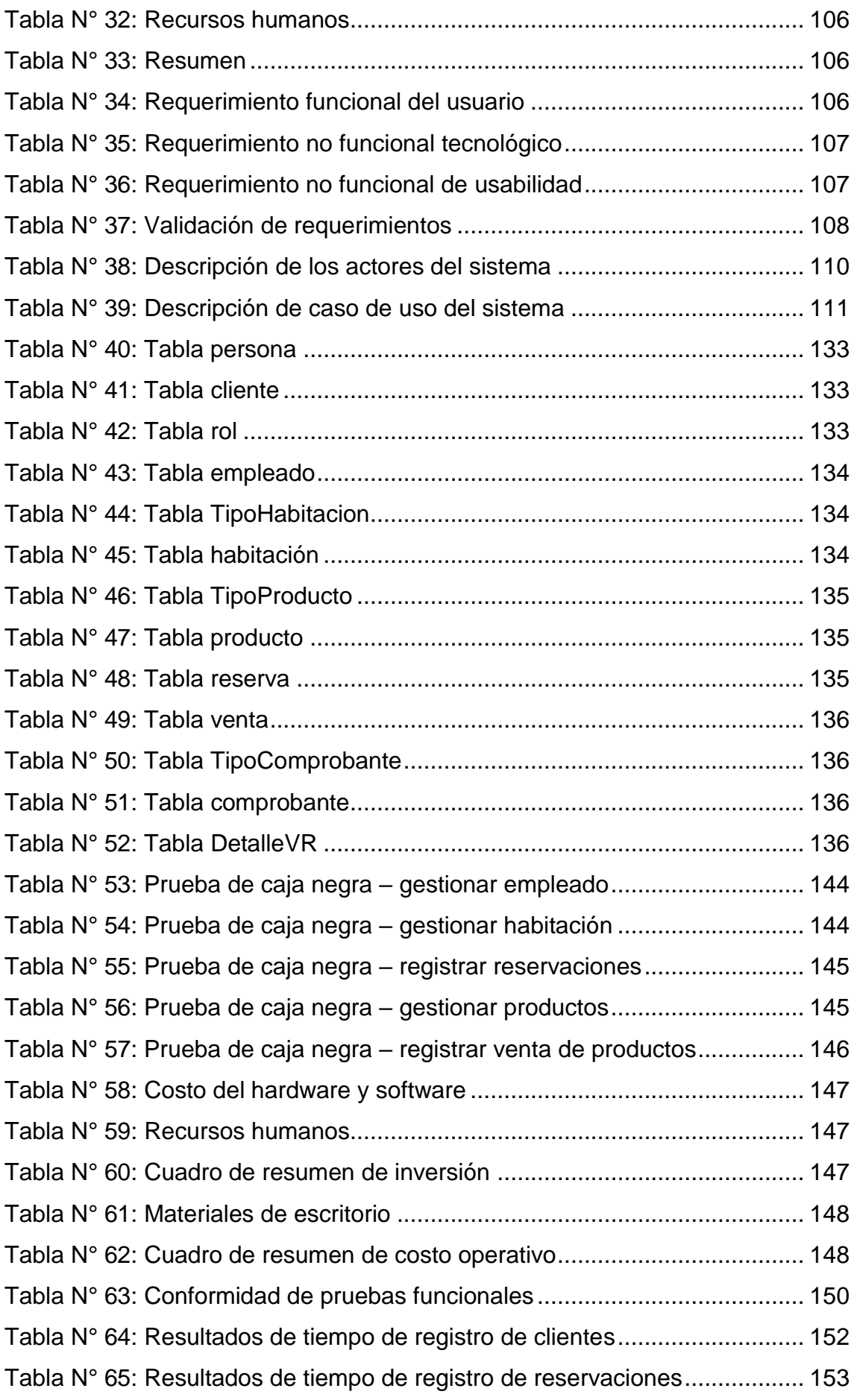

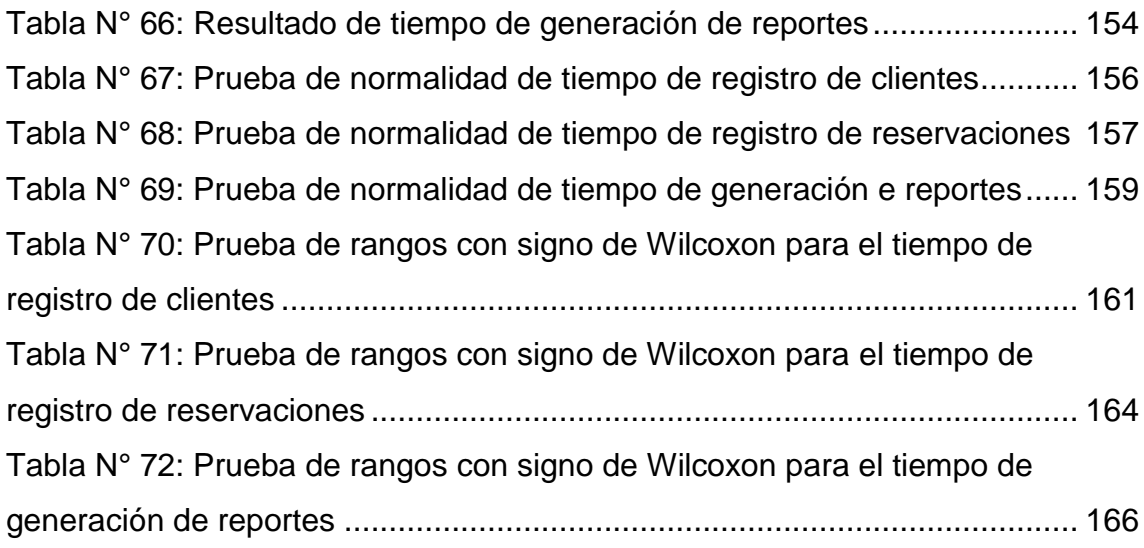

# **ÍNDICE DE FIGURAS**

<span id="page-14-0"></span>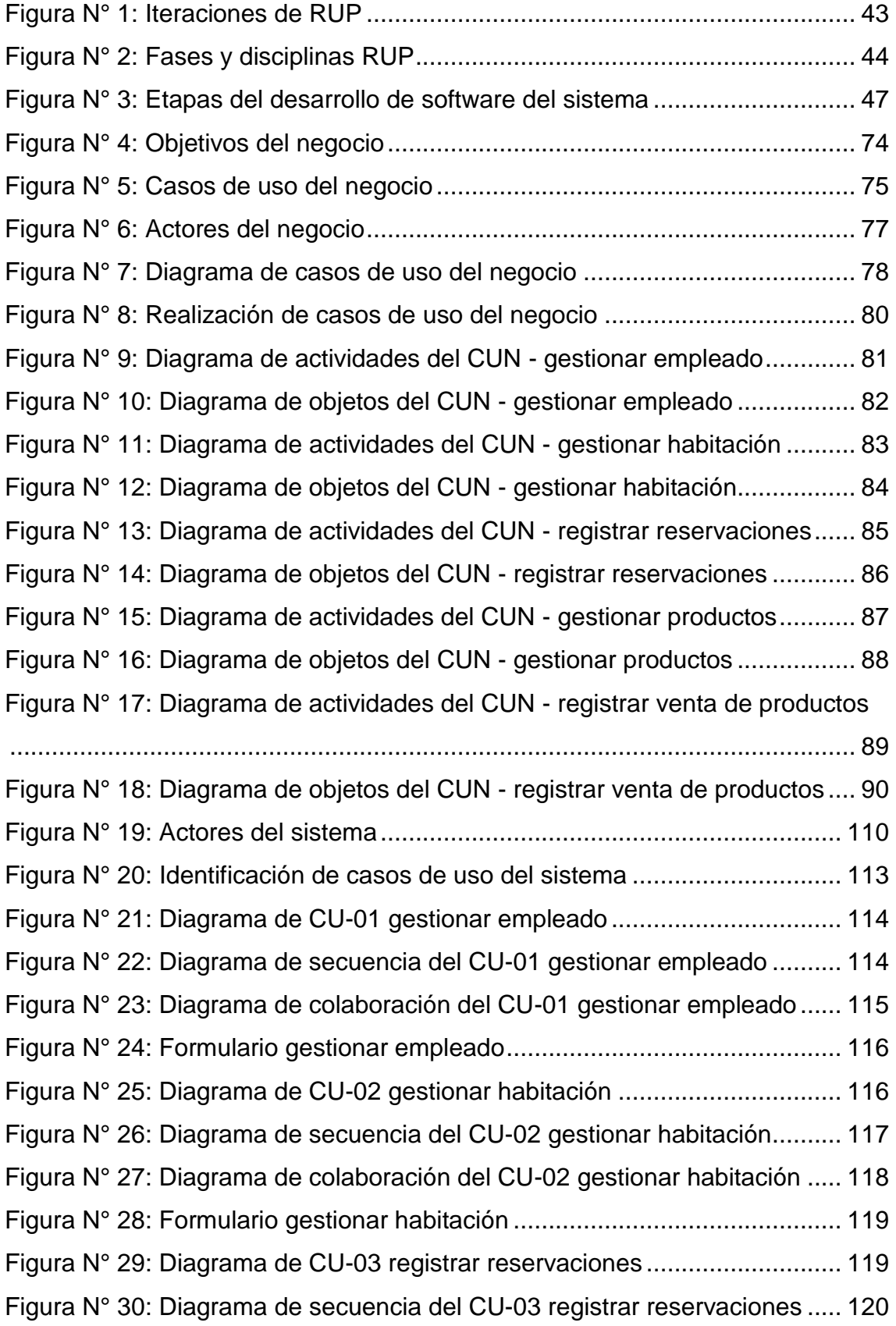

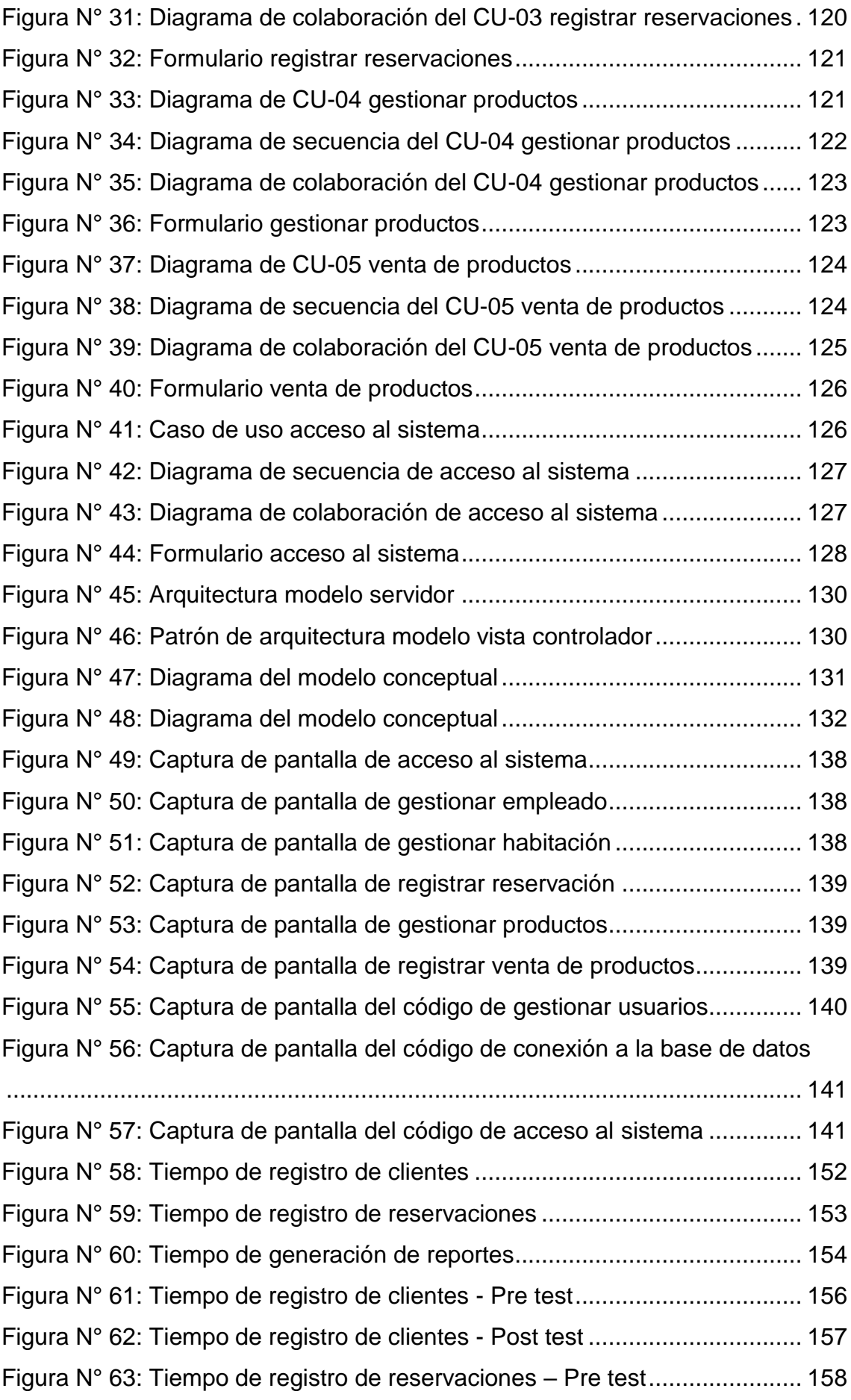

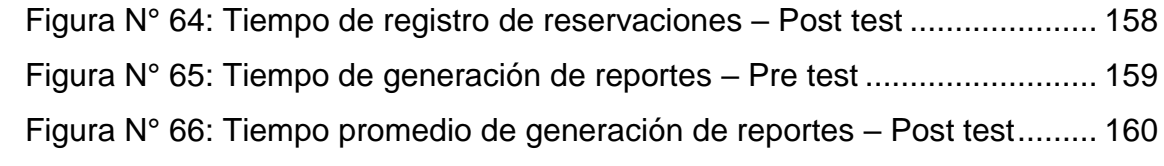

#### **RESUMEN**

<span id="page-17-0"></span>El presente trabajo de investigación titulado "Implementación del sistema de gestión hotelera en el control de procesos operativos, provincia de Jauja", debe de responder al siguiente problema ¿De qué manera la implementación del sistema de gestión hotelera influye en el control de procesos operativos, provincia de Jauja?, cuyo objetivo general que se plantea es: Determinar la influencia de la implementación del sistema de gestión hotelera en el control de procesos operativos, provincia de Jauja. La hipótesis general de la investigación es: La implementación del sistema de gestión hotelera influye de manera favorable en el control de procesos operativos, provincia de Jauja.

El método general de investigación fue el inductivo - deductivo y el método específico: la metodología de desarrollo de software RUP, con un nivel explicativo, tipo de investigación aplicada, diseño de la investigación preexperimental. La población y muestra están conformados por los 42 hoteles de la provincia de Jauja.

Se concluye que con la implementación del sistema de gestión hotelera se logró mejorar el control de procesos operativos tales como: tiempo de registro de clientes en un 57,5%, tiempo de registro de reservaciones en un 58,5% y tiempo de generación de reportes en un 45,5% respectivamente.

**Palabras claves:** Sistema de gestión hotelera, control de procesos operativos, metodología de desarrollo de software RUP.

#### **ABSTRACT**

<span id="page-18-0"></span>The present research work entitled "Implementation of the hotel management system in the control of operational processes, province of Jauja", should answer the following problem: How the implementation of the hotel management system influences the control of operational processes, province of Jauja?, whose general objective is: Determine the influence of the implementation of the hotel management system in the control of operational processes, province of Jauja. The general hypothesis of the investigation is: The implementation of the hotel management system favorably influences the control of operational processes, province of Jauja.

The general method of investigation was the inductive - deductive and the specific method: the RUP software development methodology, with an explanatory level, type of applied research, pre - experimental research design. The population and sample are made up of the 42 hotels in the province of Jauja.

It is concluded that with the implementation of the hotel management system it was possible to improve the control of operational processes such as: customer registration time by 57.5%, reservation registration time by 58.5% and generation time of reports by 45.5% respectively.

Keywords: Hotel management system, control of operational processes, RUP software development methodology.

### **INTRODUCCIÓN**

<span id="page-19-0"></span>En la actualidad la ingeniería web es una de las disciplinas que ha evolucionado mucho más que otras debido al fenómeno de la globalización. A la par con la nueva era de desarrollo de nuevas tecnologías en el mundo entero, lo que en consecuencia ha generado la aparición nuevas tecnologías.

El presente trabajo de investigación tiene como sustento las herramientas tecnológicas y metodológicas para el desarrollo de aplicaciones, y se presenta una propuesta de un sistema web de gestión hotelera utilizando el lenguaje PHP, para el control de procesos operativos de registro de clientes, venta de productos y reportes de la empresa, cuyo propósito es determinar la influencias del sistema en el control de procesos operativos, a su vez mejorar la calidad de servicio a los clientes y mejorar considerablemente los procesos operativos.

En el primer capítulo, se describe el planteamiento del problema; la formulación y sistematización problema tanto general como específicos, la justificación, delimitación, limitaciones y objetivos tanto general como específicos del proyecto de investigación.

En el segundo capítulo, se hace referencia al marco teórico, donde se describen las teorías de autores nacionales e internacionales que ayudaran a abordar la investigación, después se definen todo lo referente al marco conceptual, luego la definición de términos que ayudaran a tener consistencia y fundamento a la investigación, se da a conocer la hipótesis tanto general como específicas, las variables independiente y dependiente; y operacionalización de variables.

En el tercer capítulo, se describe la metodología de investigación, el método de investigación, tipo de investigación realizado, el nivel de investigación, el diseño de investigación, población y muestra, técnicas e instrumentos de recolección de datos, procesamiento de la información y técnicas y análisis de datos.

En el cuarto capítulo, denominado resultados se detalla la elaboración de la metodología de desarrollo de software con sus respectivas fases y el desarrollo de análisis de datos.

En el quinto capítulo, se considera la discusión de los resultados, es parte de la investigación donde se llegó; se realiza la discusión de los resultados por cada indicador con respecto a los antecedentes.

Finalmente, se presentan las conclusiones, recomendaciones, las referencias bibliográficas y para terminar con los anexos que se consideraron en la investigación.

#### **Leonidh Lauro Morales Quiajda.**

# <span id="page-21-0"></span>**CAPÍTULO I EL PROBLEMA DE INVESTIGACIÓN**

#### <span id="page-21-2"></span><span id="page-21-1"></span>**1.1.Planteamiento del problema**

En el mundo existen muchas empresas dedicadas al desarrollo de sistemas o aplicaciones web para mejorar el control de sus procesos operativos y ver la influencia de esta en ellos, las cuales centran sus objetivos en facilitar los procesos y aumentar la productividad de una empresa, generalmente en lenguajes de programación como PHP, Javascript .NET, ASP y sistemas gestores de bases de datos, SQLServer, MySQL tal es el caso de AdaptoHotel, RoomMaster, Logismic, en nuestro país empresas como: Gtec, Páginaswebec, también se dedican al desarrollo de software para hoteles a medida, mientras que en nuestra la provincia de Jauja pocas son las empresas dedicadas a esta actividad.

Los hoteles de la provincia de Jauja, brindan servicio de alojamiento, y no cuentan con un software para la realización de registro de clientes, registro de reservaciones y generación de reportes, en la ciudad de Jauja solo algunas empresas hoteleras se han sistematizado, es así que todos los hoteles tienen el mismo problema.

Uno de los problemas que tienen los hoteles son: la pérdida de información, debido a se toman notas en forma manual y se manejan archivos planos como: el típico cuaderno de notas, o la memoria del recepcionista para el registro de clientes, registro de reservaciones y la generación de reportes se realizan en cuadernos, lo que provoca más de una molestia tanto a trabajadores y clientes porque existe demora en el proceso solicitado.

Los hoteles priorizan la importancia de brindar un servicio de calidad a sus clientes para estar a la par con las demás empresas que brindan el servicio de alojamiento de la provincia de Jauja.

Para un buen servicio sería necesario realizar el control de procesos operativos sistematizado en lo que respecta a registro de clientes, registro de reservaciones y generación de reportes, lo cual ayudara a agilizar los mismos sin tener que perder datos de los registros.

En la Tabla N° 1, se muestran los problemas hallados que generan las siguientes causas:

21

<span id="page-23-0"></span>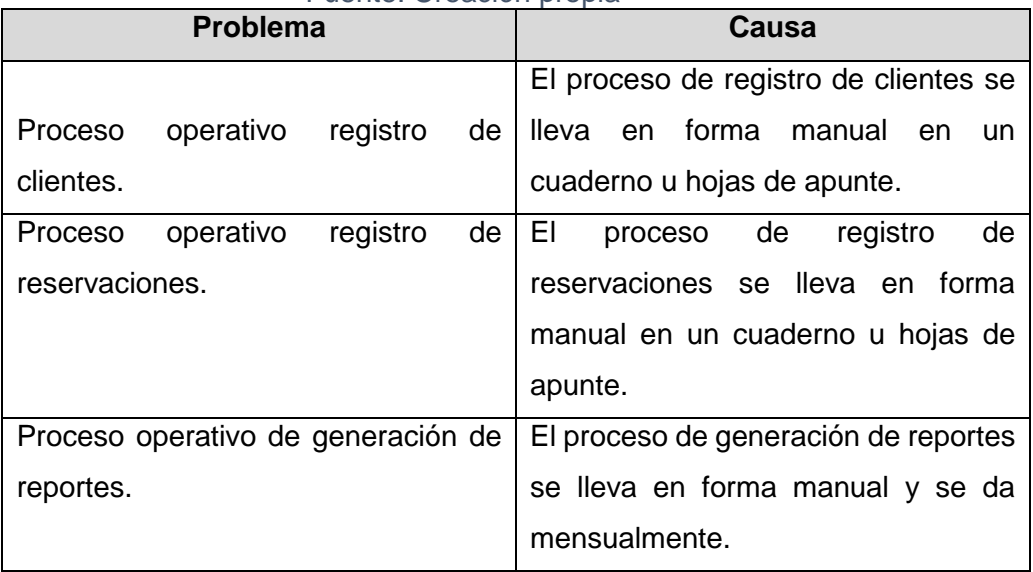

#### Tabla N° 1: Problemas y causas Fuente: Creación propia

En la Tabla N° 2, se muestran los problemas hallados que generan

las siguientes necesidades:

<span id="page-23-1"></span>

| <b>Problema</b>                     | <b>Necesidad</b>                      |
|-------------------------------------|---------------------------------------|
| operativo de registro de<br>Proceso | Realización de registro de datos de   |
| clientes.                           | clientes automatizado.                |
| Proceso registro de reservaciones.  | Realización<br>registro<br>de<br>de   |
|                                     | reservaciones automatizado.           |
| Proceso operativo de generación de  | Realización<br>de<br>de<br>generación |
| reportes.                           | reportes automatizado.                |

Tabla N° 2: Problemas y necesidades Fuente: Creación propia

En base a lo establecido formalmente podemos establecer que el problema general se relaciona con el control de procesos operativos de los hoteles de la provincia de Jauja. Por consiguiente, los problemas formalmente se enunciarán en el siguiente punto.

### <span id="page-24-1"></span><span id="page-24-0"></span>**1.2.Formulación y sistematización del problema**

### **1.2.1. Problema general**

¿De qué manera la implementación del sistema de gestión hotelera influye en el control de procesos operativos, provincia de Jauja?

## <span id="page-24-2"></span>**1.2.2. Problemas específicos**

- a) ¿Cómo la implementación del sistema de gestión hotelera influye en el registro de clientes?
- b) ¿Cómo la implementación del sistema de gestión hotelera influye en el registro de reservaciones?
- c) ¿Cómo la implementación del sistema de gestión hotelera influye en la generación de reportes?

## <span id="page-24-4"></span><span id="page-24-3"></span>**1.3.Justificación**

### **1.3.1. Práctica o social**

El actual trabajo de investigación, al implementar el sistema de gestión hotelera en el control de procesos operativos, provincia de Jauja, ayudara a tener un control en el registro de clientes, venta de productos y reportes del servicio de alojamiento lo cual generara un bienestar personal en los empleados y clientes.

#### <span id="page-25-0"></span>**1.3.2. Científica o teórica**

Las mejoras obtenidas en el trabajo de investigación pueden servir para revisar o apoyar algunas teorías referentes a la gestión hotelera y el control de procesos operativos mediante la implementación de esta.

#### <span id="page-25-1"></span>**1.3.3. Metodología**

La presente investigación al implementar el sistema de gestión hotelera en el control de procesos operativos, provincia de Jauja, el cual justifica la utilización del método de elaboración de software RUP que aportara a investigaciones y ayudara a realizar nuevos mecanismos de desarrollo y procedimientos que servirán de guía y aborden problemáticas similares.

#### <span id="page-25-3"></span><span id="page-25-2"></span>**1.4.Delimitaciones**

#### **1.4.1. Espacial**

La presente investigación se desarrolló en la provincia de Jauja donde se ha detectado que existen 34 hoteles y a la vez 34 administradores.

### <span id="page-25-4"></span>**1.4.2. Temporal**

El proyecto de investigación se llevará a cabo en el año 2018.

### <span id="page-26-0"></span>**1.4.3. Económica**

Los gastos económicos que se incluyó en la investigación serán adjudicados por el investigador.

### <span id="page-26-1"></span>**1.4.4. Social**

La investigación se realizó, a cada uno de los administradores de los hoteles de la ciudad de Jauja, quienes son los actores principales de los procesos operativos.

### <span id="page-26-2"></span>**1.5.Limitaciones**

- El reducido conocimiento en las normas de calidad de software lo cual nos restringe el desarrollo del software.
- El poco conocimiento de instrumentos de recolección de datos los cuales restringen hacer fichas de cuestionario.
- Solo se encontró que algunos hoteles no se encuentran registrados en la dirección regional de comercio exterior y turismo.

### <span id="page-26-4"></span><span id="page-26-3"></span>**1.6.Objetivos**

### **1.6.1. Objetivo general**

Determinar la influencia de la implementación del sistema de gestión hotelera en el control de procesos operativos.

## <span id="page-27-0"></span>**1.6.2. Objetivos específicos**

- a) Analizar la influencia de la implementación del sistema de gestión hotelera en el registro de clientes.
- b) Verificar la influencia de la implementación del sistema de gestión hotelera en el registro de reservaciones.
- c) Establecer la influencia de la implementación del sistema de gestión hotelera en la de generación de reportes.

# <span id="page-28-0"></span>**CAPITULO II MARCO TEORICO**

#### <span id="page-28-2"></span><span id="page-28-1"></span>**2.1.Antecedentes**

Son las investigaciones efectuadas, los cuales sirven para orientarnos en la búsqueda de soluciones a las necesidades determinadas en una organización y nos sirven de guía para el desarrollo congruente de nuestra investigación; donde se ha revisado algunos trabajos de tesis y artículos de investigación relacionados al proyecto de investigación.

## <span id="page-28-3"></span>**2.1.1. Nacionales**

• En la tesis "Sistema de información web para mejorar la gestión hotelera en la empresa korianka E.I.R.L de Trujillo" se sustenta al respecto:

[...] El problema trata de que actualmente en KORIANKA maneja tiempos excesivos en búsqueda y registro de servicios, además que por lo anterior hay insatisfacción de clientes y empleados, y que también el tiempo en la emisión de reportes es excesivo. Concluye que con la implementación del software informático encontrará en primer lugar, disminuir en gran frecuencia los tiempos utilizados en los procedimientos de la administración hotelera, así mismo se obtendrá una cierta cantidad de beneficios los cuales son disminuir costos, agiliza y disponer la información y aumentar en cuestión de niveles de bienestar y calidad del usuario final en el presente procedimiento. (Montoya Rodríguez & Sanchez Diaz, 2017)

• En la tesis "Desarrollo de un aplicativo móvil basado en la metodología mobile-d para la gestión de reservas del hotel caribe de Huaral" se sustenta al respecto:

[...] El problema es que presenta restricciones en sus procedimientos de reservación de habitaciones y administración del hotel, trayendo como consecuencia una deficiente trabajo y baja calidad de atención al cliente, y lo que se necesita es un el uso de tecnologías de la información, así como un software que mejore los procesos de reservación hotelera. En conclusión, se menciona que el software ayudara a la administración de la información, a cancelar y modificar las reservaciones que realizan y solucionar las peticiones del cliente. (Baldoceda Chávez, 2017)

• En la tesis "Aplicación web para mejorar la gestión hotelera en el hostal eros - Chimbote" se sustenta al respecto:

[...] Un problema que aqueja la empresa es el extravió de los documentos importantes de los clientes, ya que utilizan archivos tales como papeles sueltos y cuadernos para el registro de datos de las reservaciones, clientes, y los reportes que se desarrollan en el cuaderno están expuestos a ser extraviados. Para brindar un servicio de buena calidad lo más preciso seria realizar las reservas de habitación y el registro de clientes en una mínima cantidad de fases para no perder el tiempo, en lo contrario realizar otras actividades de apoyo en la empresa. (Sarmiento Fernández, 2017a)

• En la tesis "Modelamiento de un sistema de gestión para la sociedad hotelera irpe S.A.C – Tumbes, 2015" se sustenta al respecto:

[...] El problema principal está en tener un registro de clientes completo, acelerar el registro de los clientes, mejorar los muchos servicios, y tener un dominio muy bueno de los procesos. Para la mejora de los procesos internos de la empresa los autores mencionan que un sistema informático ayudaría a agilizar y tratar a cada cliente por su nombre. En efecto, el presente proyecto propone utilizar la tecnología de información para optimizar los procedimientos en la administración hotelera en la empresa hotelera. (Gonzaga & Junior, 2015)

• En la tesis "Sistema web para la gestión de reserva de habitaciones en el hostal Villacerna – balneario de Huanchaco 2016" se sustenta al respecto:

[...] El problema es parte de que en los servicios de reserva de habitaciones y demás servicios que brinda la empresa tienen la necesidad de mejorar para mantener un buen puesto en el mercado. La solución frente a este problema es mejorar la gestión de reservas de habitaciones, mediante la implementación de un sistema informático, lo que ayudará a reducir el tiempo de espera al realizar una reserva de habitación y a su vez aumentar el grado de satisfacción del cliente, también será beneficioso para el usuario por que podrá agilizar algunos procesos y cumplir con las funciones de gestión hotelera del hostal. (González, Pilar, Villalobos, & Ivonne, 2017)

• En la tesis "Sistema computarizado para la administración del rubro hotelero de la empresa de servicio turístico Princess S.A Chincha alta - 2016" se sustenta al respecto:

[...] Existen dos problemas que se visualizan con mayor frecuencia en la empresa, una está en el proceso de venta y la

30

otra en el control de personal, ya que se utilizan formatos manuales que provocan pérdida de tiempo, malinterpretación de la información lo que conlleva a generar pérdidas a la empresa. Lo que sugieren es que hoy en día las tecnologías han ido creciendo rápidamente, por lo cual para la solución de los problemas se decidió implementar un sistema que abarque una parte del hotel, en lo que respecta al proceso de reserva, registro, reportes, etc. Para así tener un manejo adecuado del área abarcada, consiguiendo un servicio óptimo para los clientes. (Siguas, Alfredo, Cahuana, & Ruben, 2016)

#### <span id="page-32-0"></span>**2.1.2. Internacionales**

• En la tesis "Sistema web para el registro de reservaciones y control de hotel en el hotel Acapulco de la ciudad de Ambato" se sustenta al respecto:

El problema que la empresa utiliza archivos planos al momento del registro de clientes, en la reserva de habitación, pedidos de bar- restaurant los cuales en ocasiones son extraviados porque son registrados manualmente las hojas sueltas. Para brindar un servicio de buena calidad, realizar un registro de clientes, reservaciones en pocos pasos sin perder el tiempo se propuso implementar un sistema informático que pueda optimizar los tiempos en los procesos antes mencionados del hotel. (Escobar & Elizabeth, 2015)

- En la tesis "Aplicación web para la gestión hotelera, en el hotel sierra norte de la ciudad de Ibarra" se sustenta al respecto: El problema: "Inadecuados procesos hoteleros en el hotel", esto afecta a los trabajadores de la administración y recepción, así como a los clientes que requieren los servicios hoteleros. La idea a defender consiste en "Mejorar los procesos hoteleros con la implantación de una aplicación web". El desarrollo de la aplicación web se justifica puesto que facilita al administrador del hotel la automatización y mejora de los procesos; así como una mayor rentabilidad. (Estévez & Cristina, 2015)
- En la tesis "Desarrollo e implementación de un sistema de gestión administrativa para el hotel dorado del cantón playas" se sustenta al respecto:

El problema se centra en la utilización de hojas de cálculo (Excel), hay una acumulación de información y hay falencia cuando el cálculo a realizarse de un mes actual necesariamente se necesita el cálculo del mes pasado, y en ocasiones las hojas de cálculo están en desorden y se tiene que realizar nuevos cálculos de los meses pasados. En conclusión, al implementar un sistema informático de gestión hotelera se busca tener en orden la acumulación de datos, y que más adelante cuando se requieran reportes estén a la mano del usuario final lo cual conllevará a tener cálculos exactos y veraces en la empresa. (Vilela Alava, 2014)

• En la tesis "Modelo de gobierno electrónico para la gestión de establecimientos de hotel en el departamento de La Paz" se sustenta al respecto:

Parte del problema No se tiene control en los establecimientos de hotel clandestinos, pero no se toman en cuenta por la aprobación de la nueva Ley General de Turismo y no existe un reglamento de hoteles turísticos que establezca infracciones, tipificación y sanciones. El gobierno electrónico tiene como objetivo incrementar la transparencia, eficiencia y la intervención de clientes a través de las tecnologías de información, por lo mencionado el presente trabajo propone un "modelo de gobierno electrónico para la gestión de establecimientos de hotel en el Departamento de La Paz" para ayudar a publicar, mostrar, promover los diferentes establecimientos de hotel. (Bustamante & Paola, 2016)

• En la tesis "Diseño e implantación de un sistema de gestión de control de "no show" para el hotel sheraton Quito" se sustenta al respecto:

[...] Los problemas que presenta son, existe una escasez de datos estadísticos, que impiden analizar detalladamente el impacto que ejercen los no shows sobre las ventas de habitaciones. No hay un adecuado control permita conocer si se está llevando de manera efectiva los no shows y si se está

33

realizando el cobro adecuado de los mismos. El proceso actual dificulta conocer las causas de los no shows y los efectos que generan en la venta de alojamiento. El personal, al no tener un proceso estandarizado y bien estructurado, realiza las tareas de manera desordenada, imposibilitando alcanzar un buen resultado. Se propone diseñar un proceso que sea más efectivo para el manejo de los no shows, permita un mejor control y genere información más clasificada, con la finalidad de ayudar a la administración a conocer la situación real, facilitarla toma de mejores decisiones y así optimizar la venta de habitaciones. (Castillo & La, 2015)

• En la tesis "Desarrollo e implementación de un sistema informático con tecnología web para la gestión de los servicios hoteleros en el hotel – restaurante oceanic lodge del cantón Tonsupa" se sustenta al respecto:

[...] El problema principal es la gestión de servicios hoteleros que están relacionados con que no contaba con una base de datos con clientes frecuentes, e incluso no aceptables, llevaba sus registros en forma manual de modo que no se disponía por ejemplo, de reportes de clientes frecuentes, o de ingresos mensuales, además la facturación era manual lo que provocaba inconsistencias y pérdida de tiempo y en algunas ocasiones fallas en los balances, por lo que no garantiza un control interno y externo al Hotel. El sistema de reservaciones era vía
telefónica, no se disponía de un sistema de reservas e información por medio de un sistema web, que facilite la captación de clientes. Al no llevar una adecuada administración de sus clientes, no era posible mantenerlos informados de ofertas y novedades con lo que no se generaba fidelidad. Debido a las exigencias de los entes de regulación y a la alta competitividad que existe en esta región, el Hotel Oceanic Lodge se vio en la inminente necesidad de automatizar, mediante tecnología web, los procesos de Gestión de sus servicios hoteleros, por lo cual como primera fase se buscó implementar la administración de los clientes. (Ballesteros & Esteban, 2015)

#### **2.2.Marco conceptual**

#### **2.2.1. Sistema de gestión hotelera**

También conocidos como software de gestión hotelera (SIGH) o property management system (PMS). Los "property Management systems", PMS, o sistemas de gestión hotelera, son aplicaciones de software que permite automatizar diversas funciones de un hotel. Mediante módulos se podrán gestionar las áreas más significativas dentro del ámbito de la gestión hotelera, ya sea ésta aplicada a cadenas hoteleras como a hoteles independientes. (Rodríguez, 2015)

Contienen los siguientes conceptos:

35

**Recepción del cliente:** En este procedimiento hay dos puntos, el asignar un dormitorio y la recepción. Primero se asigna el número de dormitorio y se graba en la computadora, Segundo se ingresan nombres, apellidos, etc. Del cliente.

**Facturación:** Hay diversos consumos en incluir de acuerdo al consumo del cliente y varía con el tamaño del hotel.

**Estadísticas:** Es importante dentro de la administración interna del hotel, es donde observamos la utilización del software con los elementos informáticos que serían:

- **-** La data, contiene los datos de las habitaciones, empleados, clientes, etc.
- **-** Terminales de pantalla, con la interfaz de ingreso de datos.
- **-** Dispositivos de impresión y los comprobantes de pago a clientes.

La automatización de los procesos de un hotel para la solo de las necesidades internas y externas, van desde la información de los empleados hasta el retoque del sistema que a veces no se ajustan a las exigencias y necesidades del cliente.

El sistema hotelero de sistemas proactivos es un conjunto de programas orientados a la administración de datos de una empresa que proporciona servicios de hotel, restaurante y servicios o productos varios. Estos programas, intercomunicados entre sí, cubren el proceso de hotel que van desde la reservación, pasando por la recepción, el registro de consumos dentro del hotel y hasta la emisión de un estado de cuenta y facturación, además de un control de inventarios para almacén.

## **2.2.2. Control de procesos operativos**

Examina que las tareas primordiales del establecimiento se estén realizando cumpliendo con lo acordado. Observa los niveles medios e inferiores de la empresa en un mínimo tiempo. (Zambrano, 2014)

### **Proceso operativo**

Inicia con el pedido del consumidor y termina cuando se le da el producto o servicio al cliente. (Závala, 2016)

## **2.2.3. Análisis comparativo de la metodología de desarrollo de**

## **software**

A continuación, se describen los criterios de comparación:

- **Pressman:** "La garantía de calidad del software es un diseño planificado y sistémico de acciones que se requieren para asegurar la calidad del software". (Ly & Siesquén, 2015)
- **IEEE Computer Society – SWEBOK:** "El ingeniero de software, ante todo, necesita determinar el Objetivo verdadero del software. En cuanto a esto, es de capital importancia tener presente los requerimientos del cliente y aquellos que estos incluyen como requerimientos de calidad, no únicamente los requerimientos funcionales". (Ly & Siesquén, 2015)
- **Palacio Juan – SCRUMMANAGER:** "La gestión de proyectos predictiva o clásica es una disciplina formal de gestión, basada en la planificación ejecución y seguimiento a través de procesos sistémicos y repetibles". (Ly & Siesquén, 2015)

De los criterios de cada autor se identificó los siguientes:

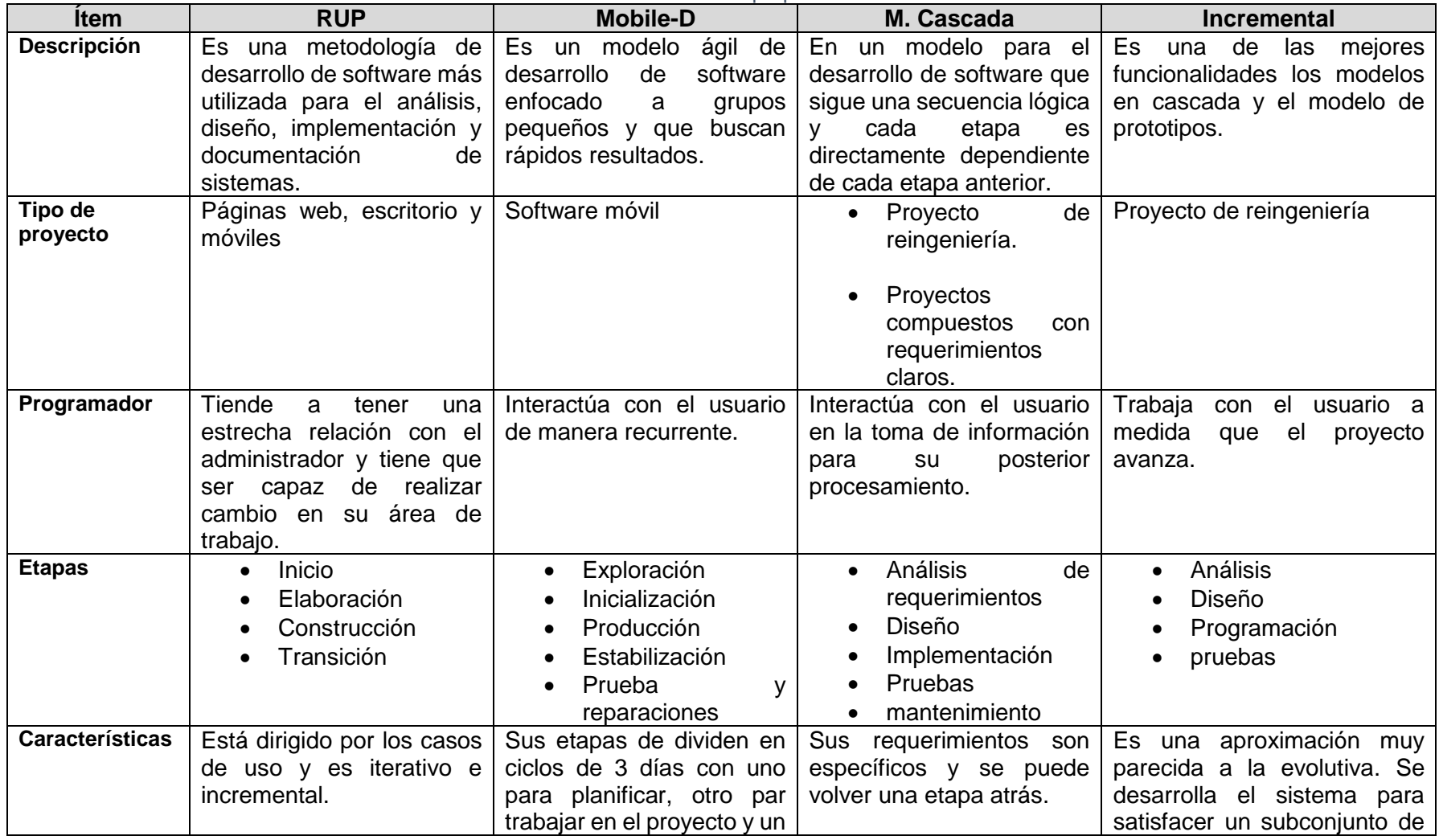

#### Tabla N° 3: Cuadro comparativo de metodologías de desarrollo de software Fuente: Creación propia

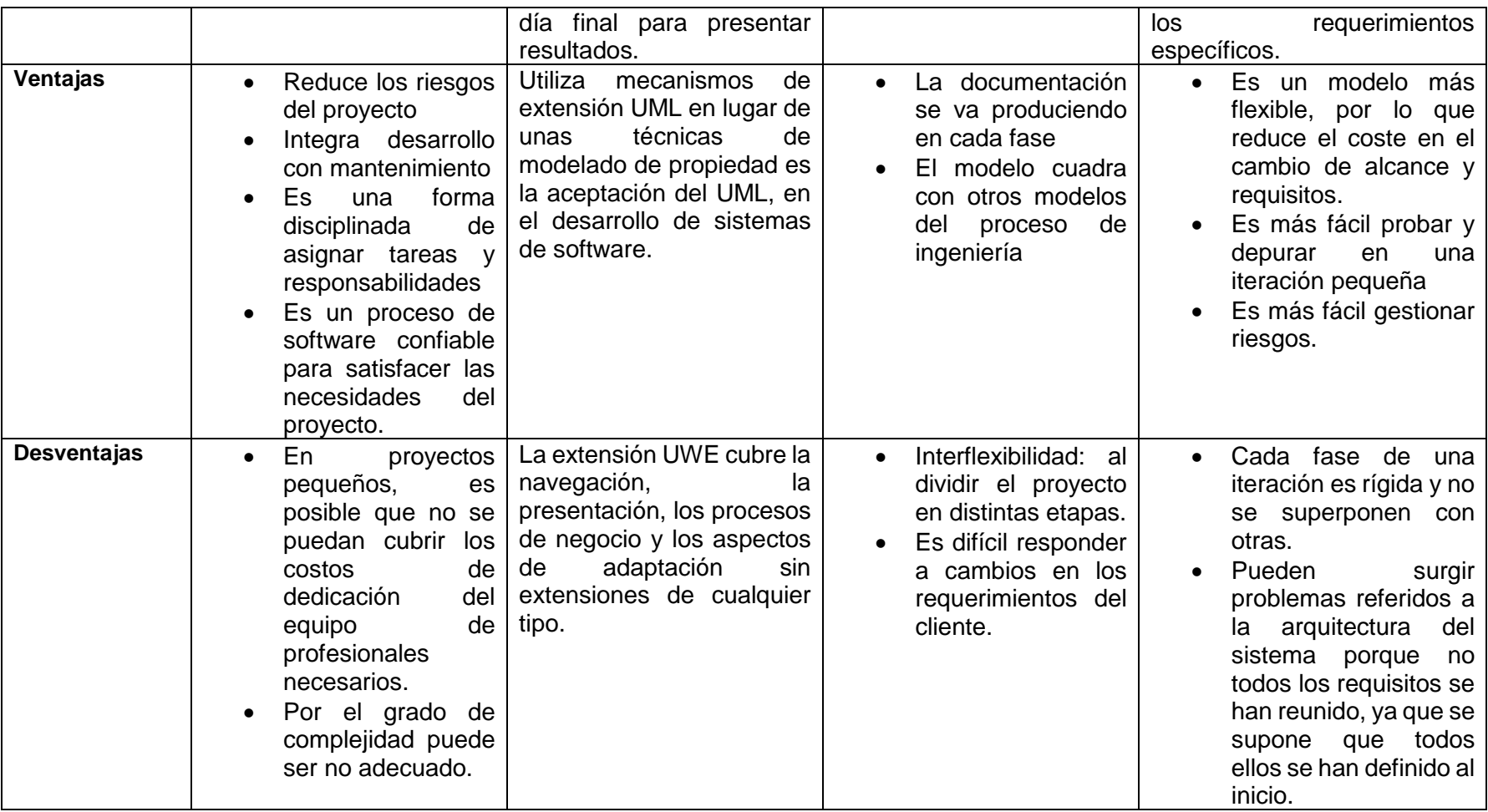

Como resultado final y con estado "aceptado" se tiene que la metodología de desarrollo de software seleccionada es RUP ya que es una metodología que comparación de las otras, cumple con las características comunes que posteriormente serán llamados criterios de comparación, los cuales son evidénciales en la metodología y ayudara al desarrollo del software por medio de los objetivos trazados.

#### **2.2.4. Metodología de desarrollo de software**

## • **Proceso rational unificado**

El Proceso Unificado de Rational es un proceso de ingeniería del software. Proporciona un acercamiento disciplinado a la asignación de tareas y responsabilidades en una organización de desarrollo. Su propósito es asegurar la producción de software de alta calidad que se ajuste a las necesidades de sus usuarios finales con unos costos y calendario predecibles. La gran ventaja en desarrollar un gran sistema usando un proceso incremental es la disminución del riesgo, pues cada entrega puede ser evaluada y el pase siguiente alineado con los objetivos del cliente, que no siempre permanecen constantes durante el desarrollo de un proyecto. El RUP (Rational Unified Process), es una "versión" de la UP, creado por Rational, la empresa que luego fue adquirida por IBM. (Martínez & Martinez, 2000)

41

RUP es una metodología de desarrollo de software que intenta integrar todos los aspectos a tener en cuenta durante todo el ciclo de vida del software, con el objetivo de hacer abarcables tanto pequeños como grandes proyectos software. Además Rational proporciona herramientas para todos los pasos del desarrollo así como documentación en línea para sus clientes. (Martínez & Martinez, 2000)

Las características principales de RUP son:

- **Guiado/Manejado por casos de uso:** Representan los requerimientos base para el desarrollo del sistema, constituyen el punto de partida para las tareas de análisis y diseño y son la fuente para que el equipo de pruebas construya los casos de pruebas.(Martínez & Martinez, 2000)
- **Centrado en arquitectura:** Nos da la forma del sistema y debe diseñarse de forma que este pueda evolucionar no únicamente de su desarrollo inicial, sino en futuras generaciones.(Martínez & Martinez, 2000)
- **Iterativo e Incremental:** Resulta muy práctico dividir el trabajo en piezas o mini-proyectos.(Martínez & Martinez, 2000)

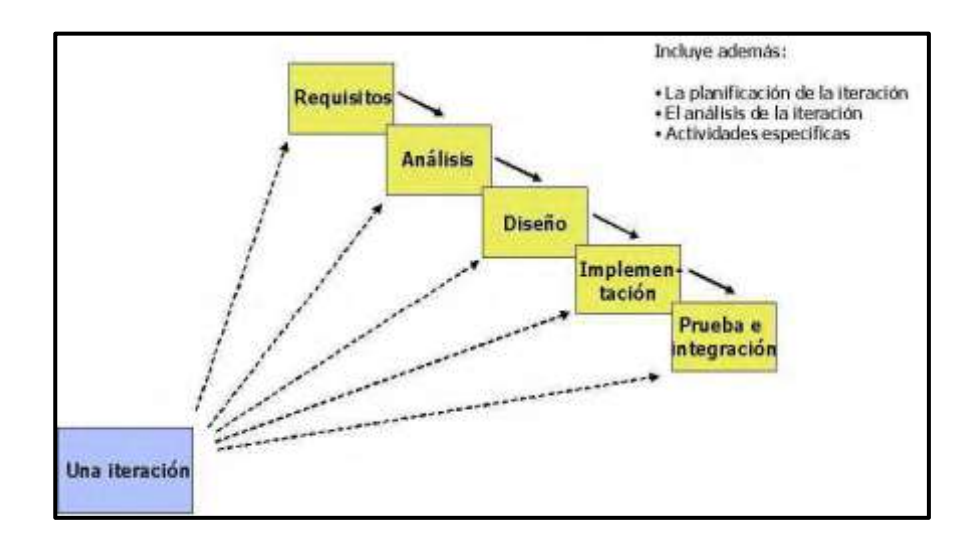

Figura N° 1: Iteraciones de RUP Fuente: https://metodoss.com/metodologia-rup/

La Figura N° 1, muestra las fases, iteraciones y

disciplinas de la metodología RUP.

## • **Las fases de RUP**

A continuación, se mencionan las cuatro fases de la metodología de desarrollo de software RUP:

- **-** Fase 1: Inicio
- **-** Fase 2: Elaboración
- **-** Fase 3: Construcción
- **-** Fase 4: Transición

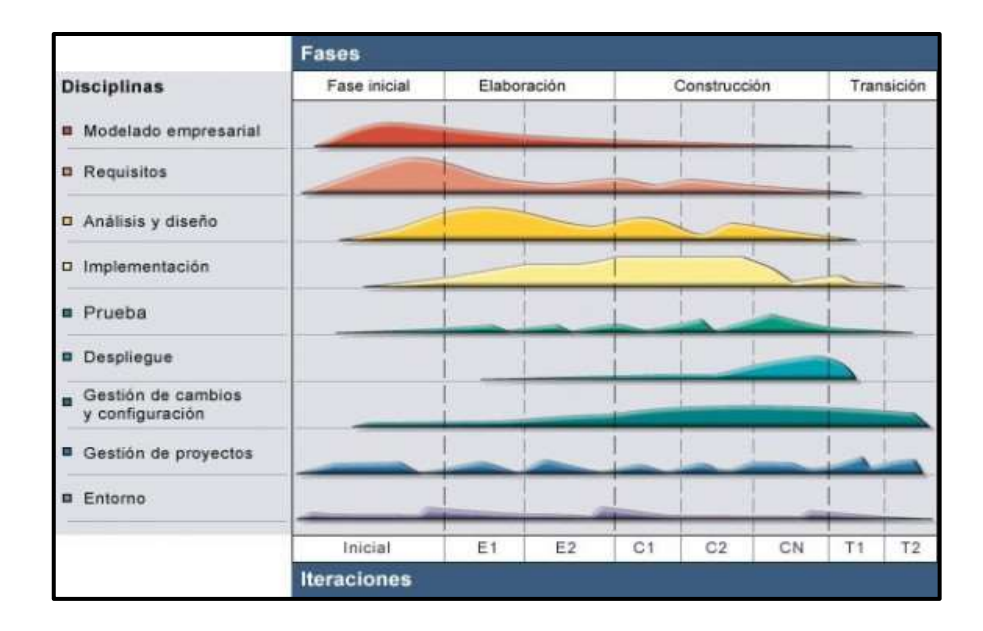

Figura N° 2: Fases y disciplinas RUP Fuente: Martínez & Martínez, 2000. "Desarrollo de un sistema informático"

La Figura 2, muestra que la metodología RUP contiene 4 fases las cual son consecutivas la cuales detallaremos a continuación:

## **- Fase de Inicio**

Según (Martínez & Martinez, 2000), en esta fase es para enfocar el alcance del sistema. Es el momento de obtener el acuerdo de las partes interesadas con las condiciones de diseño, tales como los objetivos y la misma arquitectura. También en esta etapa los requisitos esenciales se transforman en los casos de uso y estos se utilizan en la formación de la opinión. El objetivo es determinar si existe viabilidad de continuar el proyecto y definir los costos y los riesgos de la misma.

## **- Fase de elaboración**

Según (Martínez & Martinez, 2000), la atención se centra ahora en la arquitectura. El sistema está diseñado a partir de la encuesta y la documentación de los casos de uso y también comienza la documentación del sistema. Debe ser confirmada si la corriente de visión del producto es estable, si el plan del proyecto es fiable y si los costos son elegibles para el cliente. Esta fase también pretende capturar requisitos no capturados en la fase de concepción.

#### **- Fase de construcción**

Según (Martínez & Martinez, 2000), En esta fase el objetivo es el desarrollo. Es el momento el proyecto se construye, codificada y pruebas alfa se llevan a cabo. Los ensayos deben ser aceptados y deben generar una base de código para la siguiente fase.

#### **- Fase de transición**

Según (Martínez & Martinez, 2000), por fin llega el momento de la implantación. En el inicio de esta fase también se realizan las pruebas beta. Se crea el plan de implementación y entrega, hay el seguimiento de la calidad del software y los releases del producto deben ser entregados. El proceso debe buscar la satisfacción del cliente en cada entrega. En esta fase también se hace el entrenamiento de los usuarios del sistema.

Las iteraciones de esta fase irán dirigidas normalmente a conseguir una nueva versión Las actividades a realizar durante las iteraciones dependerán de su finalidad, si es corregir algún error detectado, normalmente será suficiente con llevar a cabo los flujos de trabajo de implementación y test, sin embargo, si se deben añadir nuevas características, la iteración será similar a la de una iteración de la fase de construcción. La complejidad de esta fase depende totalmente de la naturaleza del proyecto, de su alcance y de la organización en la que deba implantarse.

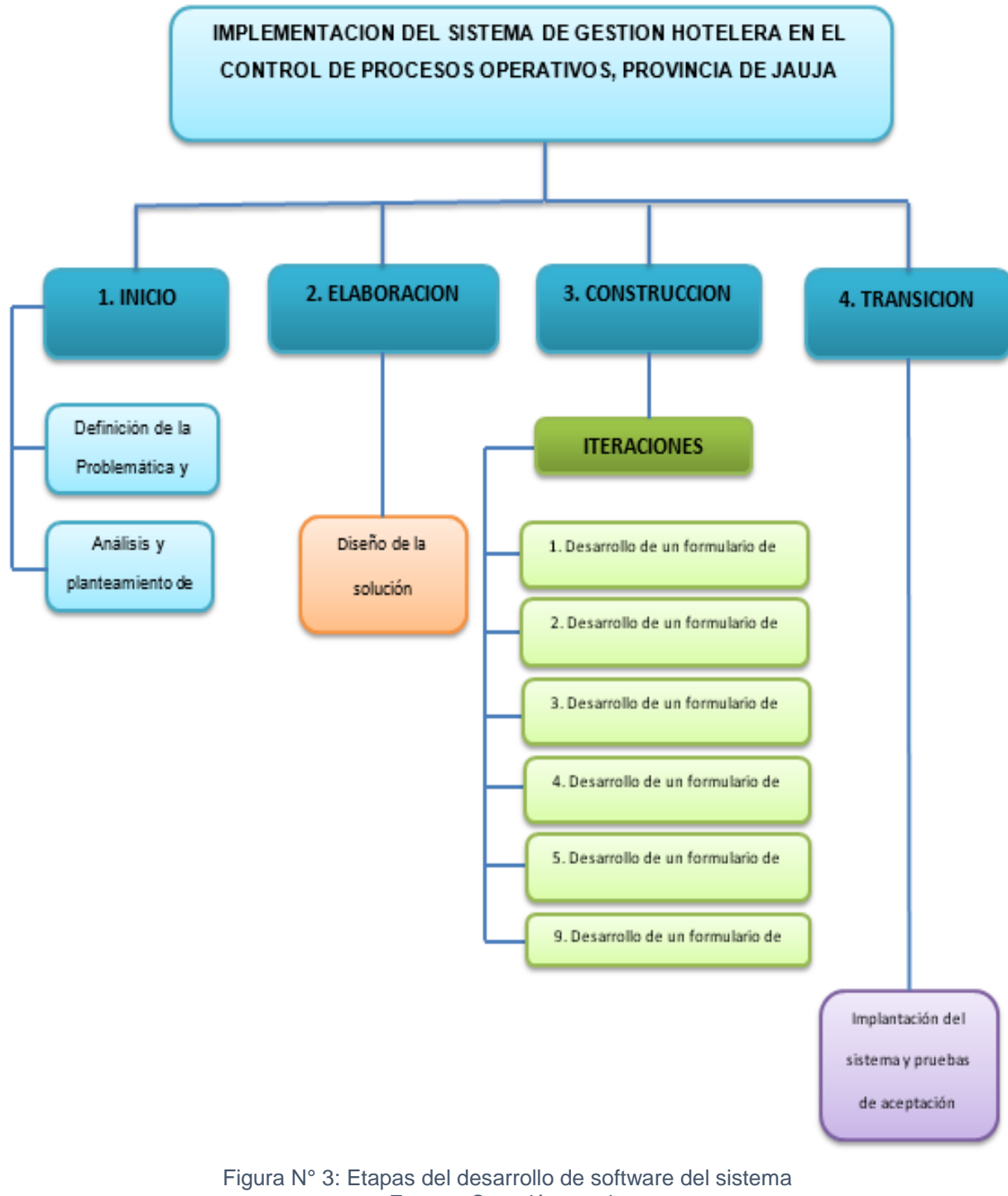

Fuente: Creación propia

La Figura N° 3, muestra el mapa conceptual de la metodología de desarrollo de software RUP con sus respectivas fases.

### **2.3.Definición de términos**

- **a. Sistema de gestión hotelera:** También conocidos como software de gestión hotelera (SIGH) o property management system (PMS). Los "property Management systems", PMS, o sistemas de gestión hotelera, son aplicaciones de software que permite automatizar diversas funciones de un hotel. Mediante módulos se podrán gestionar las áreas más significativas dentro del ámbito de la gestión hotelera, ya sea ésta aplicada a cadenas hoteleras como a hoteles independientes. (Rodríguez, 2015)
- **b. Procesos operativos:** Inicia con el pedido del consumidor y termina cuando se le da el producto o servicio al cliente. (Závala, 2016)
- **c. Procesos del hotel:**

**Check – In: "**La palabra check in viene del inglés, que en español quiere decir registro o registrar. El check in es un proceso realizado en un hotel, aeropuerto o puerto, que consiste en registrar la llegada de una persona, que está arribando al lugar, donde es encargado el recepcionista; así que usualmente la palabra check in se utiliza para referirse al método por el cual una compañía aéreao un hotel en particular apunta o inscribe oficialmente la llegada de un pasajero, viajero, o turista de un vuelo o un invitado para una estancia". (Palacios, 2015).

**Check – out: "**Una palabra que viene del inglés, es un vocablo que usualmente se usa en el ámbito hotelero para aludir al proceso por el cual, una persona en particular, luego de haber estado hospedada en un hotel, al momento de retirarse de este, deber dirigirse al mostrador o recepción del establecimiento o recinto para cancelar todas y cada una de las deudas o cuentas pendientes y hacer la entrega de las llaves de la habitación reservada anteriormente; específicamente se le adjudica la palabra checkout al proceso de hacer la salida de una habitación o huésped".(Palacios, 2015)

- **d. Registro de huésped :** Es un sondeo auxiliar de índole funcionario impositivo, en el que se considera la consultoría relacionada a los hospedadores alojados en algún lugar de alojamiento.(Mincetur, 2004).
- **e. Reservación de habitaciones :** La reserva de habitación es la obligación que asume un lugar de alojamiento guardar para una fecha o un periodo de tiempo determinado una o varias habitaciones o plazas, con una rápida cancelación de todo los servicios al finalizar el servicio, penalizando en caso de cancelación.(Sarmiento Fernández, 2017b).
- **f. Hotel:** Un hotel es un edificio planificado y acondicionado para otorgar servicio de alojamiento a las personas y que permite a los visitantes sus desplazamientos. Los hoteles proveen a los huéspedes de

servicios adicionales como restaurantes, piscinas y guarderías.(Mincetur, 2004).

- **g. Huésped:** La palabra huésped describe al individuo que se encuentra alojado u hospedado en un hogar ajeno, en algún lugar que brinda servicio de alojamiento o en la habitación de un hotel. (Mincetur, 2004).
- **h. Productos:** Un producto es todo aquello que puede ser utilizado con un fin en específico. Es el resultado de una serie de procedimientos para armar, construir, fabricar y elaborar algún objeto con una función útil para las personas. Producto es una palabra netamente genérica la cual describe el logro de una cadena de pasos de fabricación. Existe un concepto matemático que no se aleja mucho de lo ya expuesto, pues un producto es todo aquel resultado de una operación cualquiera, la aplicación de las matemáticas en campos más específicos y técnicos nos muestran el producto como el proceso de multiplicación, sin embargo, esto puede ser considerado un modismo de aplicación.(Martínez & Martinez, 2000)
- **i. Reporte:** Es cuerpo de información destinado a servir de análisis sobre un tópico determinado. Un reporte puede revestir diversas formas, ya sea como escrito, como charla, como informe televisivo o como película documental. (Reporte.com, s. f.)

50

- **j. Comprobante de pago:** El comprobante de pago es el documento que acredita la transferencia de bienes, la entrega en uso o la prestación de servicios. Para ser considerado como tal debe ser emitido y/o impreso conforme a las normas del Reglamento de Comprobantes de Pago (Resolución de Superintendencia N° 007-99- SUNAT).(SUNAT, s. f.)
- **k. Pruebas funcionales:** Una prueba no funcional es una prueba cuyo objetivo es la verificación de un requisito que especifica criterios que pueden usarse para juzgar la operación de un sistema. («Pruebas de software», 2018)

## **2.4.Hipótesis**

## **2.4.1. Hipótesis general**

La implementación del sistema de gestión hotelera influye de manera favorable en el control de procesos operativos, provincia de Jauja.

## **2.4.2. Hipótesis específicas**

- a) La implementación del sistema de gestión hotelera mejora el registro de clientes.
- b) La implementación del sistema de gestión hotelera mejora el registro de reservaciones.

c) La implementación del sistema de gestión hotelera mejora la generación de reportes.

#### **2.5.Variables**

#### **2.5.1. Definición conceptual**

## • **Variable independiente (X):**

Conocido también como Sistema Operativo de Gestión, es una aplicación de software completa usada para automatizar las funciones del hotel como las registro de clientes, reservas online, etc.(Leire Larraiza, 2014)

## • **Variable dependiente (Y):**

Según (Díaz, 2014), Menciona que "son aquellos procesos ligados directamente con la realización del producto y/o la prestación del servicio. Aquellos procesos que representan la fuente de ingresos para la supervivencia del hotel".

Según (Hemeryth Charpentier & Sánchez Gutiérrez, 2013) menciona que "son los procesos ejecutados por la junta directiva; la administración y todo el personal de la entidad; diseñada para proporcionar una seguridad razonable, mirando el cumplimiento de los objetivos de la empresa".

#### **2.5.2. Definición operacional**

#### • **Variable independiente: Sistema de gestión hotelera**

Es una aplicación que comprende el conjunto de procedimientos referentes a la gestión hotelera y que deben ofrecer una seguridad razonable y gestionar información segura sobre las habitaciones y reservaciones de estas; dicho software debe tener las siguientes características: Funcionalidad, en el aspecto de como presenta resultados o efectos acordes a las necesidades para las cuales fue creado y usabilidad, en aspecto relativos a los tiempos de respuesta y de procesamiento de los datos.

## • **Variable dependiente: Control de procesos operativos**

Son aquellos procesos ligados directamente con la prestación del servicio para satisfacer las necesidades y minimizar el esfuerzo de los usuarios.

## **2.5.3. Operacionalización de las variables**

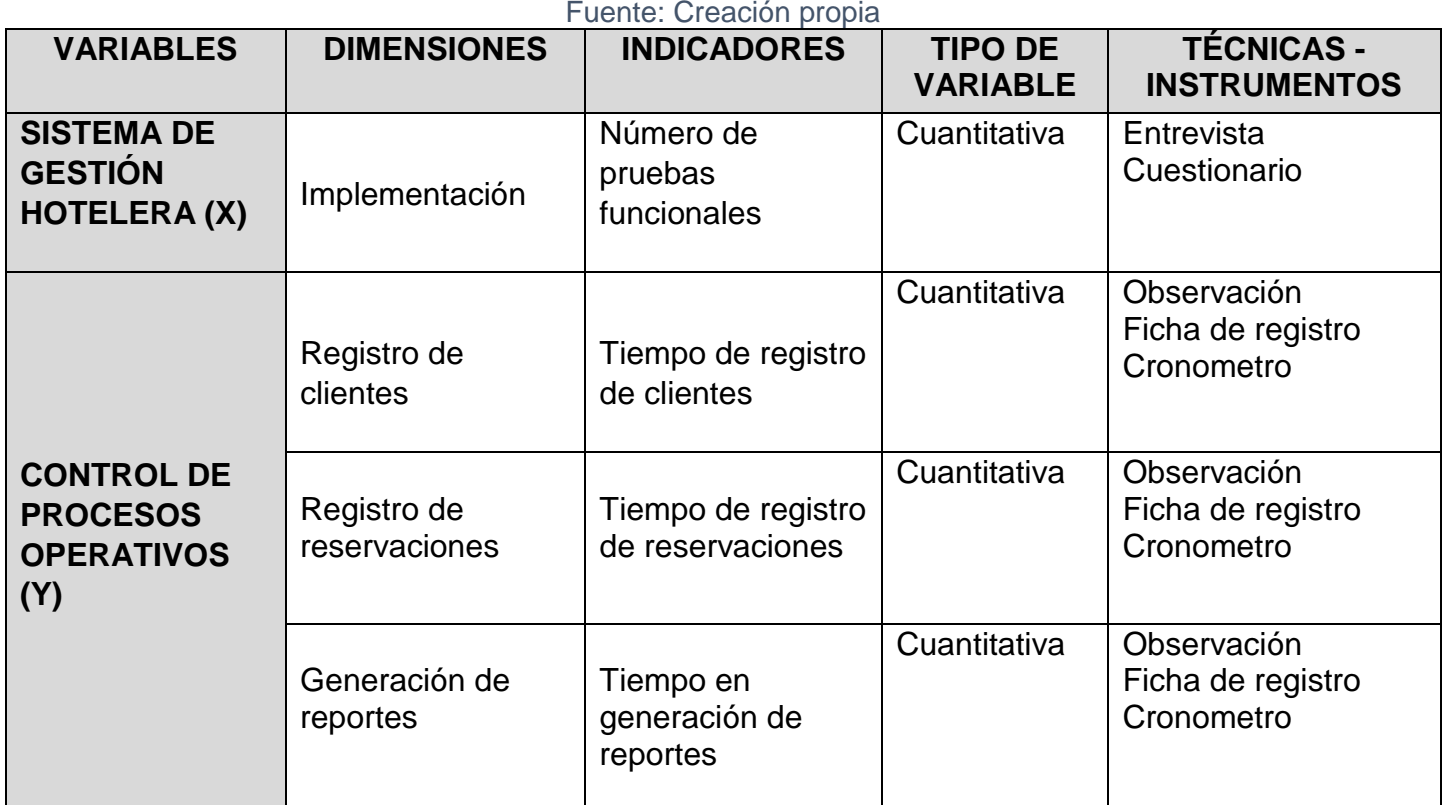

Tabla N° 4: Operacionalización de las variables

## **CAPITULO III METODOLOGIA**

## **3.1.Método de investigación**

Se basa en la investigación científica, ya que coge las necesidades de la empresa, y mediante la realización de procedimientos desarrolla conocimientos que se aplican a los problemas encontrados, para luego tratar de solucionarlos, aplicando el método deductivo - inductivo, así asegurando la productividad y competitividad.

El método específico es la metodología de desarrollo de software RUP según,(Gonzaca & Pieres, 2012), es un proceso considerado pesado y preferentemente aplicable a grandes equipos de desarrollo y grandes proyectos, pero el hecho de que es ampliamente personalizable que permite adaptarse a proyectos de cualquier escala. Para la gestión del proyecto, la metodología RUP proporciona una solución disciplinada

55

como las tareas y responsabilidades señaladas dentro de una organización de desarrollo de software.

## **3.2.Tipo de investigación**

La presente investigación es aplicada porque consiste en implementar desarrollos tecnológicos que innoven los procedimientos funcionales en las organizaciones.

#### **3.3.Nivel de investigación**

Nuestra investigación tiene el nivel explicativo, ya que consiste en buscar hechos mediante una relación causa - efecto. Los resultados de este tipo de investigación se ubican en un nivel intermedio en cuanto a la profundidad de los conocimientos se refiere. (Fideas, 2006)

## **3.4.Diseño de investigación**

### **3.4.1. Diseño experimental**

La investigación experimental es un proceso que consiste en someter a un objeto o grupo de individuos, a determinadas condiciones, estímulos o tratamiento (variable independiente), para observar los efectos o reacciones que se producen (variable dependiente). (Fideas, 2006)

## • **Diseño pre-experimental**

Este diseño es una especie de prueba o ensayo que se realiza antes del experimento verdadero. Su principal

56

limitación es el escaso control sobre el proceso, por lo que su valor científico es muy cuestionable y rebatible.

Se empleó modelo básico pre experimental con el diseño pre-test y pos-test con un solo grupo, que al terminar se estimaron datos iniciales y luego de la implementación del software y con los resultados se consiguieron los argumentos y sugerencias:

Tabla N° 5: Modelo pre – experimental Fuente: creación propia

| Aplicación del pre-<br>test o medición | Aplicación del            | Aplicación del               |
|----------------------------------------|---------------------------|------------------------------|
| <i>inicial</i>                         | estímulo o<br>tratamiento | pos-test o<br>medición final |
| $\boldsymbol{G} : \boldsymbol{O}_1$    |                           | υ,                           |

Dónde:

: Grupo de aplicación (muestra).

 $\mathbf{0}_1$ : Aplicación del pre-test o medición inicial (el antes).

**X**: Aplicación del estímulo o tratamiento (implantación).

 $\mathbf{0}_2$ : Aplicación del pos-test o medición final (el después).

## **3.5.Población y muestra**

## **3.5.1. Población**

La población está conformada por 42 hoteles de la provincia de Jauja.

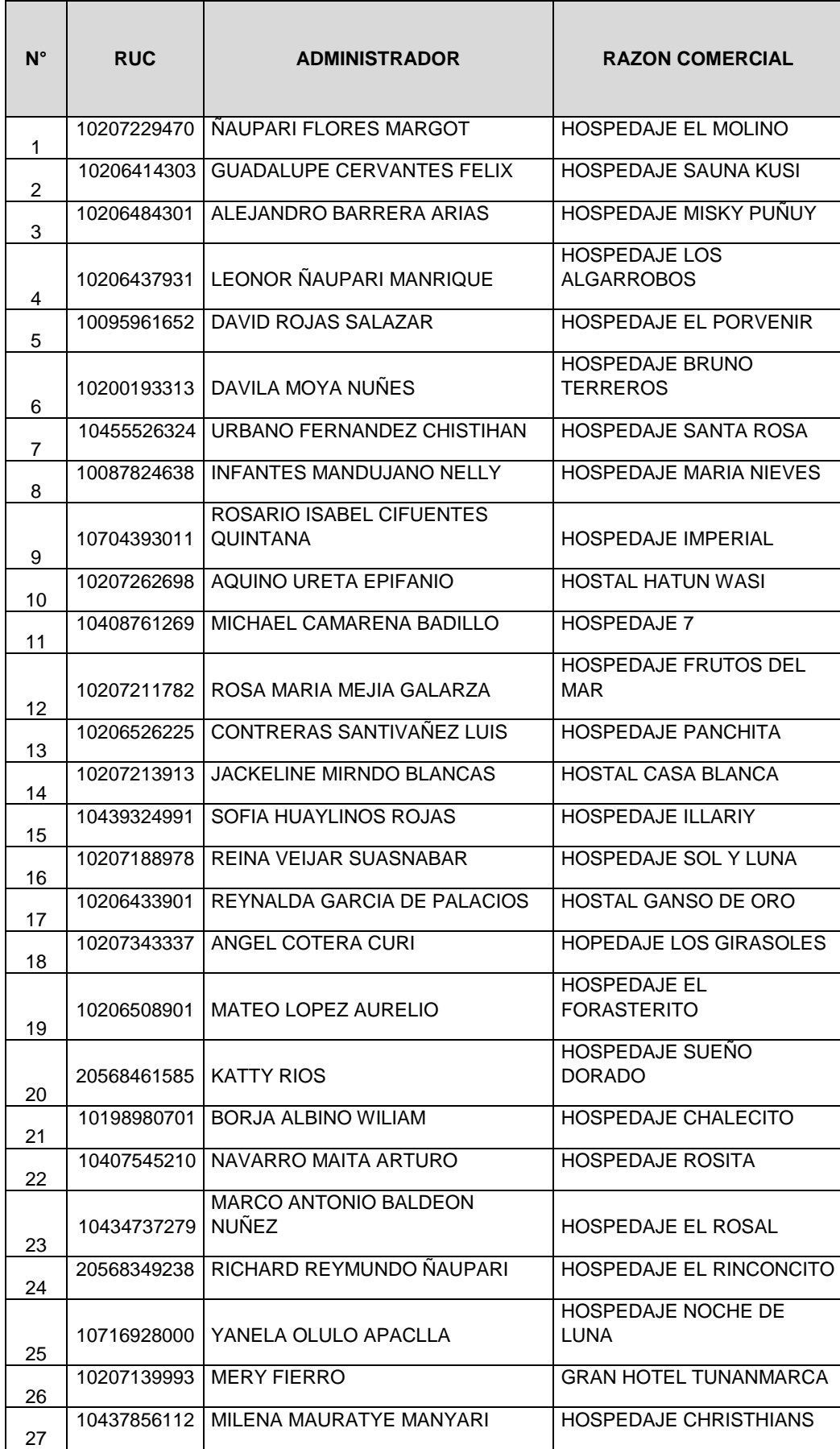

## Tabla N° 6: Administradores de los hoteles Fuente: Creación propia

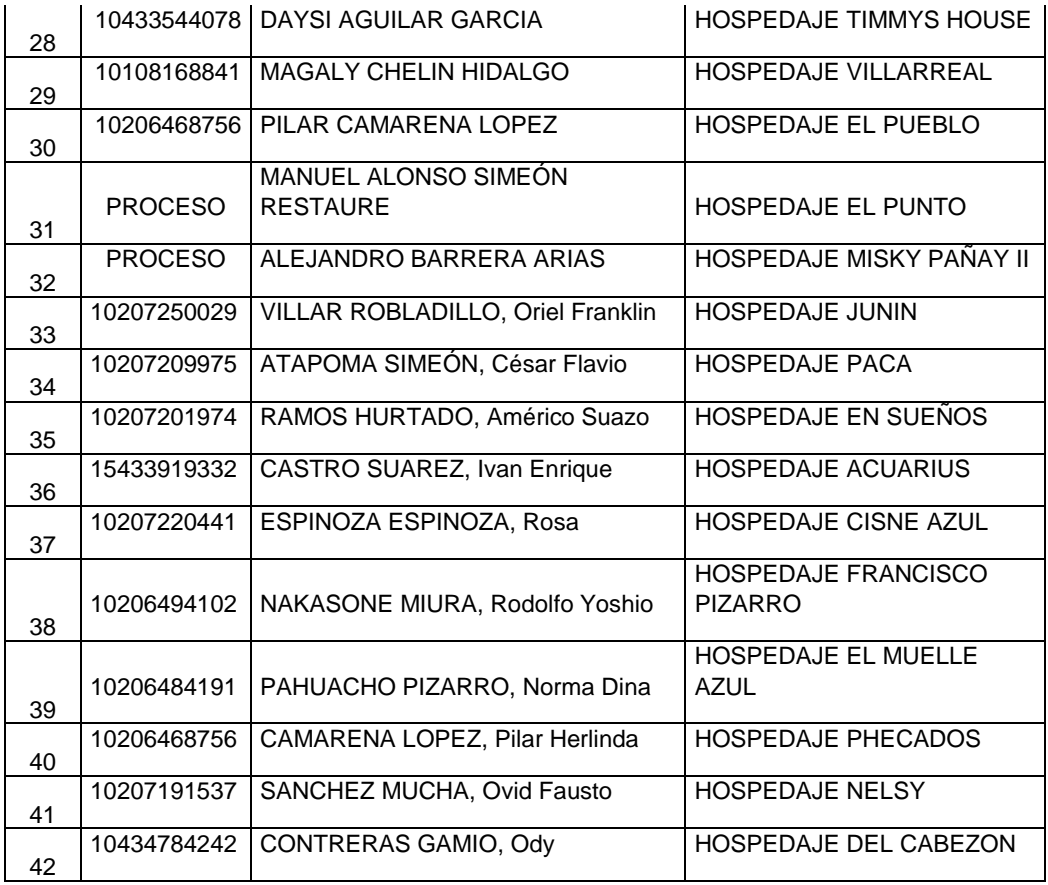

## **3.5.2. Muestra**

Por ser una población pequeña se utilizará la técnica de censo, en la cual se toma al 100% de la población.

## **3.6.Técnicas e instrumentos de recolección de datos, validez y**

## **confiabilidad**

## **3.6.1. Técnicas**

Para la recopilación de datos se utilizó varias técnicas, las cuales se detallan continuación:

- **Entrevista:** Se realizó entrevistas con los administradores, que consistió en hacer preguntas definidas cuyas respuestas son abiertas.
- **La observación:** Se observó cómo es el desarrollo de los procesos operativos y tome la información registrada para su post análisis. Se realizó la observación directa ya que hay contacto con el fenómeno que se trata de investigar.

## **3.6.2. Instrumentos**

- **Cuestionario:** Es una herramienta de investigación que consiste en una serie de preguntas y otras indicaciones con el propósito de obtener información de los consultados. Se entrevistó a los gerentes de los hoteles con el instrumento del cuestionario para identificar y describir el problema.
- **Ficha de registro:** Se utiliza para registrar y almacenar datos de lo observado en forma ordenada.
- **Cronometro:** Es un instrumento que se utilizó para medir el tiempo promedio de registro de clientes y registro de reservaciones de los hoteles de la ciudad de Jauja.

Tabla N° 7: Técnicas e instrumentos de recolección de datos Fuente: Creación propia

| VARIABLE | <b>TECNICA</b> | <b>INSTRUMENTO</b> |  |
|----------|----------------|--------------------|--|
|          | Entrevista     | Cuestionario       |  |

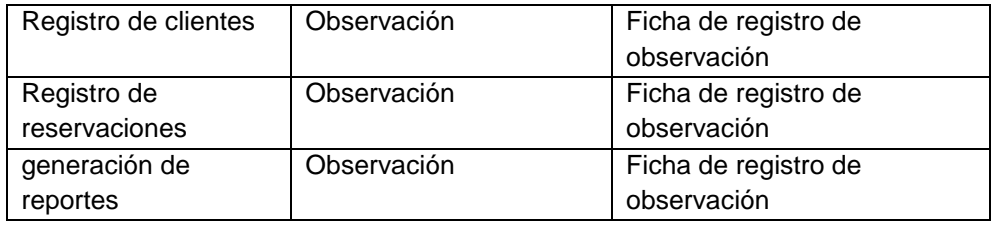

## **3.7.Procesamiento de la información**

Para el procesamiento de información se utilizó las siguientes herramientas:

## • **Word**

Es un programa, donde se desarrollarán las encuestas para luego imprimirlas y realizar un trabajo de campo de encuesta.

## • **Hojas de cálculo**

También conocida como Excel, ayudara a sustraer los datos estadísticos del cuestionario para realizar un análisis antes y luego de los datos colados.

## • **SPSS**

El SPSS (Statistical Package for the Social Sciences), es un conjunto de programas orientados a la realización de análisis estadísticos, lo cual nos ayudara a validar el instrumento y realizar el análisis de datos de la ficha de cuestionario.

#### **3.8.Técnicas y análisis de datos**

Lo antes descrito justifica el método de análisis usado en el trabajo de investigación es así que los datos recolectados serán procesados mediante la utilización del sistema, para estos datos se elaborarán tablas y datos estadísticos. Esta investigación busco comparar resultados del pre-test y post-test que son obtenidos antes y después de la implementación del software; para ello se aplicó la estadística descriptiva como media y desviación estándar.

El método de análisis de datos utilizado es de carácter cuantitativo, lo cual permite analizar datos numéricamente. Se utiliza la recolección de datos, para probar la hipótesis basándose en la medición numérica y análisis estadístico.

## **3.8.1. Definición de variables**

**Ia=**Indicador del sistema actual **Ip=**Indicador del sistema propuesto

#### **3.8.2. Hipótesis estadística**

### **Hipótesis general:**

**Hipótesis**  $H_0$ **:** La implementación del sistema de gestión hotelera no influye favorable y significativamente en el control de procesos operativos.

**Hipótesis**  $H_1$ **:** La implementación del sistema de gestión hotelera influye favorable y significativamente en el control de procesos operativos.

#### **Hipótesis especificas:**

## **Hipótesis especifica 01**

**Hipótesis**  $H_0$  **: La implementación del sistema de gestión hotelera** mejora el registro de clientes.

**Hipótesis**  $H_1$ **:** La implementación del sistema de gestión hotelera mejora el registro de clientes.

## **Hipótesis especifica 02**

**Hipótesis**  $H_0$  **:** La implementación del sistema de gestión hotelera mejora el registro de reservaciones.

**Hipótesis**  $H_1$ **: La implementación del sistema de gestión hotelera** mejora el registro de reservaciones.

#### **Hipótesis especifica 03**

**Hipótesis**  $H_0$ **:** La implementación del sistema de gestión hotelera mejora la generación de reportes.

**Hipótesis**  $H_1$ **:** La implementación del sistema de gestión hotelera mejora la generación de reportes.

## **3.8.3. Nivel de significancia**

Nivel de significancia (α): 0.05

Nivel de confianza (γ = 1-α): 0.95

## **3.8.4. Pruebas de normalidad**

"En este caso se aplicará la prueba de Kolmogorov-Smirnov ya que n>30".

## **3.8.5. Pruebas de hipótesis estadística**

Se basa en los resultados de la muestra de una población en conjunto de estudio la cual conduce a un proceso de toma de decisiones para aceptar o rechazar la hipótesis.

# **CAPITULO IV RESULTADOS**

# **4.1.Elaboración y aplicación de la metodología de desarrollo de**

## **software**

La denominada metodología RUP consta de 4 fases que sirven de guía para desarrollar un software, la primera fase es de inicio, en este caso identificamos los requerimientos funcionales y los casos de uso del negocio.

## **4.1.1. Fase 1 de inicio**

- **a) Identificación de requerimientos**
	- **Introducción**
		- **Propósito**

El propósito de elaboración del presente trabajo investigativo es mejorar mediante la automatización los procesos que se realizan en los hoteles por parte de los

empleados y los procedimientos que enlazan el tratamiento de estos, todos ellos desarrollados en los hoteles de la ciudad de Jauja.

## - **Ámbito del sistema**

El sistema web a desarrollar comprende la gestión hotelera. Este sistema web permitirá automatizar las actividades relacionadas con los procesos de registro de clientes, venta de productos y reportes.

#### - **Objetivos del sistema**

- Publicación de las bondades del hotel en un portal web.
- Manejo de reservas a través de un portal web.
- Almacenamiento de información personal de los clientes, y administradores del sistema.
- Actualización de información de los clientes si el caso amerita.
- Registro de entrada y salida del cliente del hotel.
- Gestión de habitaciones.
- Manejo de la facturación.
- Gestión de servicios.
- Emisión de reportes de clientes frecuentes, ingresos mensuales, visitas mensuales, y grafica mensual de ingresos.

Manejo de perfiles de usuarios (Administrador y operador).

## - **Personal involucrado**

El presente trabajo de investigación muestra la identificación de requerimientos obtenidos en las entrevistas, encuestas y observación efectuadas a los administradores; para la recolección de opiniones, criterios o descripciones sobre los procesos, actividades o tareas relacionadas con los procesos de registro de clientes, registro de reservaciones y generación de reportes realizados en instalaciones de los hoteles.

Se realizaron cuestionarios de entrevistas y fichas de entrevistas (Anexo 04), de los cuales se muestran algunos a continuación.

| Fuente: creación propia |                                 |  |  |
|-------------------------|---------------------------------|--|--|
| Cargo:                  | Administrador                   |  |  |
| Nombres:                | <b>Alberto Rochild</b>          |  |  |
| Apellidos:              | Yallico Amaya                   |  |  |
| Dirección:              | Jr. Porvenir 598                |  |  |
| Teléfono:               | 999537306                       |  |  |
| E-mail:                 | Albertoyallicoamaya@hotmail.com |  |  |
| Instrucción:            | Superior                        |  |  |

Tabla N° 8: Administrador de hotel prueba

#### Tabla N° 9: Cliente del hotel prueba

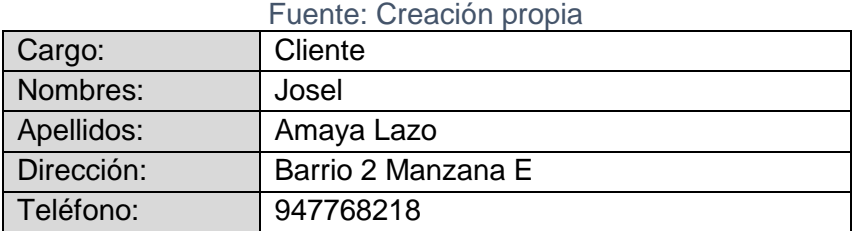

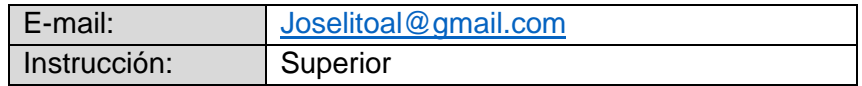

Los actores registrados como usuarios (empelados) del software contaran con un usuario y contraseña, para el acceso al aplicativo con sus respectivos privilegios.

Tabla N° 10: Identificación del requerimiento funcional RF-01 Fuente: Creación propia

| Identificador                                          |     | <b>RF-01</b>       | $C-01$ | 20/05/2018    |
|--------------------------------------------------------|-----|--------------------|--------|---------------|
| Numero                                                 | de  | 01                 |        |               |
| requerimiento                                          |     |                    |        |               |
| Nombre                                                 | del | Registrar empleado |        |               |
| requerimiento                                          |     |                    |        |               |
|                                                        |     |                    |        |               |
| Fuente                                                 | del | Administrador      |        |               |
| requerimiento                                          |     |                    |        |               |
| Prioridad                                              | del | Alta/Esencial      |        | Media/Deseado |
| requerimiento                                          |     | Baja/Opcional      |        |               |
|                                                        |     |                    |        |               |
| <b>Descripción</b>                                     |     |                    |        |               |
| El software debe admitir registrar datos del empleado. |     |                    |        |               |

El software contara con el módulo de registrar

habitación.

| <b>Identificador</b>                                          |     | <b>RF-02</b>         | $C-02$ | 20/05/2018    |
|---------------------------------------------------------------|-----|----------------------|--------|---------------|
| Numero                                                        | de  | 02                   |        |               |
| requerimiento                                                 |     |                      |        |               |
| Nombre                                                        | del | Registrar habitación |        |               |
| requerimiento                                                 |     |                      |        |               |
| Fuente                                                        | del | Administrador        |        |               |
| requerimiento                                                 |     |                      |        |               |
| Prioridad                                                     | del | Alta/Esencial        |        | Media/Deseado |
| requerimiento                                                 |     | Baja/Opcional        |        |               |
|                                                               |     |                      |        |               |
| <b>Descripción</b>                                            |     |                      |        |               |
| El administrador podrá hacer el registro de las habitaciones. |     |                      |        |               |

Tabla N° 11: Identificación del requerimiento funcional RF-02 Fuente: Creación propia

El software contara con el módulo de registrar

producto.

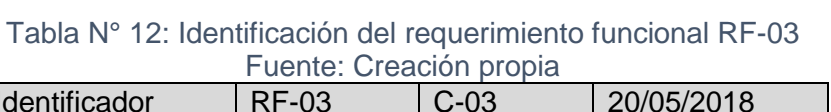

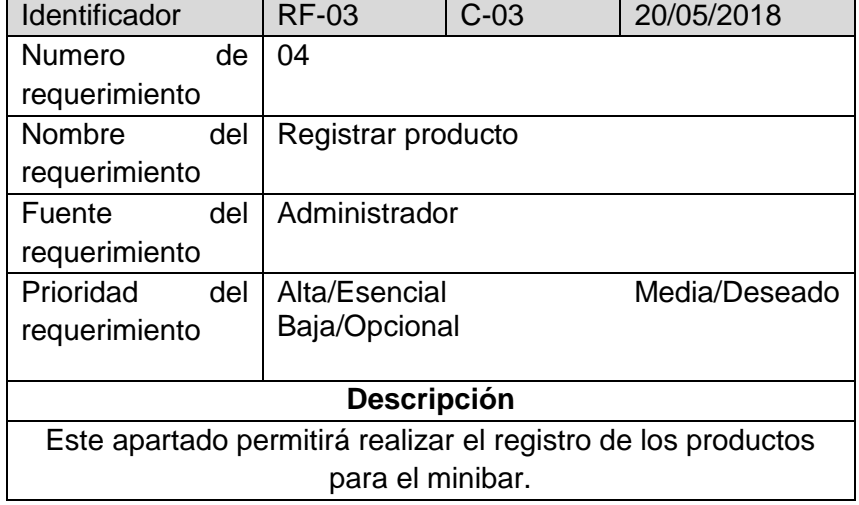

## El software contara con el módulo realizar reserva.

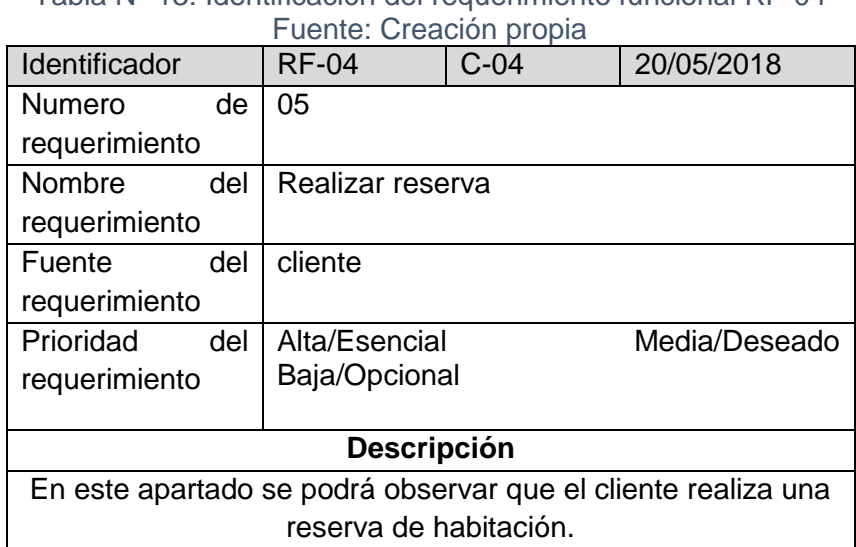

# Tabla N° 13: Identificación del requerimiento funcional RF-04

El software contara con el módulo de realizar

venta de productos.

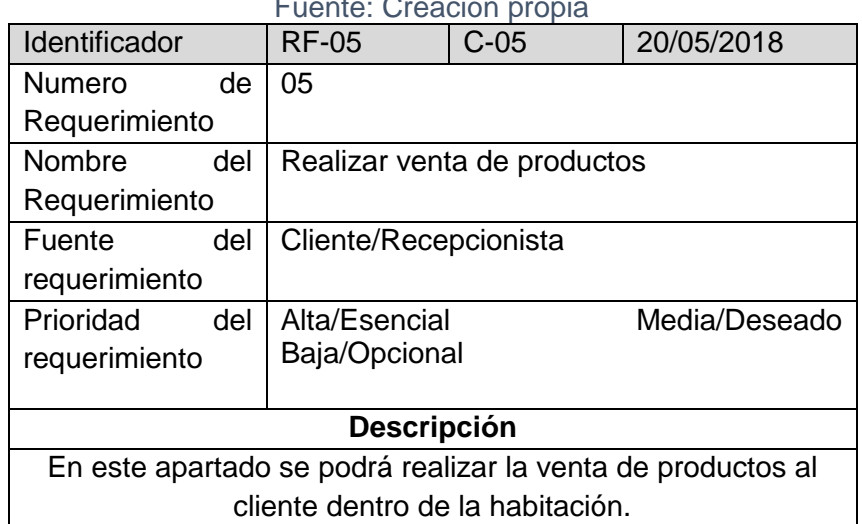

#### Tabla N° 14: Identificación del requerimiento funcional RF-05 Fuente: Creación propia

El software contara con el módulo de emitir

comprobante de pago.

Tabla N° 15: Identificación del requerimiento funcional RF-06 Fuente: Creación propia

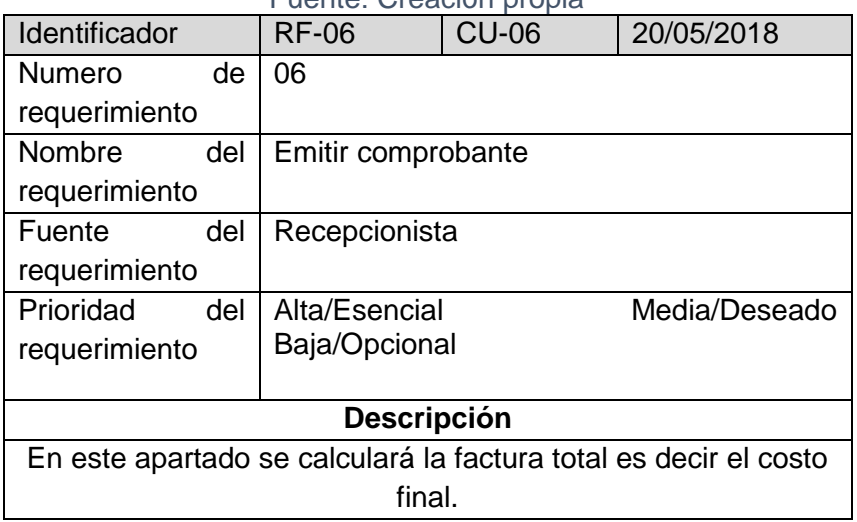

## • **Definiciones, acrónimos y abreviaturas**

## **Definiciones**

- **MySQL:** sistema de gestión de base de datos.
- **Lugar de trabajo:** Computadora con la que el usuario

puede interconectarse al sistema.
### **Acrónimos**

- **RUP:** Rational Unified Process
- **Gestión hotelera:** Comprende toda una serie de procesos que afectan el desarrollo de un hotel.

### **Abreviaturas**

- **SW:** Software.
- **HW:** Hardware.

### • **Visión general del documento**

El sistema podrá gestionas de manera adecuado los procesos referentes a la administración hotelera según los procedimientos establecidos en la organización, basado en la metodología RUP, y en los posible mejorar el servicio brindado a los clientes y facilitar la atención en la reserva de habitaciones por parte de los responsables.

#### **b) Especificación de requerimientos**

#### • **Modelo de negocio**

El modelado de negocio es una actividad primordial para la comprensión y evolución de una empresa, por otro lado, se define como el cual se lo realiza con mayor énfasis en la fase conceptual de la metodología Rational Unified Process (RUP) tiene como objetivos comprender la estructura, la dinámica de la organización, problemas actuales, identificar posibles mejoras y comprender los procesos.

#### • **Descripción del modelo de negocio**

Para el modelado de negocio de esta empresa, se efectuó las entrevistas a los stakeholders, sobre los procesos principales que se realizan en administración y recepción, y esto permitió identificar: los objetivos de negocio, actores, entidades y los trabajadores, como también los CUN (caso de uso de negocio) y de esta manera se halló las necesidades primordiales que dieron paso a encontrar los requerimientos principales para la solución y desarrollo de la aplicación web.

### **c) Visión del negocio**

#### **Misión de la empresa**

Brindar a nuestros clientes un servicio de calidad, dando prioridad a lo que desea el cliente de punto a punto, mostrando puntualidad, sencillez y buen trato de acuerdo a las políticas de la empresa, y trabajar conjuntamente con los trabajadores de las diferentes áreas de la empresa.

### **Misión del negocio**

Gestionar el proceso de reserva de habitaciones para la planificación eventos internos que se desarrollan en dicha empresa.

#### **Oportunidades de negocio**

Mediante la implementación de un sistema de gestión hotelera en el control de procesos operativos para los establecimientos de hospedaje de la ciudad de Jauja, permitirá optimizar la los procesos operativos tales como reserva, registro y facturación desde el lugar actual donde se encuentren obteniendo la Institución reportes en tiempo real.

#### **d) Glosario de términos**

En seguida se describen términos utilizados en el modelado del software:

### • **Registrar empleado**

Los empleados realizaran el proceso de registro de datos para lo cual tienen que brindar información para poder registrarse.

#### • **Registrar habitación**

Los empleados realizaran el proceso de registro de datos de habitación para lo cual tienen que ingresar información al software.

### • **Brindar Información**

Es un grupo de datos organización que se otorga a usuarios que involucran un entorno organizacional el cual dicha información será de utilidad y beneficio personal.

### • **Desarrollo Profesional**

Es alcanzar el desarrollo y auto disposición de las metas planteadas. Un empleado realizado es aquella persona que alcanza un nivel óptimo de sabiduría o formación precisas para cumplir en el ámbito de su gusto.

### **4.1.2. Fase 2 de elaboración**

### **a) Objetivos del negocio**

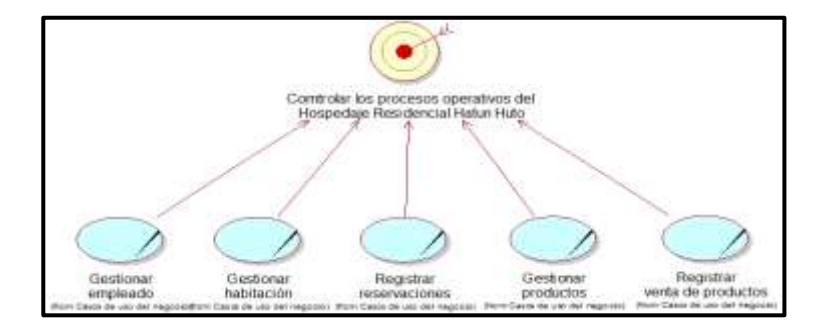

Figura N° 4: Objetivos del negocio Fuente: Creación propia

La Figura N° 4, muestra los casos de uso de negocio (Gestión de empleados, Gestión de habitación, Gestión de productos) para cumplir el objetivo general

### **b) Casos de uso del negocio**

Los casos de uso del negocio para el software de gestión

hotelera son:

.

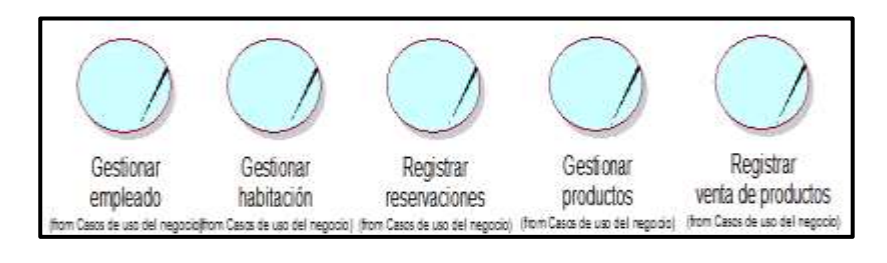

Figura N° 5: Casos de uso del negocio Fuente: Creación propia

La Figura N° 5, muestra los casos de uso de negocio que

se identifican con el objetivo general de negocio.

### **c) Descripción de los casos de uso del negocio**

Describe a modo general las actividades que se realizan

en los casos de uso identificados.

| Código            | Nombre de caso de         | <b>Descripción</b>     |
|-------------------|---------------------------|------------------------|
|                   | <b>USO</b>                |                        |
| CUN01             | <b>Gestionar empleado</b> | El administrador<br>se |
|                   |                           | encarga de realizar la |
|                   |                           | gestión<br>de<br>los   |
|                   |                           | empleados, registra a  |
|                   |                           | los empleados como     |
|                   |                           | también puede dar de   |
|                   |                           | baja.                  |
| CUN <sub>02</sub> | Gestionar habitación      | El administrador<br>en |
|                   |                           | conjunto<br>el<br>con  |
|                   |                           | recepcionista<br>se    |

Tabla N° 16: Descripción de casos de uso del negocio Fuente: Creación propia

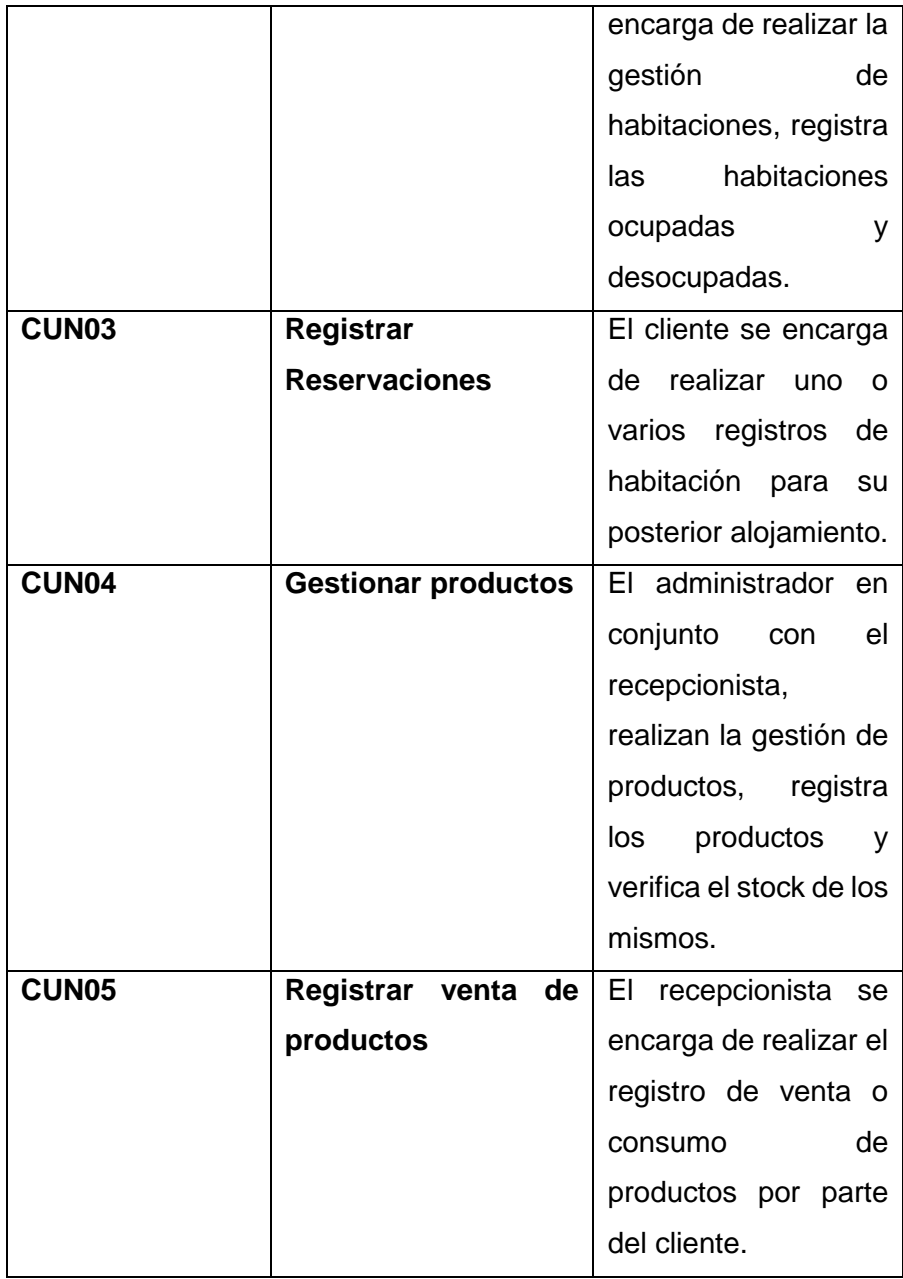

# **d) Actores del negocio**

Un actor es un rol o papel que juega una persona u otro

sistema en algún proceso de negocio de una organización.

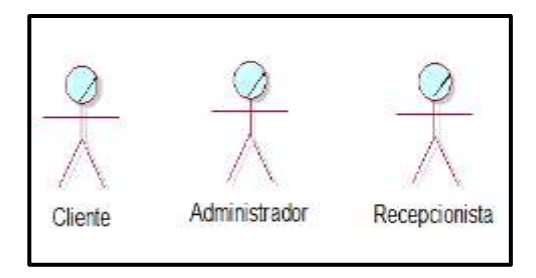

Figura N° 6: Actores del negocio Fuente: Creación propia

En la Figura N° 6, se da a conocer los actores principales

del negocio que interactúan en los procesos de negocio.

| Fuente: Creación propia |                                                                                              |
|-------------------------|----------------------------------------------------------------------------------------------|
| <b>Nombre del actor</b> | <b>Descripción</b>                                                                           |
|                         | El cliente es la persona que<br>solicita una reserva, ocupa<br>una habitación y compra       |
| Cliente                 | algunos productos que ofrece<br>el hotel.                                                    |
|                         | Encargado de controlar los<br>procesos operativos del hotel                                  |
| Administrador           |                                                                                              |
|                         | Empleado que se encarga de<br>realizar el registro, reserva y<br>facturación del alquiler de |
| Recepcionista           | habitación.                                                                                  |

Tabla N° 17: Descripción de los actores del negocio

### **e) Diagrama de casos de uso del negocio**

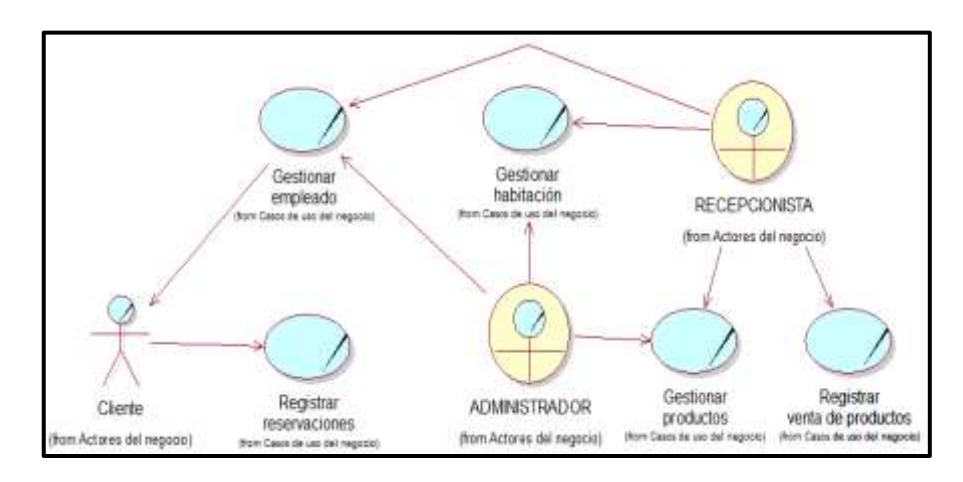

Figura N° 7: Diagrama de casos de uso del negocio Fuente: Creación propia

En la Figura N° 7, se muestra una representación gráfica UML del diagrama general de caso de uso del negocio y los actores identificados.

### **f) Modelo de análisis del negocio**

### • **Trabajadores del negocio**

Los trabajadores del negocio son los que realizan

alguna actividad interactuando con otros trabajadores.

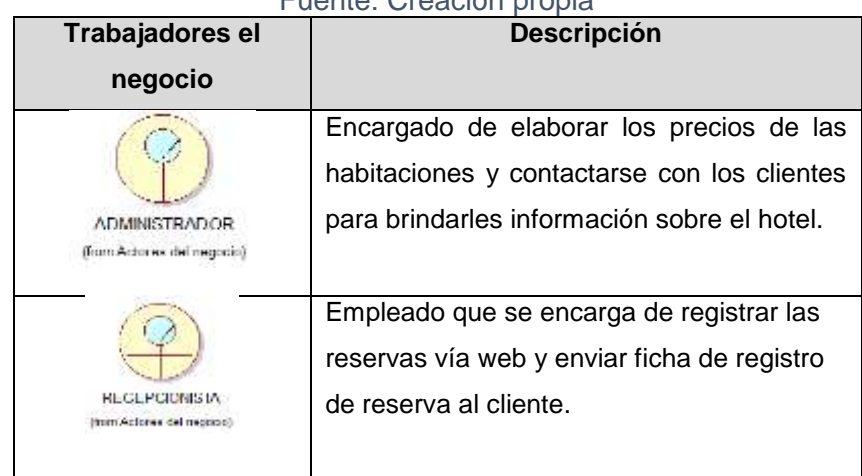

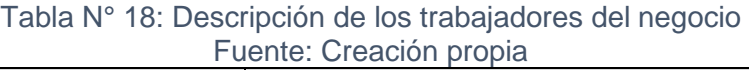

#### **g) Entidades del negocio**

Una entidad del negocio (business entity) representa una parte significativa y persistente de información que los trabajadores del negocio utilizan o generan durante la realización de los CUN, por lo que brindan base para compartir la información (flujo de documentos) entre los trabajadores del negocio que participan en las distintas realizaciones.

En la Tabla N° 19 se da a conocer las entidades del negocio que se relacionan con los procesos del negocio.

| Código        | Fuente. Oreación propia<br>Nombre de la entidad | <b>Descripción</b>            |
|---------------|-------------------------------------------------|-------------------------------|
|               |                                                 |                               |
| <b>Ent-01</b> | <b>Ficha del cliente</b>                        | Ficha<br>informativa<br>del   |
|               |                                                 | cliente<br>que detalla<br>los |
|               |                                                 | datos<br>personales<br>del    |
|               |                                                 | mismo.                        |
| $Ent-02$      | <b>Ficha de Empleado</b>                        | informativa<br>Ficha<br>del   |
|               |                                                 | cliente<br>que detalla<br>los |
|               |                                                 | del<br>datos<br>personales    |
|               |                                                 | mismo.                        |
| <b>Ent-03</b> | Ficha de reserva                                | Ficha informativa de la       |
|               |                                                 | reserva de habitación que     |
|               |                                                 | detalla las características   |
|               |                                                 | del mismo.                    |
| <b>Ent-04</b> | Ficha de producto                               | informativa<br>Ficha<br>del   |
|               |                                                 | producto, que detalla las     |
|               |                                                 | características del mismo.    |
| $Ent-05$      | Lista de stock                                  | Lista<br>detalla<br>que<br>la |
|               |                                                 | cantidad de producto que      |

Tabla N° 19: Descripción de las entidades del negocio Fuente: Creación propia

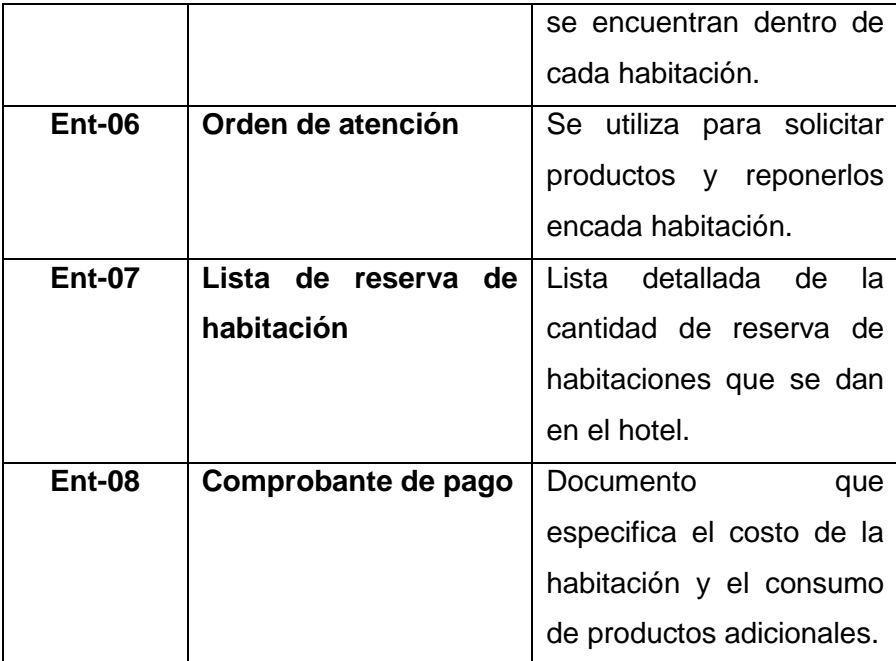

### **h) Realización de casos de uso del negocio**

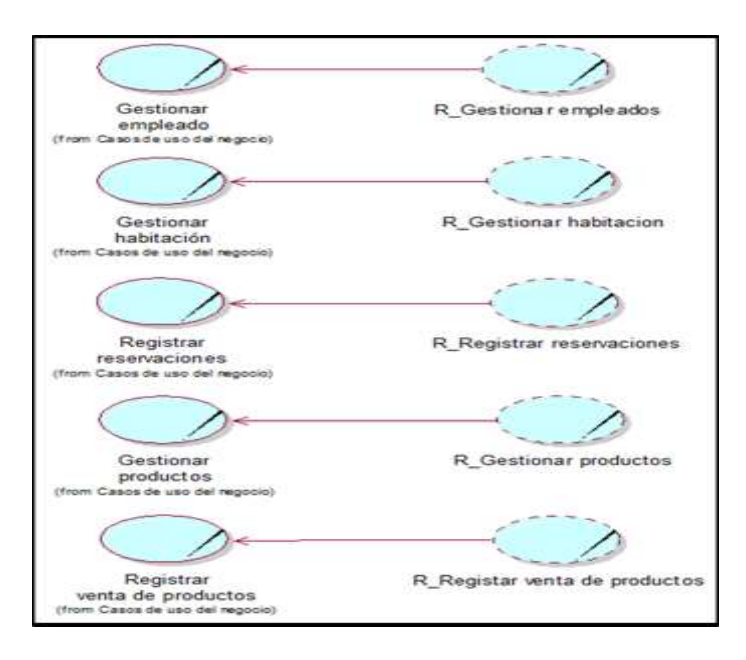

Figura N° 8: Realización de casos de uso del negocio Fuente: Creación propia

En la Figura N° 8, se describe que cada caso de uso de negocio como: Gestión de empleados, Gestión de habitación, registrar reservaciones, gestionar productos y registrar venta de

productos, los cuales muestran una situación que es la realización de cada CUN en mención.

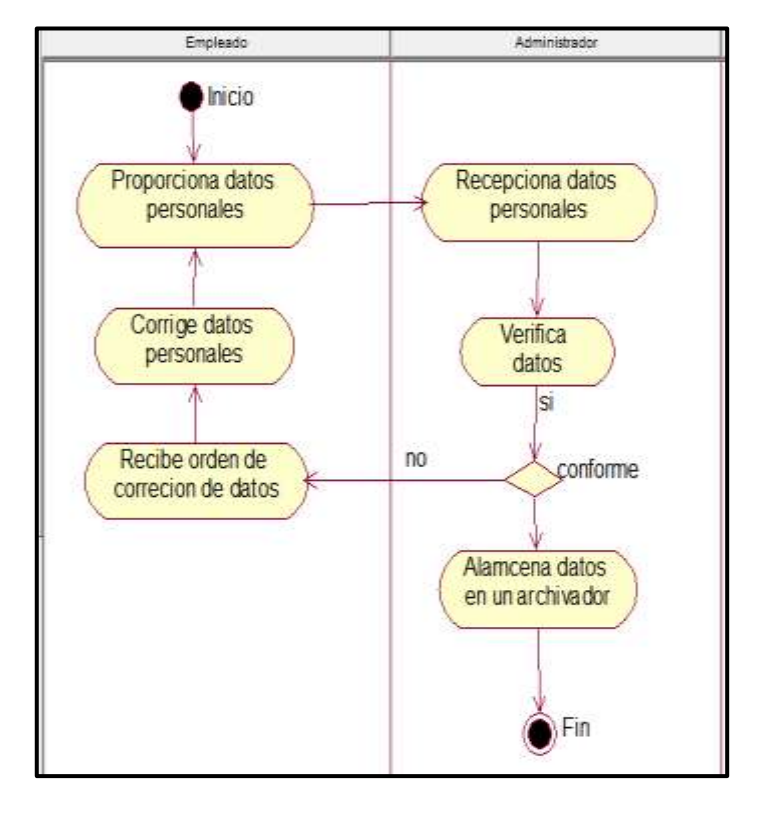

### - **Realización del CUN-01 gestionar empleado**

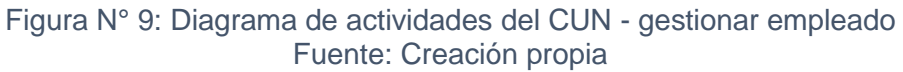

En la Figura N° 9, se muestra los conjuntos de

todas las actividades que se realizan en el caso de uso

de gestionar empleado.

Tabla N° 20: Especificación del CUN - gestionar empleado Fuente: Creación propia

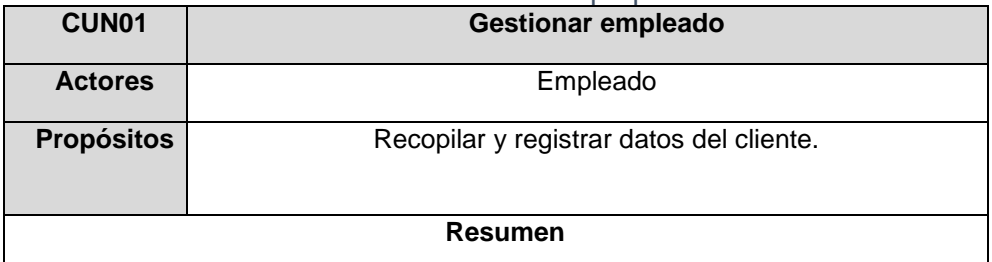

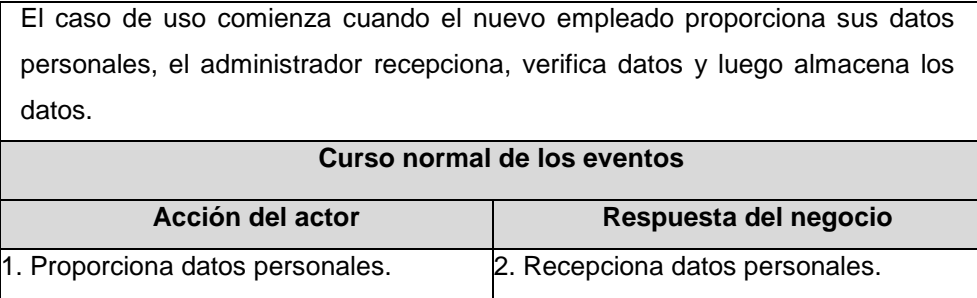

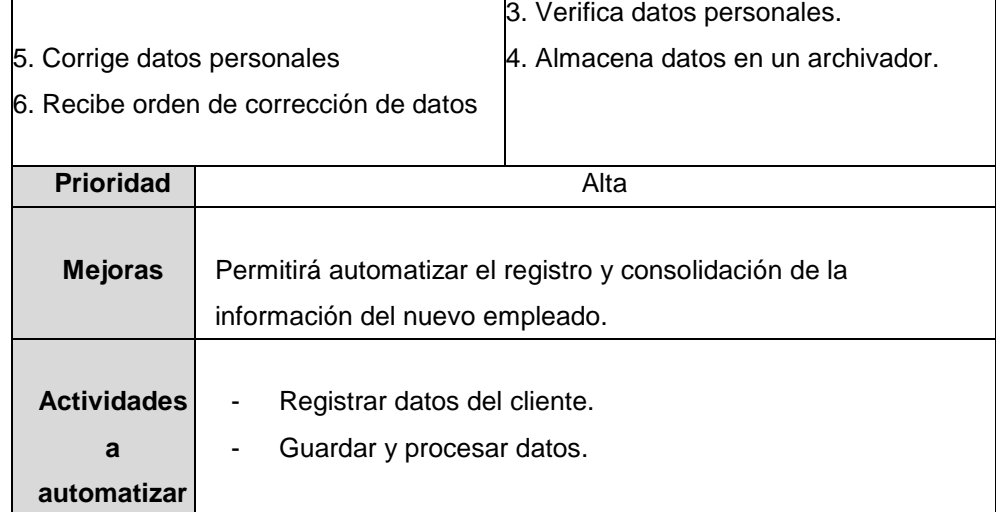

### **Diagrama de objetos**

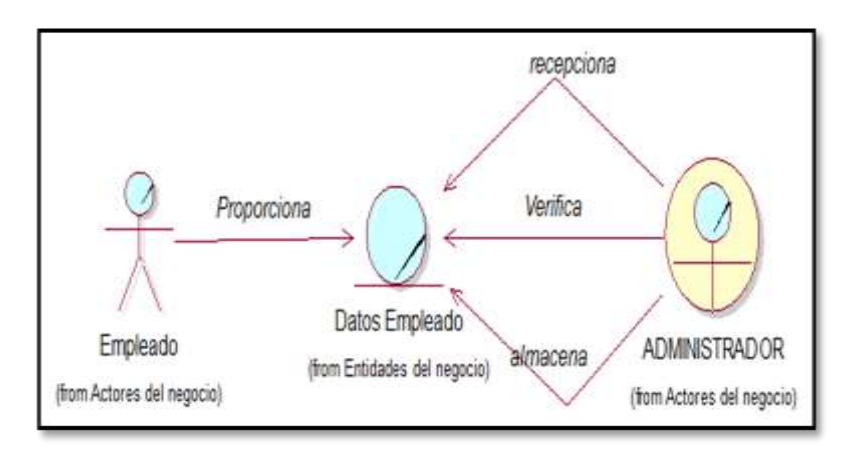

Figura N° 10: Diagrama de objetos del CUN - gestionar empleado Fuente: Creación propia

En la Figura N° 10, se muestra el diagrama de objetos del caso de uso gestionar empleado, el diagrama detalla las entidades que cada actor y trabajador ejecuta.

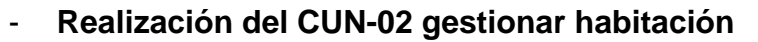

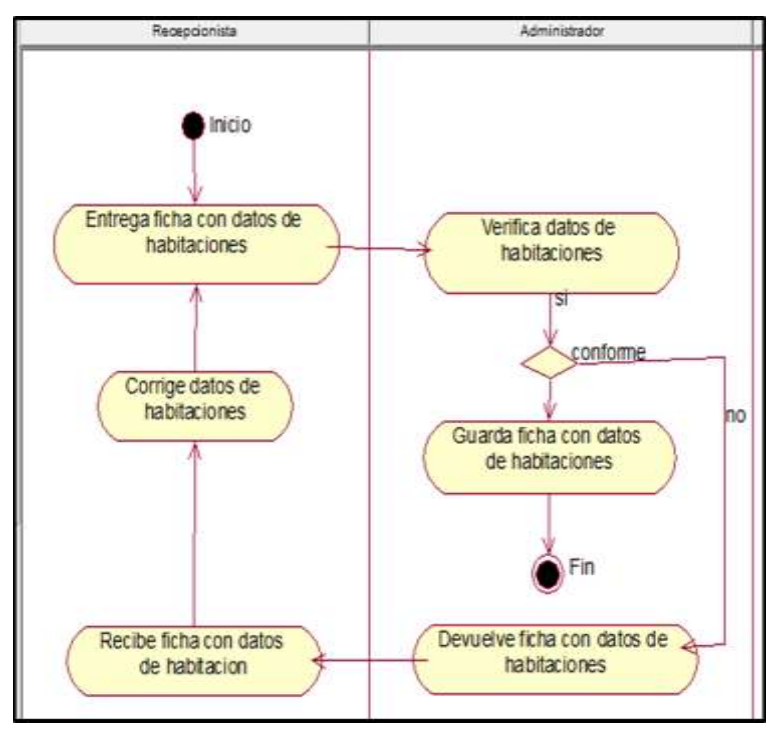

Figura N° 11: Diagrama de actividades del CUN - gestionar habitación Fuente: Creación propia

En la Figura N° 11, se muestra los conjuntos de

todas las actividades que se realizan en el caso de uso

de gestionar habitación.

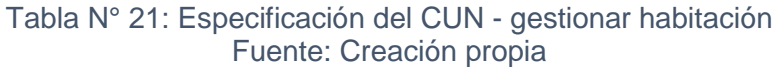

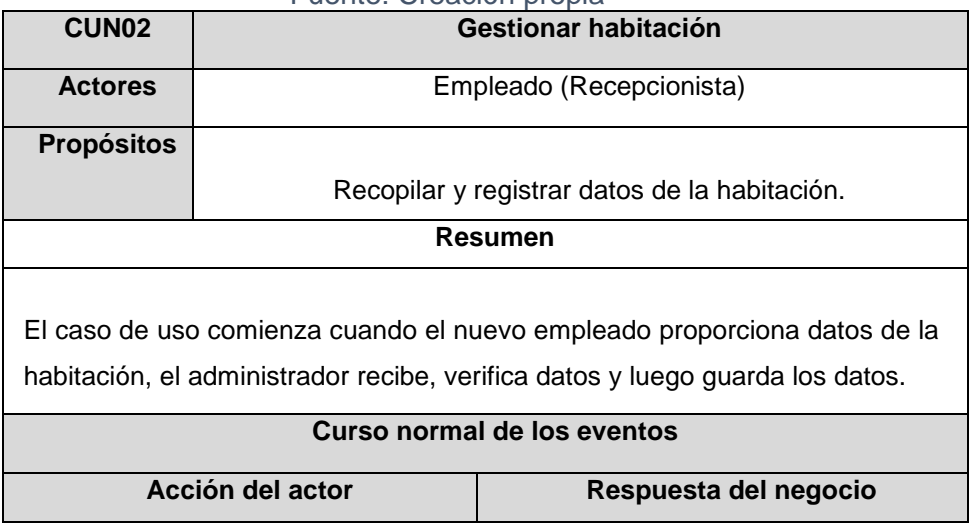

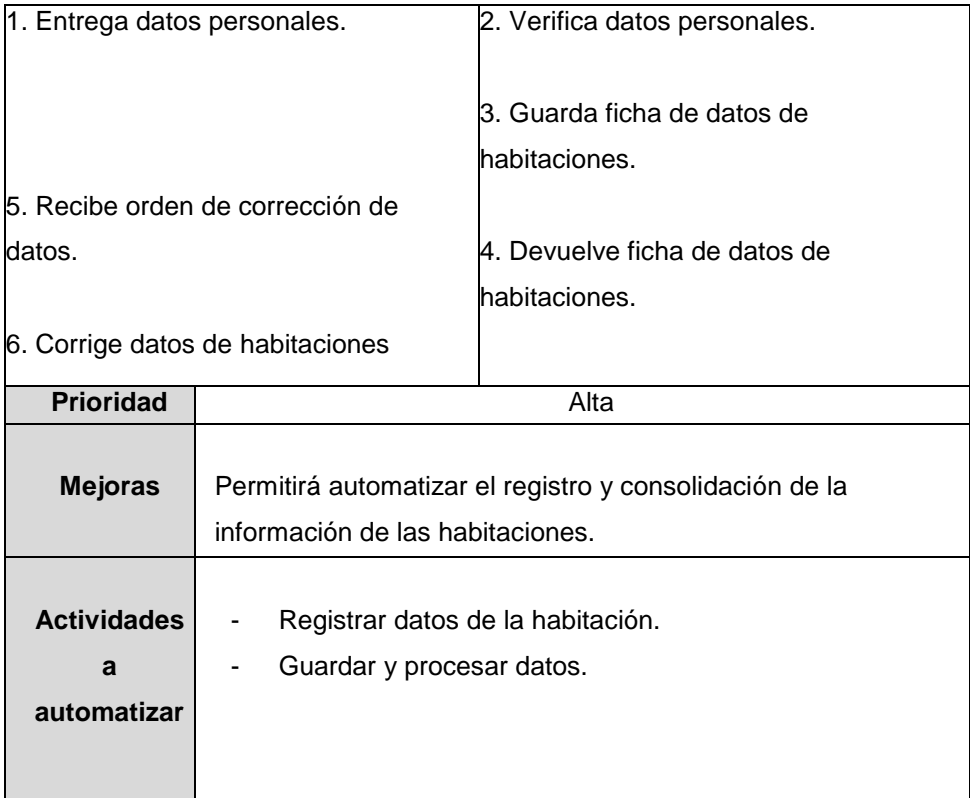

### **Diagrama de objetos**

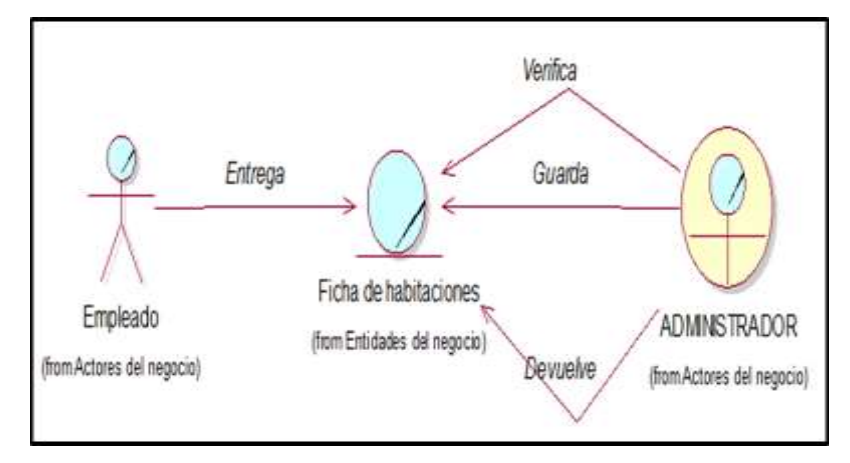

Figura N° 12: Diagrama de objetos del CUN - gestionar habitación Fuente: Creación propia

En la Figura N° 12, se muestra el diagrama de objetos del caso de uso gestionar habitación, el diagrama detalla las entidades que cada actor y trabajador ejecuta. - **Realización del CUN-03 registrar reservaciones**

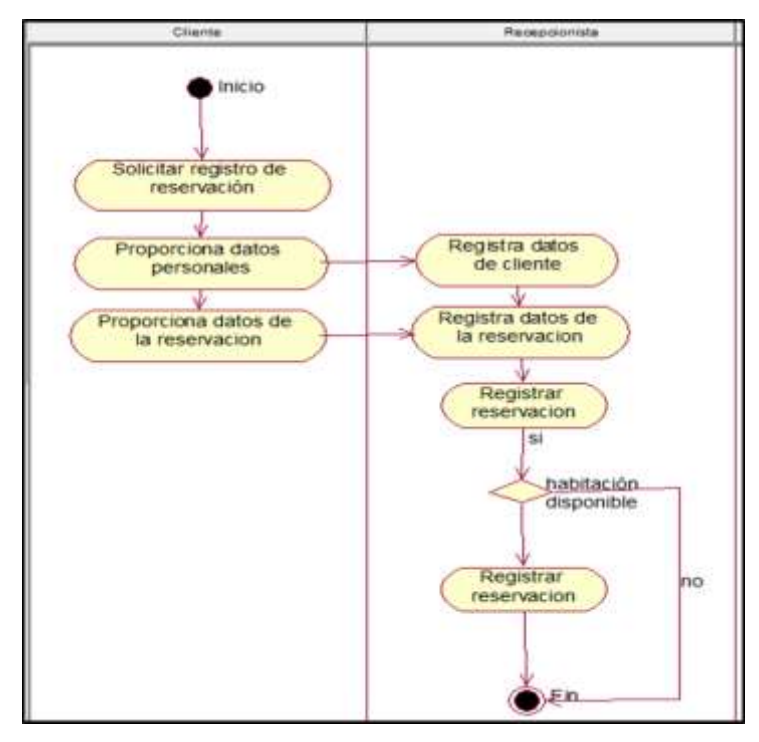

Figura N° 13: Diagrama de actividades del CUN - registrar reservaciones Fuente: Creación propia

En la Figura N° 13, se muestra los conjuntos de todas las actividades que se realizan en el caso de uso de registrar reservaciones.

Tabla N° 22: Especificación del CUN - registrar reservaciones Fuente: Creación propia

| CUN <sub>03</sub>                                                               | <b>Registrar reservaciones</b>                                   |  |
|---------------------------------------------------------------------------------|------------------------------------------------------------------|--|
| <b>Actores</b>                                                                  | Cliente                                                          |  |
| <b>Propósitos</b>                                                               |                                                                  |  |
|                                                                                 | Recopilar y registrar datos de los clientes y las reservaciones. |  |
| Resumen                                                                         |                                                                  |  |
|                                                                                 |                                                                  |  |
| El caso de uso comienza cuando el cliente proporciona datos personales y datos  |                                                                  |  |
| de la reserva de habitación, el recepcionista (empleado) registra datos         |                                                                  |  |
| personales, datos de la reservación y luego registra reserva, y al final guarda |                                                                  |  |
| los datos de la reservación.                                                    |                                                                  |  |
| Curso normal de los eventos                                                     |                                                                  |  |

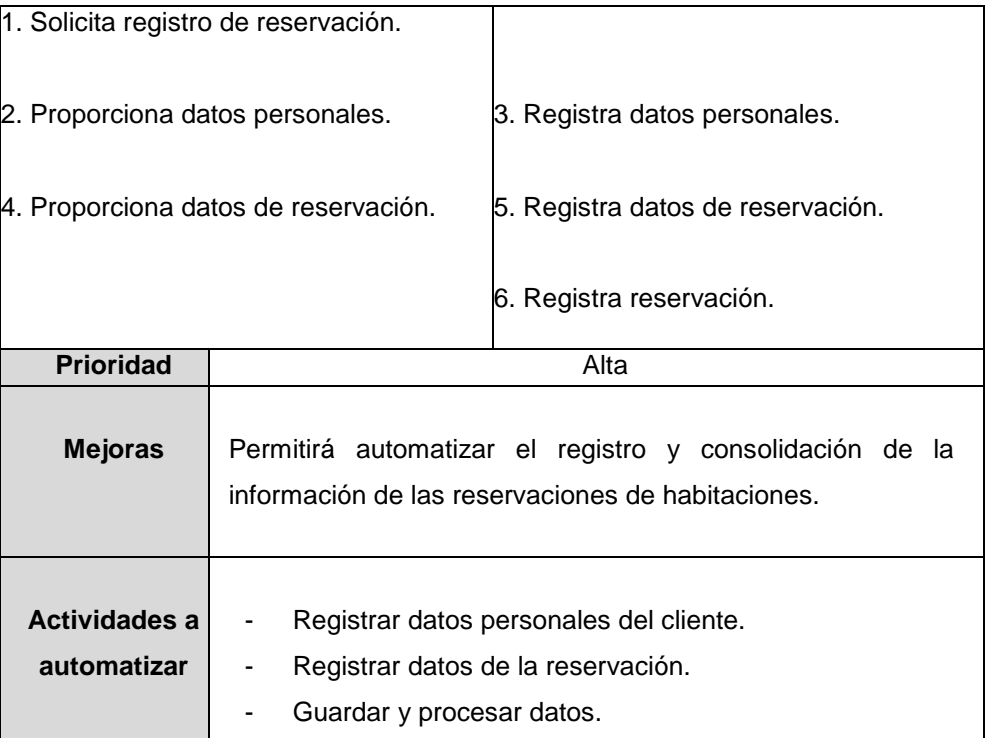

### **Diagrama de objetos**

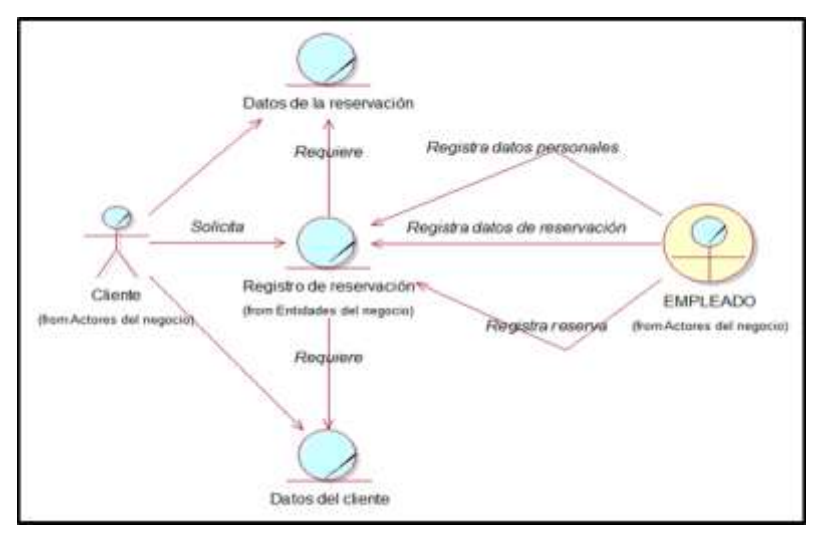

Figura N° 14: Diagrama de objetos del CUN - registrar reservaciones Fuente: Creación propia

En la Figura N° 14, se muestra el diagrama de objetos del caso de uso registrar reservaciones, el diagrama detalla las entidades que cada actor y trabajador ejecuta.

- inicio Entrega ficha con datos<br>de productos Verifica datos de productos conforme Guarda ficha de<br>productos Compe datos de no Fin
- **Realización del CUN-04 gestionar productos**

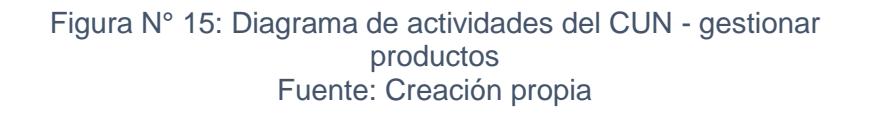

devuelde ficha con datos

de productos

En la Figura N° 15, se muestra los conjuntos de todas las actividades que se realizan en el caso de uso de gestionar productos

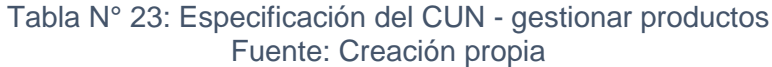

Recibe ficha con datos

delos produtos

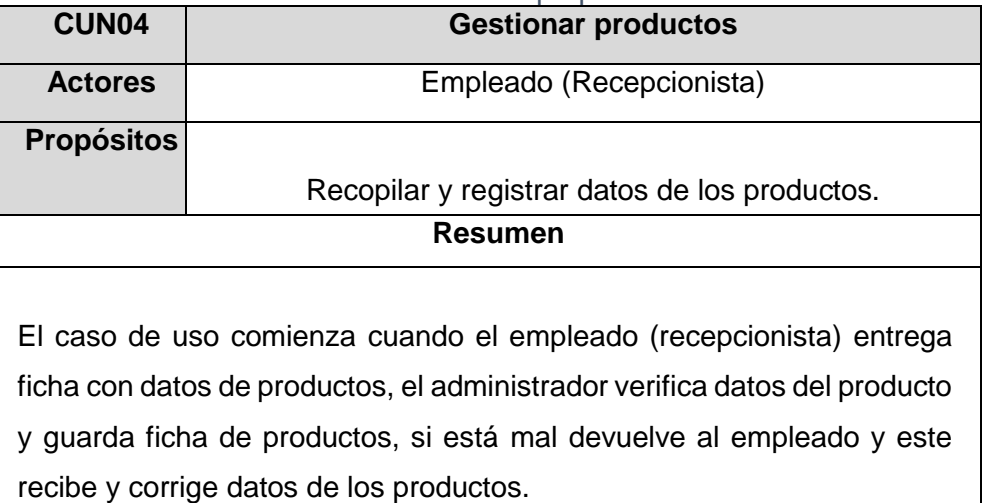

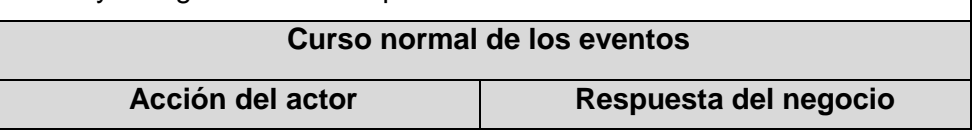

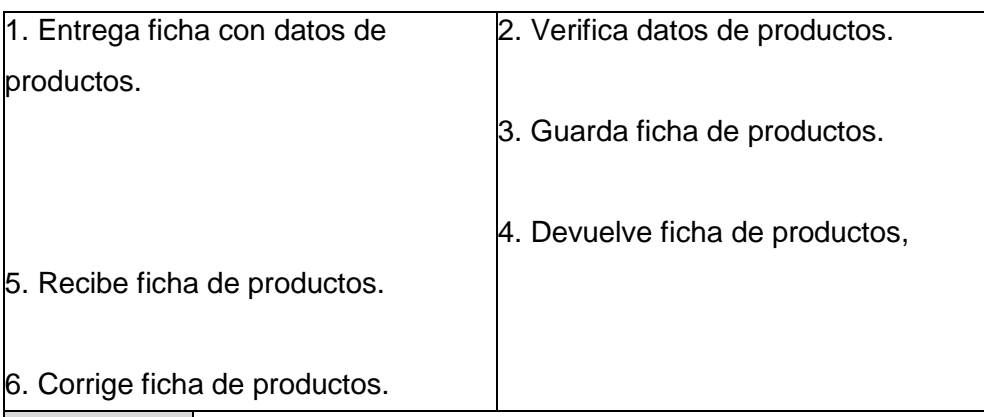

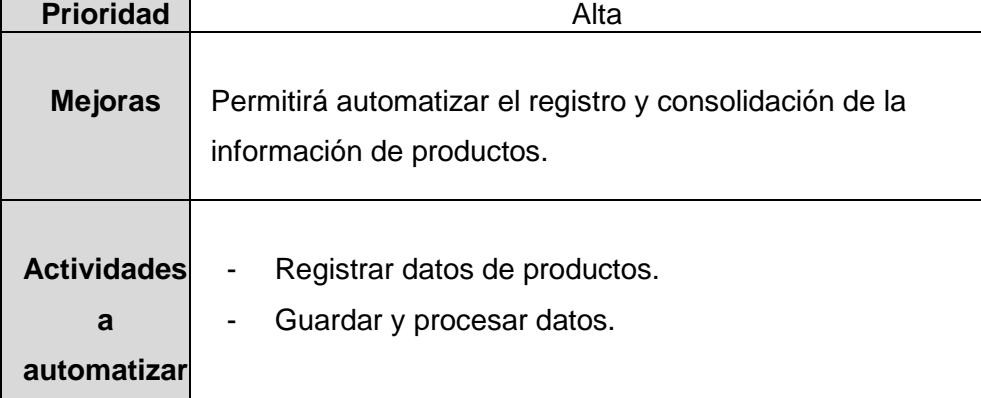

### **Diagrama de objetos**

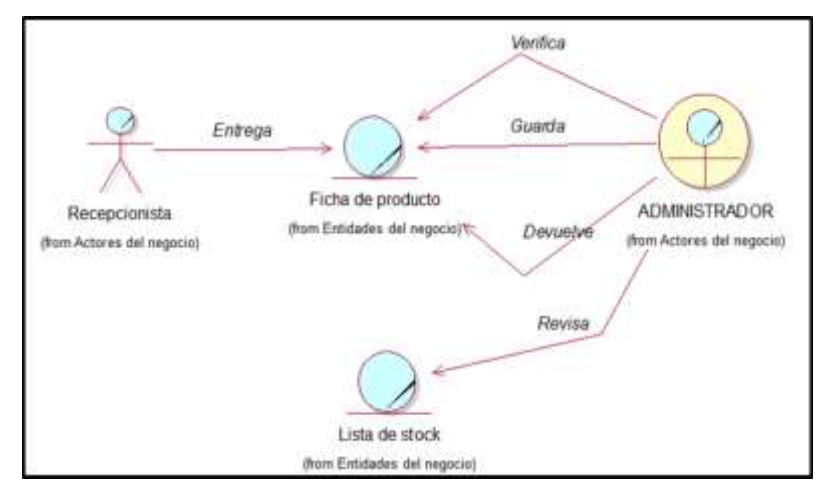

Figura N° 16: Diagrama de objetos del CUN - gestionar productos Fuente: Creación propia

En la Figura N° 16, se muestra el diagrama de objetos del caso de uso gestionar productos, el diagrama detalla las entidades que cada actor y trabajador ejecuta. - **Realización del CUN-05 registrar venta de productos**

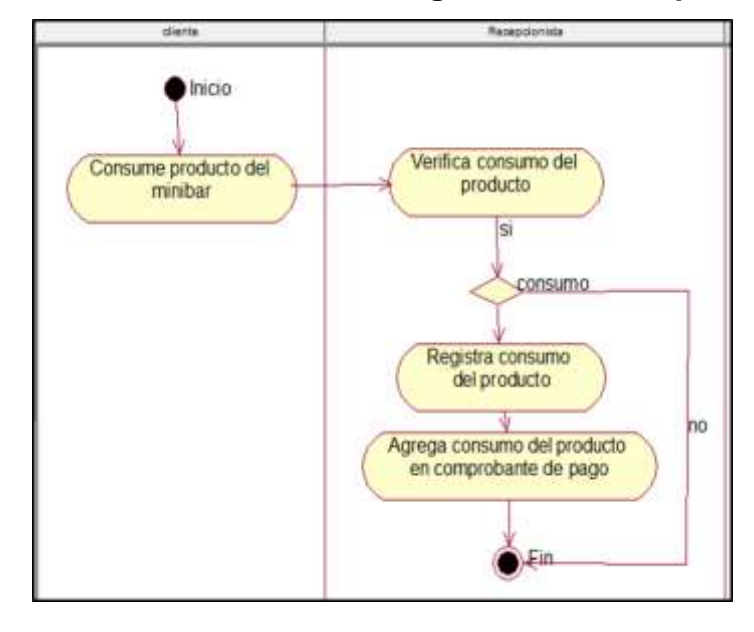

Figura N° 17: Diagrama de actividades del CUN - registrar venta de productos Fuente: Creación propia

> En la Figura N° 17, se muestra los conjuntos de todas las actividades que se realizan en el caso de uso de registrar venta de productos.

Tabla N° 24: Especificación del CUN - registrar venta de productos Fuente: Creación propia

| CUN <sub>05</sub>                                                      |                  | Registrar venta de productos     |
|------------------------------------------------------------------------|------------------|----------------------------------|
| <b>Actores</b>                                                         |                  | Cliente                          |
| <b>Propósitos</b>                                                      |                  |                                  |
|                                                                        |                  | Registrar la venta de productos. |
|                                                                        |                  | Resumen                          |
| El caso de uso comienza cuando el cliente consume un producto del mini |                  |                                  |
| bar que está en la habitación, el recepcionista (empleado) tiene que   |                  |                                  |
| corroborar el consumo, verifica consumo de producto, registra venta de |                  |                                  |
| producto y aumenta el consumo del mismo en el comprobante de pago.     |                  |                                  |
|                                                                        |                  |                                  |
| Curso normal de los eventos                                            |                  |                                  |
|                                                                        | Acción del actor | Respuesta del negocio            |

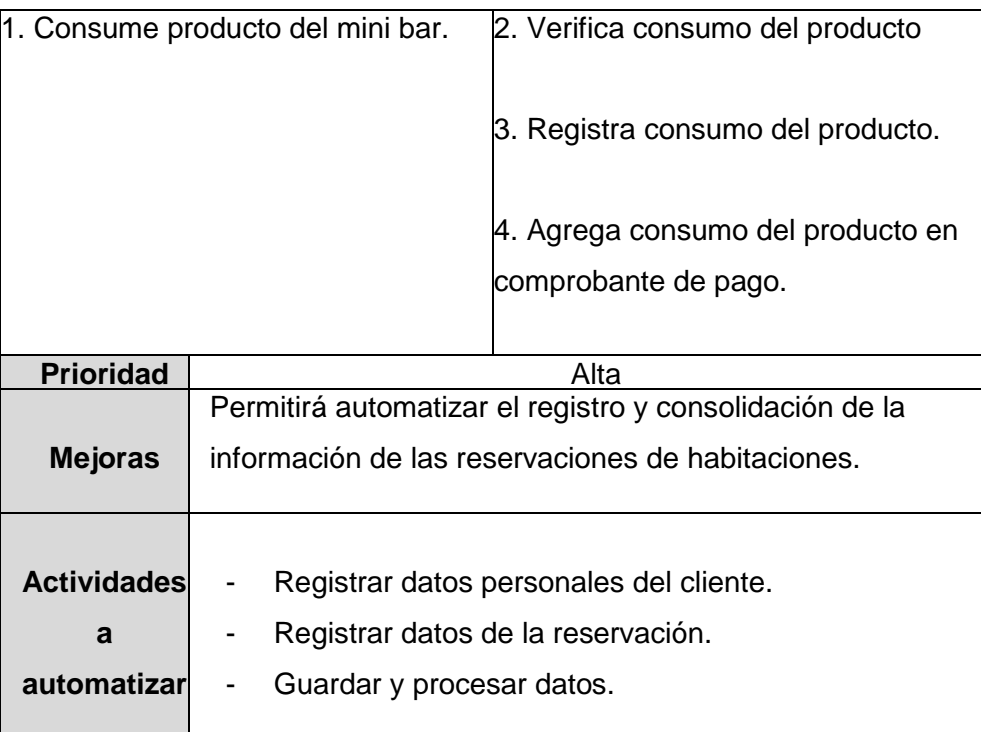

### **Diagrama de objetos**

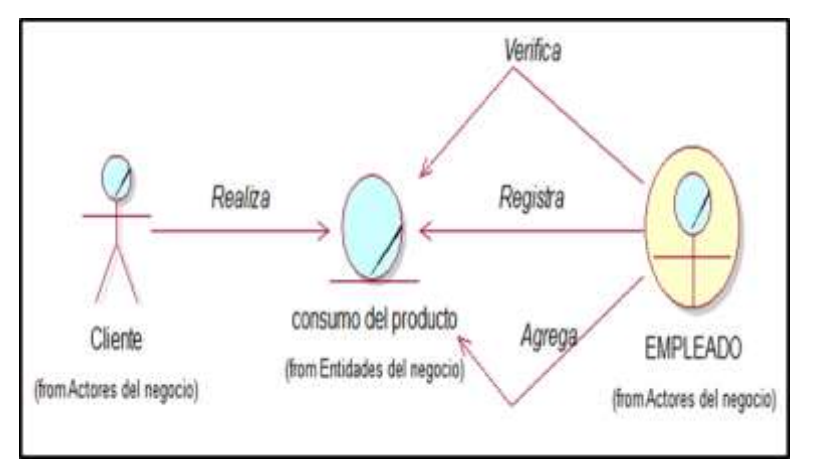

Figura N° 18: Diagrama de objetos del CUN - registrar venta de productos Fuente: Creación propia

En la Figura N° 18, se muestra el diagrama de objetos del caso de uso registrar venta de productos, el diagrama detalla las entidades que cada actor y trabajador ejecuta.

### **i) Identificación de casos de uso del sistema**

Se establece un acuerdo entre cliente y desarrolladores para tomar el comportamiento deseado del software en el desarrollo. El caso de uso es el que especifica todos los escenarios posibles para una parte de funcionalidad dada, es decir todos los escenarios similares se agrupan en un solo caso de uso.

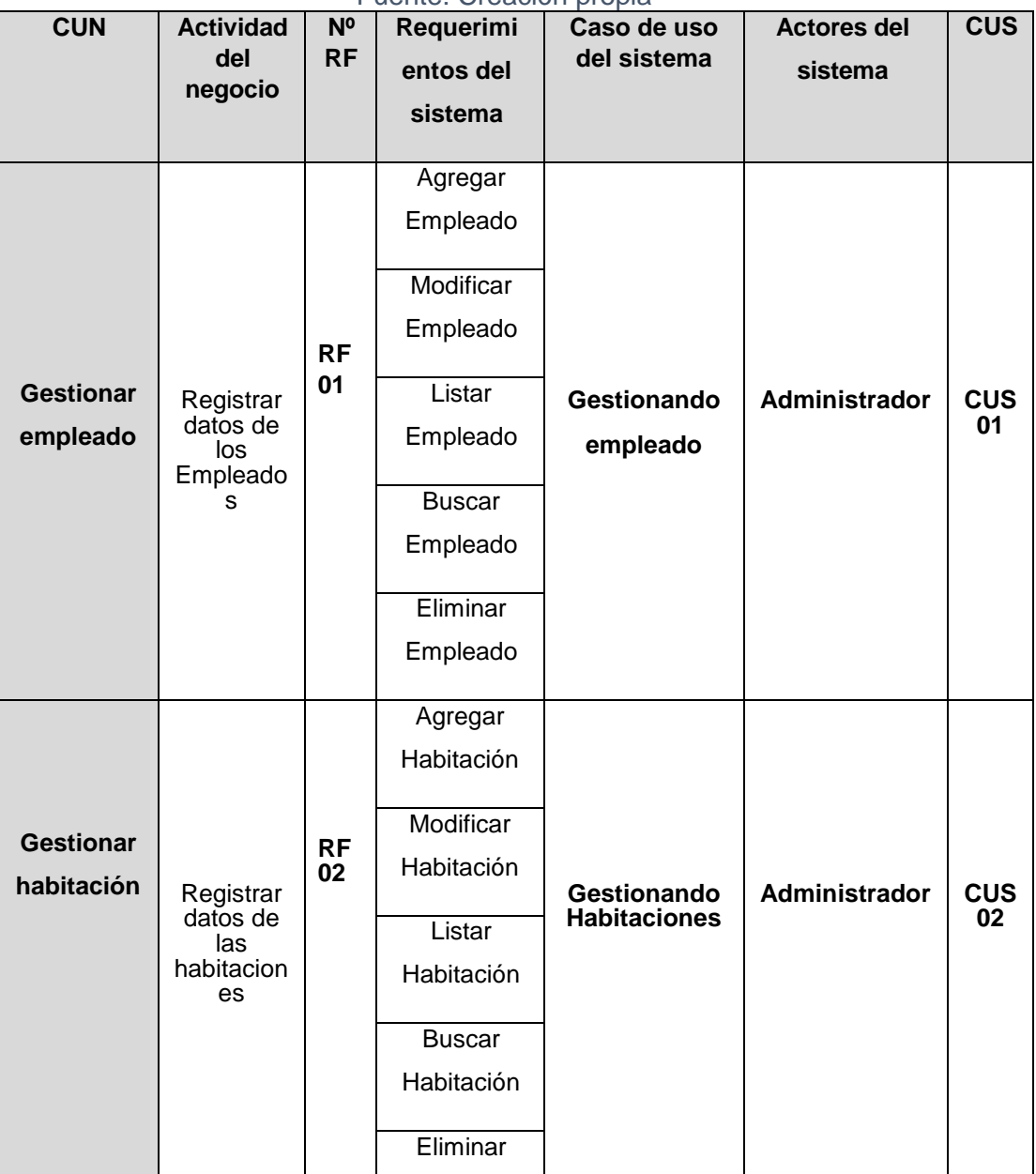

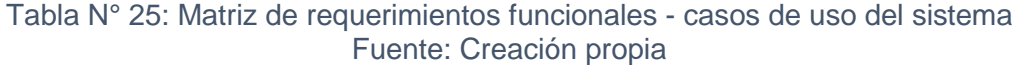

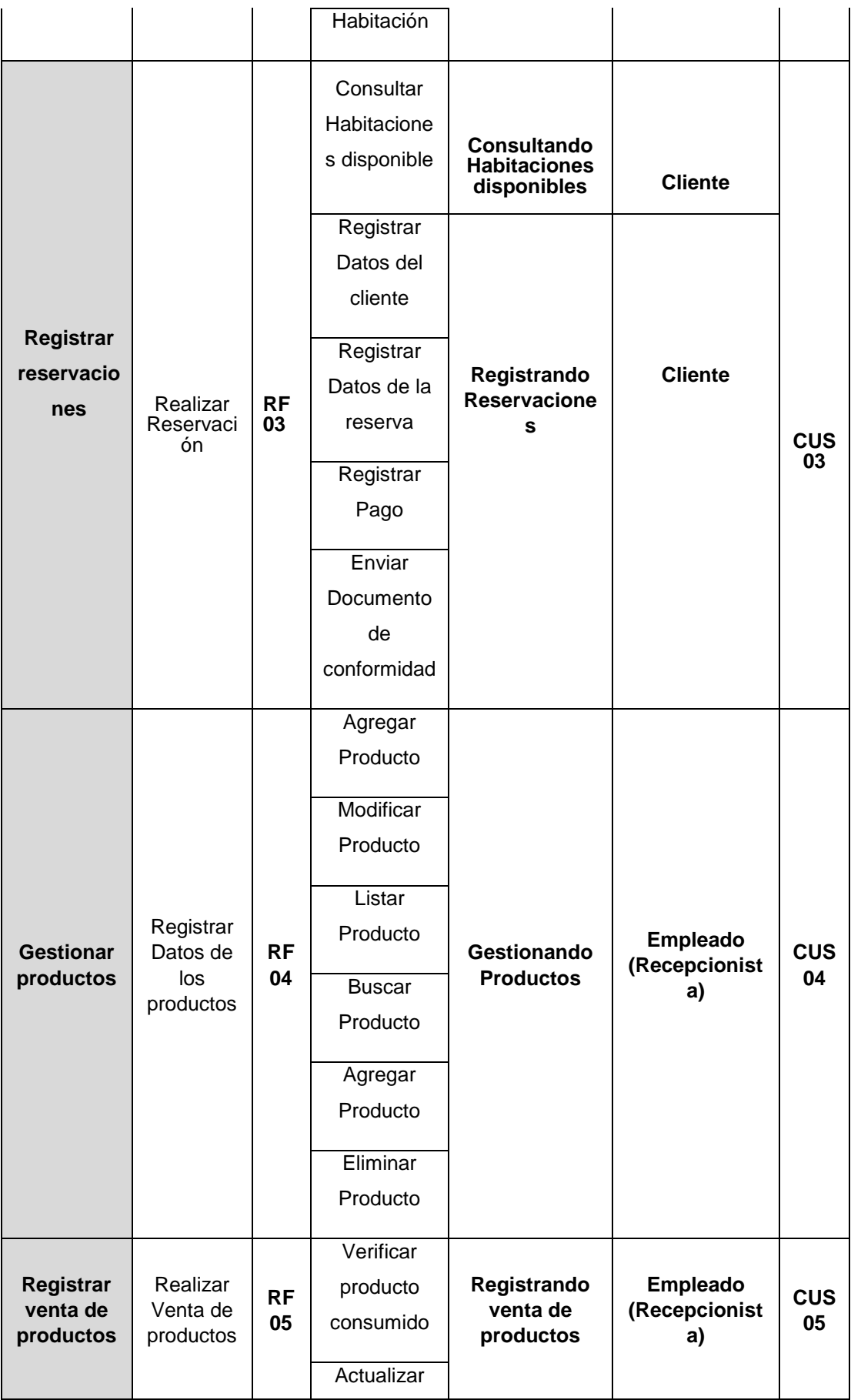

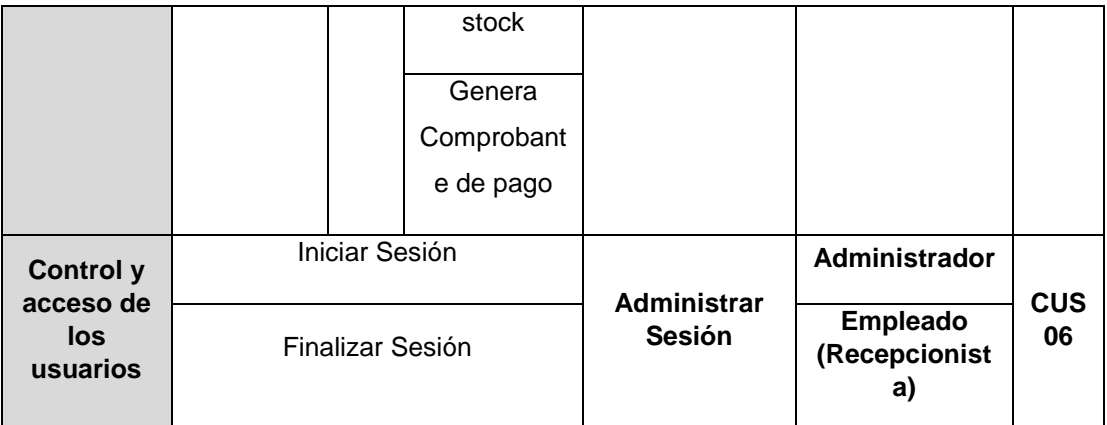

### **j) Especificación de caos de usos del sistema**

Descripción el caso de uso, la situación en la cual se utiliza y un resumen del comportamiento del software que se realizara a continuación:

### • **Gestionar empleado**

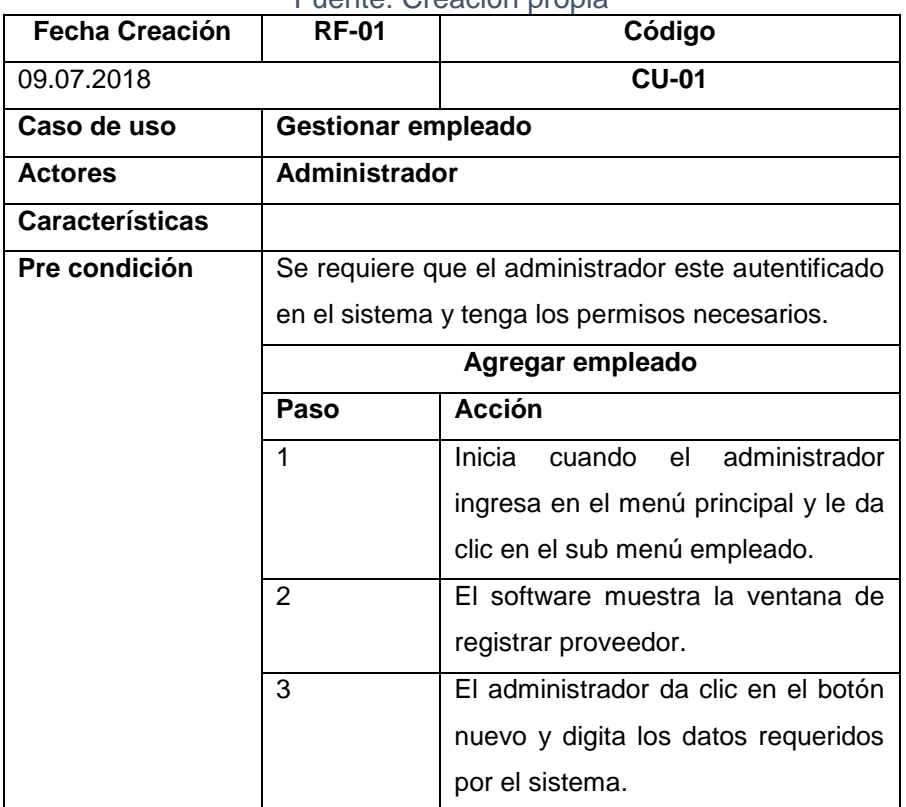

Tabla N° 26: Especificación de casos de uso - gestionar empleado Fuente: Creación propia

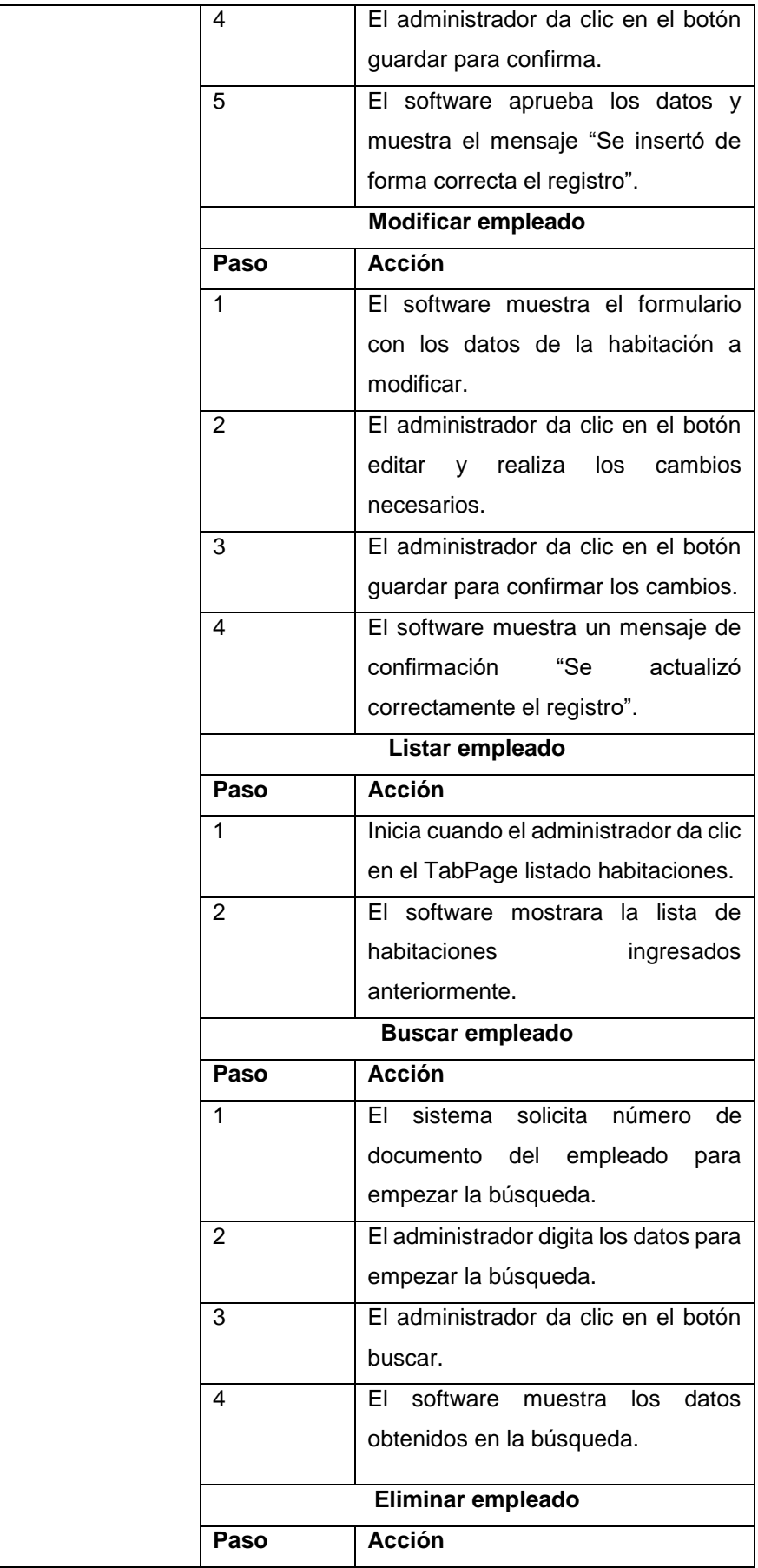

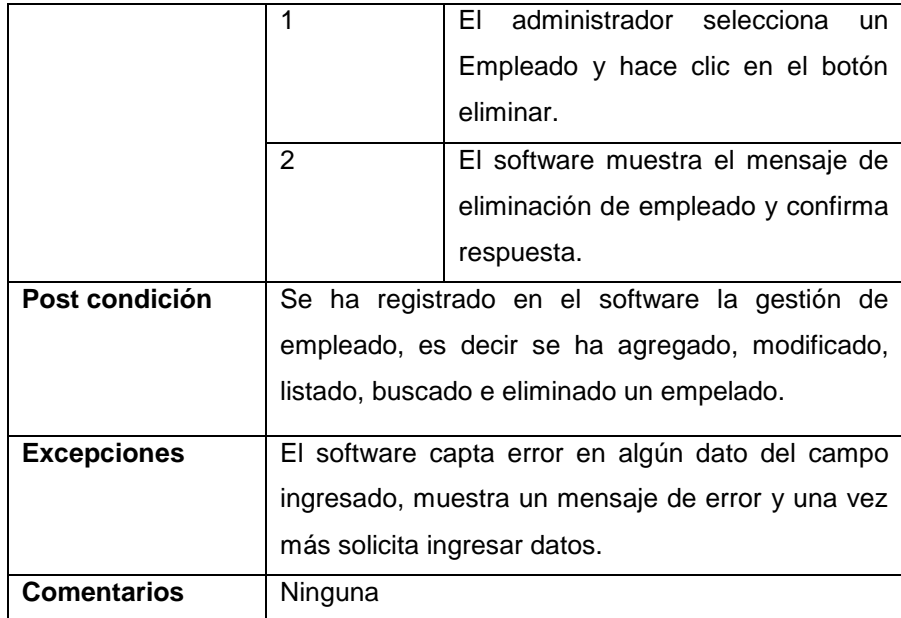

### • **Gestionar habitación**

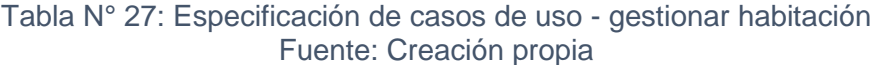

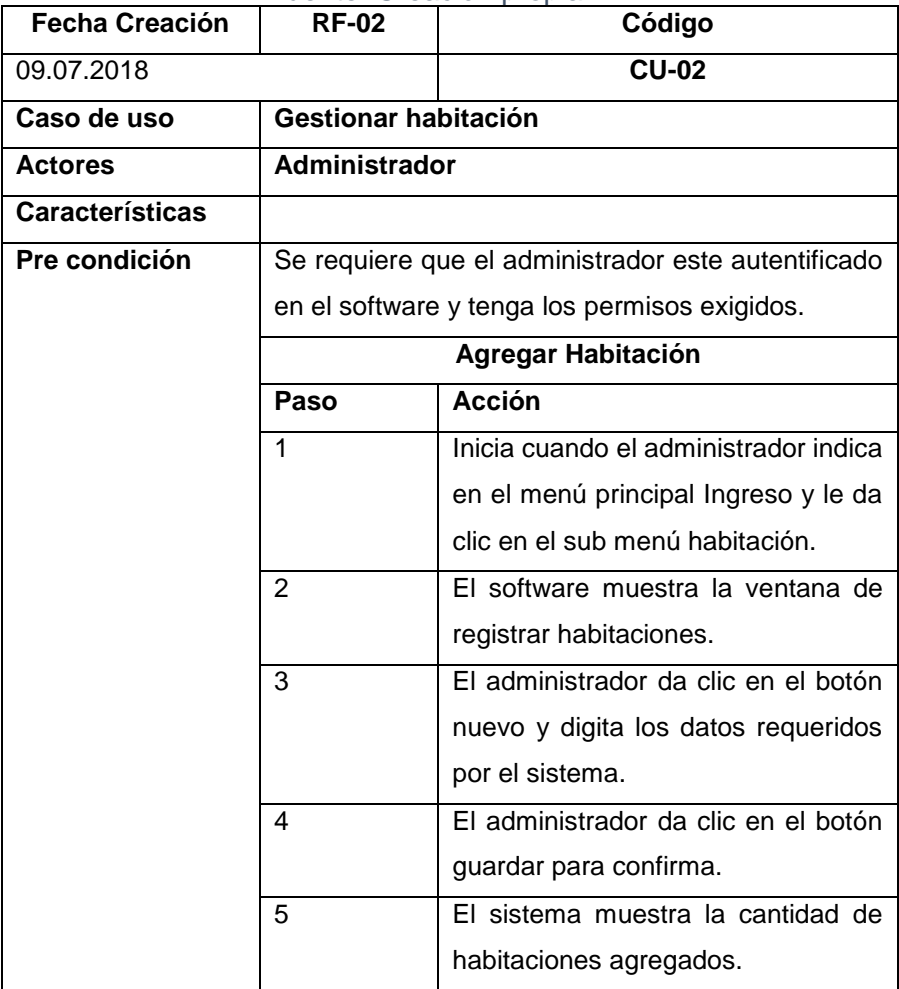

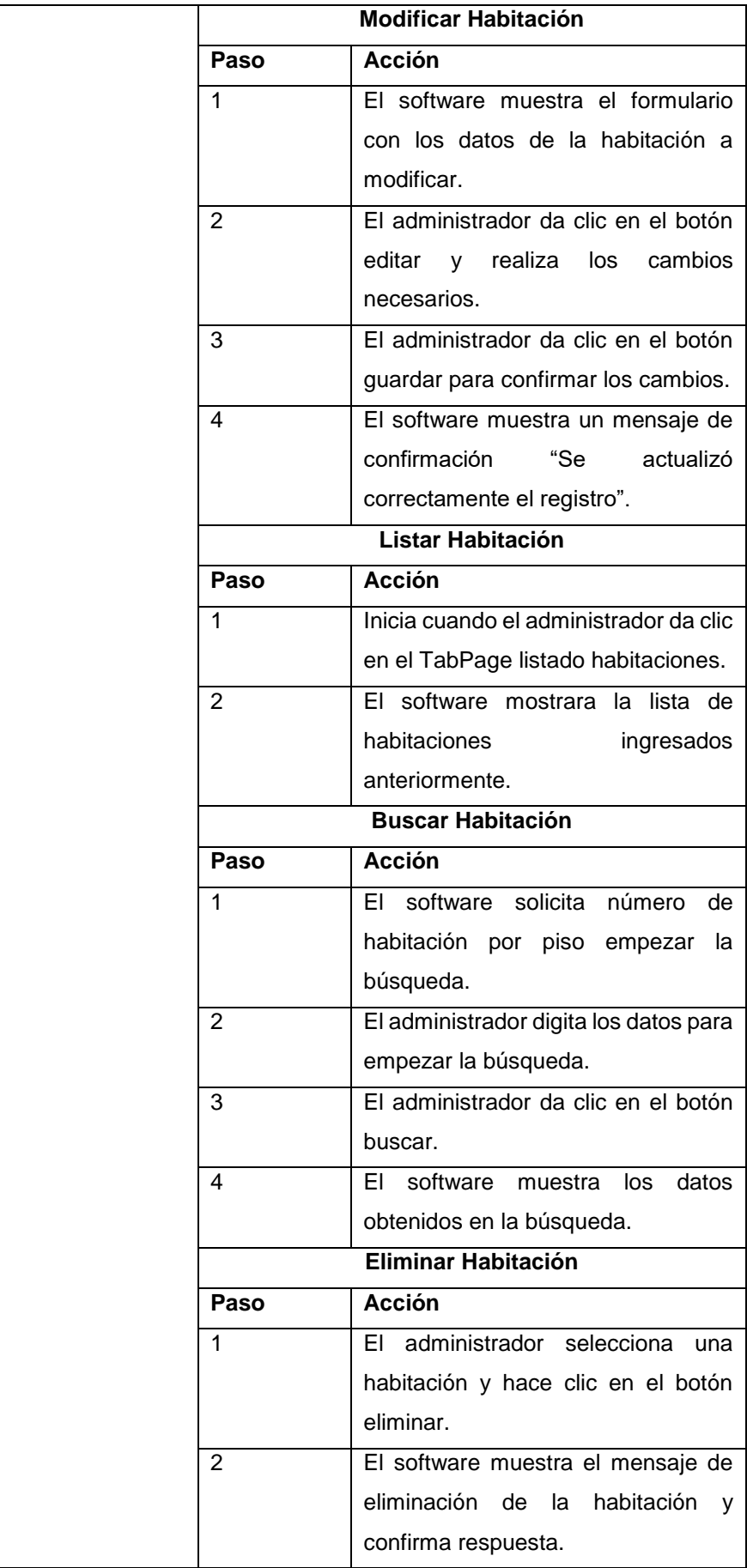

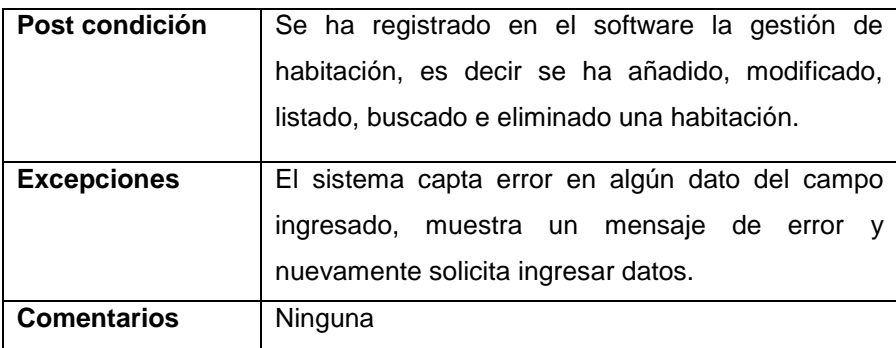

# • **Registrar reservaciones**

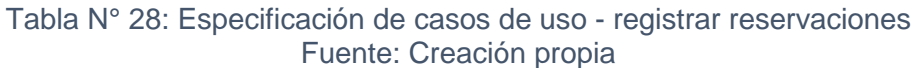

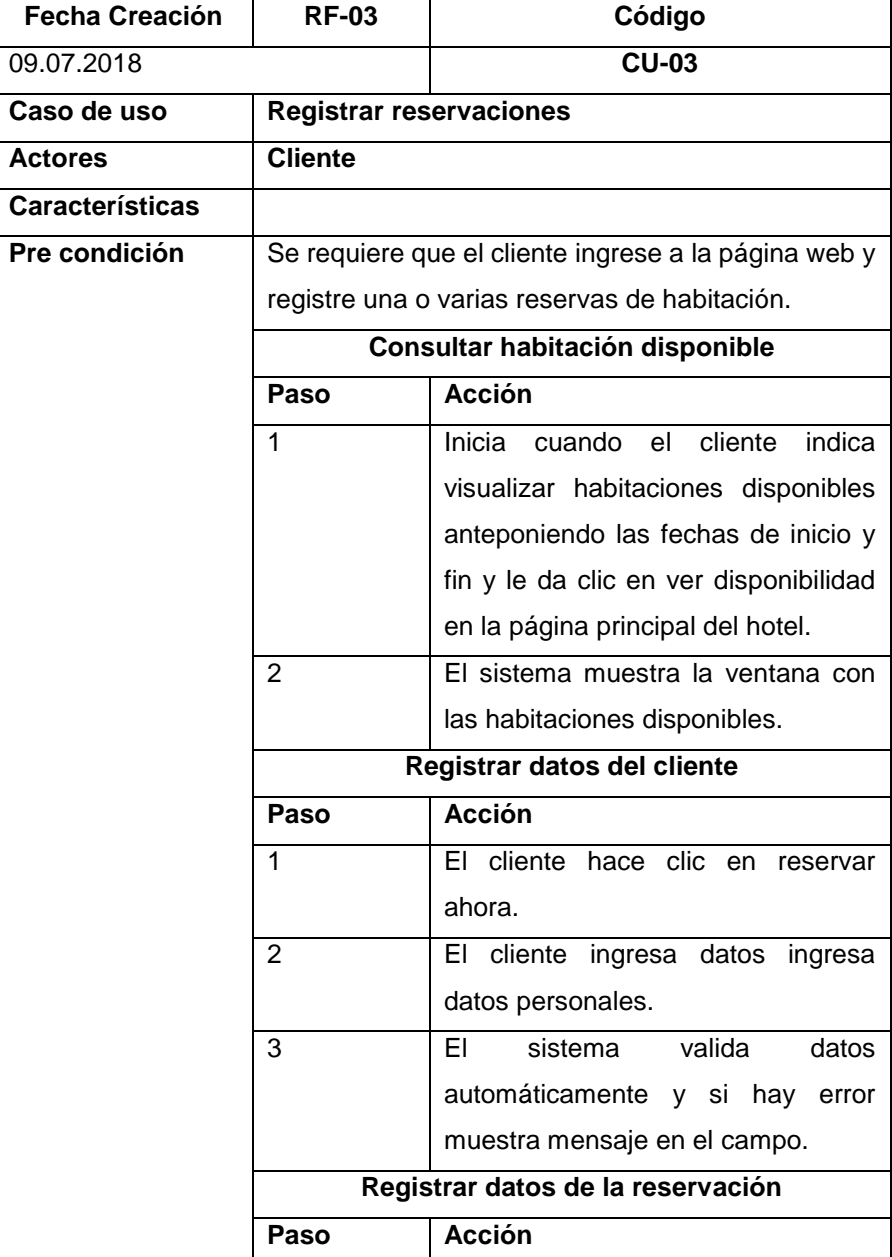

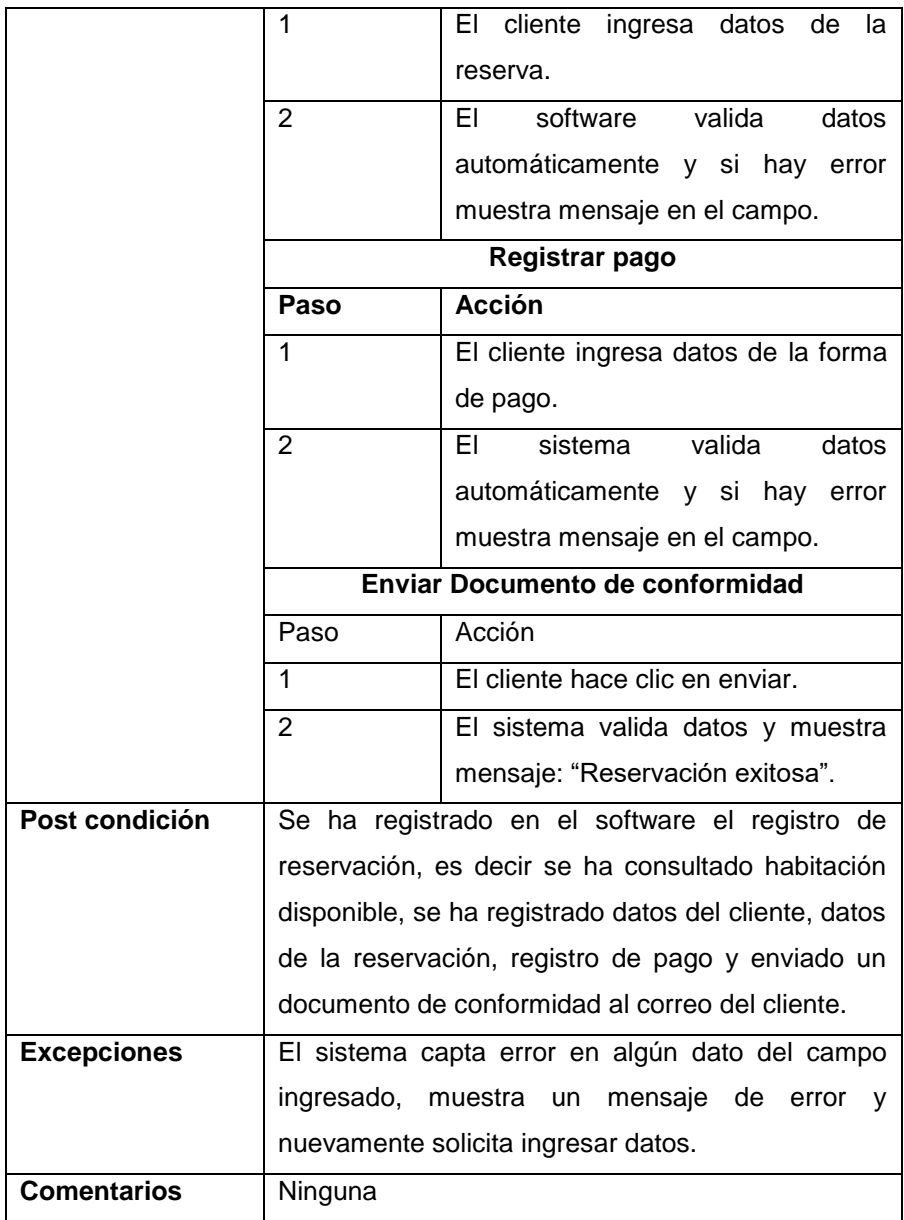

# • **Gestiona r productos**

|                        | Fuente: Greación propia                           |              |
|------------------------|---------------------------------------------------|--------------|
| <b>Fecha Creación</b>  | <b>RF-04</b>                                      | Código       |
|                        |                                                   |              |
| 09.07.2018             |                                                   | <b>CU-04</b> |
| Caso de uso            | <b>Gestionar productos</b>                        |              |
| <b>Actores</b>         | <b>Empelado (Recepcionista)</b>                   |              |
| <b>Características</b> |                                                   |              |
| Pre condición          | Se requiere que el empleado este autentificado en |              |
|                        | el software y tenga los permisos necesarios.      |              |
|                        | Agregar Producto                                  |              |

Tabla N° 29: Especificación de casos de uso - gestionar productos Fuente: Creación propia

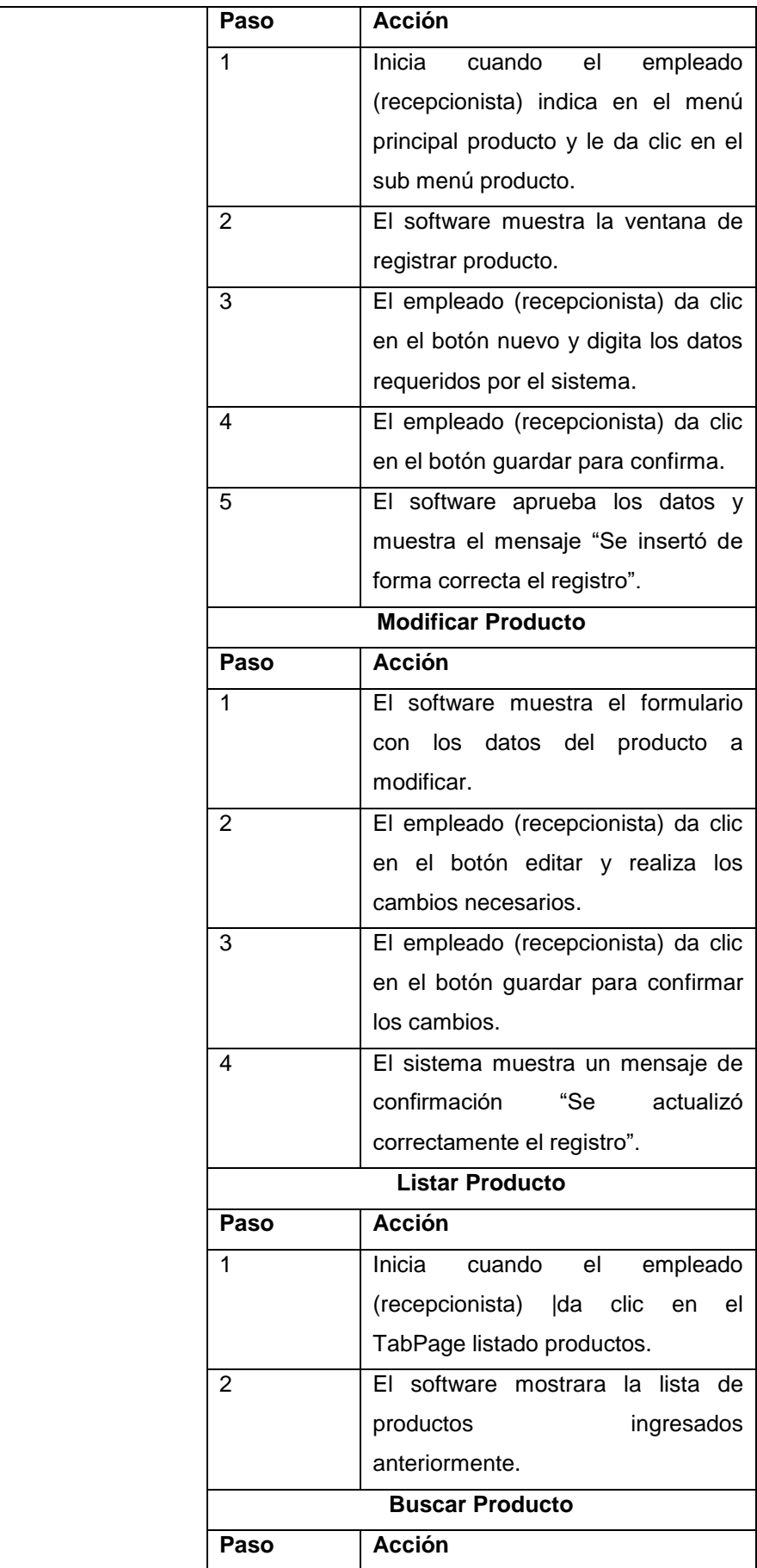

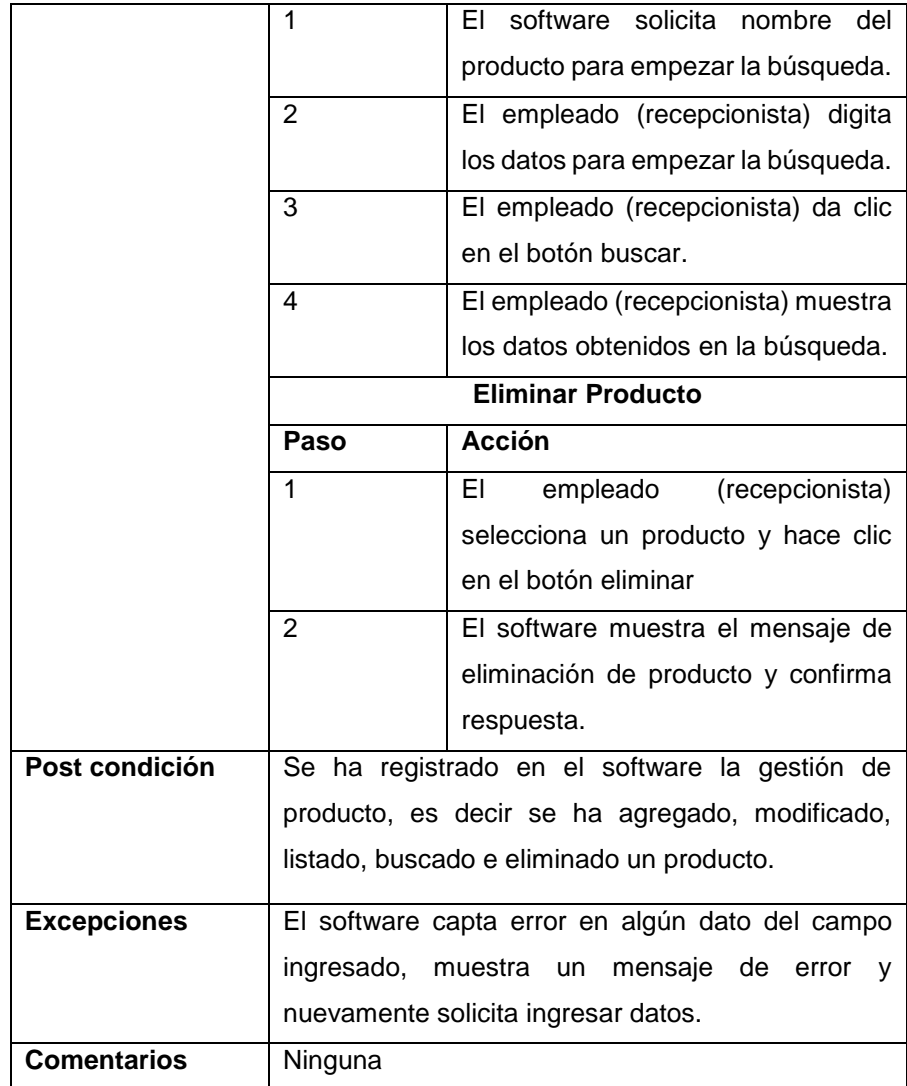

# • **Registrar venta de productos**

Tabla N° 30: Especificación de casos de uso - registrar venta de productos

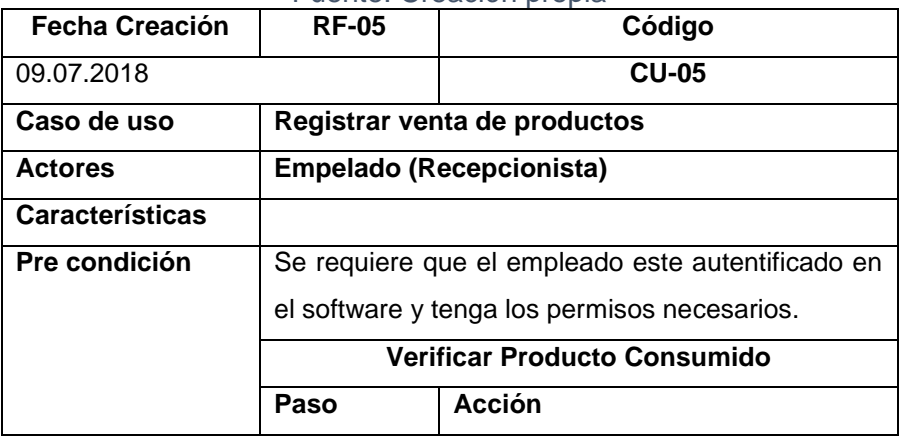

Fuente: Creación propia

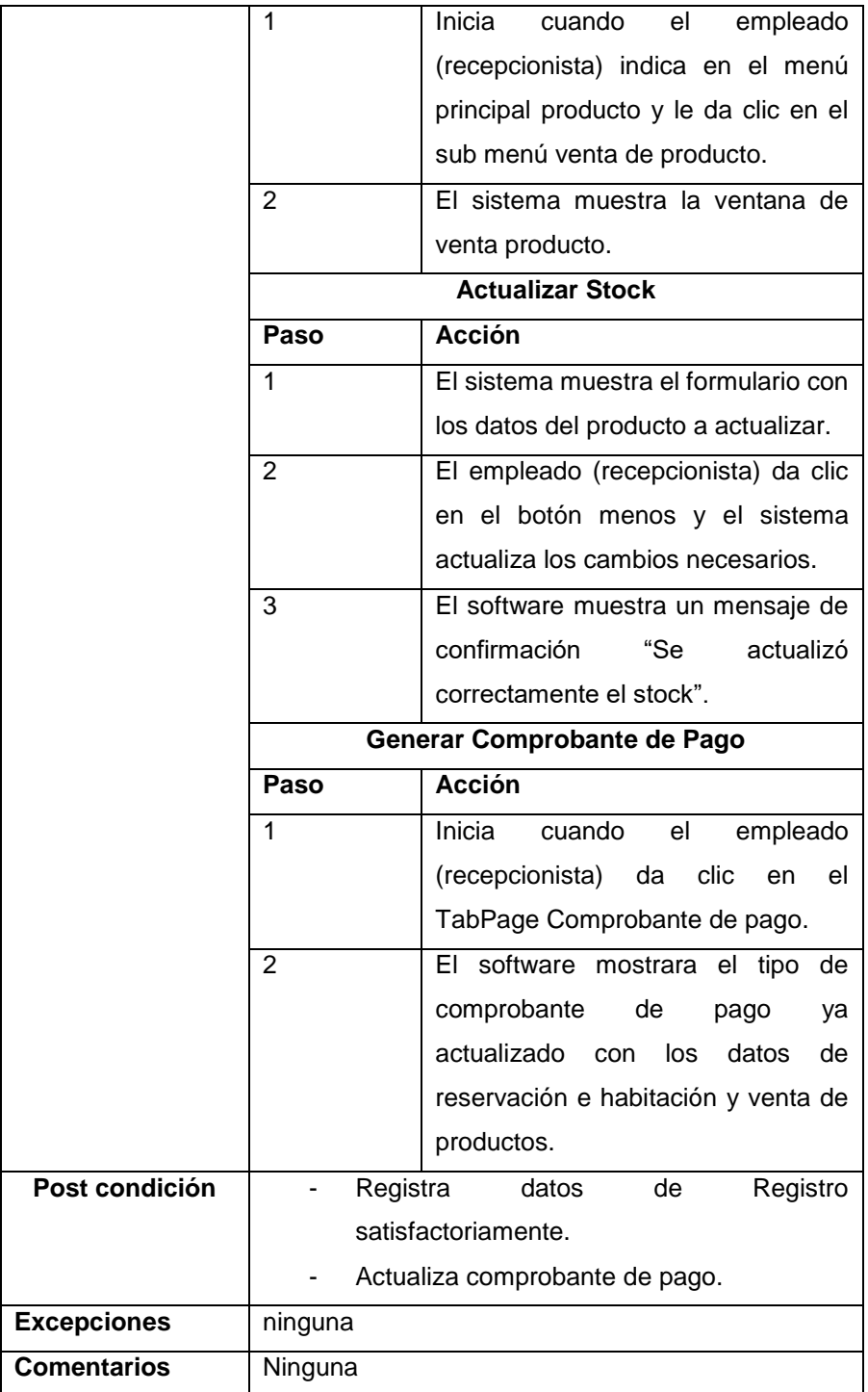

# **k) Requerimientos no funcionales**

Son las restricciones o condiciones que impone el cliente al programa que necesita, se refieren a todos los requisitos que no describen información a guardar, ni funciones a realizar, sino características que describen aspectos del sistema y que son observables por el usuario.

#### • **Requerimientos de interfaz**

- El sitio web o sistema web deberá de tener un contenido ordenado y una, Las funciones estarán dadas por pestañas las cuales abarcarán las funciones disponibles según los privilegios de los usuarios.
- El sitio web o sistema web posibilitara en cualquier modo la visión de cualquier contenido multimedia (videos, ilustraciones, etc.) en concordancia con el logo de la corporación.
- Los formularios de entrada serán básicamente interactivos y asíncronos con el interfaz del cliente para mejorar la utilización del sistema.
- A través de su interfaz basada en servicio de alojamiento, la aplicación web o sistema podrá ser visualizado y consultado por los dispositivos móviles de interfaz reducida. La arquitectura del sistema deberá estar aplicado a ello.

### • **Requerimientos de usabilidad**

El sistema debe estar elaborado de forma sencilla y tener una interfaz amigable para el uso de cualquier usuario y cliente, es decir debe tener una aceptación general.

#### • **Requerimientos operativos**

Las personas que accederán y utilizarán la aplicación son:

- Súper Administrador (Sr.).
- Recepcionista (Sra.).

Para el uso del sistema los clientes del hotel deben tener conocimientos básicos en el manejo de aplicaciones web y contar con una cuenta de correo electrónico para poder realizar el registro. Una vez que ingresan a su perfil el sistema proporciona una interfaz intuitiva que permite al cliente administrar su perfil y realizar reservaciones.

El recepcionista y el administrador del hotel tienen conocimientos básicos de computación y uso de aplicaciones web, sin embargo, para ellos se definió un cronograma de capacitación para el uso del sistema, con la finalidad de explicar en forma detallada el uso de cada módulo que integra el sistema de acuerdo al rol que desempeñan. Además, el sistema dispone de los respectivos manuales.

#### • **Requerimientos de rendimiento y escalabilidad**

- La base de datos deberá de ser escalable en función a hardware y software disponibles y tener un número de conexiones configurables.
- Las peticiones que se ejecuten o realicen al sistema deberán de limitarse para no tener como riesgo la sobrecarga del servidor.
- Las peticiones secuenciales de acceso a la base de datos deben dejar al sistema en un estado consistente.

#### • **Requerimientos de seguridad**

Los datos del sistema únicamente podrán ser cambiados por personas facultadas para dicha acción. Existirán tres perfiles de usuario en el sistema los cuales serán:

- Perfil del cliente, lo utilizaran ingresando a la web y no será necesario estar registrado para tener acceso y solo podrán ver el calendario de las reservaciones de habitación.
- Perfil de usuario registrado, aquel podrá tener acceso y desarrollar operaciones básicas dentro del sistema, tales como el de realizar una reservación de habitación, la cancelación de una reservación, la

venta de productos del mini bar, emitir la factura correspondiente del servicio de alojamiento y también de los productos consumidos, consulta y reserva de habitaciones disponibles.

- Perfil del administrador, que podrá tener acceso y desarrollar operaciones del usuario registrado, tales como gestionar habitaciones, gestión de las reservaciones, gestión de venta de productos, y la facturación correspondiente. Así como también puede desempeñar el rol del usuario registrado.

### • **Requerimientos de facilidad de prueba**

El sistema debe de incluir las facilidades para identificar la localización de errores.

### • **Requerimientos económicos**

Los requerimientos económicos para la implementación son:

| Fuente: Creación propia  |             |  |
|--------------------------|-------------|--|
| <b>Recursos técnicos</b> | Valor       |  |
| Computador               | S/. 850.00  |  |
| Sistema operativo        | S/.60.00    |  |
| Impresora                | S/. 230.00  |  |
| Internet                 | S/.50.00    |  |
| Antivirus                | S/.50.00    |  |
| Alojamiento web          | S/. 90.00   |  |
| <b>Total</b>             | S/. 1330.00 |  |

Tabla N° 31: Recursos técnicos

#### Tabla N° 32: Recursos humanos Fuente: Creación propia

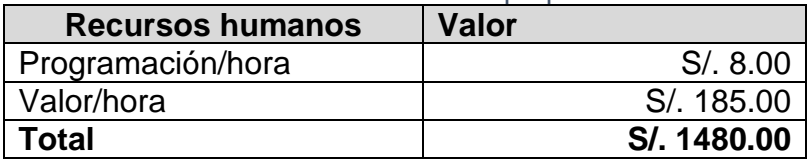

#### Tabla N° 33: Resumen Fuente: Creación propia

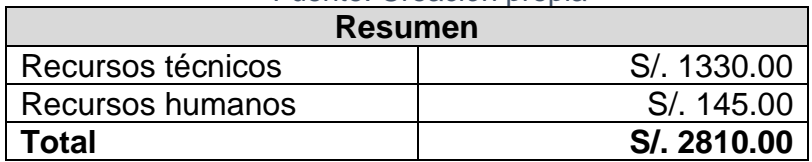

Los costos de desarrollo y alojamiento de la aplicación web fueron asumidos por mi persona (autor del presente proyecto de tesis) y los recursos adicionales disponían en el hotel, estos factores fueron determinantes para la realización del proyecto.

### • **Requerimiento no funcional del usuario**

Los requerimientos funcionales se detallan a

continuación:

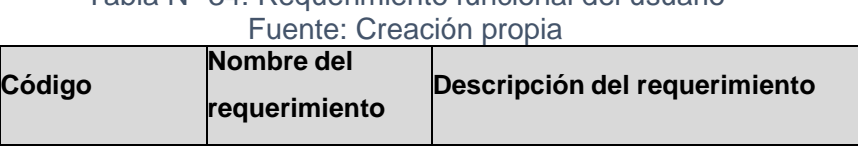

# Tabla N° 34: Requerimiento funcional del usuario
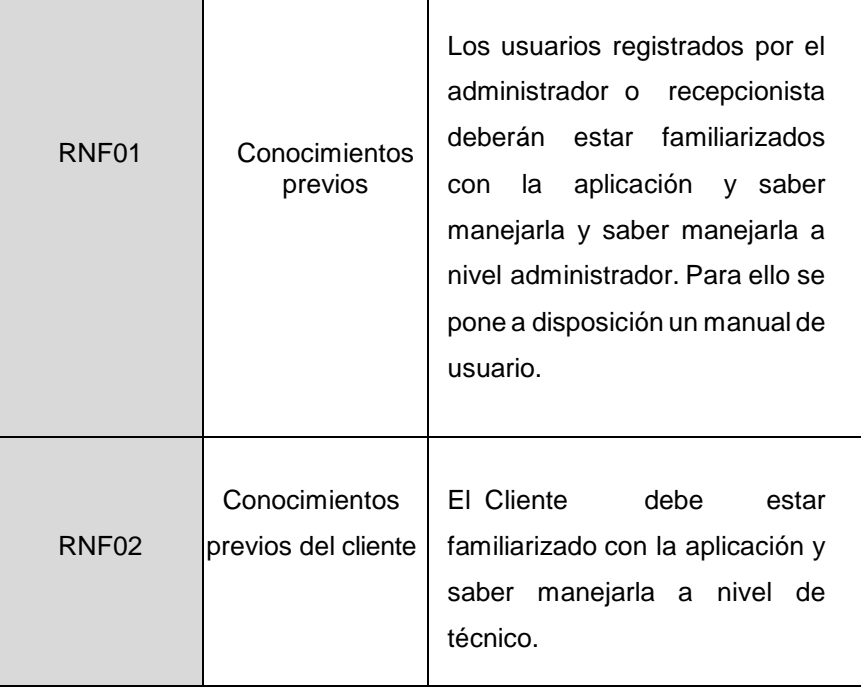

# • **Requerimiento no funcional tecnológico**

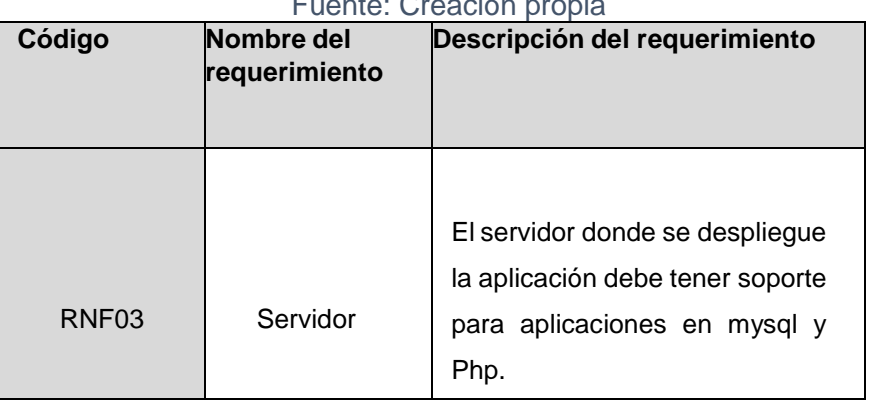

#### Tabla N° 35: Requerimiento no funcional tecnológico  $\mathsf{r}_\mathsf{A}$ r $\mathsf{C}$ n

# • **Requerimiento no funcional de usabilidad**

## Tabla N° 36: Requerimiento no funcional de usabilidad Fuente: Creación propia

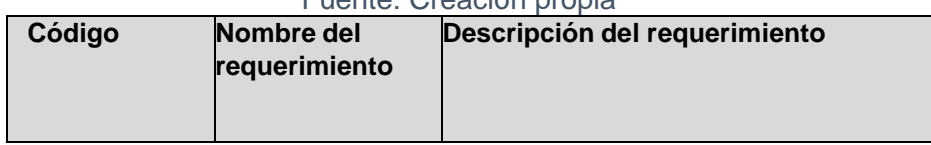

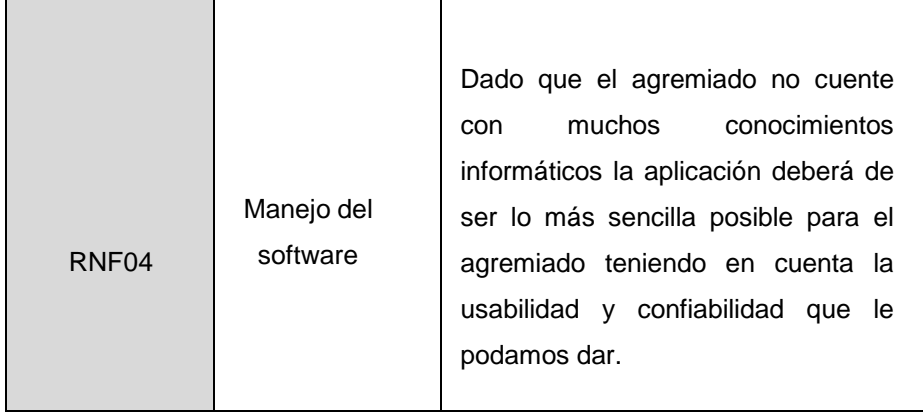

# **l) Validación de requerimientos**

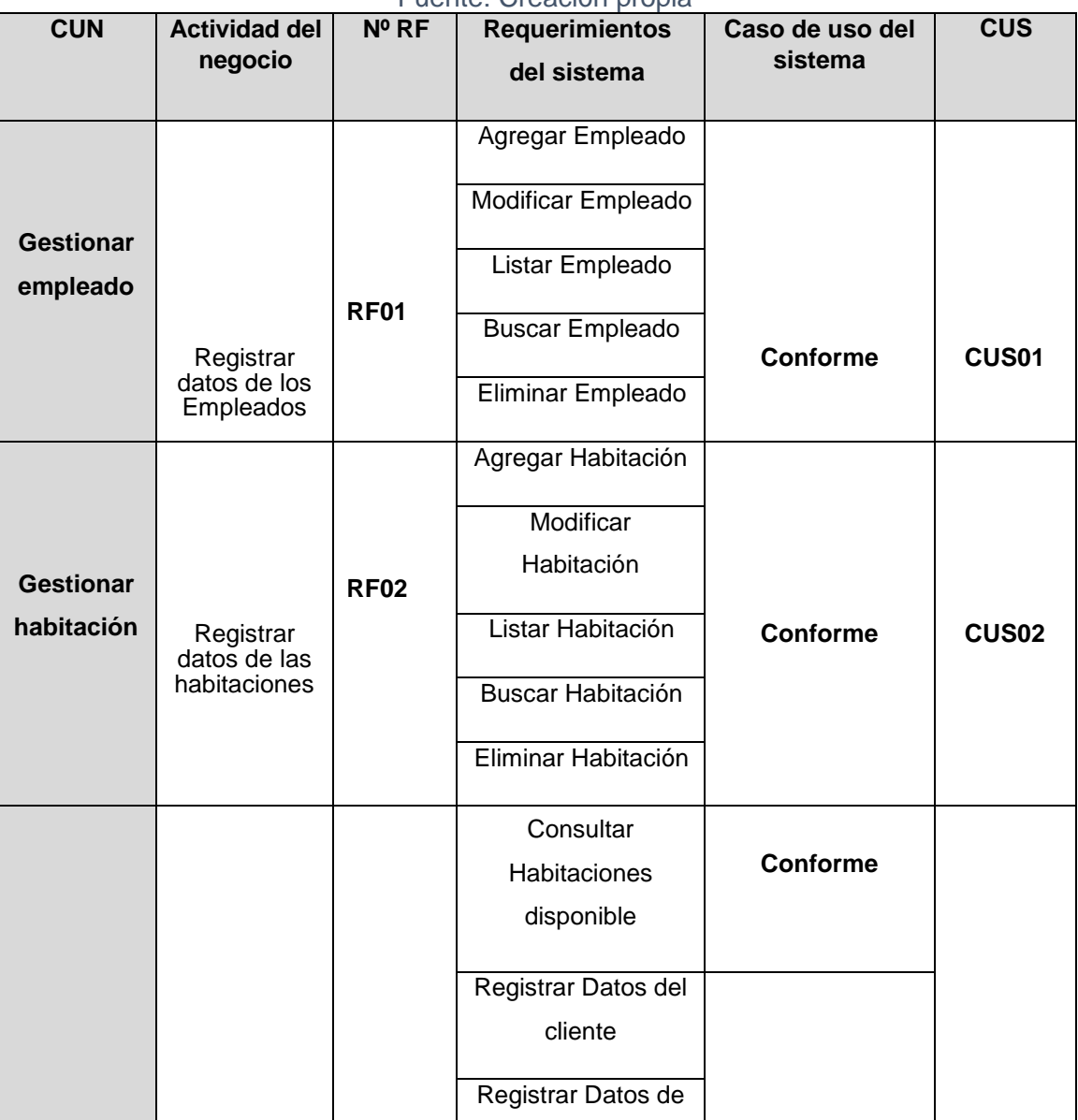

#### Tabla N° 37: Validación de requerimientos Fuente: Creación propia

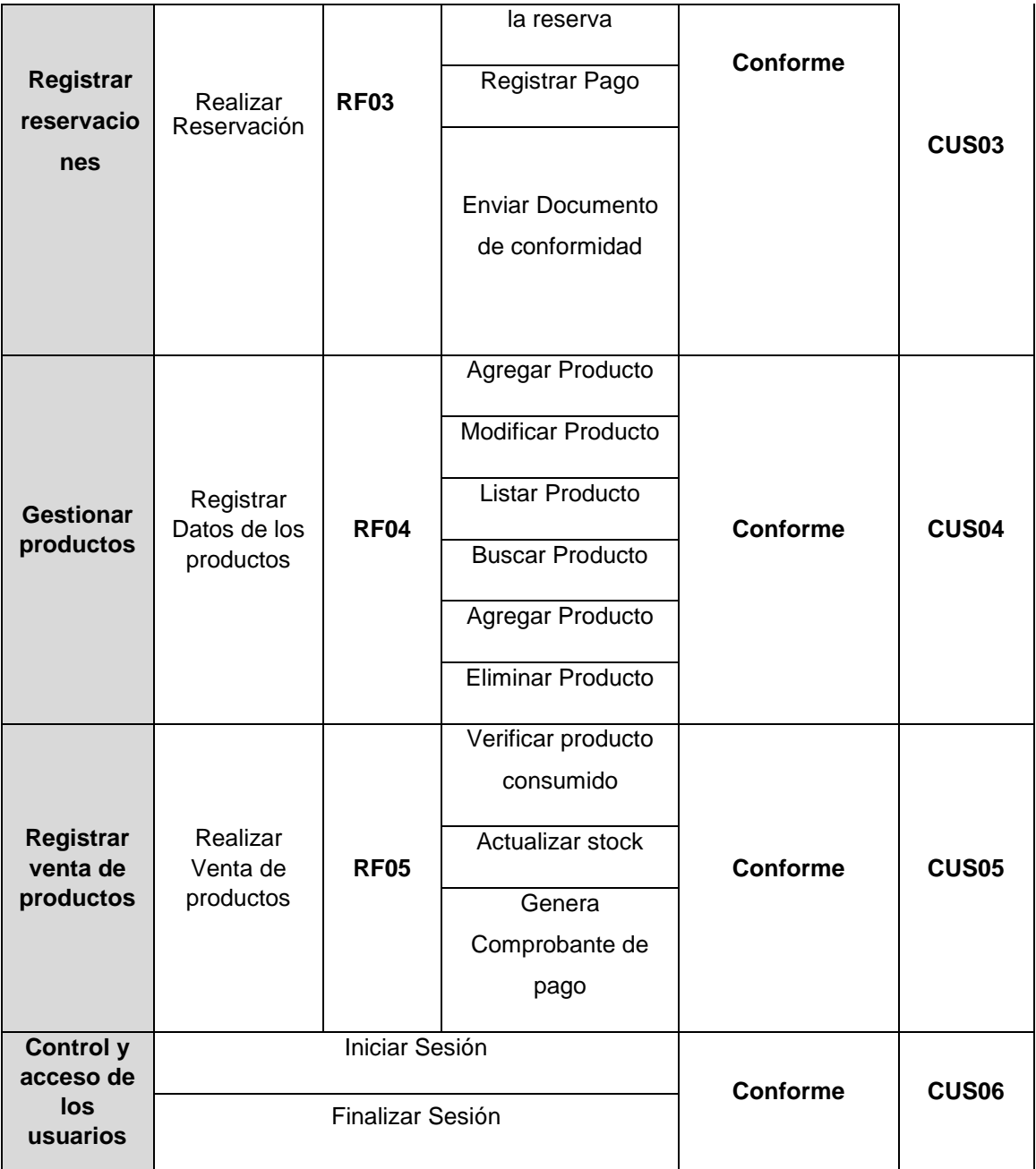

## **4.1.3. Fase 3 de construcción**

## **a) Análisis y diseño del sistema**

Se encuentra en la fase de elaboración según la metodología RUP la cual se refiere al proceso de examinar la situación de la empresa con el propósito de mejorar mediante métodos y procedimientos mediante los cuales se identifican a los actores del sistema y los casos de uso del sistema y luego se desarrollan los diagramas de colaboración con los prototipos de interfaz del software.

## • **Actores del sistema**

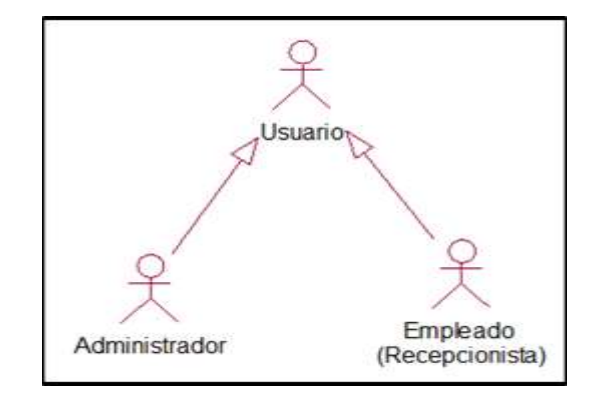

Figura N° 19: Actores del sistema Fuente: Creación propia

En la Figura N° 19, se muestra a los 2 actores que interactúan con el sistema, El administrador, El recepcionista, quienes ingresaran cada vez que lo necesiten.

| Actor          | <b>Descripción</b>                                                                                                    |  |  |  |  |  |  |  |  |
|----------------|----------------------------------------------------------------------------------------------------|--|--|--|--|--|--|--|--|
|                | Es la forma generalizada de llamar a los dos actores al<br>recepcionista y al administrador cuando realizan la misma<br>acción. |  |  |  |  |  |  |  |  |
| <b>Usuario</b> |                                                                                                    |  |  |  |  |  |  |  |  |
|                | Es el actor responsable de registrar los datos de los                                                                           |  |  |  |  |  |  |  |  |
|                | empleados, así como también los datos de<br>las<br>habitaciones.                                                                |  |  |  |  |  |  |  |  |
| Administrador  |                                                                                                    |  |  |  |  |  |  |  |  |

Tabla N° 38: Descripción de los actores del sistema Fuente: Creación propia

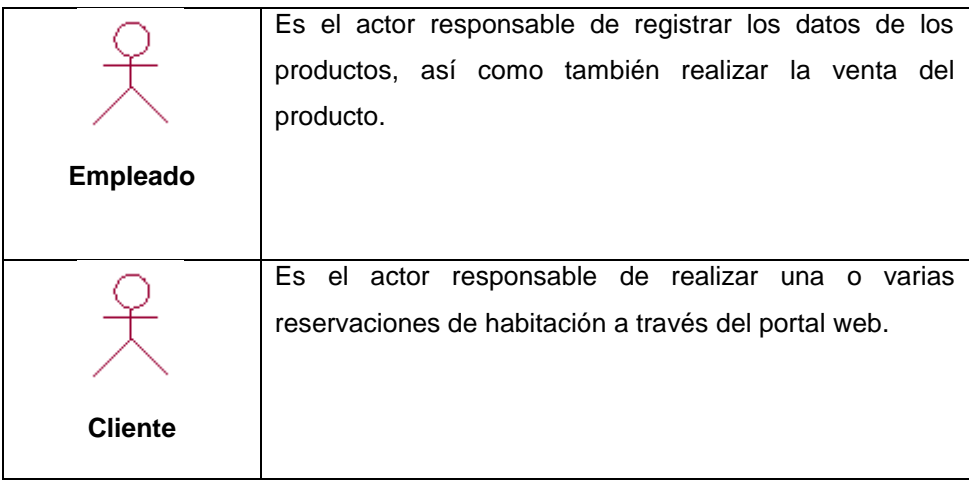

# • **Descripción de casos de uso del sistema**

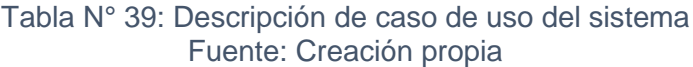

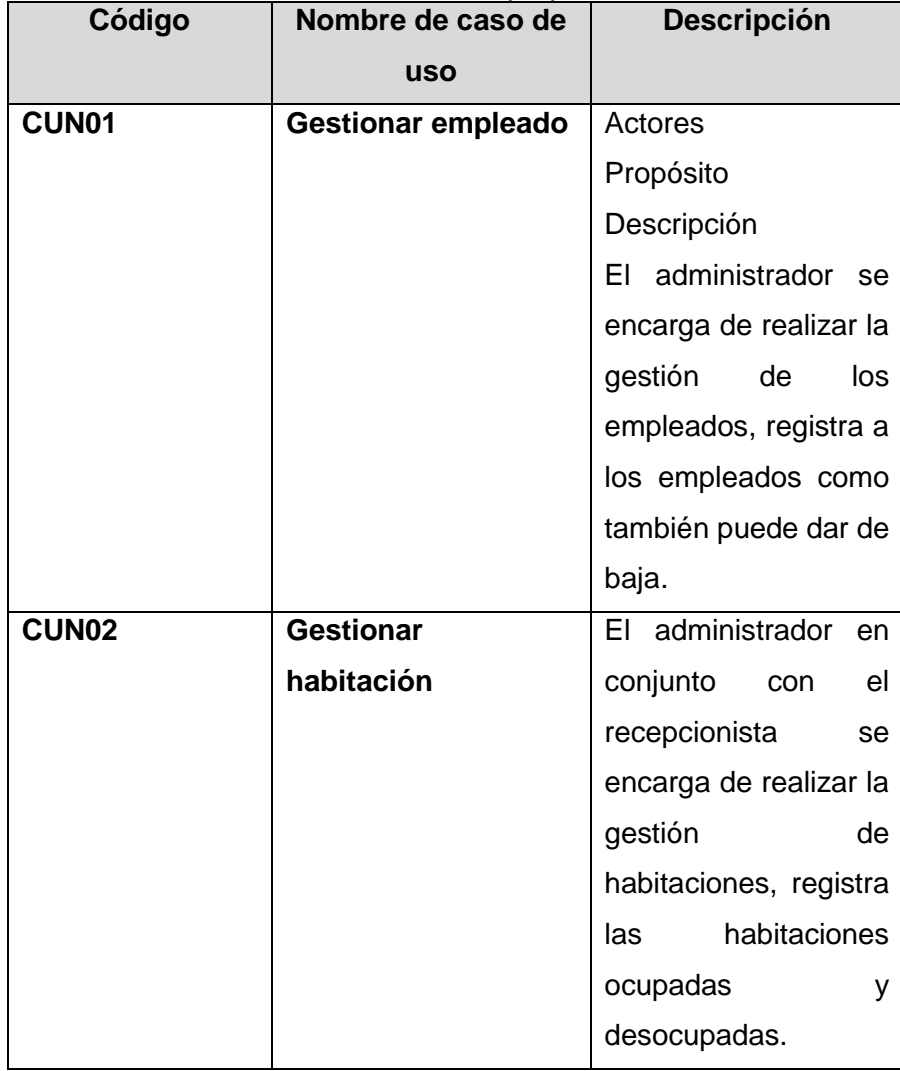

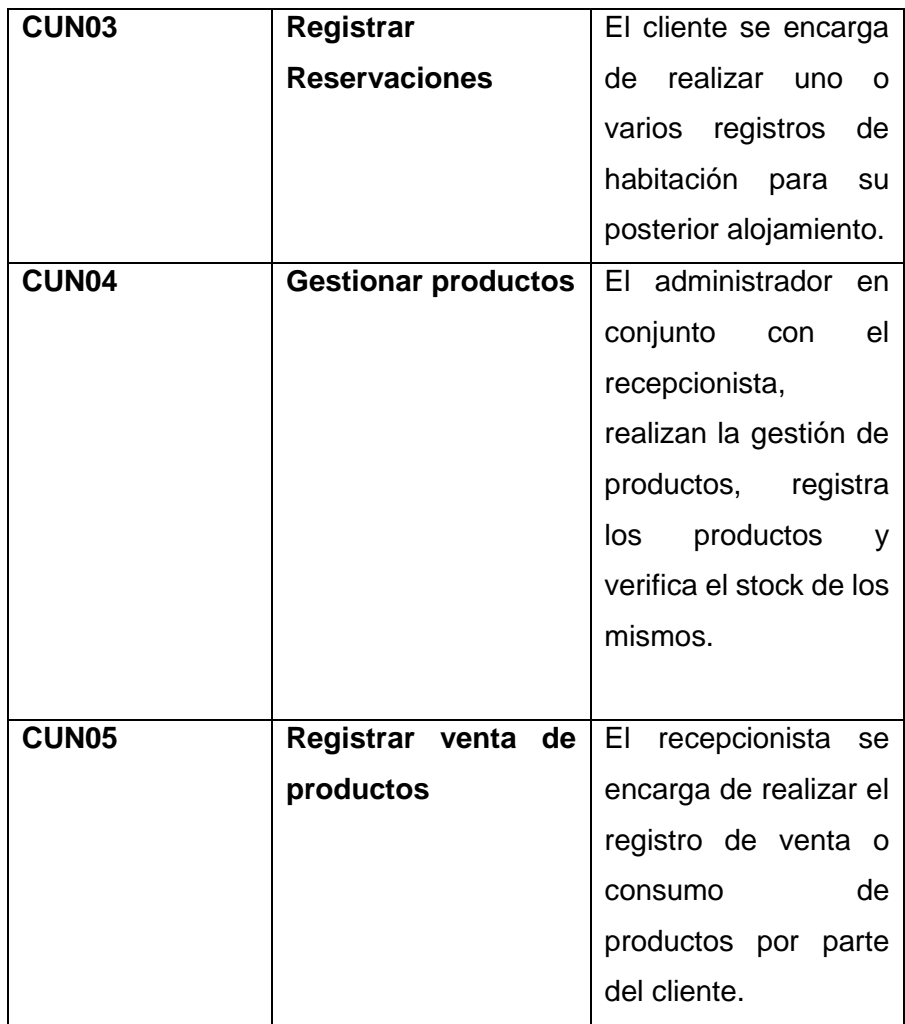

Se muestra el Diagrama de todos los casos de uso del Sistema con los actores involucrados. El diagrama de casos de uso se presenta durante la fase de análisis de la investigación para identificar y conocer la funcionalidad del sistema.

Contiene: casos de uso, actores y la relación que existe entre ellos.

• **Identificación de casos de uso del sistema**

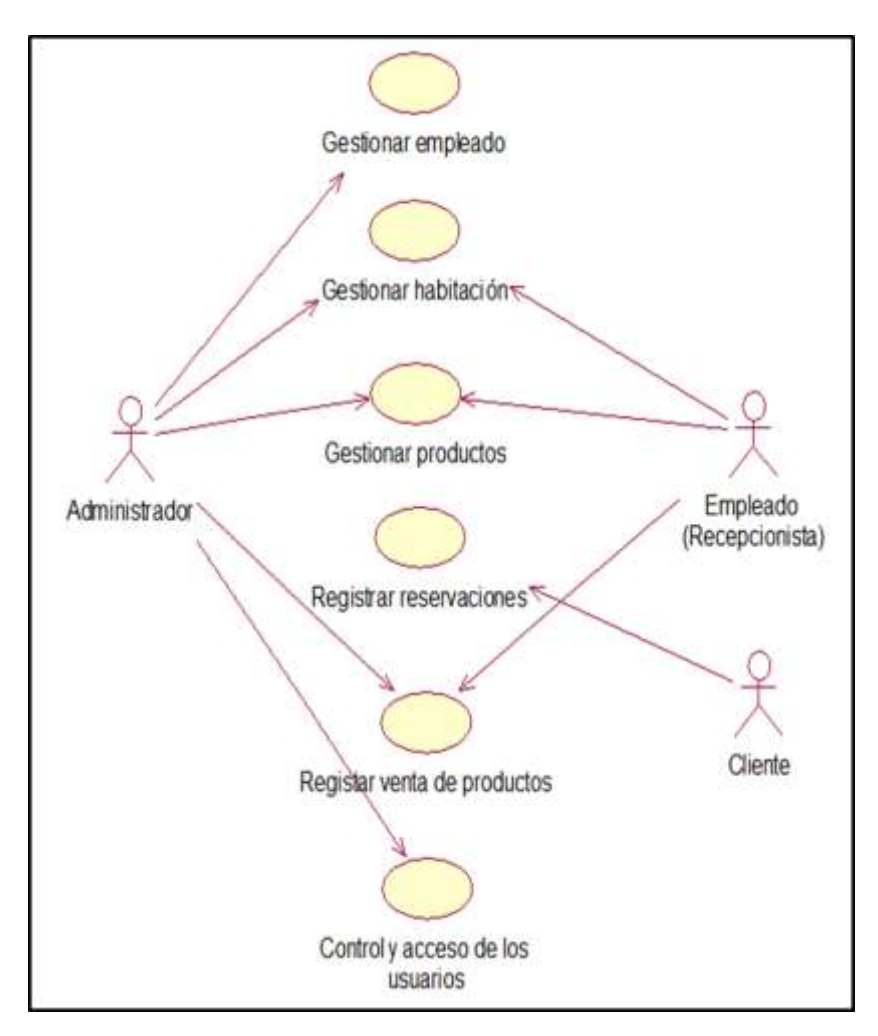

Figura N° 20: Identificación de casos de uso del sistema Fuente: Creación propia

En la Figura N° 20, se muestra el diagrama de caso de uso relacionando a los requerimientos funcionales que se identificó anteriormente los cuales están modelados con casos de uso.

## **b) Modelado de casos de uso del sistema**

- **Diagramas de gestionar empleado**
	- **Diagrama caso de uso gestionar empleado**

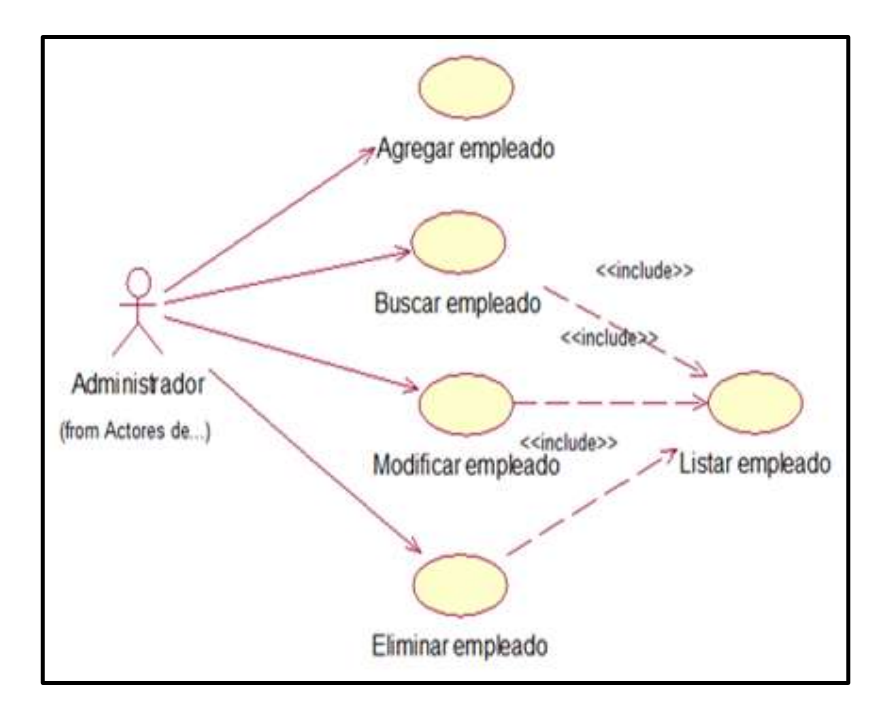

Figura N° 21: Diagrama de CU-01 gestionar empleado Fuente: Creación propia

La Figura N° 21, se muestra el diagrama de casos de uso de gestionar empleado, el administrador será quien realice esta acción.

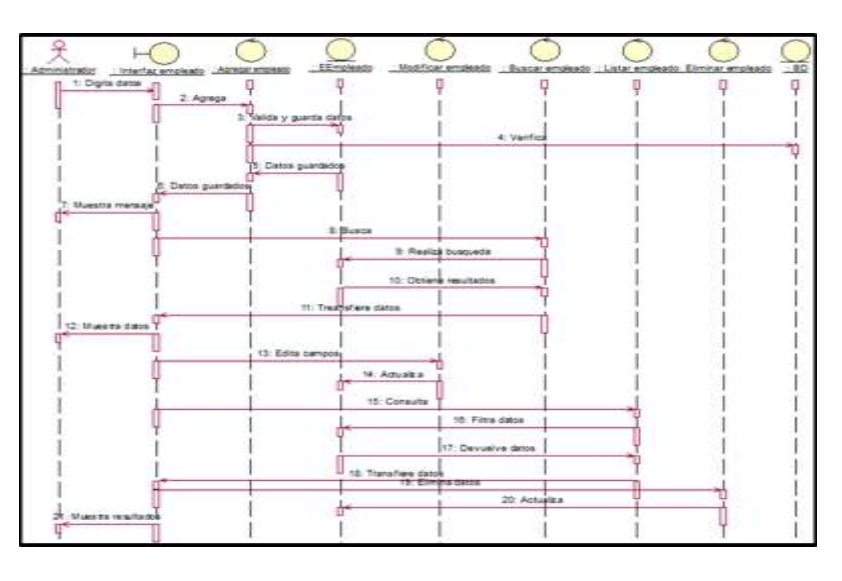

- **Diagrama de secuencia de gestionar empleado**

Figura N° 22: Diagrama de secuencia del CU-01 gestionar empleado Fuente: Creación propia

La Figura N° 22, se muestra el diagrama de secuencia del caso de uso de gestionar empleado, el administrador será quien realice esta acción.

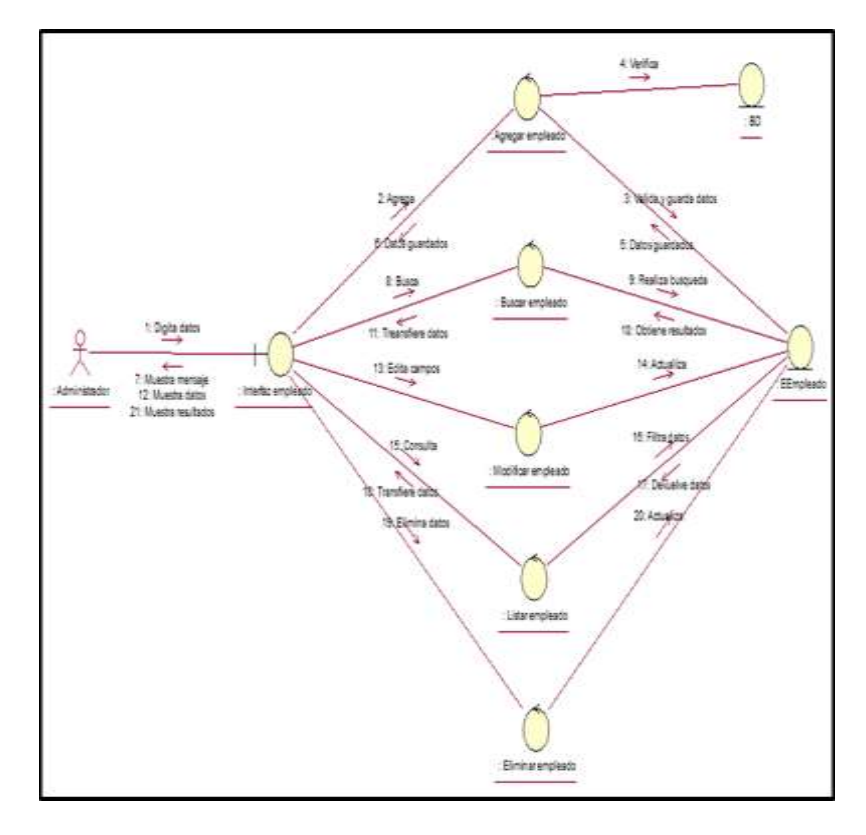

- **Diagrama de colaboración de gestionar empleado**

Figura N° 23: Diagrama de colaboración del CU-01 gestionar empleado Fuente: Creación propia

La Figura N° 23, se muestra el diagrama de colaboración del caso de uso de gestionar empleado, el administrador será quien realice esta acción.

- **Interfaz de gestionar empleado**

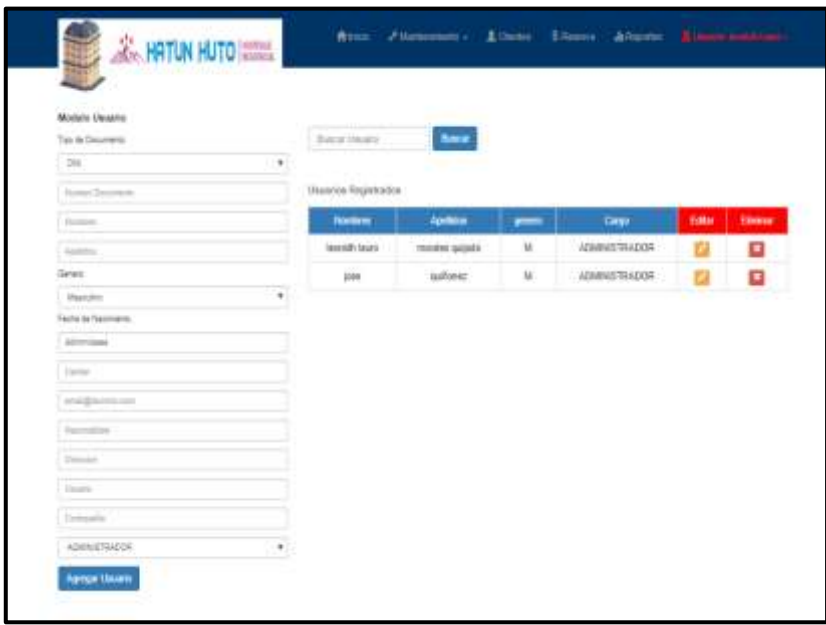

Figura N° 24: Formulario gestionar empleado Fuente: Creación propia

La Figura N° 24, muestra la interfaz desarrollada para la gestión del empleado; donde se ingresa los datos del nuevo usuario, dándole privilegios al momento de utilizar el software.

## • **Diagramas de gestionar habitación**

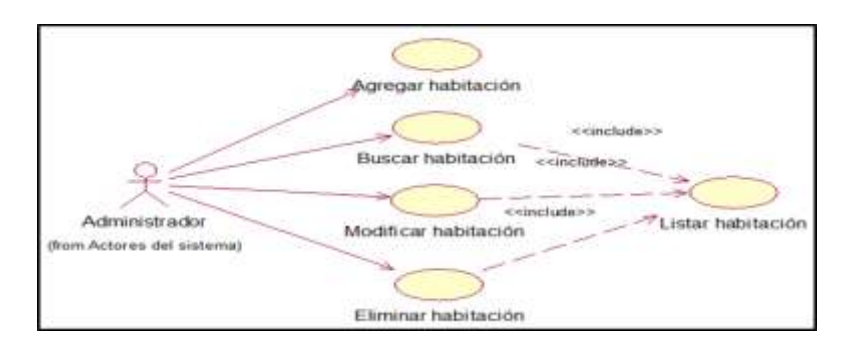

## - **Diagrama caso de uso gestionar habitación**

Figura N° 25: Diagrama de CU-02 gestionar habitación Fuente: Creación propia

La Figura N° 25, se muestra el diagrama de caso de uso de gestionar habitación, el administrador y recepcionista será quien realice esta acción.

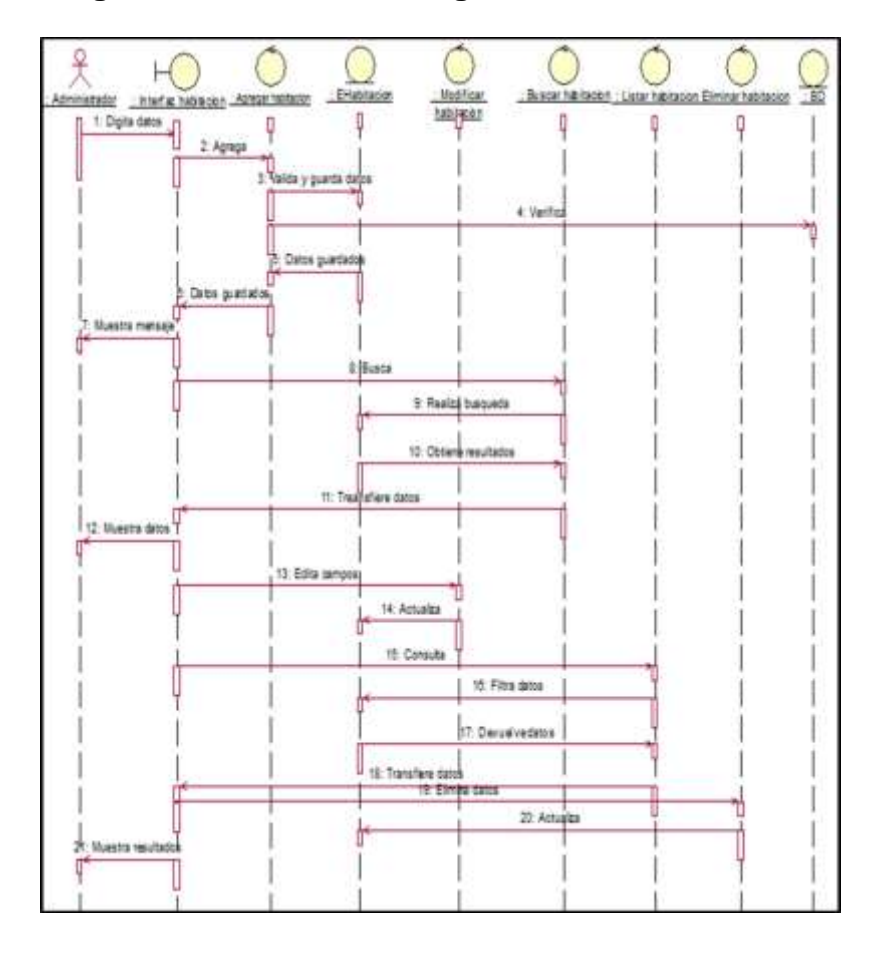

- **Diagrama de secuencia de gestionar habitación**

Figura N° 26: Diagrama de secuencia del CU-02 gestionar habitación Fuente: Creación propia

La Figura N° 26, se muestra el diagrama de secuencia del caso de uso de gestionar habitación, el administrador y recepcionista será quien realice esta acción.

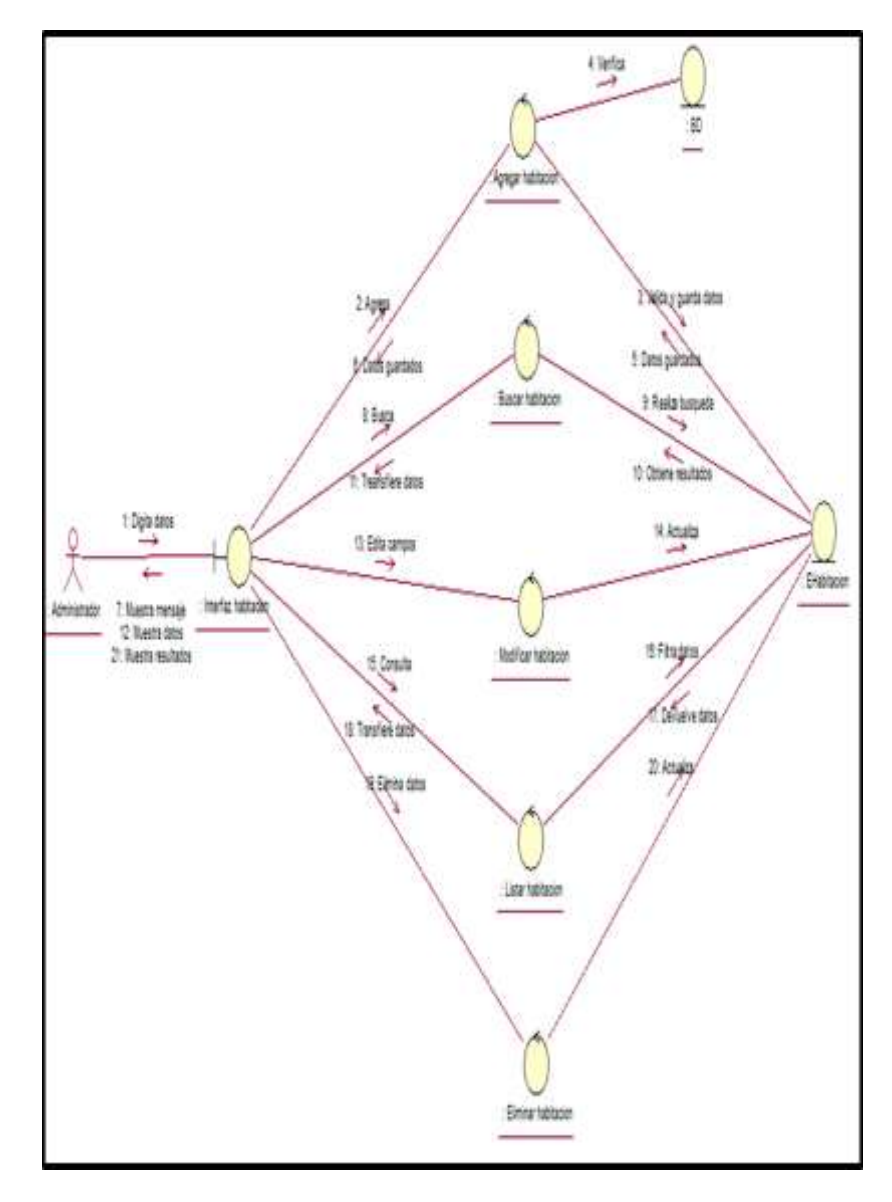

- **Diagrama de colaboración de gestionar habitación**

Figura N° 27: Diagrama de colaboración del CU-02 gestionar habitación Fuente: Creación propia

La Figura N° 27, se muestra el diagrama de colaboración del caso de uso de gestionar habitación, el administrador y recepcionista será quien realice esta acción.

- **Interfaz de gestionar habitación**

| Habitación                                                                                      |                     |             |               |                             |               |                            |                |         |
|-------------------------------------------------------------------------------------------------|---------------------|-------------|---------------|-----------------------------|---------------|----------------------------|----------------|---------|
| Catriporte                                                                                      | Adjourne            |             |               |                             |               |                            |                |         |
| <br>Salesboros (pr. in Hallmark)<br>۰                                                           | <b>Installer</b>    |             | <b>France</b> | <b>Hassen</b>               | <b>SEADER</b> | <b>Tips Standards</b>      | <b>Feld at</b> | Elevans |
| <b>Jesugen</b><br>Selectered artificit   Ningin archi selectionado.<br>Monday, Chicago Company, | $+0002$             | ż           | \$1,5000      | DISPONELE                   |               | Deble<br>٠                 |                | α       |
| Pike.                                                                                           | #60015<br>67253     | ٠           | 51,39700      | DISPONIBLE                  |               | Draft                      | a              | o       |
| <b>Precist</b>                                                                                  |                     |             | 1.1365        |                             |               |                            |                |         |
| <b>Tartanto:</b>                                                                                | <b>HESS</b>         | $\mathbf x$ | N 70 0E       | الناباذ<br><b>SUPINIBLE</b> |               | Trucks                     |                | a       |
| <b>Contract</b><br>$\tau$ .<br>SIZFOUR, E                                                       |                     |             |               |                             |               |                            |                |         |
| $\sim$                                                                                          | 4400.6              | ÷           | 81 80:06      | <b>ISSPONIER</b>            |               | <b>Contractor</b><br>Table |                | o       |
|                                                                                                 | nata<br><b>LOOK</b> | ä.<br>111   | \$1,000,000   | <b>BROWLE</b>               | <b>Titra</b>  | Sale                       | <b>State</b>   | ο       |

Figura N° 28: Formulario gestionar habitación Fuente: Creación propia

La Figura N° 28, muestra la interfaz desarrollada

para la gestión de habitación.

- **Diagramas de registrar reservaciones**
	- **Diagrama caso de uso de registrar reservaciones**

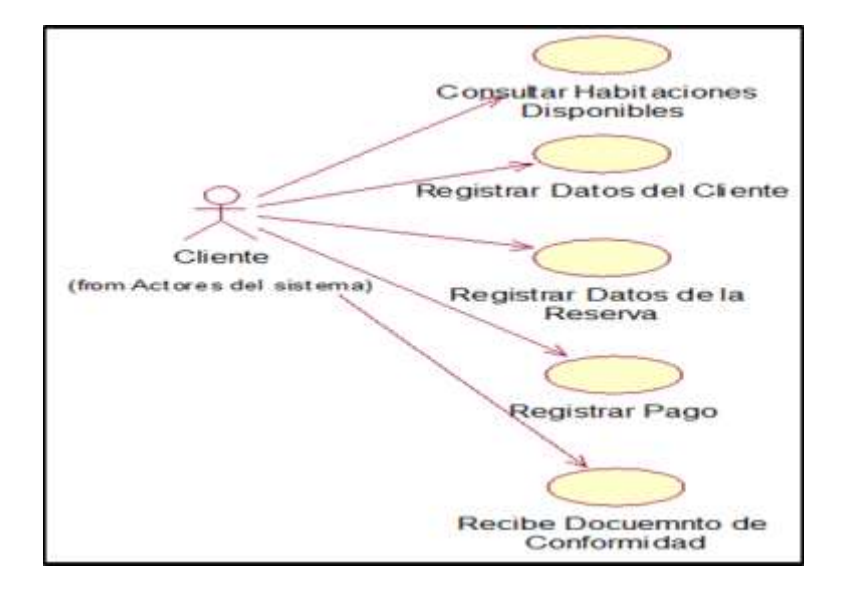

Figura N° 29: Diagrama de CU-03 registrar reservaciones Fuente: Creación propia

La Figura N° 29, se muestra el diagrama de caso de uso de registrar reservaciones, el administrador y recepcionista será quien realice esta acción.

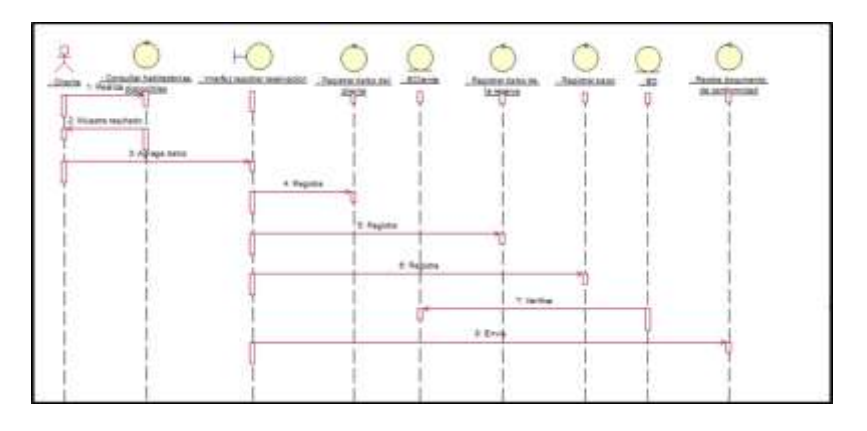

- **Diagrama de secuencia de registrar reservaciones**

Figura N° 30: Diagrama de secuencia del CU-03 registrar reservaciones Fuente: Creación propia

La Figura N° 30, se muestra el diagrama de secuencia del caso de uso de registrar reservaciones, el administrador será quien realice esta acción.

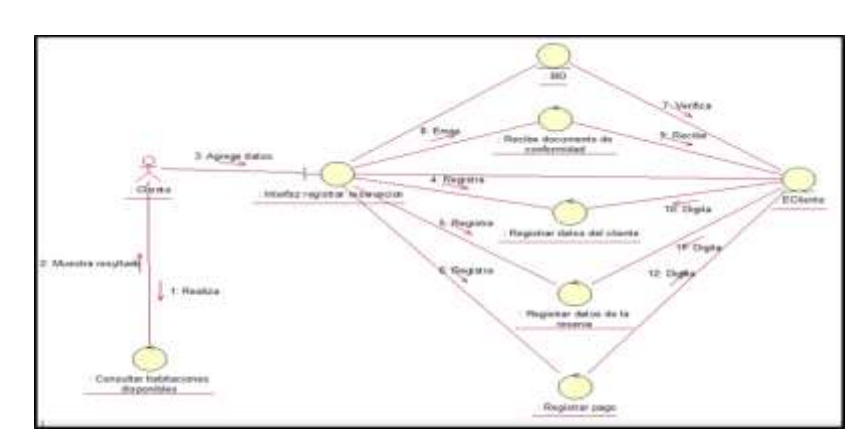

- **Diagrama de colaboración-registrar reservaciones**

Figura N° 31: Diagrama de colaboración del CU-03 registrar reservaciones Fuente: Creación propia

La Figura N° 31, se muestra el diagrama de colaboración del caso de uso de registrar reservaciones, el administrador será quien realice esta acción.

- **Interfaz de registrar reservaciones**

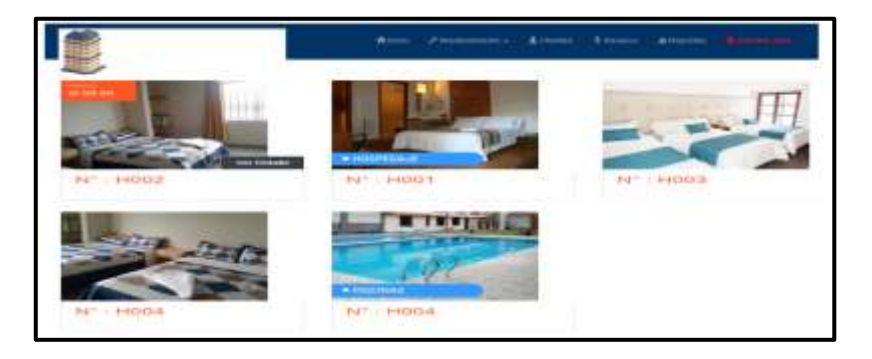

Figura N° 32: Formulario registrar reservaciones Fuente: Creación propia

La Figura N° 32, muestra la interfaz desarrollada

para el registro de reservaciones.

- **Diagramas de gestionar productos**
	- **Diagrama caso de uso gestionar productos**

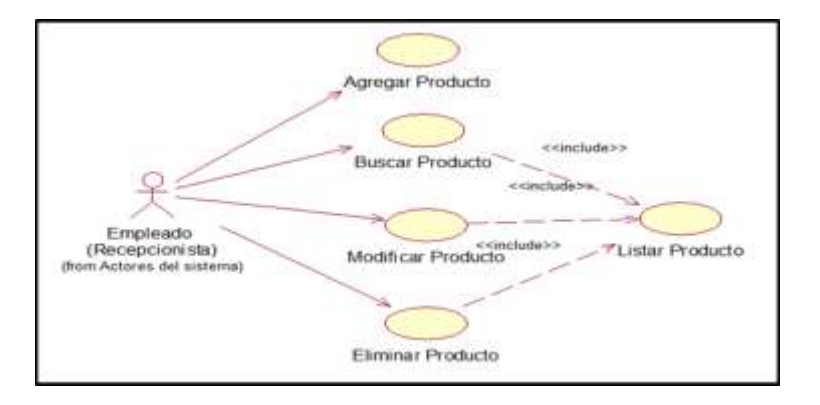

Figura N° 33: Diagrama de CU-04 gestionar productos Fuente: Creación propia

La Figura N° 33, se muestra el diagrama de caso de uso de gestionar productos, el administrador y recepcionista será quien realice esta acción.

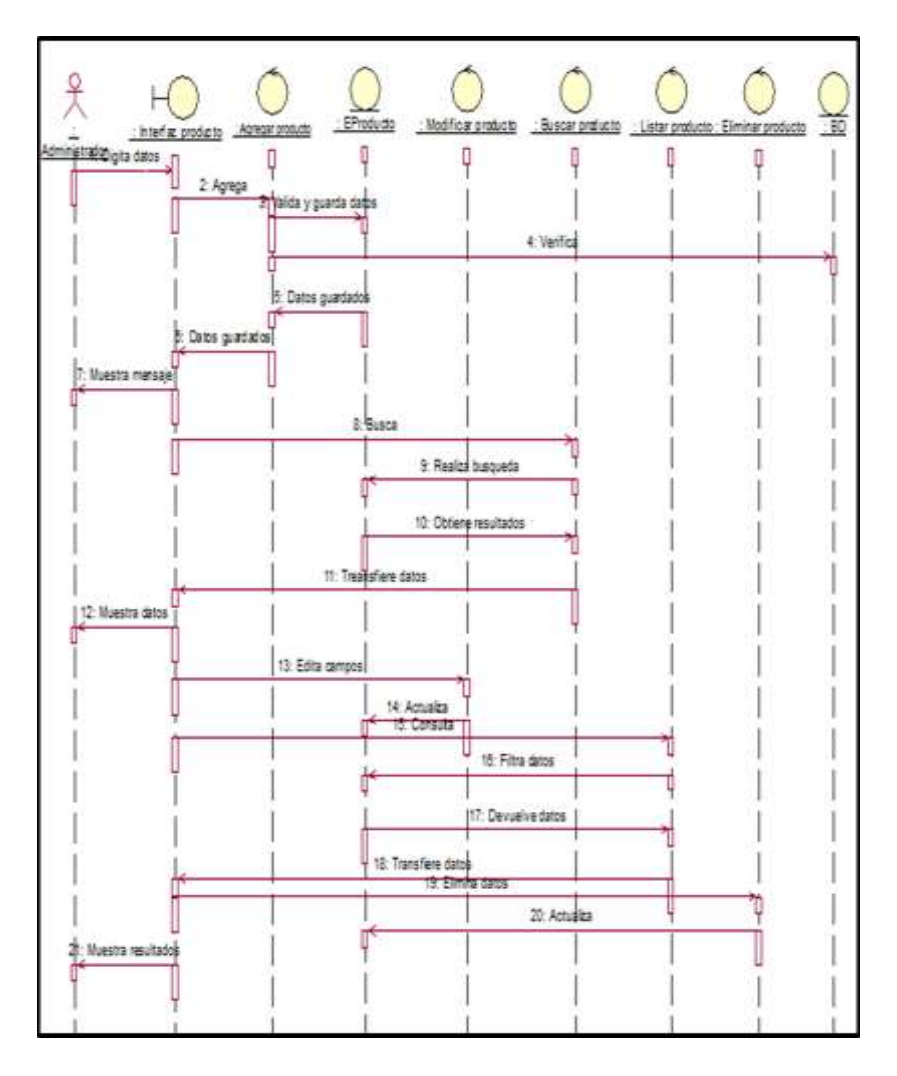

- **Diagrama de secuencia de gestionar productos**

Figura N° 34: Diagrama de secuencia del CU-04 gestionar productos Fuente: Creación propia

La Figura N° 34, se muestra el diagrama de secuencia del caso de uso de gestionar productos, el administrador será quien realice esta acción.

- 4 Vetta Agregar p .<br>Withy i  $2$  Asig Channel 5 Drive publ i kiş 9. Feelan b **Batarpolis** Therdes Nos  $1.0<sub>0</sub>$ 5 Delana resultat 13. Epite aeros  $7.0485$ **EProd** Internet 2M eaths plates Musers result **G.Com** 18 Files 6 tRorse si dhi the rub **KEleinin** Lidarpool Eliminar pro
- **Diagrama de colaboración de gestionar productos**

Figura N° 35: Diagrama de colaboración del CU-04 gestionar productos Fuente: Creación propia

La Figura N° 35, se muestra el diagrama de colaboración del caso de uso de gestionar productos, el administrador será quien realice esta acción.

- **Interfaz de gestionar productos**

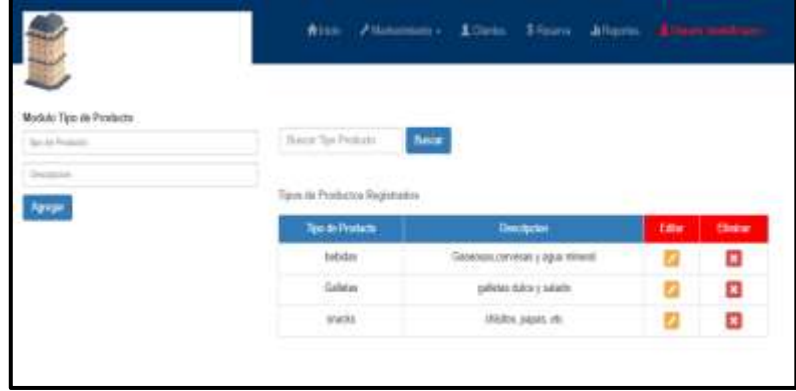

Figura N° 36: Formulario gestionar productos Fuente: Creación propia

La Figura N° 36, muestra la interfaz desarrollada para la gestión de productos.

- **Diagrama de registrar venta de productos**
	- **Diagrama caso de uso de venta de productos**

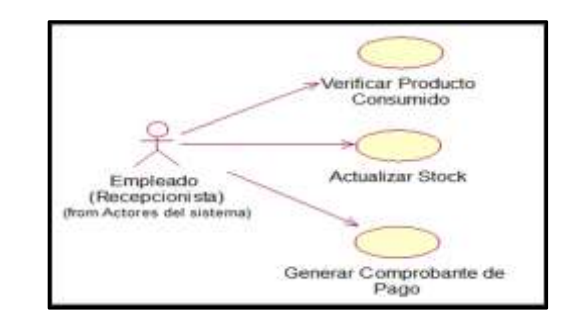

Figura N° 37: Diagrama de CU-05 venta de productos Fuente: Creación propia

La Figura N° 37, se muestra el diagrama de caso de uso de venta de productos, el administrador y recepcionista será quien realice esta acción.

字 Frederick ux sanguta thca joining  $-00$ de neg  $\overline{1}$ ń ń 1. Ingenia Z Agrege  $2.9699$ 4 Actualiza 5 Ganes  $6.34$ 

- **Diagrama de secuencia de venta de productos**

Figura N° 38: Diagrama de secuencia del CU-05 venta de productos Fuente: Creación propia

La Figura N° 38, se muestra el diagrama de secuencia del caso de uso de venta de productos, el administrador será quien realice esta acción.

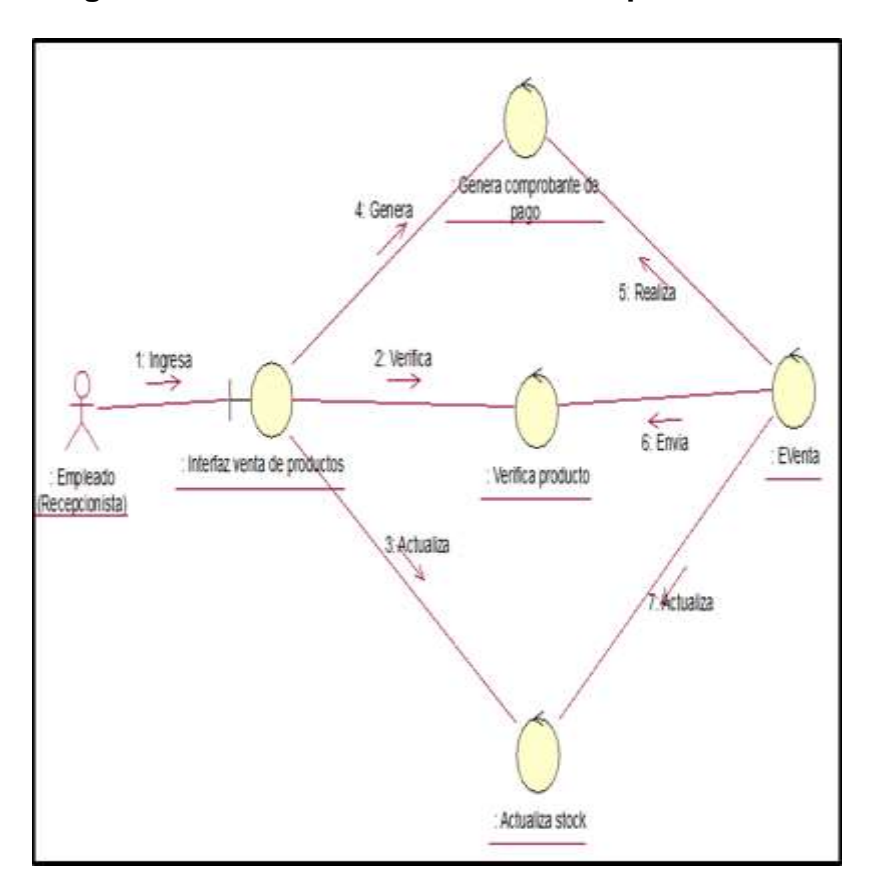

- **Diagrama de colaboración de venta de productos**

Figura N° 39: Diagrama de colaboración del CU-05 venta de productos Fuente: Creación propia

La Figura N° 39, se muestra el diagrama de colaboración del caso de uso de venta de productos, el administrador será quien realice esta acción.

- **Interfaz de venta de productos**

|                                                                           |                  |           |                                   |                | Abor / Neurons - Attorn Store Atoms Americans |               |        |               |
|---------------------------------------------------------------------------|------------------|-----------|-----------------------------------|----------------|-----------------------------------------------|---------------|--------|---------------|
|                                                                           |                  |           |                                   |                |                                               |               |        |               |
| Productos por Habitacion                                                  |                  |           |                                   |                |                                               |               |        |               |
| Categoria                                                                 | Producto         |           |                                   |                |                                               |               |        |               |
| Second to a Fotos                                                         |                  |           |                                   |                |                                               |               |        |               |
| Imper                                                                     | <b>Norsky</b>    | Calegalla | <b><i><u>Thabitactory</u></i></b> | <b>Castled</b> | Integers                                      | <b>That's</b> | Editor | <b>Elemni</b> |
| Saleobnia antivo: Ningin arthiro velectionado<br>in http://www.<br>Nombre | Constale 1LT     | bewas     | HIVE<br>-TTI                      | Ţ.             | ٠                                             | 5.45          |        | Е             |
| caratidad                                                                 | Casini Checolate | Galvas    | $+000$                            | $\frac{1}{2}$  |                                               | 31            |        | п             |
| Precio                                                                    |                  |           |                                   |                |                                               |               |        |               |
| Halifacion                                                                | Lays Clasics:    | anacks    | <b>HIVA</b><br>- 7                | ŧ,             | (Fru)                                         | 31            |        | о             |
| Selezonia kataloge                                                        |                  |           |                                   |                | ◆                                             |               |        |               |
| <b>Agrega</b>                                                             |                  |           |                                   |                | E                                             |               |        |               |

Figura N° 40: Formulario venta de productos Fuente: Creación propia

La Figura N° 40, muestra la interfaz desarrollada

para la venta de productos.

- **Diagrama de acceso al sistema**
	- **Diagrama caso de uso de acceso al sistema**

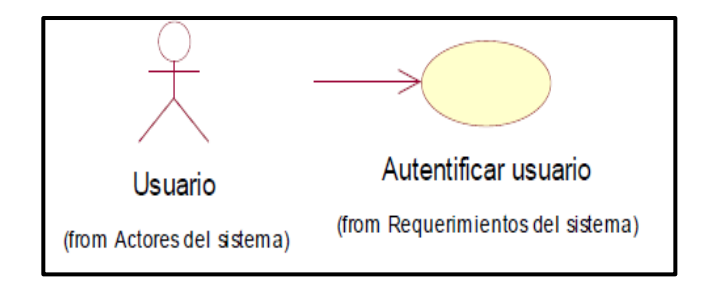

Figura N° 41: Caso de uso acceso al sistema Fuente: Creación propia

La Figura N° 41, se muestra el diagrama de caso

de uso de acceso al sistema, el administrador y recepcionista será quien realice esta acción.

- **Diagrama de secuencia del caso de uso de acceso** 

**al sistema**

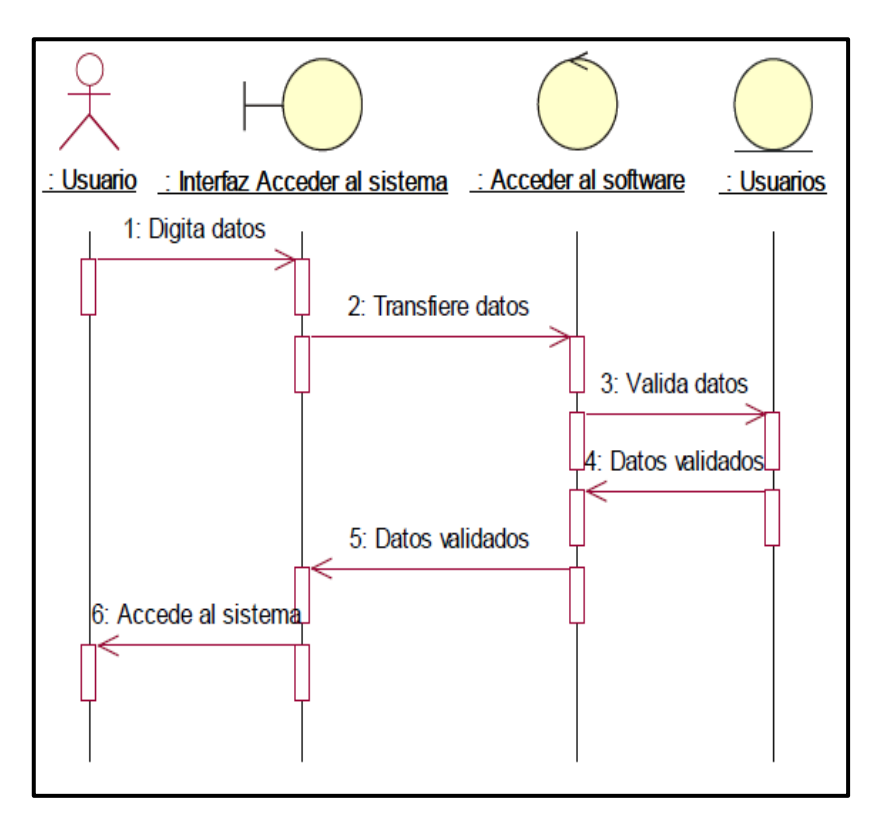

Figura N° 42: Diagrama de secuencia de acceso al sistema Fuente: Creación propia

La Figura N° 42, se muestra el diagrama de secuencia de acceso al sistema, el administrador y el recepcionista serán quienes realicen esta acción.

- **Diagrama de colaboración del caso de uso de** 

#### **acceso al sistema**

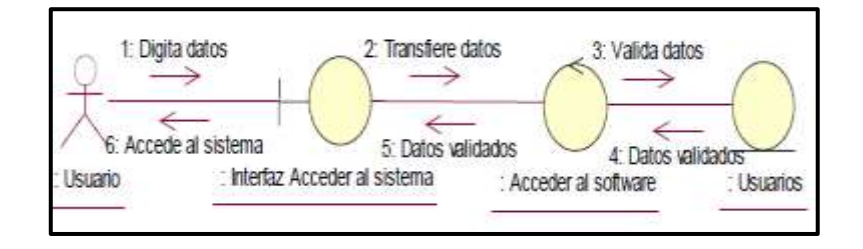

Figura N° 43: Diagrama de colaboración de acceso al sistema Fuente: Creación propia

La Figura N° 43, se muestra el diagrama de colaboración acceso al sistema, el administrador y el recepcionista serán quienes realicen esta acción.

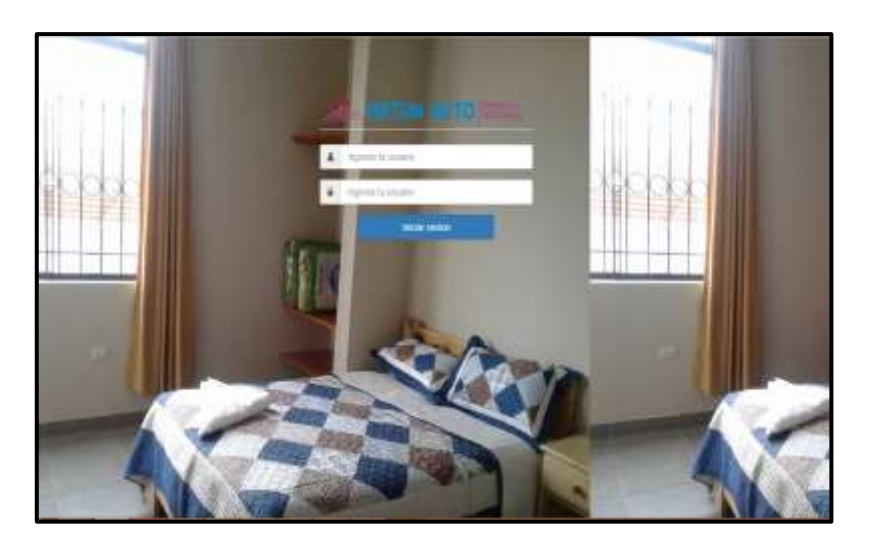

Figura N° 44: Formulario acceso al sistema Fuente: Creación propia

La Figura N° 44, muestra la interfaz desarrollada

para el acceso al sistema.

## **c) Arquitectura del sistema**

En el presente trabajo de investigación se presenta una arquitectura basada en tres capas que es un tipo de arquitectura usada en la gran mayoría de sistemas. Se suele usar en sistemas que implementan un modelo de negocio como podría ser una tienda online, una aplicación para gestionar ciertos datos, etc. La arquitectura en tres capas lo que hace es dividir el sistema en tres partes diferenciadas, de tal forma que cada

capa solo se comunique con la inferior. Esas tres capas se denominan:

**Capa presentación:** En esta capa se crea la interfaz del usuario. Su única función es pasarle las acciones que realice el usuario a la capa de negocio.

**Capa de negocio:** En esta capa se gestiona la lógica de la aplicación. Es donde se dice que se hace con los datos. Por ejemplo, para una aplicación de gestión de una biblioteca será donde se gestione cuántos préstamos puede tener un usuario, que ocurre si un usuario se retrasa al devolver un libro, etc. Estará conectada con la capa de persistencia para poder realizar sus funciones.

**Capa de datos:** Esta capa se encarga de guardar los datos. Será donde se gestione todo lo relativo a la base de datos y a la creación, edición y borrado de datos de ésta.

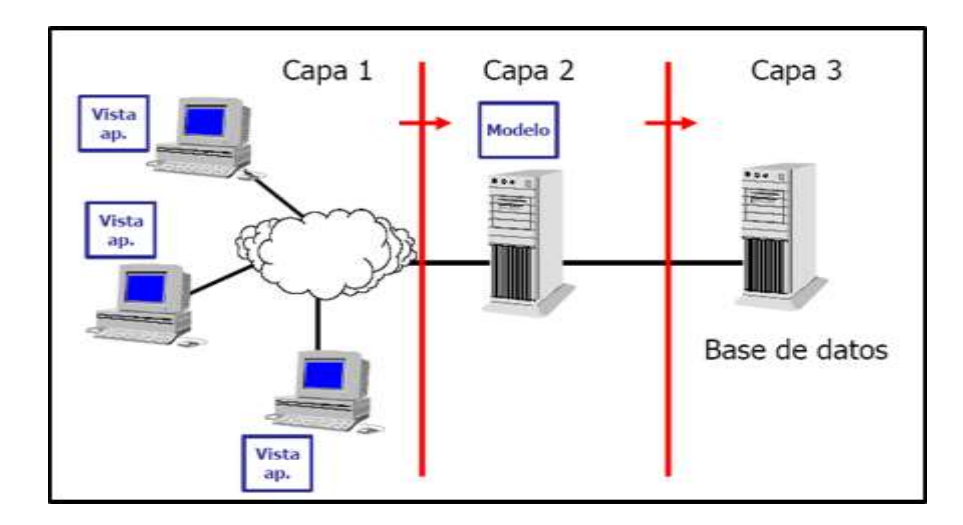

Figura N° 45: Arquitectura modelo servidor Fuente: Creación propia

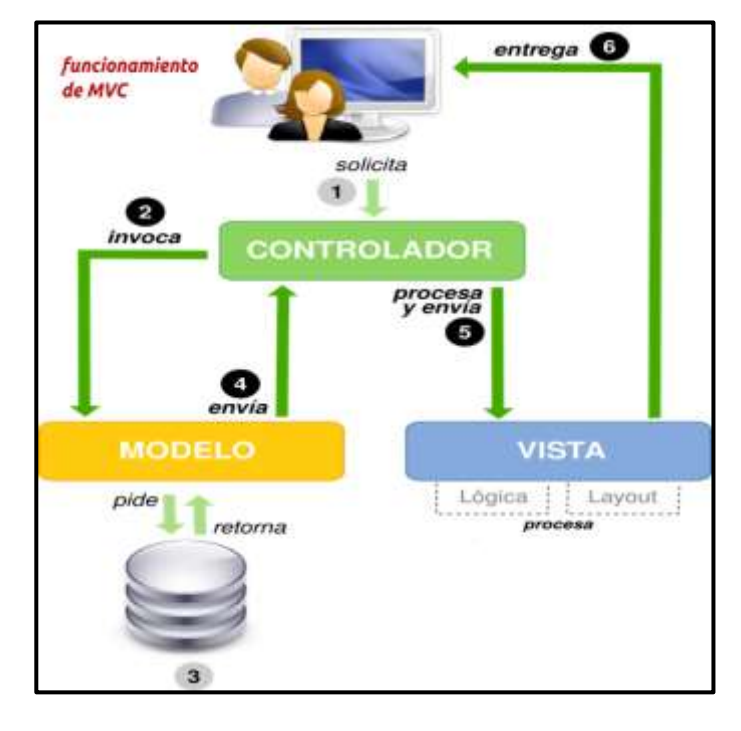

Figura N° 46: Patrón de arquitectura modelo vista controlador Fuente: Vicente J. Eslava Muñoz (2013) El Nuevo PHP. Conceptos avanzados

# **d) Diseño de la base de datos**

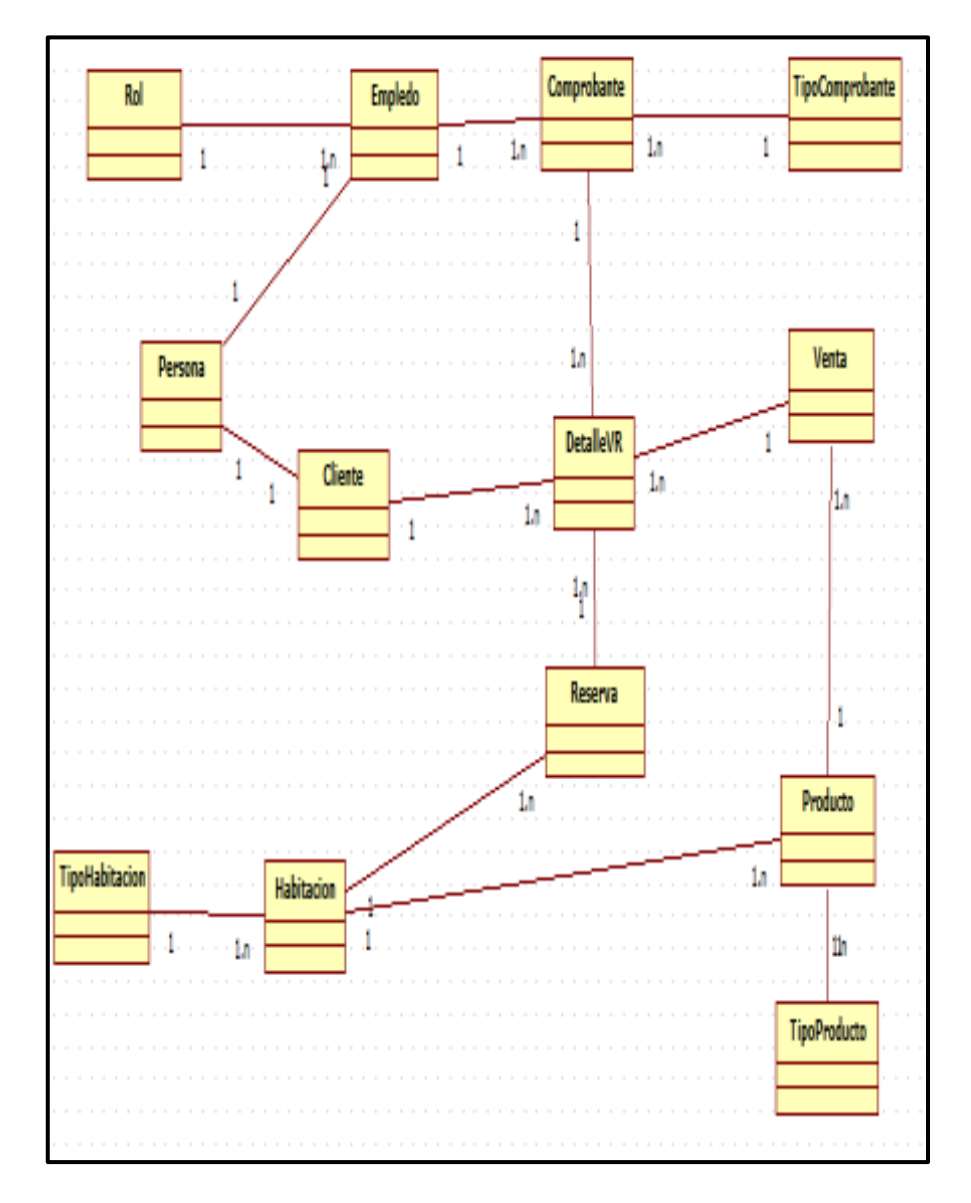

• **Diseño conceptual**

Figura N° 47: Diagrama del modelo conceptual Fuente: Creación propia

En la Figura N° 47, se muestra el diagrama del modelo conceptual donde se identifica las entidades del software que intervienen en la base de datos.

## • **Diseño lógico**

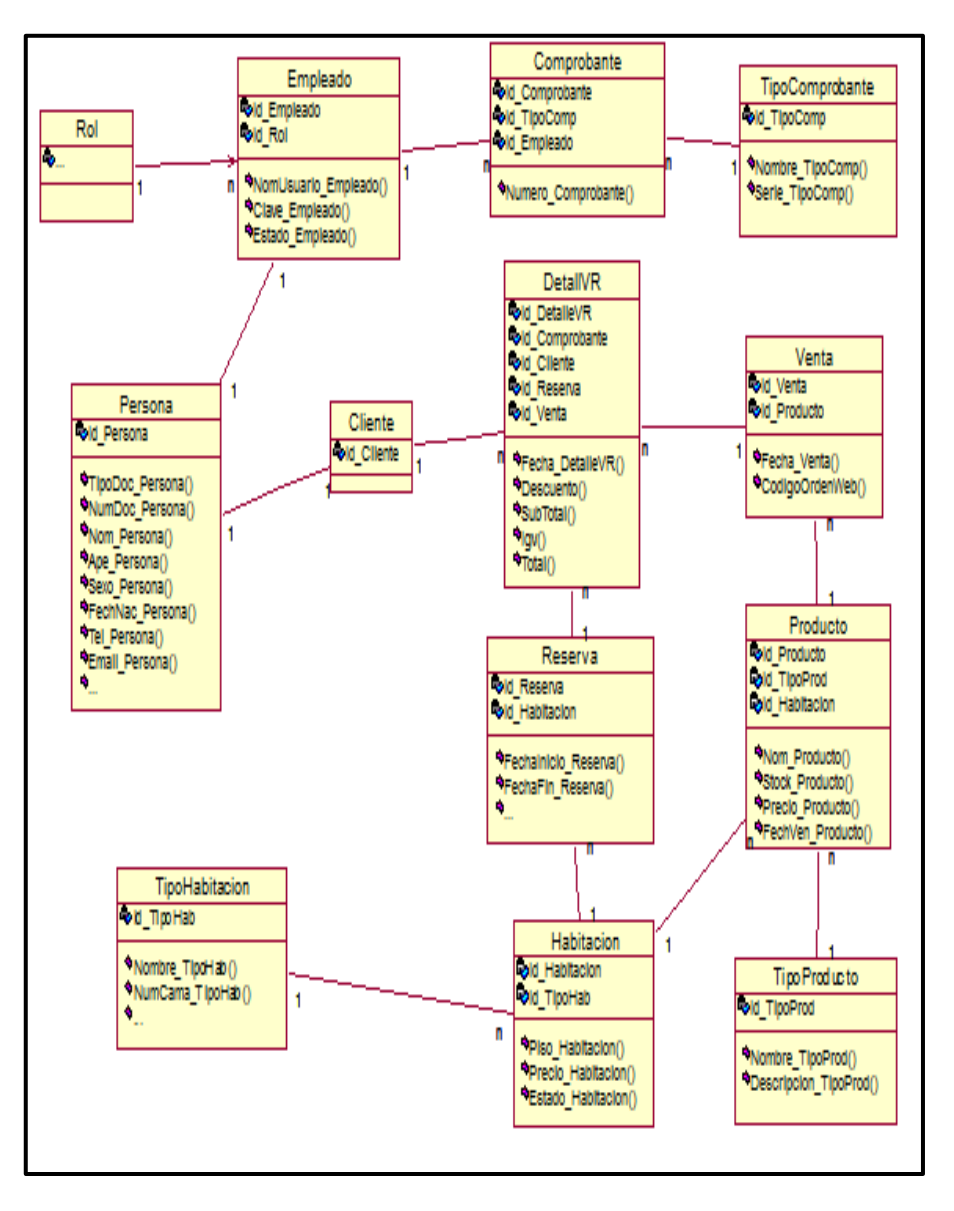

Figura N° 48: Diagrama del modelo conceptual Fuente: Creación propia

En la Figura N° 48, se muestra el diagrama del modelo lógico donde se identifica las entidades del software que intervienen en la base de datos, y los atributos y las operaciones que realizarán.

## • **Diccionario de datos**

# - **Tabla persona**

#### Tabla N° 40: Tabla persona Fuente: Creación propia

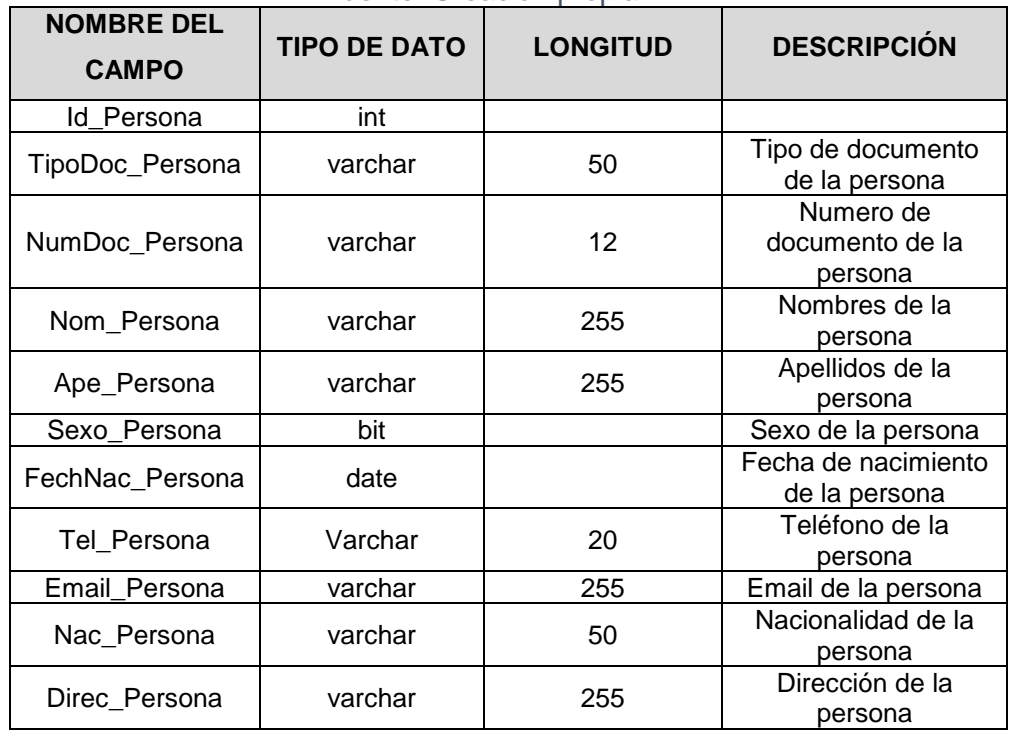

# - **Tabla cliente**

## Tabla N° 41: Tabla cliente Fuente: Creación propia

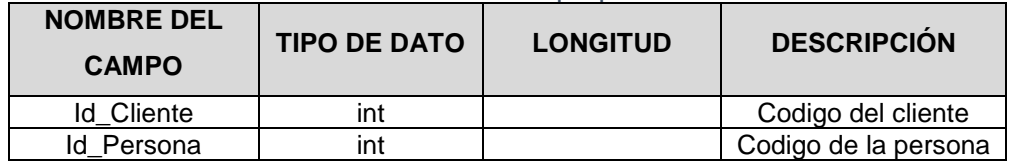

# - **Tabla rol**

#### Tabla N° 42: Tabla rol Fuente: Creación propia

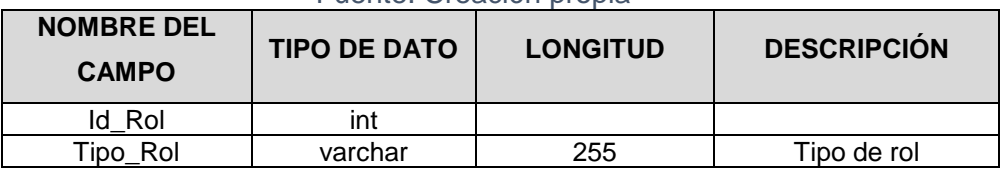

# - **Tabla empleado**

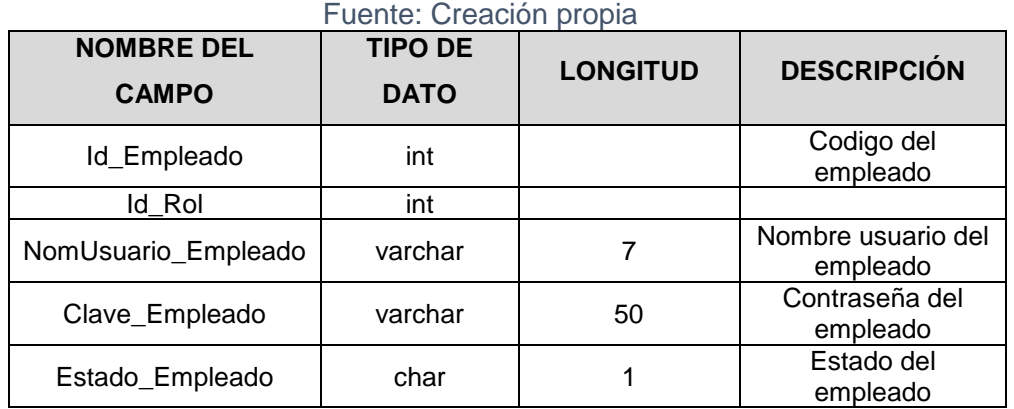

# Tabla N° 43: Tabla empleado

# - **Tabla TipoHabitacion**

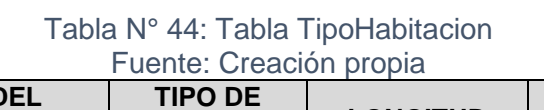

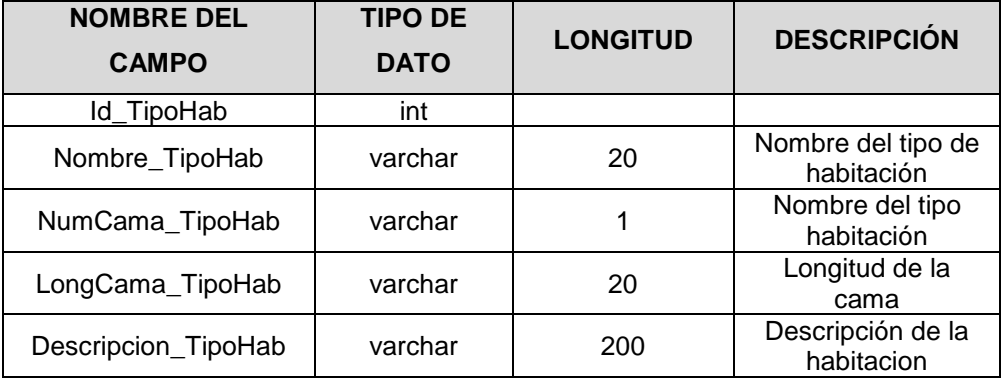

# - **Tabla habitación**

# Tabla N° 45: Tabla habitación

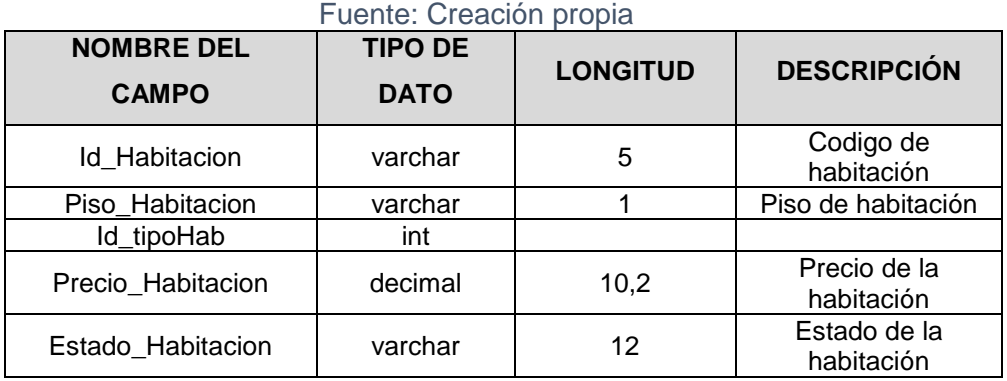

# - **Tabla TipoProducto**

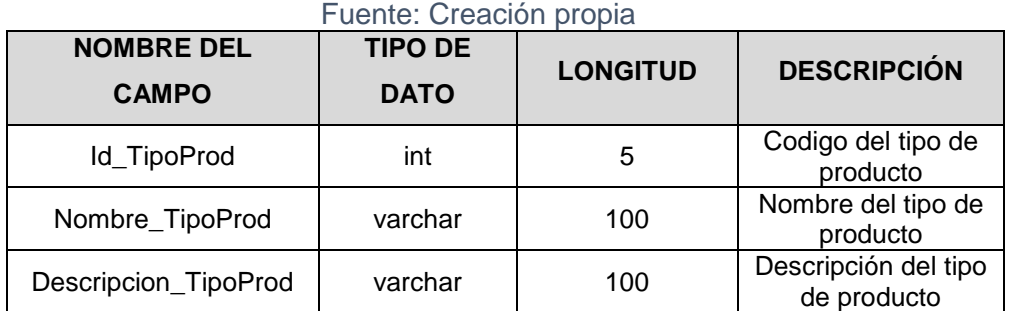

## Tabla N° 46: Tabla TipoProducto

# - **Tabla producto**

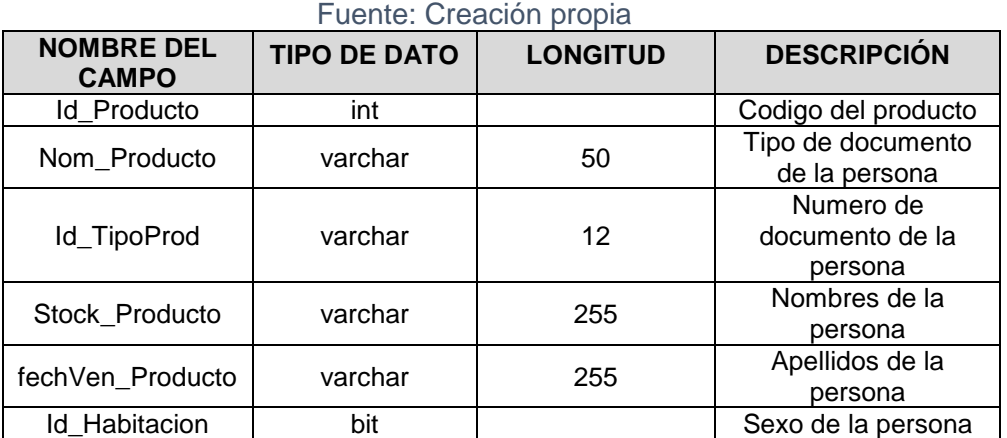

# Tabla N° 47: Tabla producto

## - **Tabla reserva**

#### Tabla N° 48: Tabla reserva Fuente: Creación propia

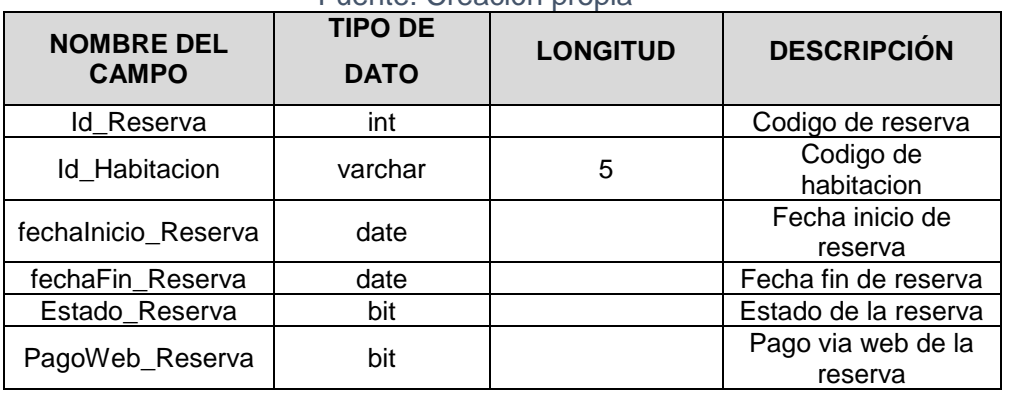

## - **Tabla venta**

#### Tabla N° 49: Tabla venta Fuente: Creación propia

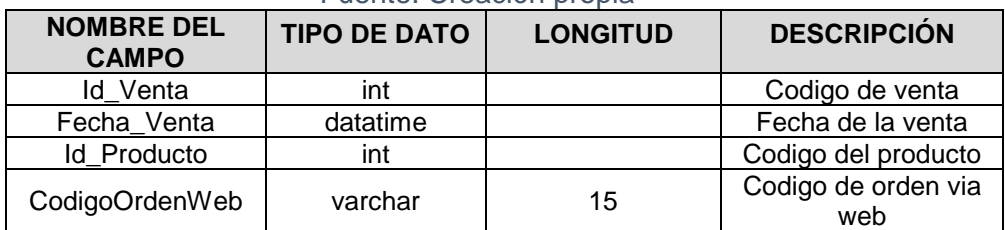

# - **Tabla TipoComprobante**

#### Tabla N° 50: Tabla TipoComprobante Fuente: Creación propia

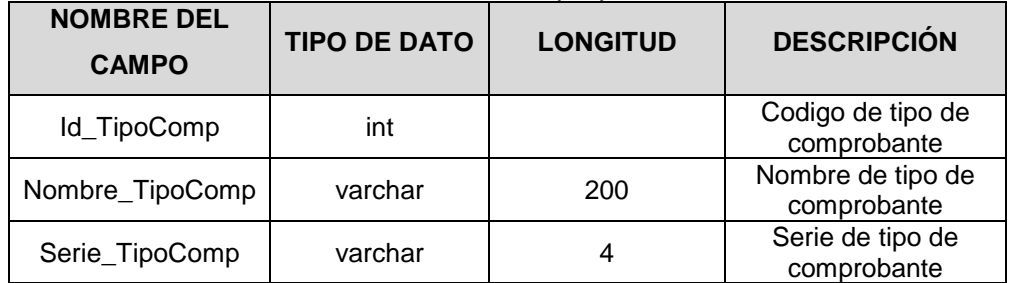

# - **Tabla comprobante**

#### Tabla N° 51: Tabla comprobante Fuente: Creación propia

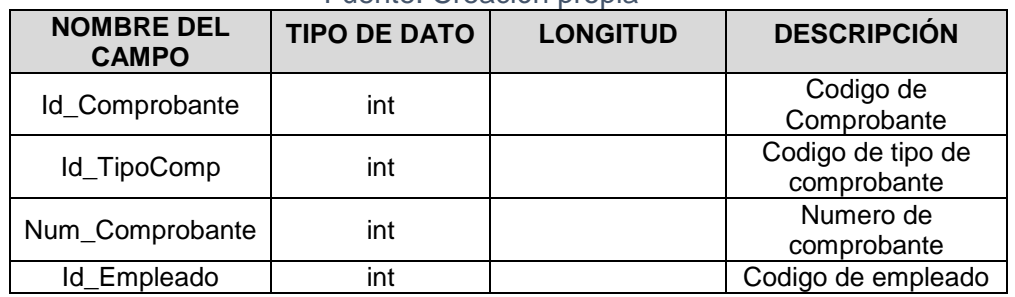

## - **Tabla DetalleVR**

Tabla N° 52: Tabla DetalleVR Fuente: Creación propia

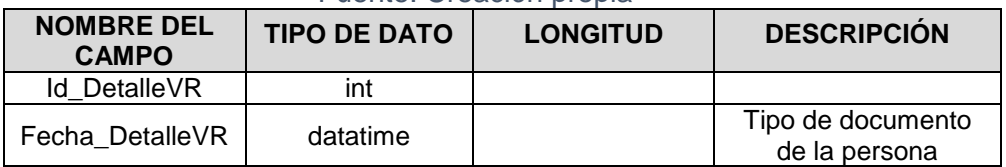

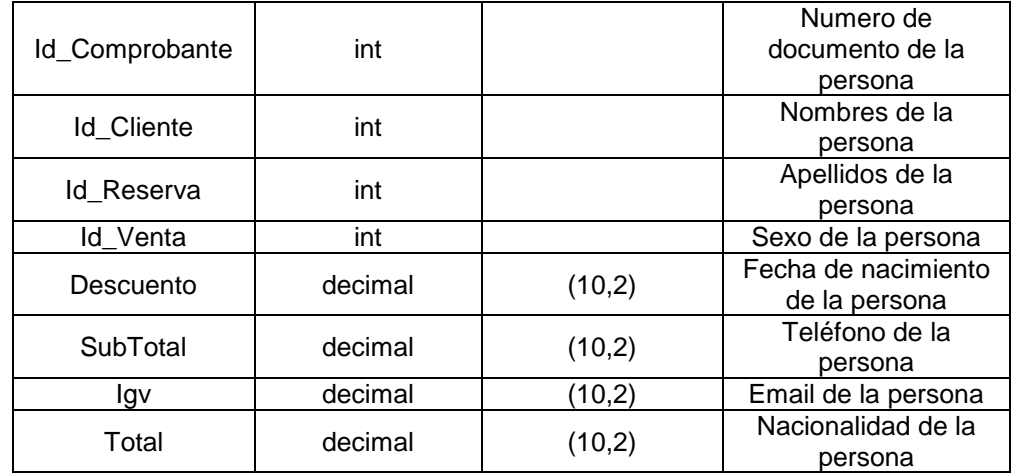

## **e) Construcción del sistema**

## • **Tecnologías utilizadas en la construcción del sistema**

El software o sistema de información está construida sobre dos tecnologías que están interrelacionadas en el proyecto, están adobe dreamweaver cs6 con el lenguaje de programación php y el gestor de base de datos mysql con el servidor local xampp v.3.2.

Por lo manifestado anteriormente en la arquitectura del desarrollo del software mostraremos mediante dichas capas la construcción del aplicativo.

## - **Capa de presentación**

Las vistas contienen el codigo del sistema que mostrara las interfaces de usuario, en otras palabras, es el codigo que mostrara los estados del sistema en HTML. Y las vistas solo contienen códigos HTM y PHP que nos mostraran la salida. Es responsable de la presentación de los datos, recibiendo los eventos

de los usuarios y controlando la interfaz de usuario.

## **Acceso al sistema**

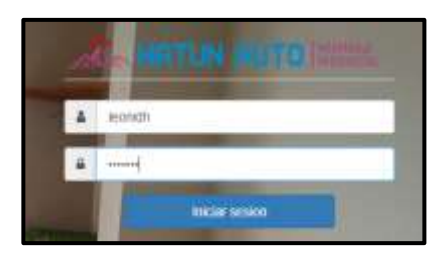

Figura N° 49: Captura de pantalla de acceso al sistema Fuente: Creación propia

## **Gestionar empleado (usuario)**

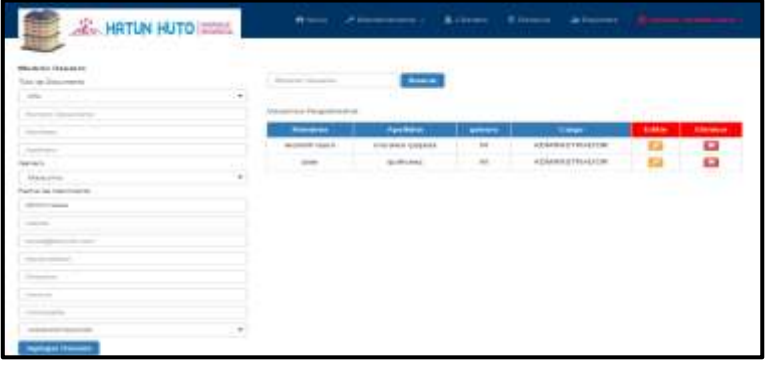

Figura N° 50: Captura de pantalla de gestionar empleado Fuente: Creación propia

# **Gestionar habitación**

| AS-HATUN HUTO ITEM                                                                       |                                      | <b>B</b> 2000      |                     | Financial Atlant, Elisa Atlanta       |   |                      |                |                   |
|------------------------------------------------------------------------------------------|--------------------------------------|--------------------|---------------------|---------------------------------------|---|----------------------|----------------|-------------------|
| Habitación<br>Categoris<br><b>CONTRACTOR</b>                                             | <b>Extention</b>                     |                    |                     |                                       |   |                      |                |                   |
| <b>Johnson of Lot by Herbert</b><br>Bridgett                                             |                                      | Phone 1            | -                   | distants                              | - | <b>The Emilester</b> | <b>Subject</b> | <b>STATISTICS</b> |
| Salatorena aerista: Hiraco ecli.<br><b>AND CONTRACT</b><br>books<br>والمساء<br>$14 - 16$ | <b>HIRCH</b><br>w                    | <b>EXT</b>         | 3129.98             | 2010年11月12日<br><b>THE REAL</b><br>- 7 |   | <b>Expire</b>        |                | o                 |
| Pier                                                                                     | <b>HIMI</b><br>$\sim$                | ٠                  | \$134.00            | <b>GHFUMALE</b><br>avan               |   |                      |                |                   |
| <b>Finance</b>                                                                           |                                      |                    |                     |                                       |   |                      |                |                   |
| Entranto                                                                                 | 18,000.00<br><b>SOF</b>              | $\equiv$           | \$1,75.00<br>7.     | 1010 F 1100 E L 11<br>.<br>77         |   |                      |                | Ξ                 |
| <b><i>SHOPPOINT &amp;</i></b>                                                            |                                      |                    |                     |                                       |   |                      |                |                   |
|                                                                                          | on e<br>----<br><b>VERES</b><br>1882 | 工<br><b>Secure</b> | 31, 84, 746<br>-ar  | DEPOINED<br><b><i>RADIOTELL</i></b>   |   | <b>Eastern</b>       |                |                   |
|                                                                                          | .<br>19884<br><b>Secretary</b>       | ٠                  | \$1,60.00<br>== 0.0 | DOPTIMELS<br>ALC: TAN                 |   | <b>Dubble</b>        |                |                   |

Figura N° 51: Captura de pantalla de gestionar habitación Fuente: Creación propia

# **Registrar reservación**

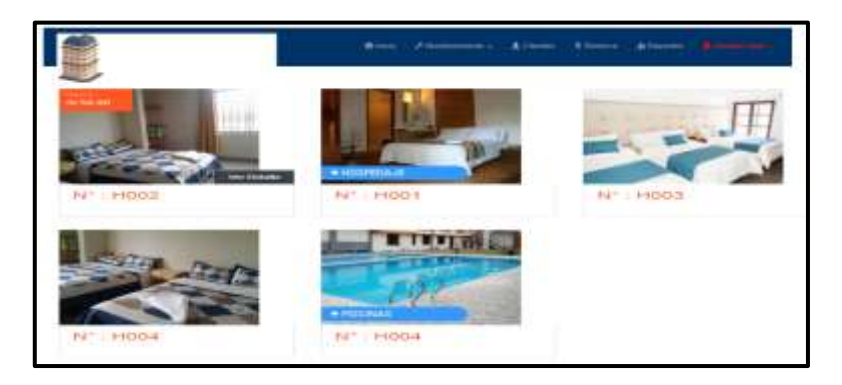

Figura N° 52: Captura de pantalla de registrar reservación Fuente: Creación propia

# **Gestionar productos**

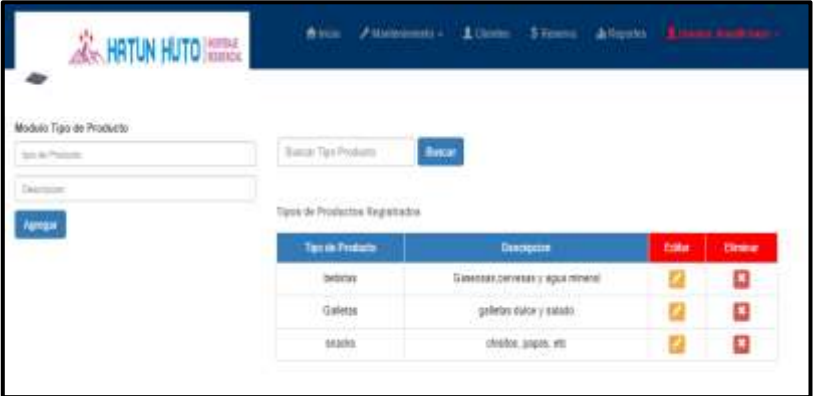

Figura N° 53: Captura de pantalla de gestionar productos Fuente: Creación propia

# **Registrar venta de productos**

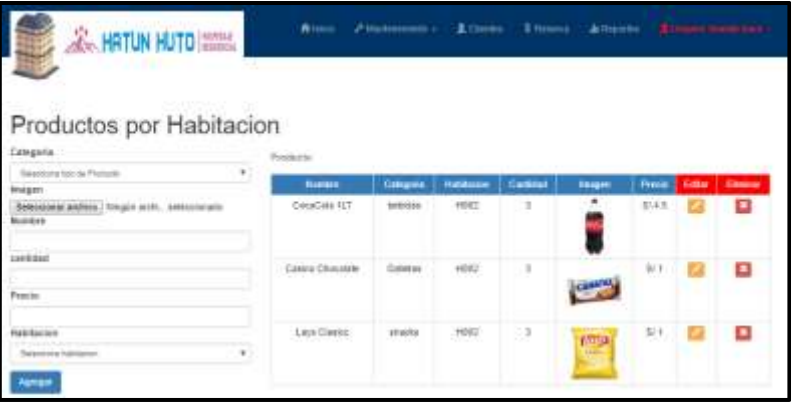

Figura N° 54: Captura de pantalla de registrar venta de productos Fuente: Creación propia

## - **Capa de negocio**

Contiene todos los códigos para responder a eventos que se requieren en la aplicación, los objetos de negocios que implementan las reglas de negocios "viven" aquí, y están disponibles para la capa de presentación. Protege del acceso directo a la información desde la capa de presentación.

## **Gestionar usuarios**

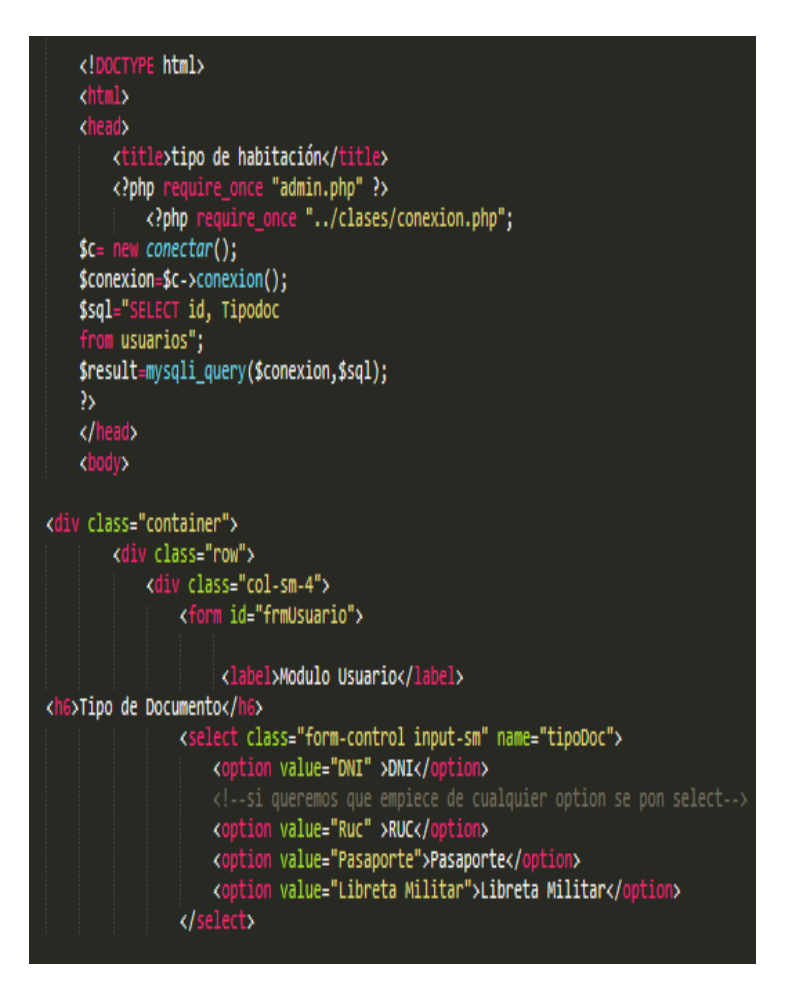

Figura N° 55: Captura de pantalla del código de gestionar usuarios Fuente: Creación propia

**Conexión a la base de datos**

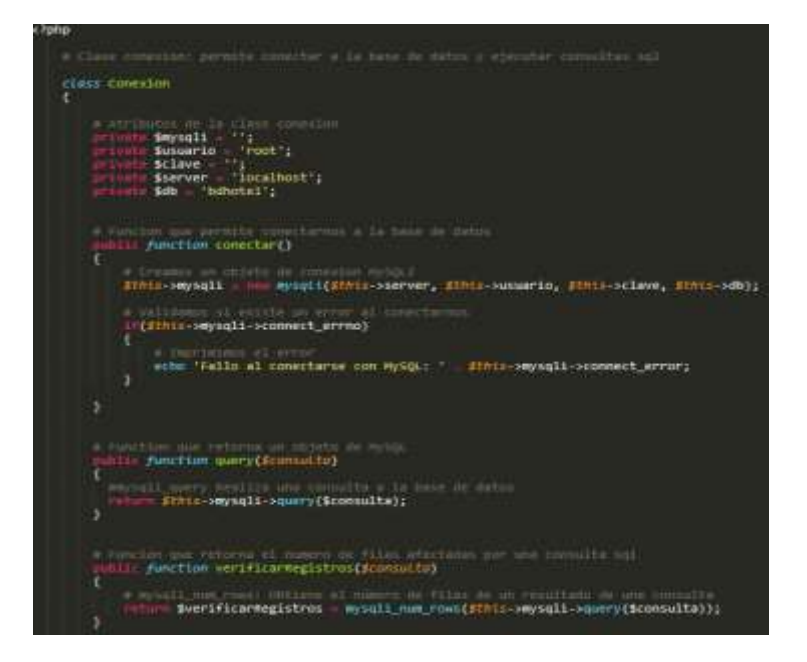

Figura N° 56: Captura de pantalla del código de conexión a la base de datos Fuente: Creación propia

## **Acceso al sistema**

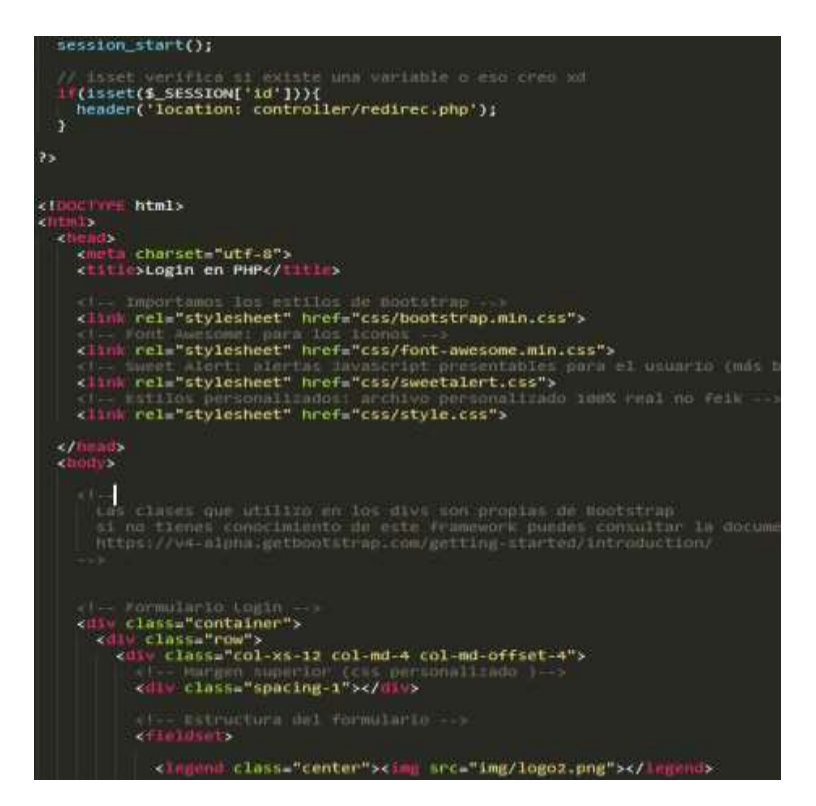

Figura N° 57: Captura de pantalla del código de acceso al sistema Fuente: Creación propia

## - **Capa de datos**

Es la capa donde se trabaja con los datos, por tanto, contendrá mecanismos para acceder a la información y también para actualizar todos los estados. Es responsable del almacenamiento de los datos y es común reusar sistemas existentes de bases de datos en esta capa. Actualmente se usan manejadores relacionales: son avanzados, permiten el uso de triggers y paquetes.

## **4.1.4. Fase 4 de transición**

En esta fase se traslada el sistema a la comunidad del usuario. Cuando el sistema ha sido instalado en el entorno del usuario se realiza la verificación de la versión "beta" del sistema y se realizan las correcciones necesarias, generando la versión "final" del sistema.

El sistema debe estar completo, en un nivel aceptable de calidad y debe estar disponible la documentación necesaria para que al ser llevado al entorno del usuario produzca resultados positivos para el usuario y para el equipo de trabajo del proyecto.
#### • **Prueba de hipótesis (del sistema)**

Las pruebas de caja negra, es una técnica de pruebas de software en la cual la funcionalidad se verifica sin tomar en cuenta la estructura interna de código, detalles de implementación o escenarios de ejecución internos en el software. En las pruebas de caja negra, nos enfocamos solamente en las entradas y salidas del sistema, sin preocuparnos en tener conocimiento de la estructura interna del programa de software. Para obtener el detalle de cuáles deben ser esas entradas y salidas, nos basamos únicamente en los requerimientos de software y especificaciones funcionales.

Ejemplos típicos de pruebas de caja negra:

- Comprobación de valores límite.
- Pruebas de integridad de la base de datos.
- Pruebas de situaciones de excepción.
- Pruebas de rendimiento del sistema.

Las pruebas de caja blanca (también conocidas como pruebas de caja de cristal o pruebas estructurales) se centran en los detalles procedimentales del software, por lo que su diseño está fuertemente ligado al código fuente.

Para las pruebas del sistema de gestión hotelera en

el control de procesos operativos se realizó mediante

pruebas de caja negra presentadas a continuación.

## - **Prueba de caja negra - gestionar empleado**

|                          | T UCHIG. UTCAUDH PIUPIA                    |
|--------------------------|--------------------------------------------|
| Caso de Prueba           | <b>CP-01</b>                               |
| Caso de uso del software | Gestionar empleado                         |
| Objetivo                 | Registrar a todos los empleados para tener |
|                          | acceso al software                         |
| <b>Módulos asociados</b> | Gestionar empleado                         |
| Descripción de la prueba | Se realiza el ingreso de los datos del     |
|                          | nuevo usuario el software muestra un       |
|                          | mensaje en caso no haya ingresado los      |
|                          | datos de un campo.                         |
|                          | Sin los datos son correctos el software    |
|                          | valida el registro de nuevo usuario.       |
| <b>Entradas</b>          | Nombres, clave y estado.                   |
| <b>Salidas</b>           | de confirmación<br>Mensaje<br>usuario      |
|                          | registrado                                 |
| Conformidad              | La prueba fue exitosa.                     |

Tabla N° 53: Prueba de caja negra – gestionar empleado Fuente: Creación propia

## - **Prueba de caja negra - gestionar habitación**

Tabla N° 54: Prueba de caja negra – gestionar habitación

|                          | Fuente: Creación propia                   |
|--------------------------|-------------------------------------------|
| Caso de Prueba           | $CP - 02$                                 |
| Caso de uso del software | Gestionar habitación                      |
| Objetivo                 | Registrar a todas las habitaciones del    |
|                          | hotel                                     |
| <b>Módulos asociados</b> | Gestionar habitación                      |
| Descripción de la prueba | Se realiza el ingreso de los datos de la  |
|                          | habitación el software muestra un mensaje |

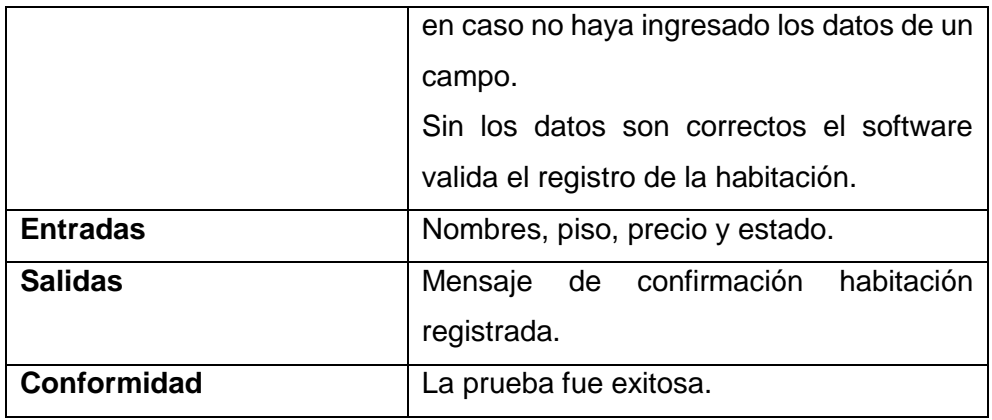

# - **Prueba de caja negra – registrar reservaciones**

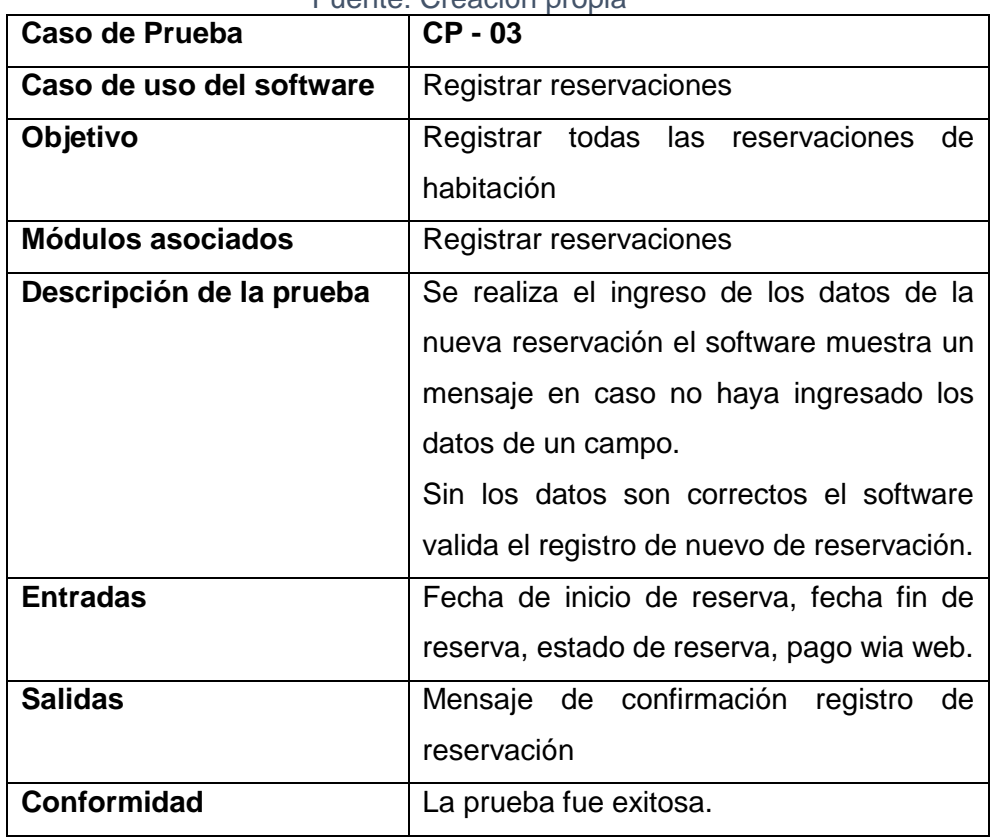

#### Tabla N° 55: Prueba de caja negra – registrar reservaciones Fuente: Creación propia

## - **Prueba de caja negra - gestionar productos**

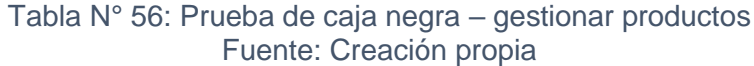

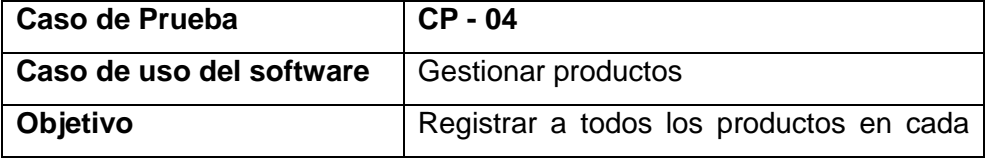

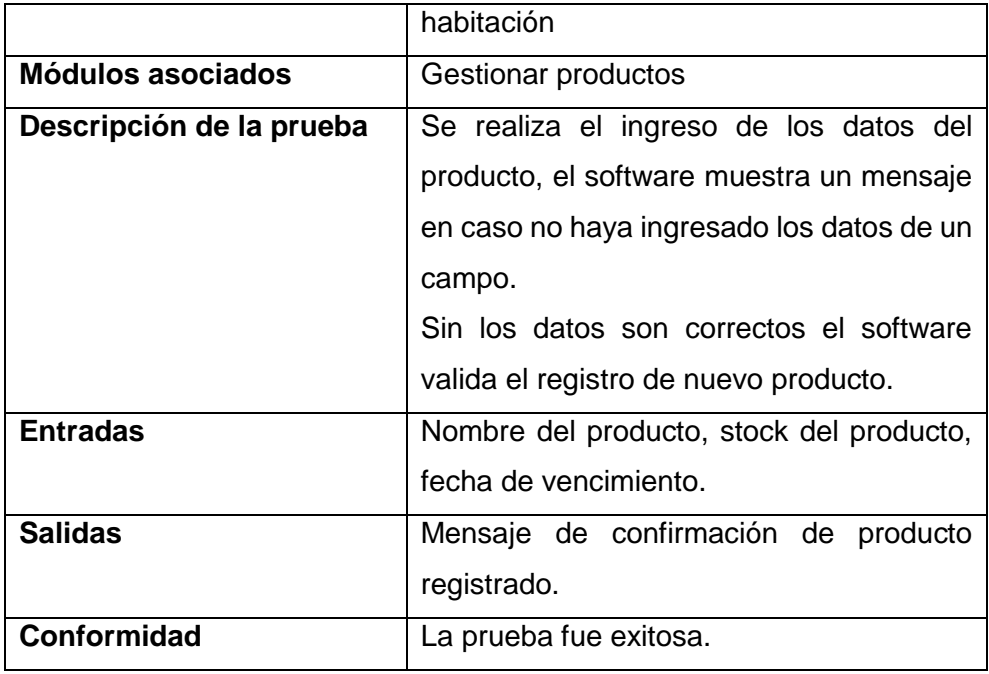

# - **Prueba de caja negra - registrar venta de productos**

#### Tabla N° 57: Prueba de caja negra – registrar venta de productos Fuente: Creación propia

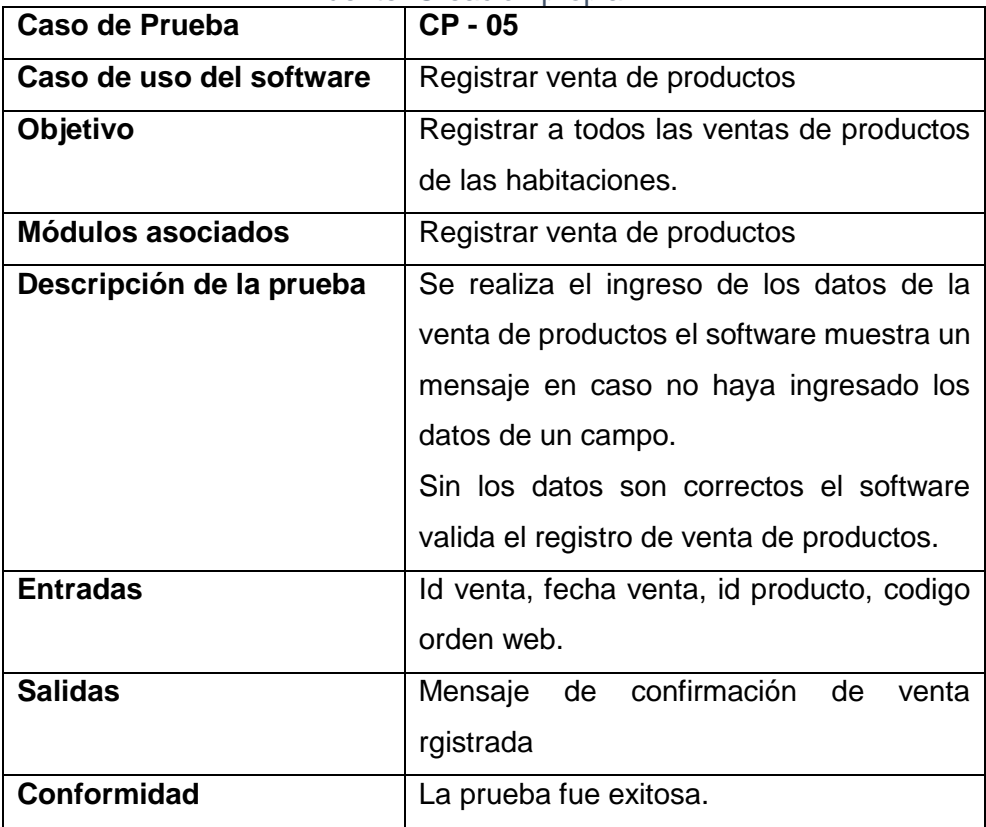

## **4.1.5. Análisis de costo beneficio**

## **a) Factibilidad técnica**

## **a) Hardware y software**

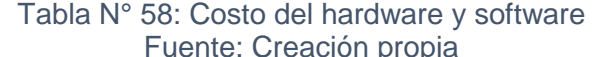

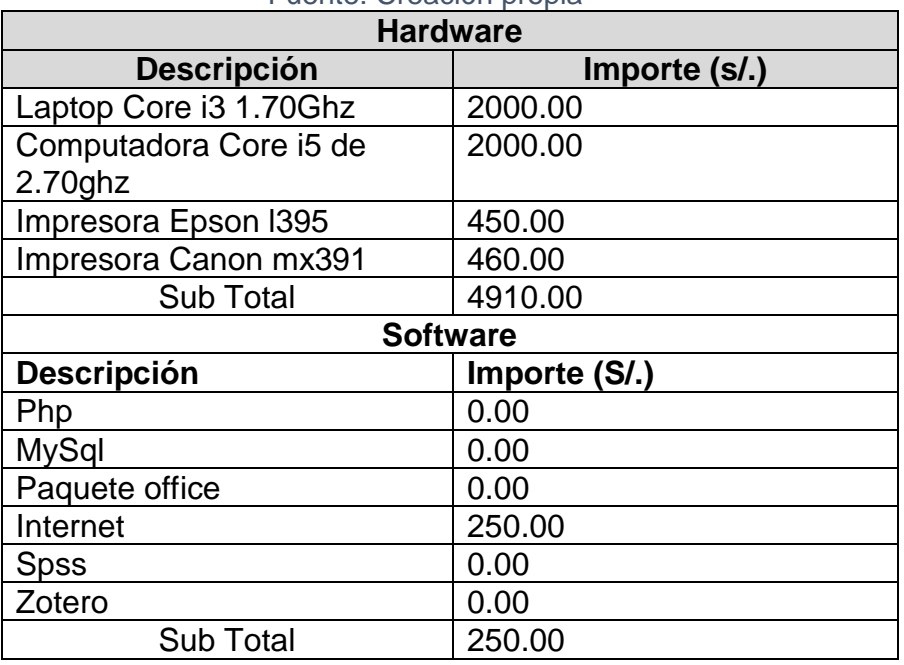

## **b) Recursos humanos**

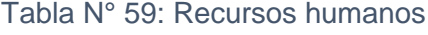

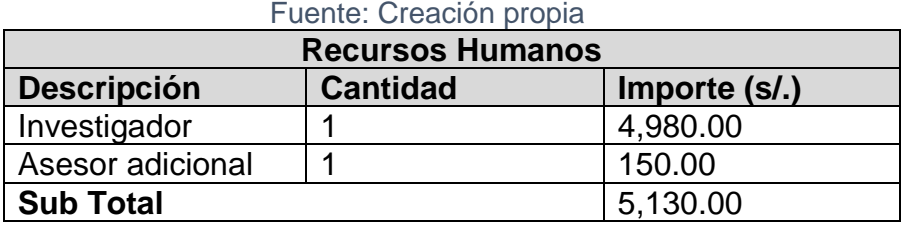

# **c) Cuadro de resumen de inversión**

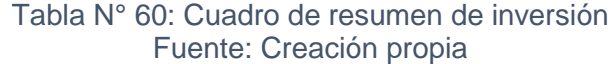

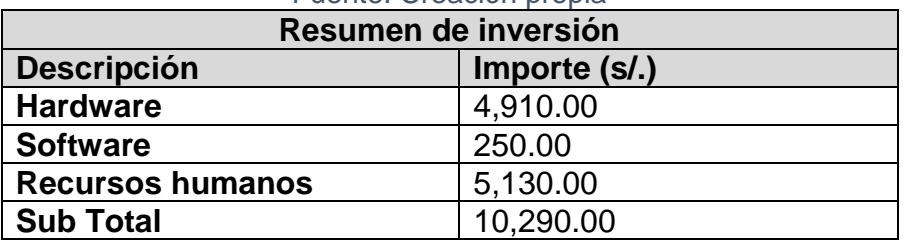

## **a) Costo operativo**

## **d) Materiales de escritorio**

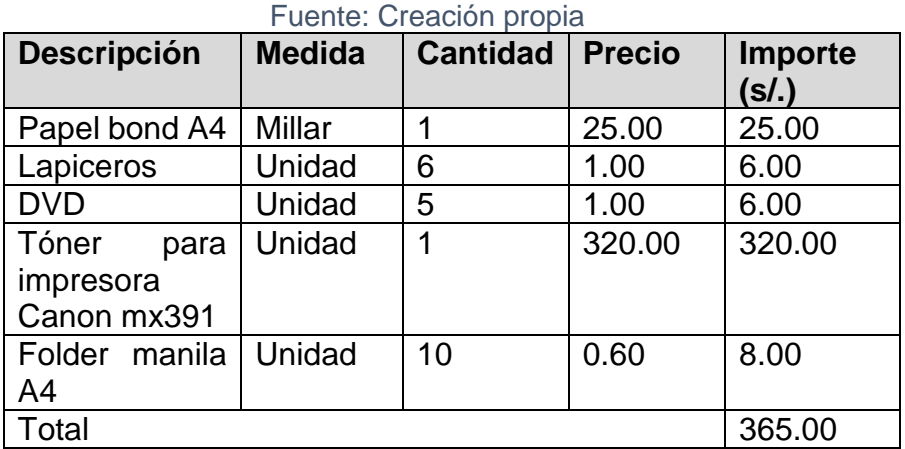

# Tabla N° 61: Materiales de escritorio

## **e) Servicio técnico**

Número de mantenimientos: 1

Precio de mantenimiento: S/. 250.00

Tabla N° 62: Cuadro de resumen de costo operativo Fuente: Creación propia

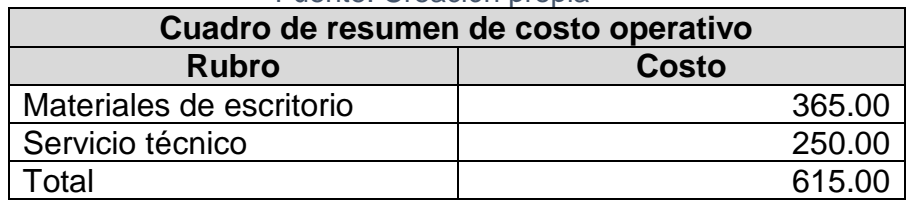

## **b) Conclusión**

Dado los resultados obtenidos en los puntos anteriores observamos que se satisfacen las tres evaluaciones de factibilidad, se concluye que el sistema de gestión hotelera en el control de procesos operativos, provincia de jauja, es factible.

#### **4.2.Desarrollo del análisis de datos**

El desarrollo y análisis de los datos, está centrado en la utilización de la estadística descriptiva, la cual describe un grupo de variables y trata de sintetizarlos con sus atributos o descripción en índices numéricos que representen bien a un aglomerado de características.

## **4.2.1. Validez y confiabilidad del instrumento**

#### **a) Validez**

Los instrumentos que se utilizaron en la investigación son el cuestionario y la ficha de registro.

### **b) Confiabilidad**

Grado en que un instrumento produce resultados consistentes y coherentes. Es decir en que su aplicación repetida al mismo sujeto u objeto produce resultados iguales.(Kerlinger, 2002)

#### **4.2.2. Prueba de hipótesis**

#### **a) Análisis descriptivo**

El estudio se aplicó un sistema de gestión hotelera para evaluar el tiempo promedio en registro de clientes, registro de reservaciones y generación de reportes; donde se aplicó un pretest que permitió reconocer los problemas presentados; después se implementó un software para luego aplicar un posttest realizando un nuevo reconocimiento de los tiempos

promedios de registro de clientes, registro de reservación y generación de reportes. Los indicadores tomados en consideración y procesados son:

- Número de pruebas funcionales
- Tiempo de registro de clientes
- Tiempo de registro de reservaciones
- Tiempo de generación de reportes

## **Numero de pruebas funcionales**

Para los valores de cada indicador independiente se realizó una tabla de pruebas funcionales, donde se muestra como resultado la aplicación de 6 pruebas funcionales desarrolladas a los casos de uso del sistema, las cuales fueron aprobadas y aceptadas por el cliente. Ver Tabla N° 63.

| <b>Item</b>    | <b>CU del sistema</b>              | <b>Funcionalidad</b>                                                                                                    | Conformidad                            | <b>Visto</b><br><b>Bueno</b> |
|----------------|------------------------------------|----------------------------------------------------------------------------------------------------|----------------------------------------|------------------------------|
| 1              | <b>CUS-Gestionar</b><br>empleado   |                                                                                                    | Aceptado en el<br>primer<br>incremento | Conforme                     |
| $\overline{2}$ | <b>CUS-Gestionar</b><br>habitación | <b>Allow Photometry Atlanta Street Atlanta Boundary</b><br>Habitación<br>\$1,500<br>ø<br>some porceme<br>$N$ 7600<br>$\Omega$<br>- SANPORANILE<br>Isten<br><b>SPOUL</b><br><b>Amer</b><br>$\Box$<br>BI \$5.00 Exhibitment &<br>1. hmm blenma<br>$\blacksquare$ | Aceptado en el<br>primer<br>incremento | Conforme                     |

Tabla N° 63: Conformidad de pruebas funcionales Fuente: Creación propia

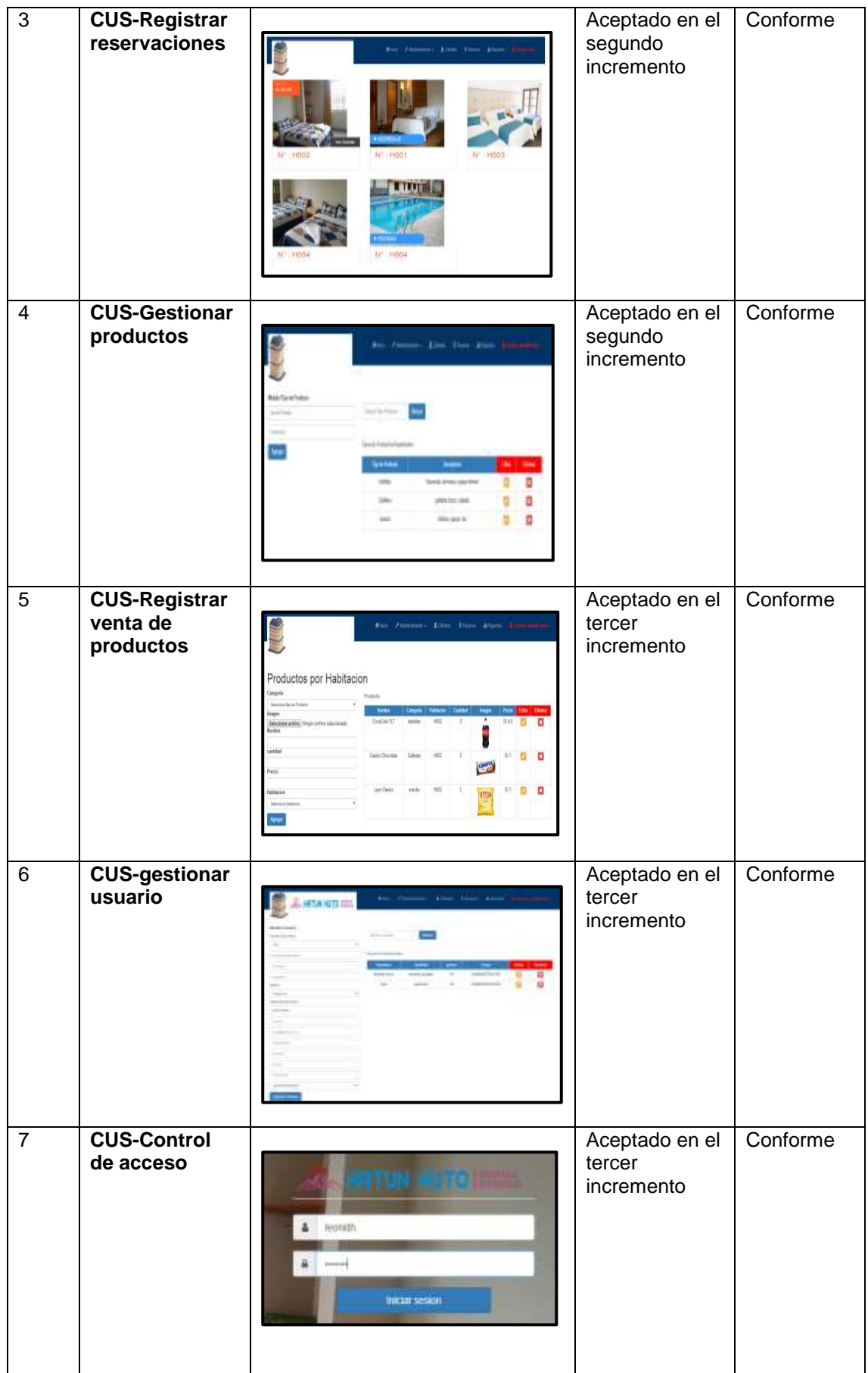

#### **Indicador 01: Tiempo de registro de clientes**

Los resultados del tiempo de registro de clientes se observan en la tabla N° 64.

|                  | N                  | Media              | Desviación<br>estándar | Rango              |
|------------------|--------------------|--------------------|------------------------|--------------------|
|                  | <b>Estadístico</b> | <b>Estadístico</b> | <b>Estadístico</b>     | <b>Estadístico</b> |
| <b>Pre-test</b>  | 42                 | 219,69             | 29,403                 | 139                |
| <b>Post-test</b> | 42                 | 126,36             | 40,505                 | 184                |

Tabla N° 64: Resultados de tiempo de registro de clientes Fuente: Creación propia

En la tabla N° 64, se muestra el pre-test y post-test del indicador de registro de clientes donde se obtuvo como media 219,69 y 126,36 con una desviación estándar de 29,40 y 40,50, que servirá de ayuda para comprobar las hipótesis.

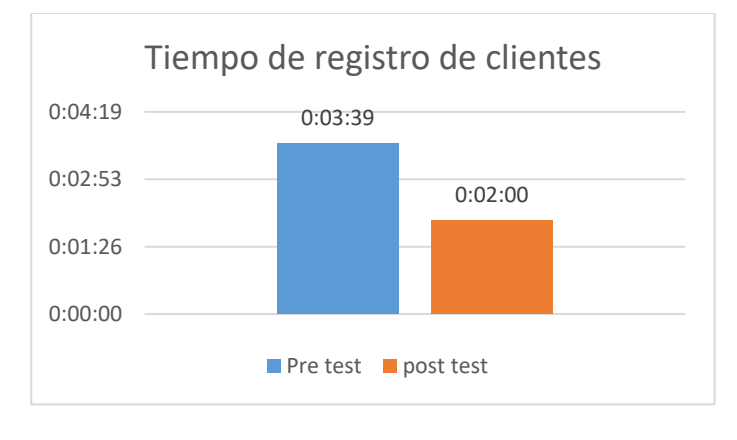

Figura N° 58: Tiempo de registro de clientes Fuente: Creación propia

En la Figura N° 58, tiempo de registro de clientes se con concluye que en el pre-test se obtuvo un valor de 3:39 minutos y en el post-test un valor de 2:00 minutos; esto indica que hay una diferencia en más de un minuto del antes y después de la implementación del sistema de gestión hotelera.

#### **Indicador 02: Tiempo de registro de reservaciones**

Los resultados del tiempo de registro de reservaciones se observan en la tabla N° 65.

**N Media Desviación estándar Rango Estadístico Estadístico Estadístico Estadístico Pre-test** | 42 | 166,19 | 29,362 | 83 **Post-test** 42 97,26 32,609 133

Tabla N° 65: Resultados de tiempo de registro de reservaciones Fuente: creación propia

En la tabla N° 65, se muestra el pre-test y post-test del indicador de registro de reservaciones donde se obtuvo como media 166,19 y 97,26 con una desviación estándar de 29,36 y 32,60, que servirá de ayuda para comprobar las hipótesis.

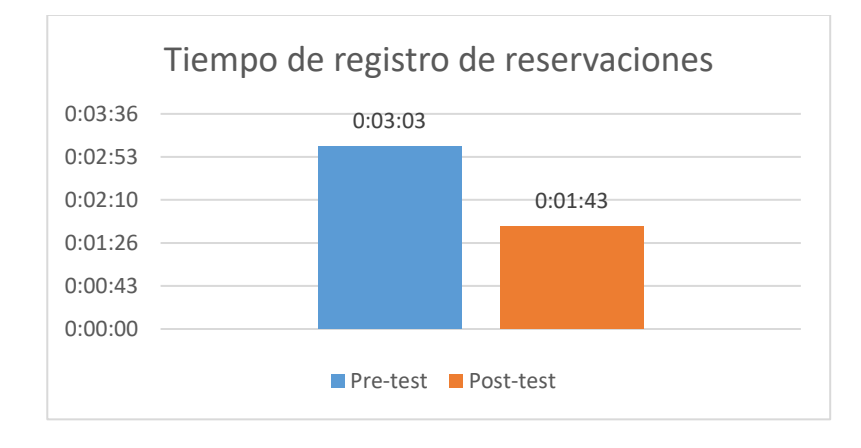

Figura N° 59: Tiempo de registro de reservaciones Fuente: Creación propia

En la Figura N° 59, tiempo de registro de reservaciones se con concluye que en el pre-test se obtuvo un valor de 3:03 minutos y en el post-test un valor de 1:43 minutos; esto indica que hay una diferencia en más de un minuto del antes y después de la implementación del sistema de gestión hotelera.

#### **Indicador 03: Tiempo de generación de reportes**

Los resultados del tiempo de generación de reportes se

observan en la tabla N° 66.

|                 | N                  | Media              | <b>Desviación</b><br>estándar | Rango              |
|-----------------|--------------------|--------------------|-------------------------------|--------------------|
|                 | <b>Estadístico</b> | <b>Estadístico</b> | <b>Estadístico</b>            | <b>Estadístico</b> |
| <b>Pre-test</b> | 42                 | 132,69             | 14,238                        | 64                 |
| Post-test       | 42                 | 60,38              | 6,052                         | 30                 |

Tabla N° 66: Resultado de tiempo de generación de reportes Fuente: Creación propia

En la tabla N° 66, se muestra el pre-test y post-test del indicador de generación de reportes donde se obtuvo como media 132,69 y 60,38 con una desviación estándar de 14,23 y 6,05, que servirá de ayuda para comprobar las hipótesis.

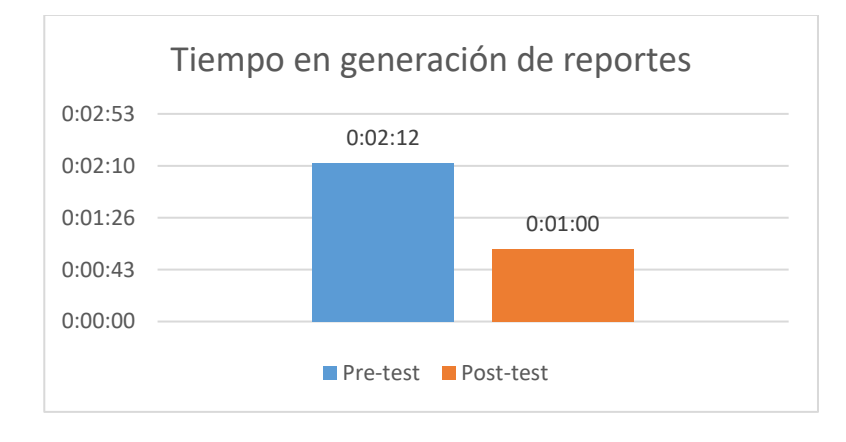

Figura N° 60: Tiempo de generación de reportes Fuente: Creación propia

En la Figura N° 60, tiempo en generación de reportes se concluye que en el pre-test se obtuvo un valor de 2:12 minutos y en el post-test un valor de 1:00 minutos; esto indica que hay una diferencia en más de un minuto del antes y después de la implementación del sistema de gestión hotelera.

#### **b) Análisis inferencial**

### **Pruebas de normalidad**

Los datos muéstrales obtenidos para los indicadores "Tiempo de registros de clientes, tiempo de registro de reservaciones tiempo de generación de reportes", fueron analizados mediante prueba de normalidad para posteriormente determinar la prueba de hipótesis a usar.

Para los tres indicadores que son tiempo de registro de clientes, tiempo de registro de reservaciones y tiempo de generación de reportes, los cuales son mayor a 30, por lo cual se realizó la prueba de kolmogorov-Smirnov. Dicha prueba se realizó ingresando los datos de cada indicador al software estadístico SPSS 24.0, con un nivel de confiabilidad del 95% bajo las condiciones presentadas a continuación:

Si sig < 0.05 adopta una distribución no normal. Si sig ≥ 0.05 adopta una distribución normal.

Dónde sig = nivel crítico del contraste

Los resultados fueron los siguientes:

#### **Indicador 01: Tiempo de registro de clientes**

Con el objetivo de seleccionar la prueba de hipótesis; los datos se sometieron a una comprobación de distribución,

concretamente si los datos para el indicador tiempo de registro de clientes contaban con una distribución normal como se observa en la tabla N° 67.

|                  | auntu. Uruunun prupia     |   |      |
|------------------|---------------------------|---|------|
|                  | <b>Kolmogorov-Smirnov</b> |   |      |
|                  | <b>Estadístico</b>        | g | Sig. |
| <b>Pre-test</b>  | 208                       |   | υυυ  |
| <b>Post-test</b> | 200                       |   |      |

Tabla N° 67: Prueba de normalidad de tiempo de registro de clientes Fuente: Creación propia

Como muestra la Tabla N° 67, el valor de sig. para el tiempo promedio de registro de clientes antes y después de aplicar el sistema, el nivel de significancia es de 0,000, el cual es menor al nivel de significancia de 0,05. En consecuencia, se rechaza la hipótesis nula, por lo cual los datos en observaciones antes y después no tienen una distribución normal (Ver Figura N° 61 y 62). Como no cumple con la condición de normalidad, se realizará la prueba de test para datos no paramétricos con el test de Wilconxon.

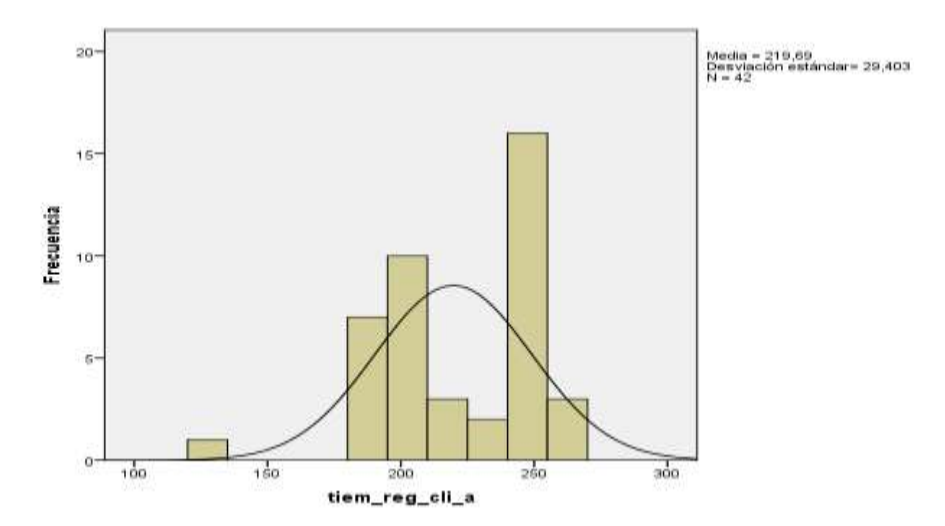

Figura N° 61: Tiempo de registro de clientes - Pre test Fuente: SPSS 24.0

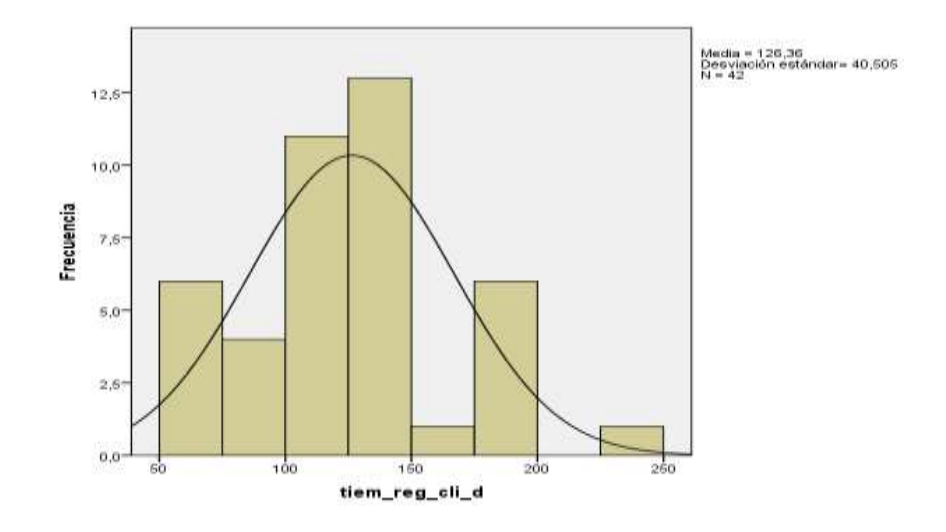

Figura N° 62: Tiempo de registro de clientes - Post test Fuente: SPSS 24.0

#### **Indicador 02: Tiempo de registro de reservaciones**

Con el objetivo de seleccionar la prueba de hipótesis; los datos se sometieron a una comprobación de distribución, concretamente si los datos para el indicador tiempo de registro de reservaciones contaban con una distribución normal como se observa en la Tabla N° 68.

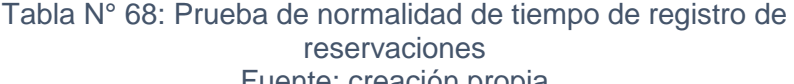

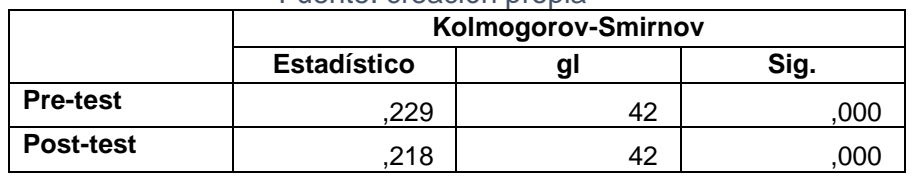

Como muestra la Tabla N° 68, el valor de sig. para el tiempo promedio de registro de reservaciones antes y después de aplicar el sistema, el nivel de significancia es de 0,000, el cual es menor al nivel de significancia de 0,05. En consecuencia, se rechaza la hipótesis nula, por lo cual los datos en observaciones antes y después no tienen una distribución

normal (Ver Figura N° 63 y 64). Como no cumple con la condición de normalidad, se realizará la prueba de test para datos no paramétricos con el test de Wilconxon.

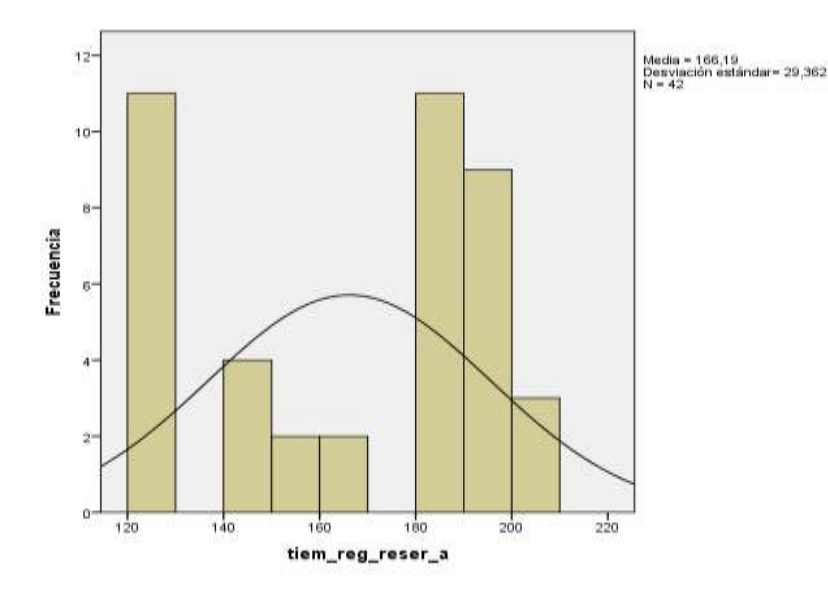

Figura N° 63: Tiempo de registro de reservaciones – Pre test Fuente: SPSS 24.0

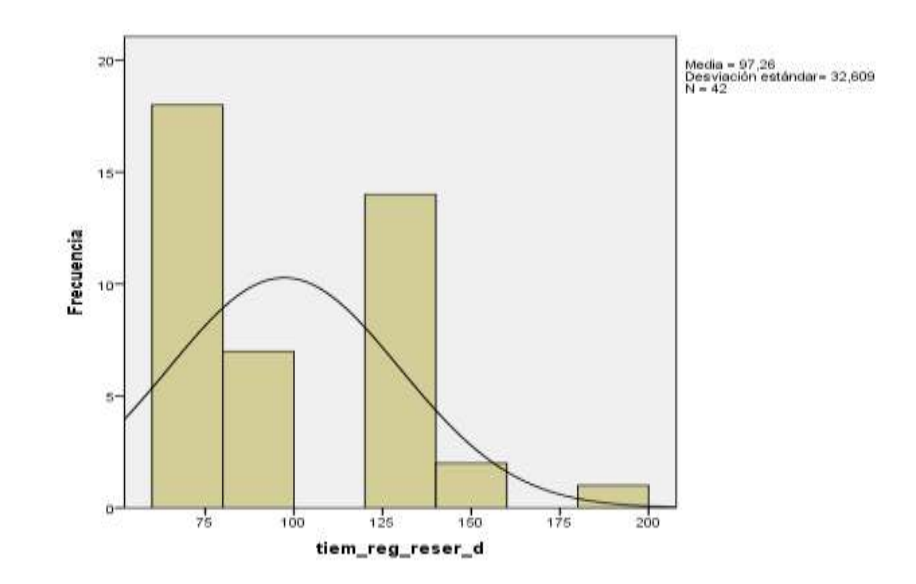

Figura N° 64: Tiempo de registro de reservaciones – Post test Fuente: SPSS 24.0

## **Indicador 03: Tiempo de generación de reportes**

Con el objetivo de seleccionar la prueba de hipótesis; los datos se sometieron a una comprobación de distribución,

concretamente si los datos para el indicador tiempo de generación de reportes contaban con una distribución normal como se observa en la Tabla N° 69.

Tabla N° 69: Prueba de normalidad de tiempo de generación e reportes Fuente: Creación propia

|                 | ι ασιπο. Οισανιντι ριυρια |  |      |
|-----------------|---------------------------|--|------|
|                 | <b>Kolmogorov-Smirnov</b> |  |      |
|                 | <b>Estadístico</b>        |  | Sig. |
| <b>Pre-test</b> | 076                       |  | 20C  |
| Post-test       | 165                       |  |      |

Como muestra la Tabla N° 69, el valor de sig. para el tiempo promedio de generación de reportes antes y después de aplicar el sistema, el nivel de significancia es de 0,000, el cual es menor al nivel de significancia de 0,05. En consecuencia, se rechaza la hipótesis nula, por lo cual los datos en observaciones antes y después no tienen una distribución normal (Ver Figura N° 65 y 66). Como no cumple con la condición de normalidad, se realizará la prueba de test para datos no paramétricos con el test de Wilconxon.

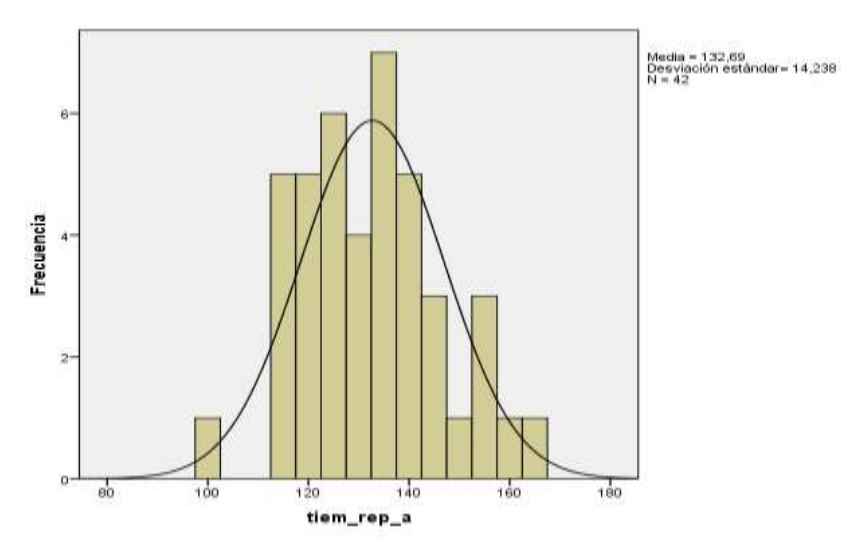

Figura N° 65: Tiempo de generación de reportes – Pre test Fuente: SPSS 24.0

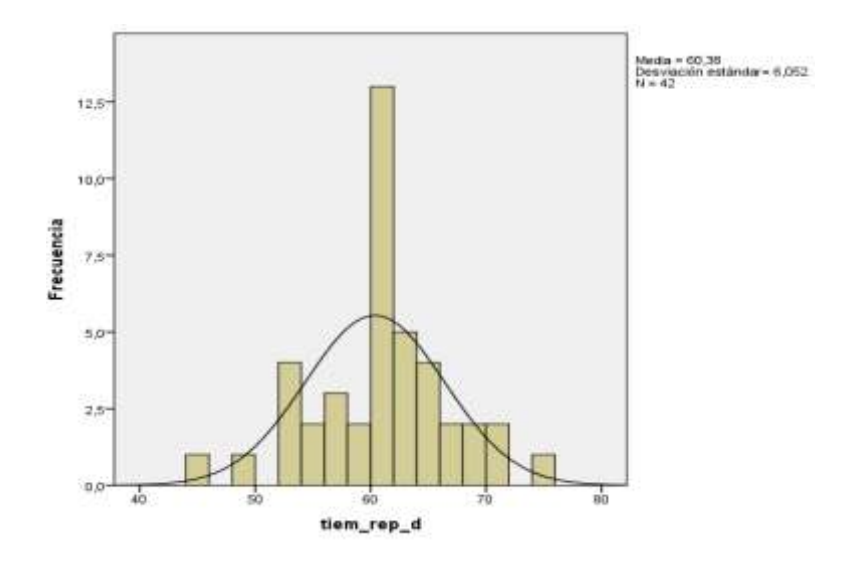

Figura N° 66: Tiempo promedio de generación de reportes – Post test Fuente: SPSS 24.0

## **c) Prueba de hipótesis**

#### **Prueba de hipótesis 01**

La implementación del sistema de gestión hotelera

mejora el registro de clientes.

**Indicador:** tiempo de registro de clientes

**Hipótesis estadísticas**

**Definición de variables:**

**TRCa:** Tiempo de registro de clientes antes de la aplicación del sistema de gestión hotelera.

**TRCd:** Tiempo de registro de clientes después de la aplicación del sistema de gestión hotelera.

 **:** La implementación del sistema de gestión hotelera NO mejora el registro de clientes.

## $H_0$ :  $TRC_a \leq TRC_d$

Sea: El indicador del sistema actual es mejor que el indicador del sistema propuesto.

 **:** La implementación del sistema de gestión hotelera mejora el registro de clientes.

## $H_0$ :  $TRC_a > TRC_d$

Sea: El indicador del sistema propuesto es mejor que el indicador del sistema actual.

## **Prueba de normalidad con signo de Wilcoxon**

De acuerdo a la prueba de normalidad realizada en la tabla N° 66 los resultados obtenidos adoptaron una distribución no normal tanto para el pre-test y post-test por lo que se aplicó la prueba de Wilcoxon y los resultados se muestran en la tabla N° 70.

|                                    | Fuente: Creacion propia |       |        |
|------------------------------------|-------------------------|-------|--------|
|                                    | Ranks                   |       |        |
|                                    | N                       | Mean  | Sum of |
|                                    |                         | Rank  | Ranks  |
| Negative                           | 39 <sup>a</sup>         | 20,00 | 780,00 |
| Ranks<br>tiem_reg_cli_d            |                         |       |        |
| Positive Ranks                     | 0p                      | ,00   | ,00    |
| tiem_reg_cli_a Ties                | 3 <sup>c</sup>          |       |        |
| Total                              | 42                      |       |        |
| a. tiem_reg_cli_d < tiem_reg_cli_a |                         |       |        |
| b. tiem_reg_cli_d > tiem_reg_cli_a |                         |       |        |
| c. tiem_reg_cli_d = tiem_reg_cli_a |                         |       |        |
| <b>Test Statistics<sup>a</sup></b> |                         |       |        |

Tabla N° 70: Prueba de rangos con signo de Wilcoxon para el tiempo de registro de clientes Fuente: Creación propia

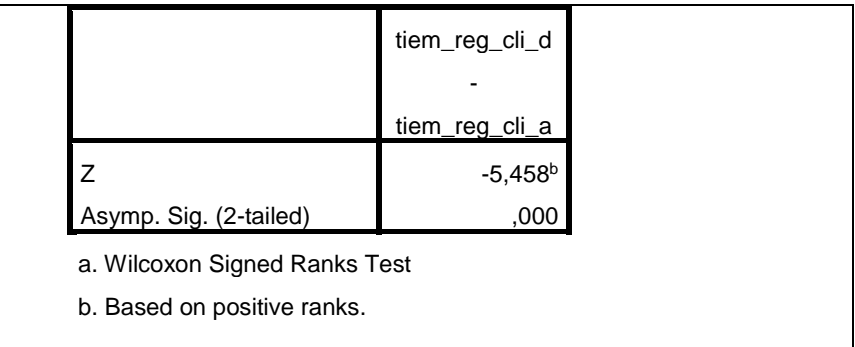

Si sig < 0.05 Se acepta la hipótesis alternativa.

Si sig ≥ 0.05 se rechaza la hipótesis alternativa.

Dónde sig = nivel crítico del contraste.

## **Validación de hipótesis**

Como puede apreciarse el estadígrafo de Wilcoxon fue de 5.458 y el valor de p (Sig. asintót. (bilateral)) es 0,000, el cual es menor a 0,05. Por lo que se rechaza la hipótesis nula y se concluye que la implementación del sistema de gestión hotelera mejora el tiempo de registro de clientes de manera positiva, con un nivel de significancia del 5%.

## **Prueba de hipótesis 02**

La implementación del sistema de gestión hotelera mejora el registro de reservaciones.

**Indicador:** tiempo de registro de reservaciones

# **Hipótesis estadísticas**

**Definición de variables:**

**TRRa:** Tiempo de registro de reservaciones antes de la aplicación del sistema de gestión hotelera.

**TRRd:** Tiempo de registro de reservaciones después de la aplicación del sistema de gestión hotelera.

 **:** La implementación del sistema de gestión hotelera NO mejora el registro de reservaciones.

## $H_0$ :  $TRR_a \leq TRR_d$

Sea: El indicador del sistema actual es mejor que el indicador del sistema propuesto.

 **:** La implementación del sistema de gestión hotelera mejora el registro de reservaciones.

## $H_0$ :  $TRR_a > TRR_d$

Sea: El indicador del sistema propuesto es mejor que el indicador del sistema actual.

#### **Prueba de normalidad con signo de Wilcoxon**

De acuerdo a la prueba de normalidad realizada en la tabla N° 67 los resultados obtenidos adoptaron una distribución no normal tanto para el pre-test y post-test por lo que se aplicó la prueba de Wilcoxon y los resultados se muestran en la tabla N° 71.

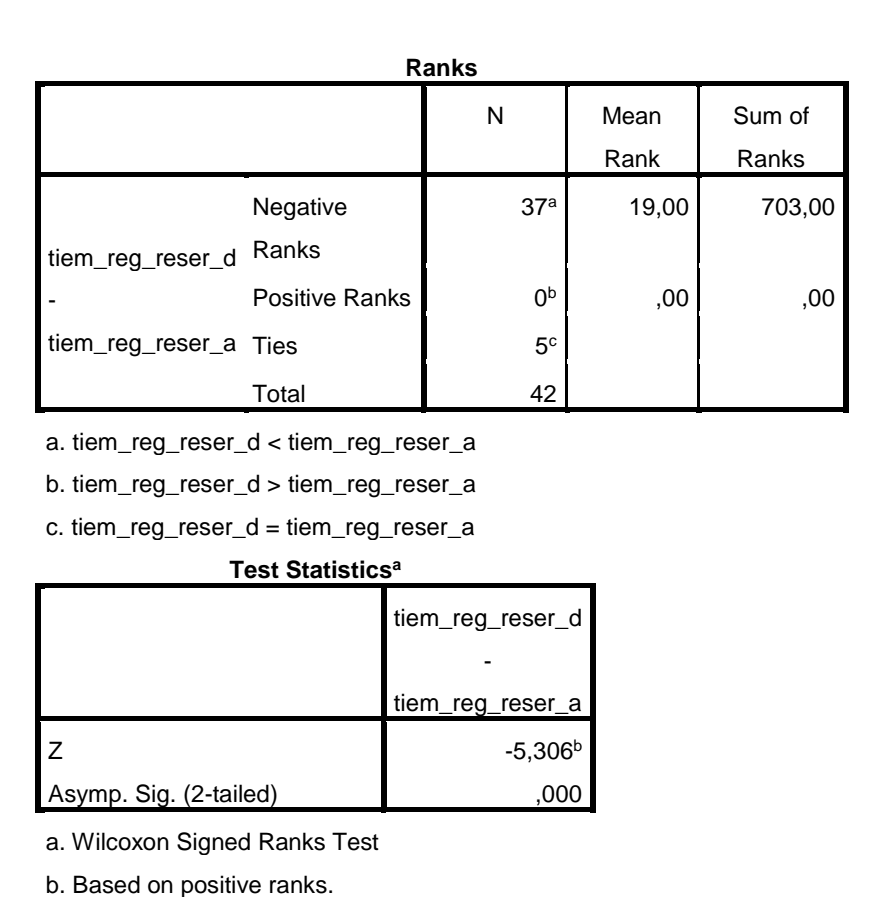

#### Tabla N° 71: Prueba de rangos con signo de Wilcoxon para el tiempo de registro de reservaciones Fuente: Creación propia

Si sig < 0.05 Se acepta la hipótesis alternativa.

Si sig ≥ 0.05 se rechaza la hipótesis alternativa.

Dónde sig = nivel crítico del contraste.

## **Validación de hipótesis**

Como puede apreciarse el estadígrafo de Wilcoxon fue de 5.306 y el valor de p (Sig. asintót. (bilateral)) es 0,000, el cual es menor a 0,05. Por lo que se rechaza la hipótesis nula y se concluye que la implementación del sistema de gestión hotelera mejora el tiempo de registro de reservaciones de manera positiva, con un nivel de significancia del 5%.

### **Prueba de hipótesis 03**

La implementación del sistema de gestión hotelera mejora el registro de reservaciones.

**Indicador:** tiempo de registro de reservaciones

#### **Hipótesis estadísticas**

## **Definición de variables:**

**TGRa:** Tiempo de generación de reportes antes de la aplicación del sistema de gestión hotelera.

**TGRd:** Tiempo de generación de reportes después de la aplicación del sistema de gestión hotelera.

 **:** La implementación del sistema de gestión hotelera NO mejora la generación de reportes.

## $H_0$ :  $TGR_a \leq TGR_d$

Sea: El indicador del sistema actual es mejor que el indicador del sistema propuesto.

 **:** La implementación del sistema de gestión hotelera mejora la generación de reportes.

## $H_0$ :  $TGR_a > TGR_d$

Sea: El indicador del sistema propuesto es mejor que el indicador del sistema actual.

## **Prueba de normalidad con signo de Wilcoxon**

De acuerdo a la prueba de normalidad realizada en la tabla N° 68 los resultados obtenidos adoptaron una distribución no normal tanto para el pre-test y post-test por lo que se aplicó la prueba de Wilcoxon y los resultados se muestran en la tabla N° 72.

|            |                                    | Ranks                 |           |              |
|------------|------------------------------------|-----------------------|-----------|--------------|
|            |                                    | N                     | Mean Rank | Sum of Ranks |
|            | Negative Ranks                     | 42                    | 21,50     | 903,00       |
| tiem_rep_d | <b>Positive Ranks</b>              | 0 <sub>p</sub>        | ,00       | ,00          |
| tiem_rep_a | <b>Ties</b>                        | 0 <sup>c</sup>        |           |              |
|            | Total                              | 42                    |           |              |
|            | a. tiem_rep_d < tiem_rep_a         |                       |           |              |
|            | b. tiem_rep_d > tiem_rep_a         |                       |           |              |
|            | c. tiem_rep_d = tiem_rep_a         |                       |           |              |
|            | <b>Test Statistics<sup>a</sup></b> |                       |           |              |
|            |                                    | tiem_rep_d -          |           |              |
|            |                                    | tiem_rep_a            |           |              |
| Z          |                                    | $-5,647$ <sup>b</sup> |           |              |
|            | Asymp. Sig. (2-tailed)             |                       | ,000      |              |

Tabla N° 72: Prueba de rangos con signo de Wilcoxon para el tiempo de generación de reportes Fuente: Creación propia

Si sig < 0.05 Se acepta la hipótesis alternativa.

Si sig ≥ 0.05 se rechaza la hipótesis alternativa.

Dónde sig = nivel crítico del contraste.

## **Validación de hipótesis**

Como puede apreciarse el estadígrafo de Wilcoxon fue de 5.306 y el valor de p (Sig. asintót. (bilateral)) es 0,000, el cual es menor a 0,05. Por lo que se rechaza la hipótesis nula y se concluye que la implementación del sistema de gestión hotelera mejora el tiempo de generación de reportes de manera positiva, con un nivel de significancia del 5%.

# **CAPITULO V DISCUSION DE RESULTADOS**

## **5.1.Discusión de resultados**

Considerando los resultados de la presente investigación se realiza un análisis de comparación sobre el tiempo de registro de documentos, tiempo de registro de reservaciones y tiempo de generación de reportes.

### **5.1.1. Número de pruebas funcionales**

Fueron 6 las pruebas funcionales que se efectuaron, las cuales fueron admitidas por el cliente es por ello que se cumple la hipótesis general "La implementación del sistema de gestión hotelera influye de manera positiva en el control de procesos operativos, provincia de Jauja."

#### **5.1.2. Tiempo de registro de clientes**

En el tiempo de registro de clientes para el control de procesos operativos en los hoteles de la provincia de Jauja, se revelo que en el pre-test se obtuvo unos 3:39 minutos que equivale a 219 segundos y con el sistema implementado se redujo a 2:00 minutos que equivale a 120 segundos, por lo que se puede afirmar que la implementación del sistema de gestión hotelera produjo una mejora de 1:33 minutos equivalentes a 99 segundos en el tiempo de registro de clientes.

#### **5.1.3. Tiempo de registro de reservaciones**

En el tiempo de registro de reservaciones para el control de procesos operativos en los hoteles de la provincia de Jauja, se revelo que en el pre-test, obtuvo unos 3:03 minutos que equivale a 183 segundos y con el sistema implementado se redujo a 1:43 minutos que equivale a 103 segundos, por lo que se puede afirmar que la implementación del sistema de gestión hotelera produjo una mejora de 1:20 minutos equivalentes a 80 segundos en el tiempo de registro de reservaciones.

#### **5.1.4. Tiempo de generación de reportes**

El tiempo de generación de reportes para el control de procesos operativos en los hoteles de la provincia de Jauja, se revelo que en el pre-test, obtuvo unos 2:12 minutos que equivale a 132 segundos y con el sistema implementado se redujo a 1:00 minutos que equivale a 60 segundos, por lo que se puede afirmar que la implementación

del sistema de gestión hotelera produjo una mejora de 1:12 minutos equivalentes a 72 segundos en el tiempo de generación de reportes.

#### **CONCLUSIONES**

- 1. Se concluye que se efectuó 6 las pruebas funcionales, las cuales fueron probadas y posteriormente aceptadas por el cliente, lo que comprueba que la implementación del sistema de gestión hotelera influye de manera positiva en el control de procesos operativos, provincia de Jauja.
- 2. Se concluye que el tiempo de registro de clientes para el control de procesos operativos, fue de 219 segundos (3:29 minutos) y con la implementación del sistema de gestión hotelera se redujo a 103 segundos (2:00 minutos). Esto genero una mejora de 72 segundos que equivale a 1:12 minutos que representa el 57,5%, de tal modo que el sistema de gestión hotelera si influye favorablemente en el tiempo de registro de clientes.
- 3. Se concluye que el tiempo de registro de reservaciones para el control de procesos operativos, fue de 183 segundos (3:03 minutos) y con la implementación del sistema de gestión hotelera se redujo a 103 segundos (1:43 minutos). Esto genero una mejora de 80 segundos que equivale a 1:20 minutos que representa el 58,5%, de tal modo que el sistema de gestión hotelera si influye favorablemente en el tiempo de registro de reservaciones.
- 4. Se concluye que el tiempo de generación de reportes para el control de procesos operativos, fue de 132 segundos (2:12) y con la implementación

171

del sistema de gestión hotelera se redujo a 60 segundos (1:00 minuto). Esto genero una mejora de 72 segundos que equivale a 1:12 minutos que representa el 45,5%, de tal modo que el sistema de gestión hotelera si influye favorablemente en el tiempo de generación de reportes.

## **RECOMENDACIONES**

- 1. Se sugiere que para investigaciones similares con el presente proyecto de investigación tomen como indicador el tiempo de registro de clientes, con la finalidad de poder mejorar dicho proceso, así como también el tiempo conveniente en que toma registrar a un cliente y como controlar mejor los recursos y medios para mejorar el tiempo de registro datos.
- 2. Es conveniente investigar con más detalle las necesidades de los clientes con respecto al problema de nuestra investigación, con la finalidad de ampliar y mejorar nuestro software con miras al futuro.
- 3. Se recomienda aplicar el estudio en empresas del mismo rubro, con el propósito de medir las funcionalidades y la influencia de un sistema de gestión hotelera.
- 4. Se recomienda realizar el mantenimiento del software con mayor frecuencia con la finalidad de no tener fallas y acumulación de información que ya no sea de utilidad, también se recomienda la constante capacitación de los usuarios que forman parte de la administración del software.

## **REFERENCIAS BIBLIOGRÁFICAS**

- 1. AUTORES: Hemeryth Charpentier, F., & Sánchez Gutiérrez, J. M. (2013). Implementación de un sistema de control interno operativo en los almacenes, para mejorar la gestión de inventarios de la constructora A&A S.A.C. de la ciudad de Trujillo - 2013. REPOSITORIO DIGITAL UPAO. Recuperado de http://repositorio.upao.edu.pe/handle/upaorep/140
- 2. Baldoceda Chavez, J. C. (2017). Desarrollo de un aplicativo móvil basado en la metodología mobile-D para la gestión de reservas del hotel Caribe de Huaral. Universidad Inca Garcilaso de la Vega.
- 3. Ballesteros, R., & Esteban, M. (2015). Desarrollo e implementación de un sistema informático con tecnología web para la gestión de los servicios hoteleros en el hotelrestaurante Oceanic Lodge del cantón Tonsupa (Thesis). Universidad Internacional SEK. Recuperado de http://localhost:8080/xmlui/handle/123456789/1078
- 4. Bustamante, F., & Paola, W. (2016). Modelo de Gobierno Electrónico para la Gestión de Establecimientos de Hotel en el Departamento de La Paz (Thesis). Recuperado de http://repositorio.umsa.bo/handle/123456789/10682
- 5. Castillo, T., & La, J. C. de. (2015). DISEÑO E IMPLEMENTACIÓN DE UN SISTEMA DE GESTIÓN DE CONTROL DE "NO SHOW" PARA EL HOTEL SHERATON QUITO. Recuperado de http://repositorio.udet.edu.ec/handle/45000/162
- 6. Steven Rolf, 2015. (2015). Introducción a la Arquitectura de Software, 245.
- 7. Diaz, A. M. (2014). TESIS PARA OPTAR EL TÍTULO DE CONTADOR PÚBLICO, 117.
- 8. Escobar, C., & Elizabeth, A. (2015). Sistema Web para el registro de reservaciones y control de hospedaje en el Hotel Acapulco de la ciudad de Ambato. Recuperado de http://repositorio.uta.edu.ec/jspui/handle/123456789/10388
- 9. Estévez, P., & Cristina, J. (2015). Aplicación web para la gestión hotelera, en el hotel Sierra Norte de la ciudad de Ibarra. Recuperado de http://localhost:8080/xmlui/handle/123456789/1501
- 10. Fideas, A. (2006). fidias.pdf.
- 11. Frías-Navarro, D. (2014). Universidad de Valencia, 10.
- 12. GESTION HOTELERA \_ SISTEMA DE GESTION. PALACIOS \_ GONZAGA\_MAXIMO JUNIOR .pdf. (s. f.). Recuperado de http://repositorio.uladech.edu.pe/bitstream/handle/123456789/948/GESTION%20HOTE LERA%20\_%20SISTEMA%20DE%20GESTION.\_PALACIOS%20\_GONZAGA\_MAXIM O\_%20JUNIOR%20.pdf?sequence=1&isAllowed=y
- 13. Gonzaca & Pieres. (2012). Metodología RUP. Recuperado 23 de noviembre de 2018, de https://metodoss.com/metodologia-rup/
- 14. Gonzaga, P., & Junior, M. (2015). Modelamiento de un sistema de gestión para la sociedad hotelera Irpe. S.A.C. – Tumbes, 2015. Repositorio Institucional - ULADECH. Recuperado de http://repositorio.uladech.edu.pe/handle/123456789/948
- 15. González, C., Pilar, O. D., Villalobos, C., & Ivonne, A. (2017). Sistema web para la gestión de reserva de habitaciones en el Hostal Villacerna - Balneario de Huanchaco 2016. Universidad Privada del Norte. Recuperado de http://repositorio.upn.edu.pe/handle/11537/11117
- 16. Kerlinger. (2002). Confiabilidad y Validez de Instrumentos de investigación, 39.
- 17. Leire Larraiza. (2014). Que es un PMS. Recuperado 23 de noviembre de 2018, de https://leirelarraiza.com/operativa/que-es-un-pms/
- 18. Ly, L. C. T., & Siesquén, L. I. S. (2015). TÉCNICAS E INSTRUMENTOS DE RECOLECCIÓN DE DATOS, 37.
- 19. Martínez, A. (2015). trabajo-guia20rup.pdf. Recuperado 20 de septiembre de 2018, de https://anaylenlopez.files.wordpress.com/2011/03/trabajo-guia20rup.pdf
- 20. Martínez, A., & Martinez, R. (2000). Guía a Rational Unified Process.
- 21. Mincetur. (2004). Prestadores de Servicios Turísticos MinceturMincetur. Recuperado 2 de mayo de 2018, de https://www.mincetur.gob.pe/turismo/normas-legales/prestadoresde-servicios-turisticos/
- 22. Montoya Rodríguez, R. K., & Sanchez Diaz, M. L. (2017). Sistema De Información Web Para Mejorar La Gestión Hotelera En La Empresa Korianka E.I.R.L De Trujillo. Universidad Nacional de Trujillo.
- 23. Pruebas de software. (2018). En Wikipedia, la enciclopedia libre. Recuperado de https://es.wikipedia.org/w/index.php?title=Pruebas\_de\_software&oldid=111024649
- 24. Reporte.com. (s. f.). Reporte. Recuperado 22 de noviembre de 2018, de https://definicion.mx/reporte/
- 25. Rodríguez, J. (2015). Los sistemas de información en el sector hotelero: un modelo de éxito, 535.
- 26. Sarmiento Fernández, B. (2017a). Aplicación web para mejorar la gestión hotelera en el Hostal EROS - Chimbote. Universidad César Vallejo. Recuperado de http://repositorio.ucv.edu.pe/handle/UCV/10312
- 27. Sarmiento Fernández, B. (2017b). Aplicación web para mejorar la gestión hotelera en el Hostal EROS - Chimbote. Universidad César Vallejo. Recuperado de http://repositorio.ucv.edu.pe/handle/UCV/10312
- 28. Siguas, C., Alfredo, L., Cahuana, F., & Ruben, S. (2016). Sistema computarizado para la administración del rubro hotelero de la empresa de Ser. Turístico Princesas S.A. Chincha Alta 2015. Universidad Autónoma de Ica. Recuperado de http://localhost/xmlui/handle/autonomadeica/102
- 29. SUNAT. (s. f.). Recuperado 23 de noviembre de 2018, de http://orientacion.sunat.gob.pe/index.php/empresas-menu/comprobantes-de-pagoempresas/comprobantes-de-pago-fisicos-empresas/tipos-de-comprobantes-de-pagofisicos-empresas/6593-01-concepto-de-comprobante-de-pago
- 30. Vilela Alava, C. (2014). Desarrollo e implementación de un sistema de gestión administrativa para el hotel Dorado del cantón Playas. Recuperado de http://repositorio.upse.edu.ec/handle/46000/1580
- 31. Zambrano, L. (2014). Concepto de Control | ZonaEconomica. Recuperado 7 de septiembre de 2018, de https://www.zonaeconomica.com/control

**ANEXOS**

## - **Anexo 01: Matriz de consistencia**

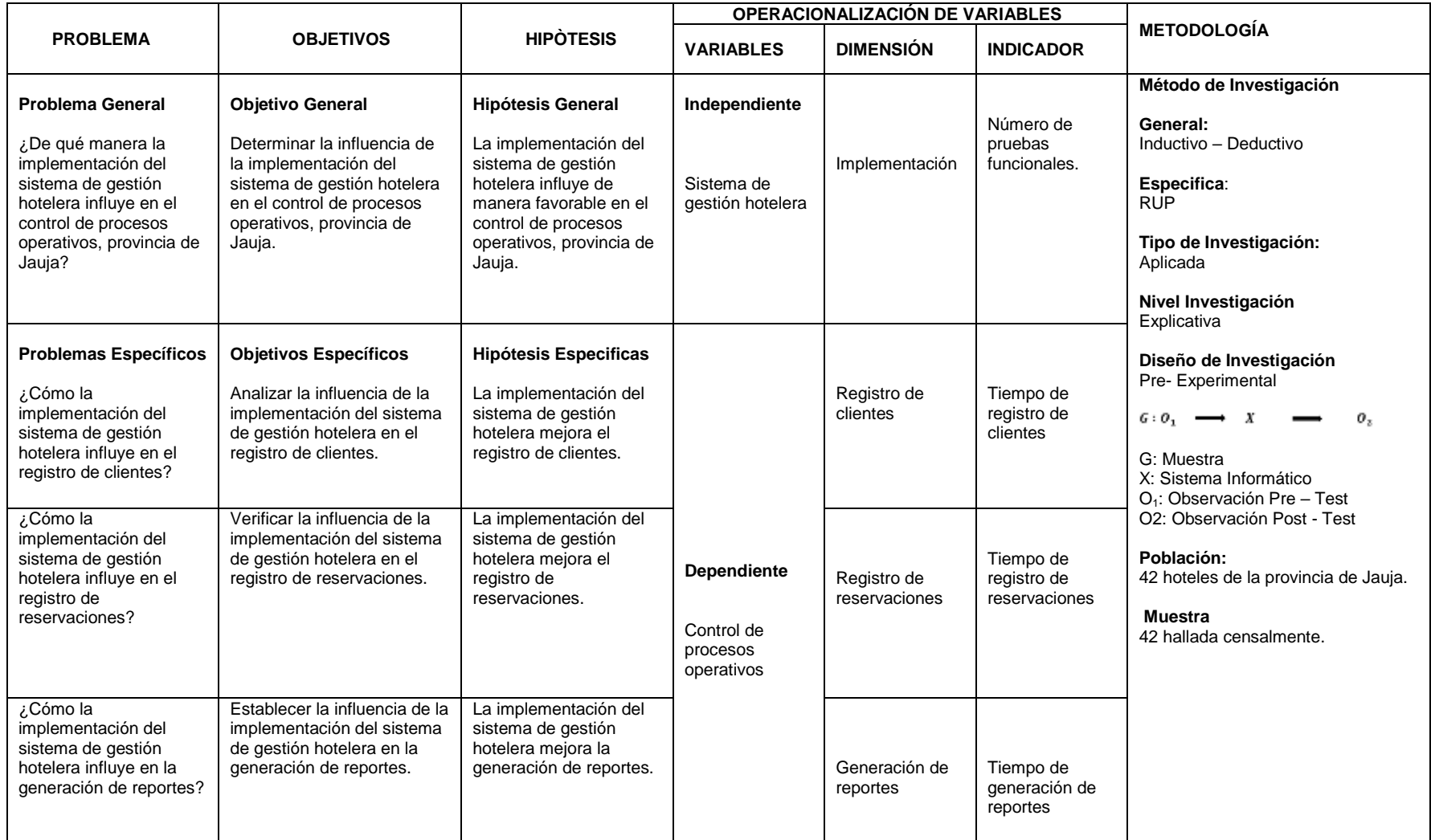

# - **Anexo 02: Modelo de cuestionario de entrevista para los**

**administradores de hoteles de la provincia de Jauja.**

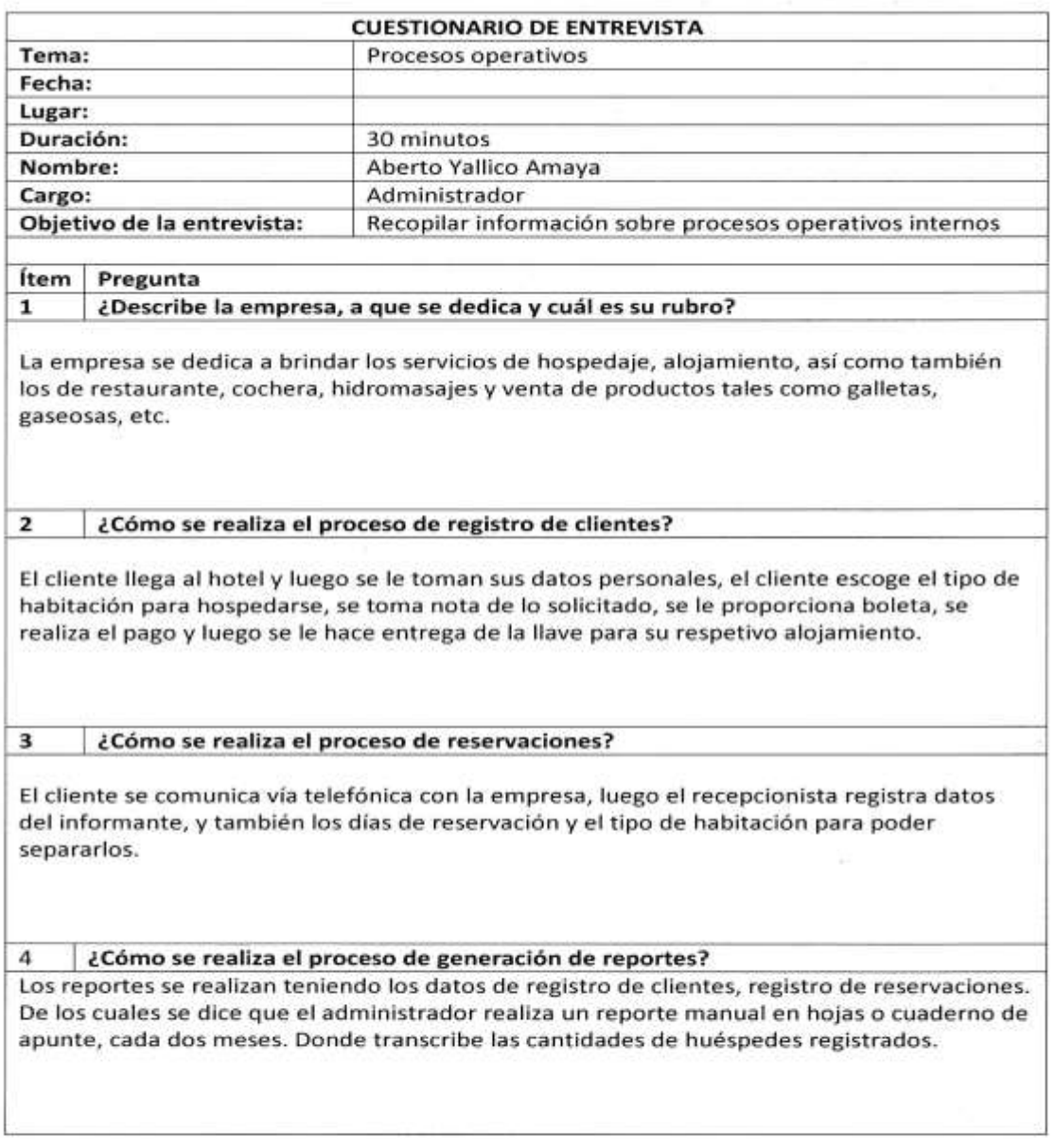

 $41462226$
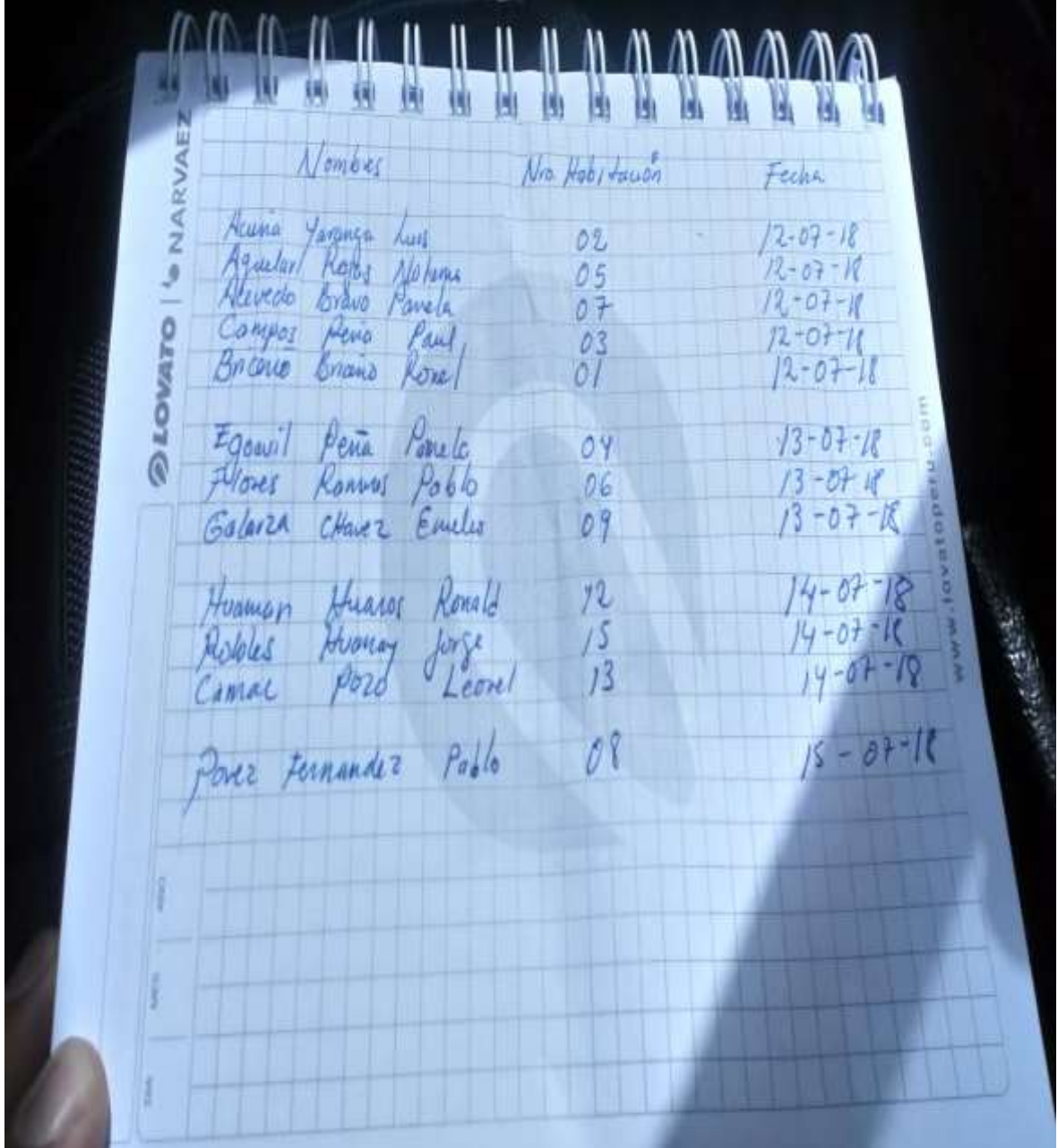

- **Anexo 03: Forma de registro de huéspedes o clientes** 

# - **Anexo 04: Ficha de observación de tiempo de registro de clientes**

## **(pre-test)**

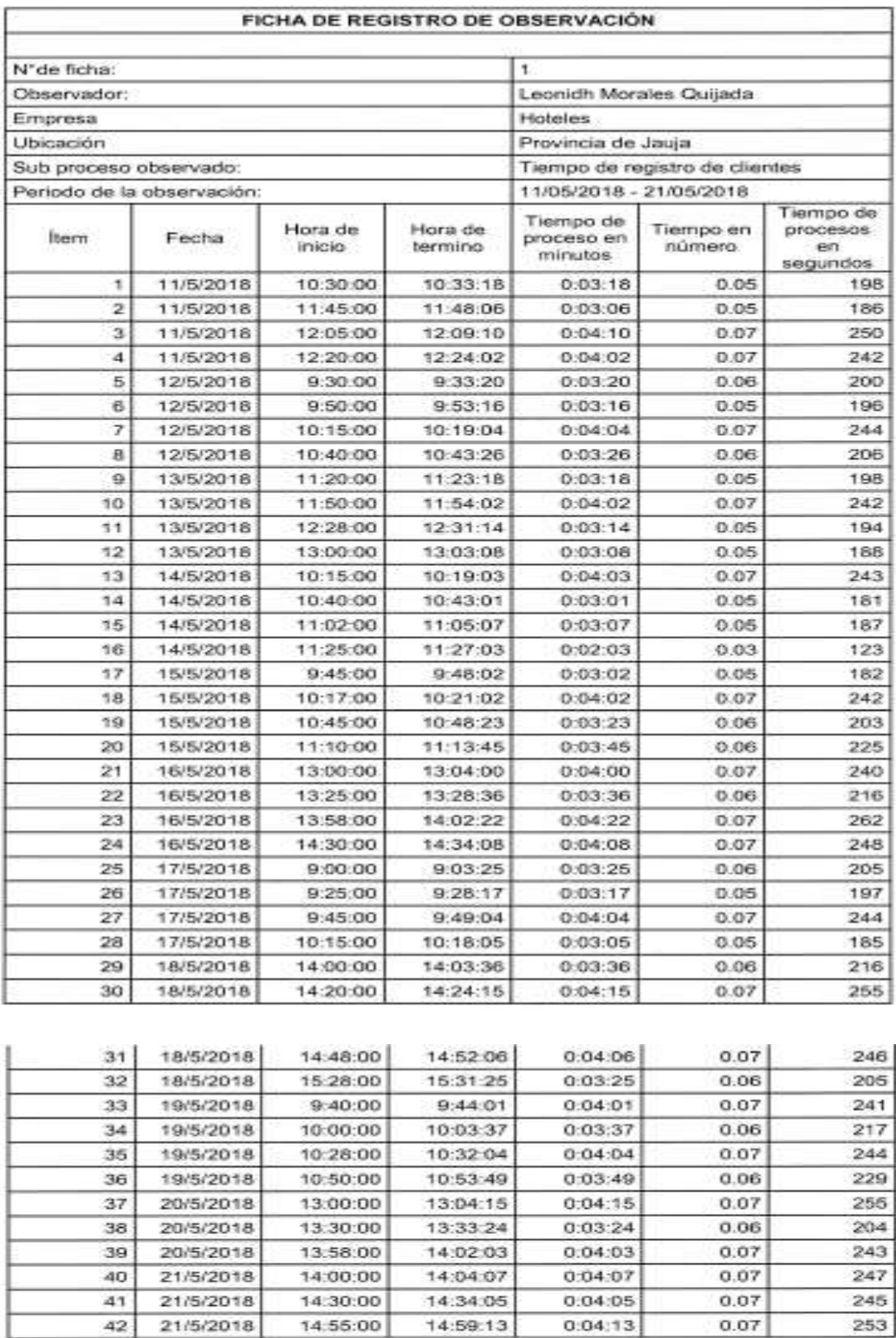

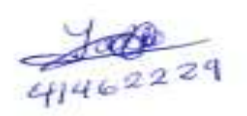

# - **Anexo 05: Ficha de observación de tiempo de registro de**

## **reservaciones (pre-test)**

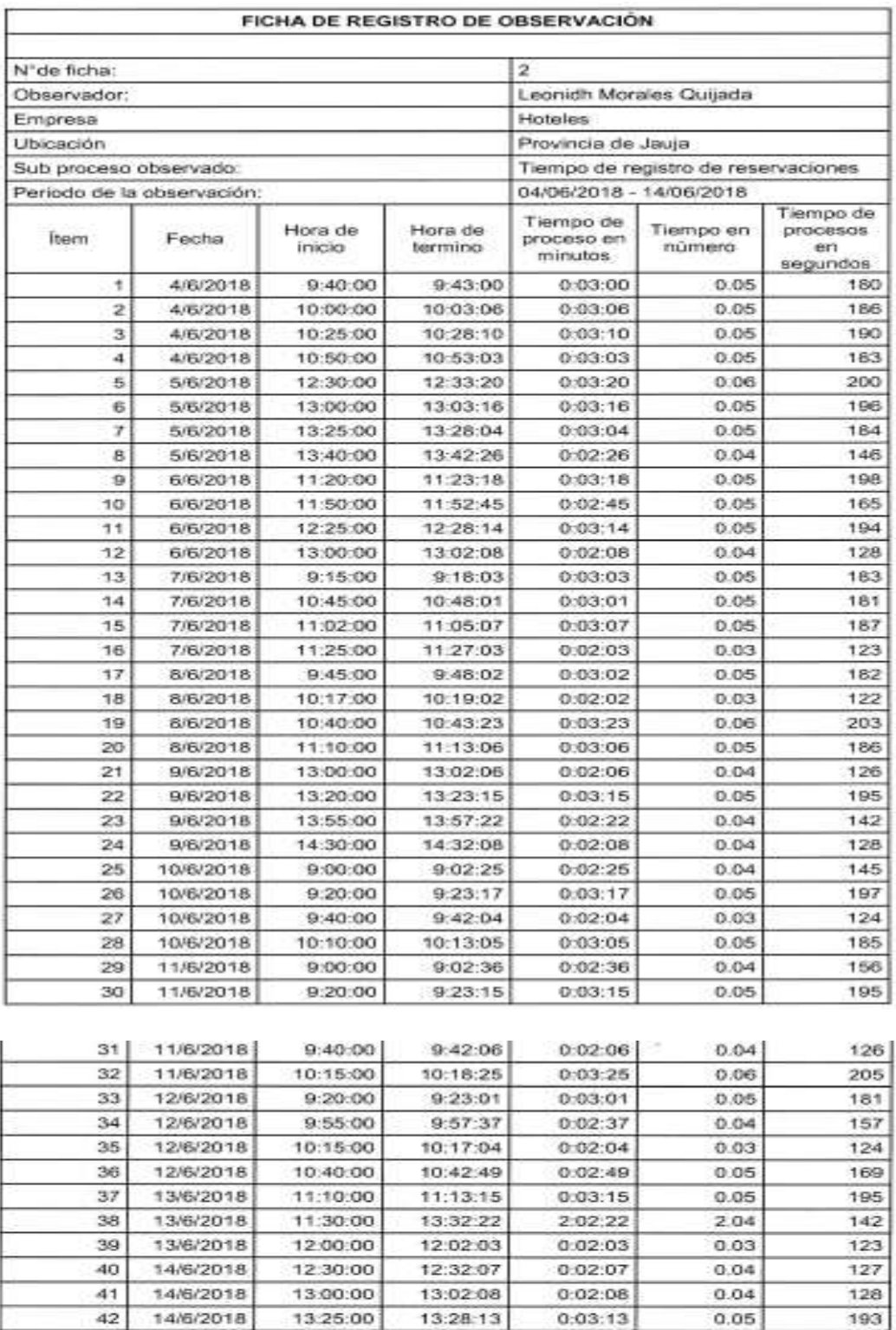

 $\frac{100}{4146222}$ 

# - **Anexo 06: Ficha de observación de tiempo de generación de**

# **reportes (pre-test)**

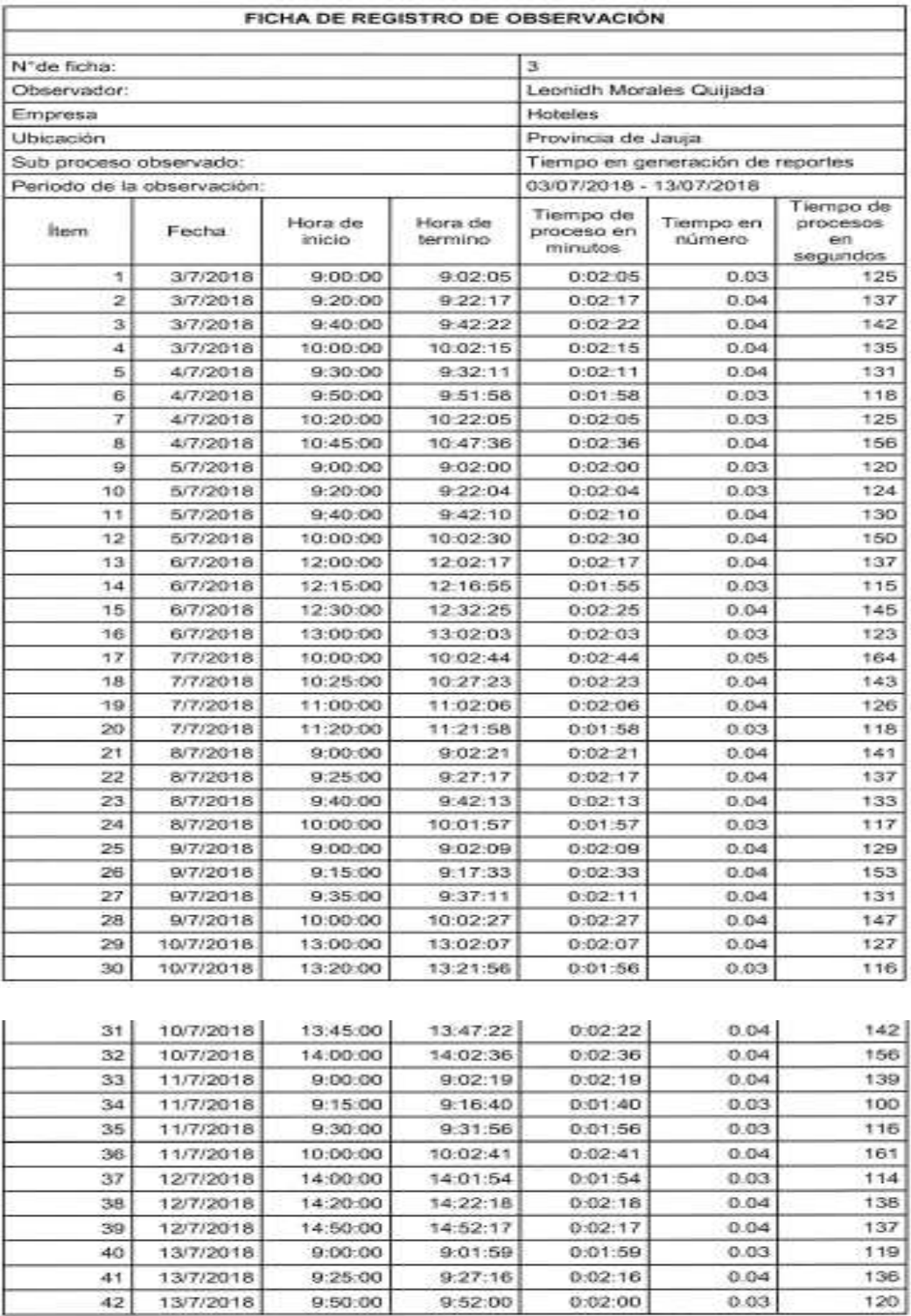

4146 229

## - **Anexo 07: Ficha de observación de tiempo de registro de clientes**

## **(post-test)**

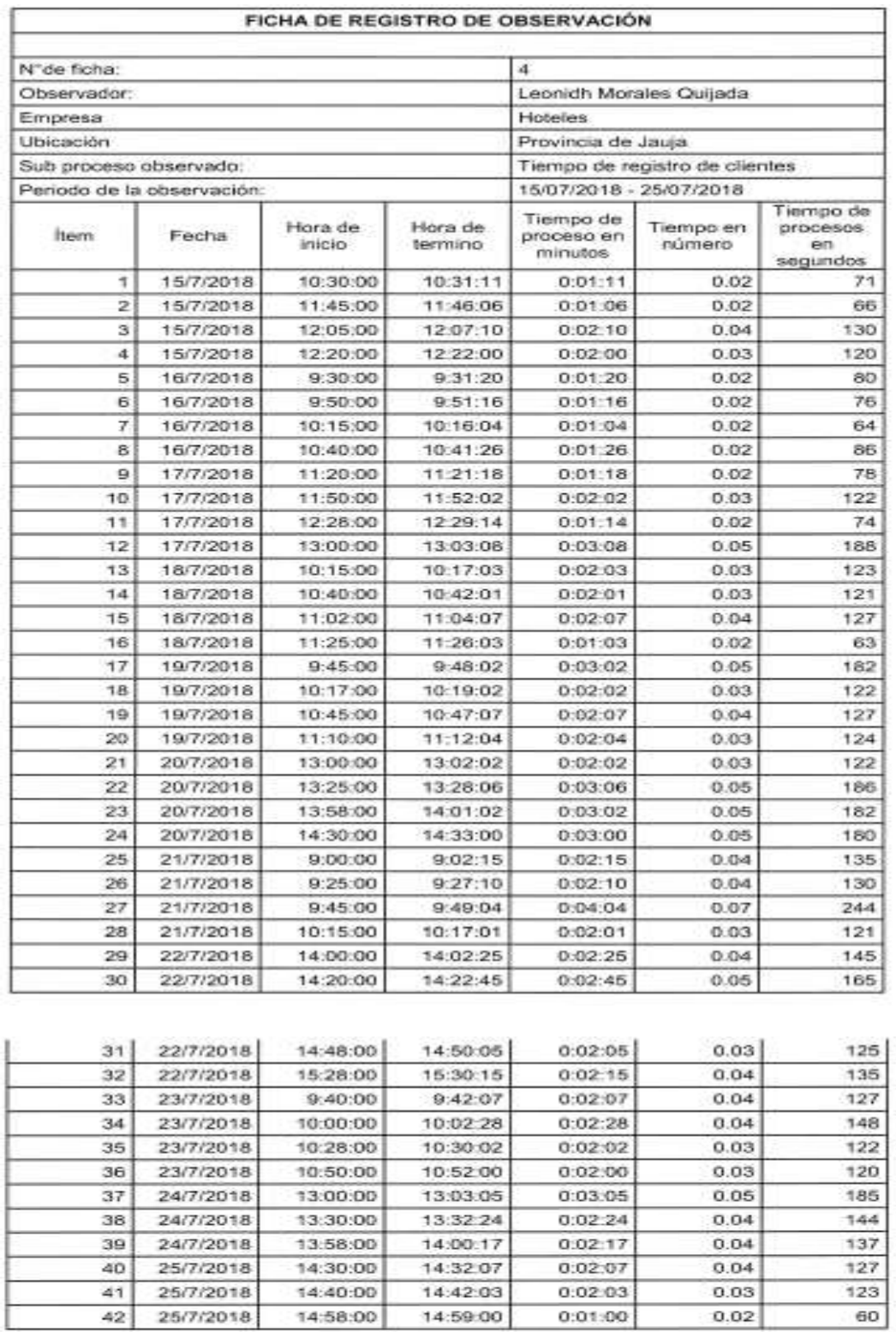

 $4002229$ 

# - **Anexo 08: Ficha de observación de tiempo de registro de**

## **reservaciones (post-test)**

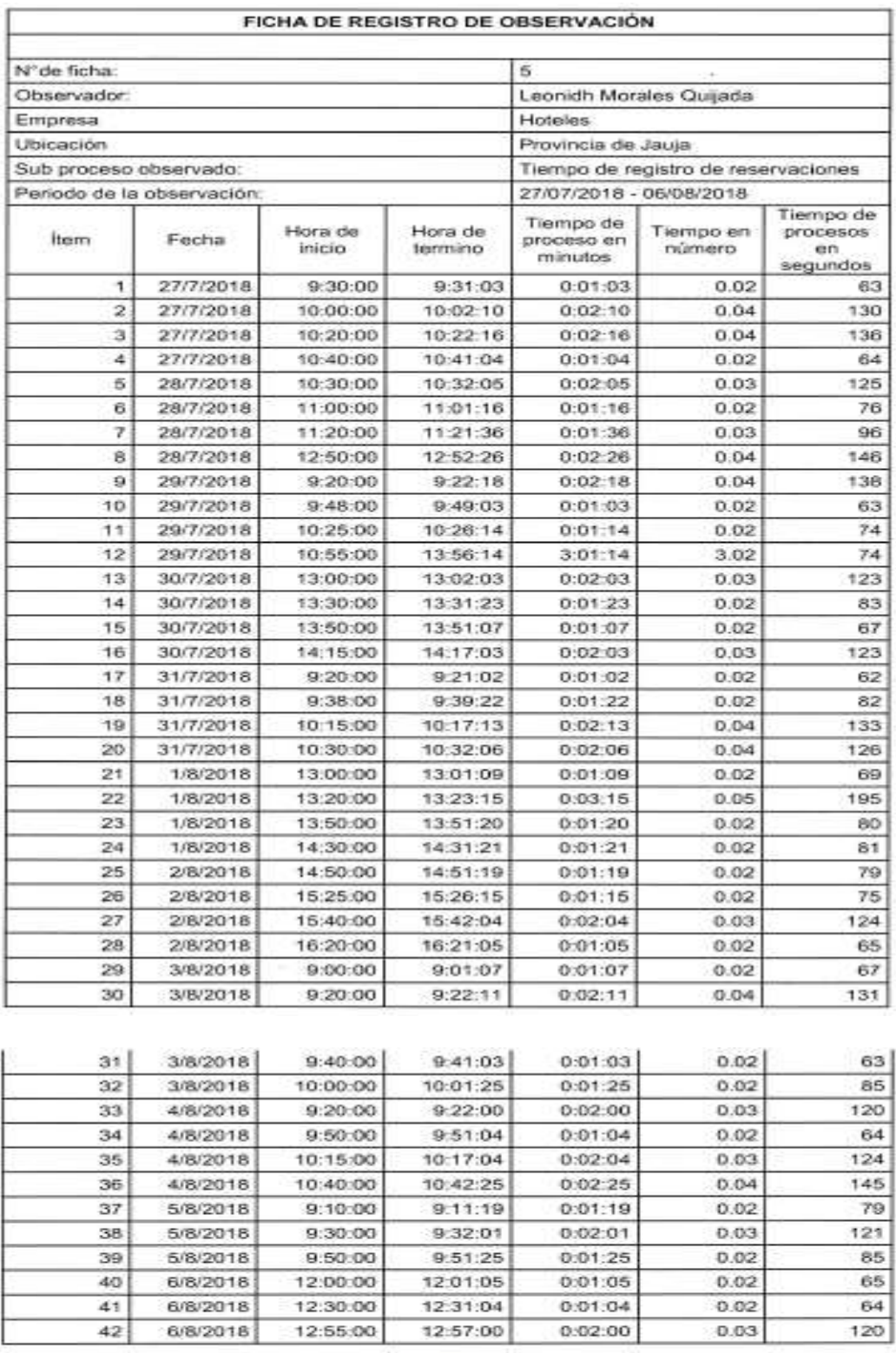

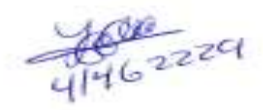

## - **Anexo 09: Ficha de observación de tiempo de generación de**

## **reportes (post-test)**

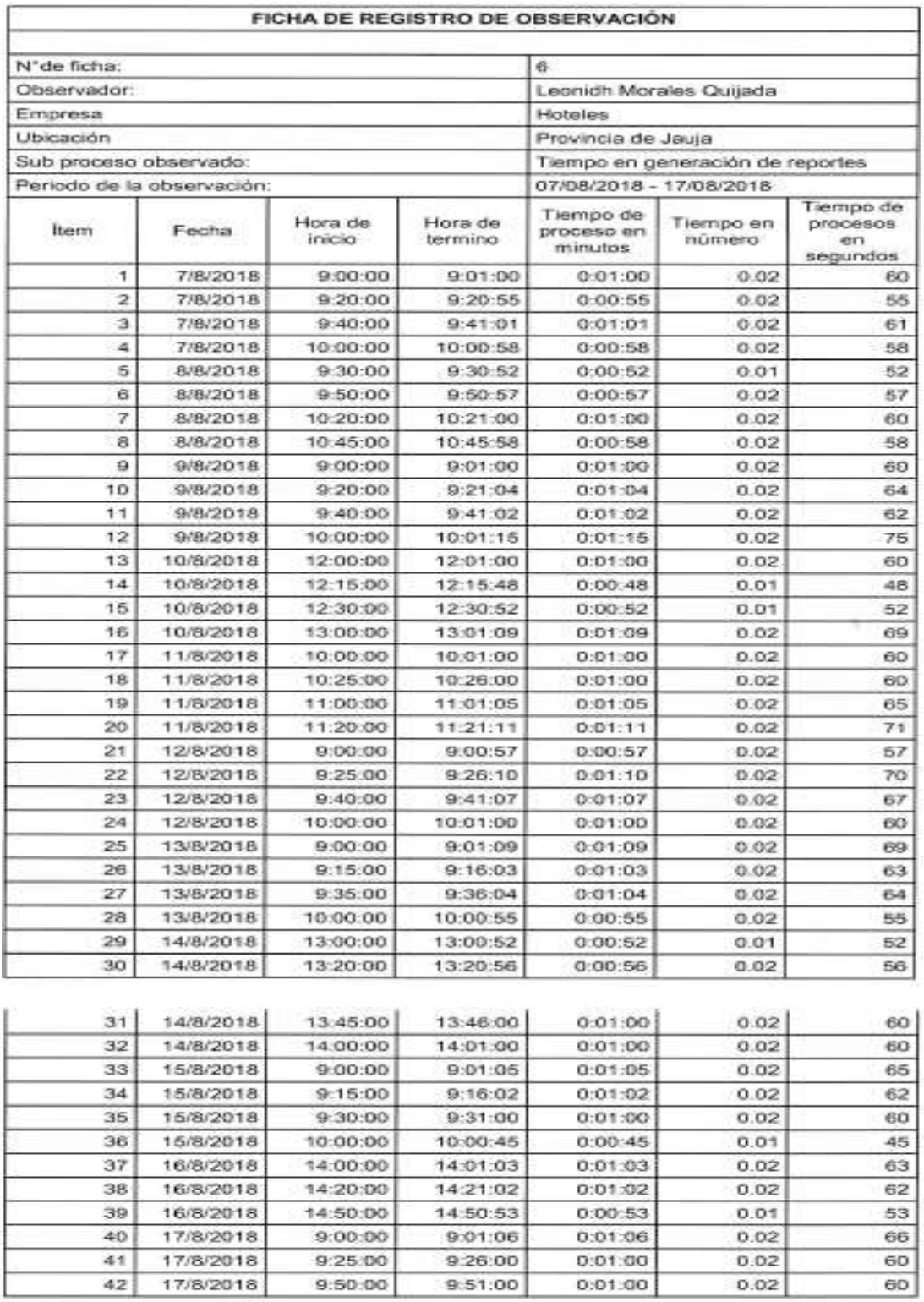

 $4462229$ 

## - **Anexo10: Modelo de factura para los hoteles de la provincia de**

## **Jauja**

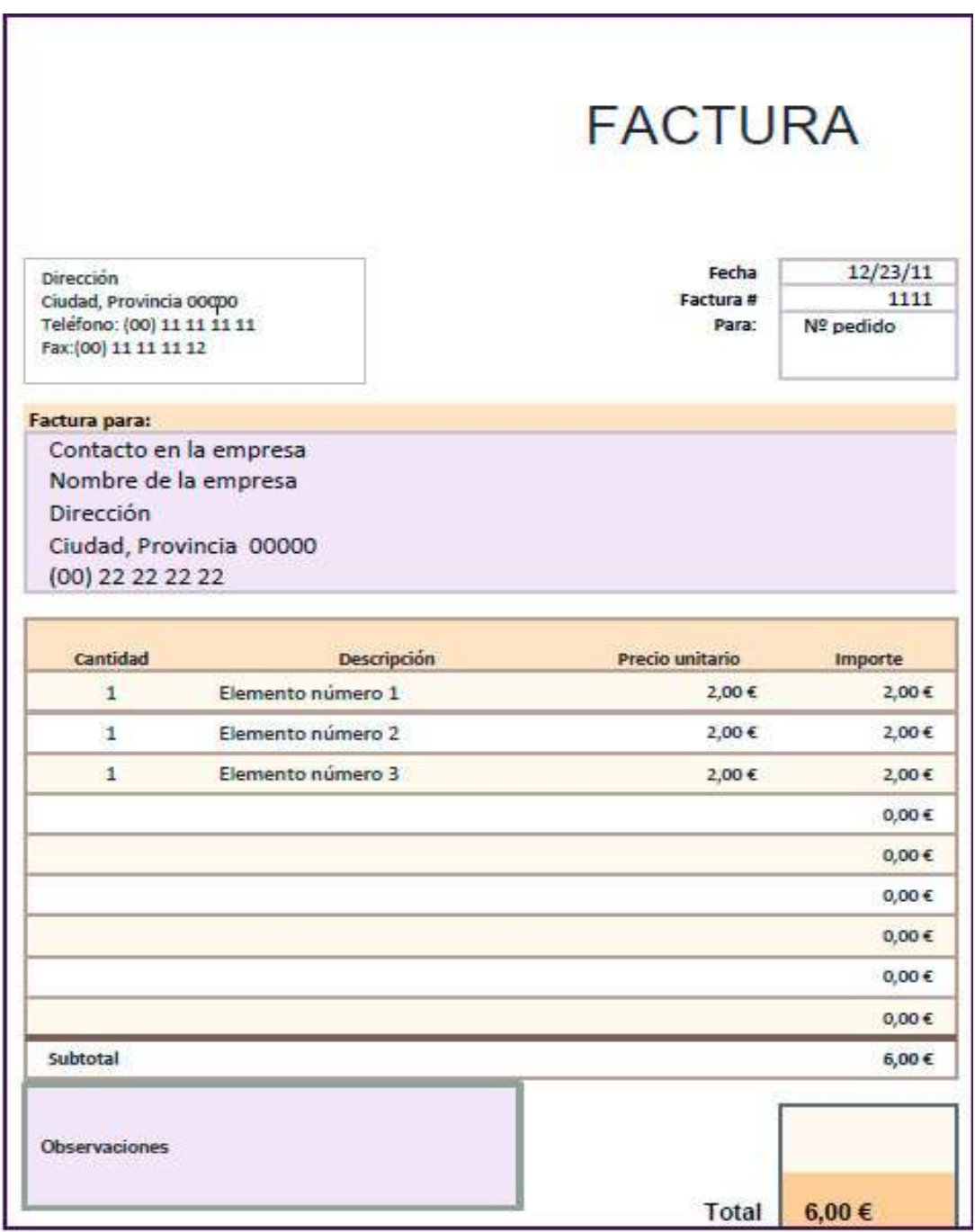

Figura 1. Modelo de factura Fuente: Creación propia

## **Anexo 11: Validación de las pruebas funcionales**

| Ítem | CU del<br>sistema                     | Funcionalidad                                                                                                    | Conformidad                             | Visto Bueno                  |
|------|---------------------------------------|----------------------------------------------------------------------------------------------------|-----------------------------------------|------------------------------|
| 1    | CUS-<br>Gestionar<br>empleado         | Entrada: Ingresa datos del<br>empleado.<br>Proceso: Registra datos.<br>Salida: Datos mostrados y<br>registro guardado.  | Aceptado en<br>el primer<br>incremento  | Conforme<br>procho           |
| 2    | CUS-<br>Gestionar<br>habitación       | Entrada: Ingresa datos de<br>habitación.<br>Proceso: Registra datos.<br>Salida: Datos mostrados y<br>registro guardado. | Aceptado en<br>el primer<br>incremento  | Conforme<br>Dilocito Vallaco |
| 3    | <b>CUS-Registrar</b><br>reservaciones | Entrada: Selección de operación.<br>Proceso: Registra operación.<br>Salida: Operación registrada y<br>guardada,         | Aceptado en<br>el segundo<br>incremento | Conforme<br>Alberto Valleo   |
| 4    | CUS-<br>Gestionar<br>productos        | Entrada: Ingresa datos de<br>productos.<br>Proceso: Registra datos.<br>Salida: Datos mostrados y<br>registro guardado.  | Aceptado en<br>el segundo<br>incremento | Conforme                     |

Conformidad de pruebas funcionales del sistema de gestión hotelera

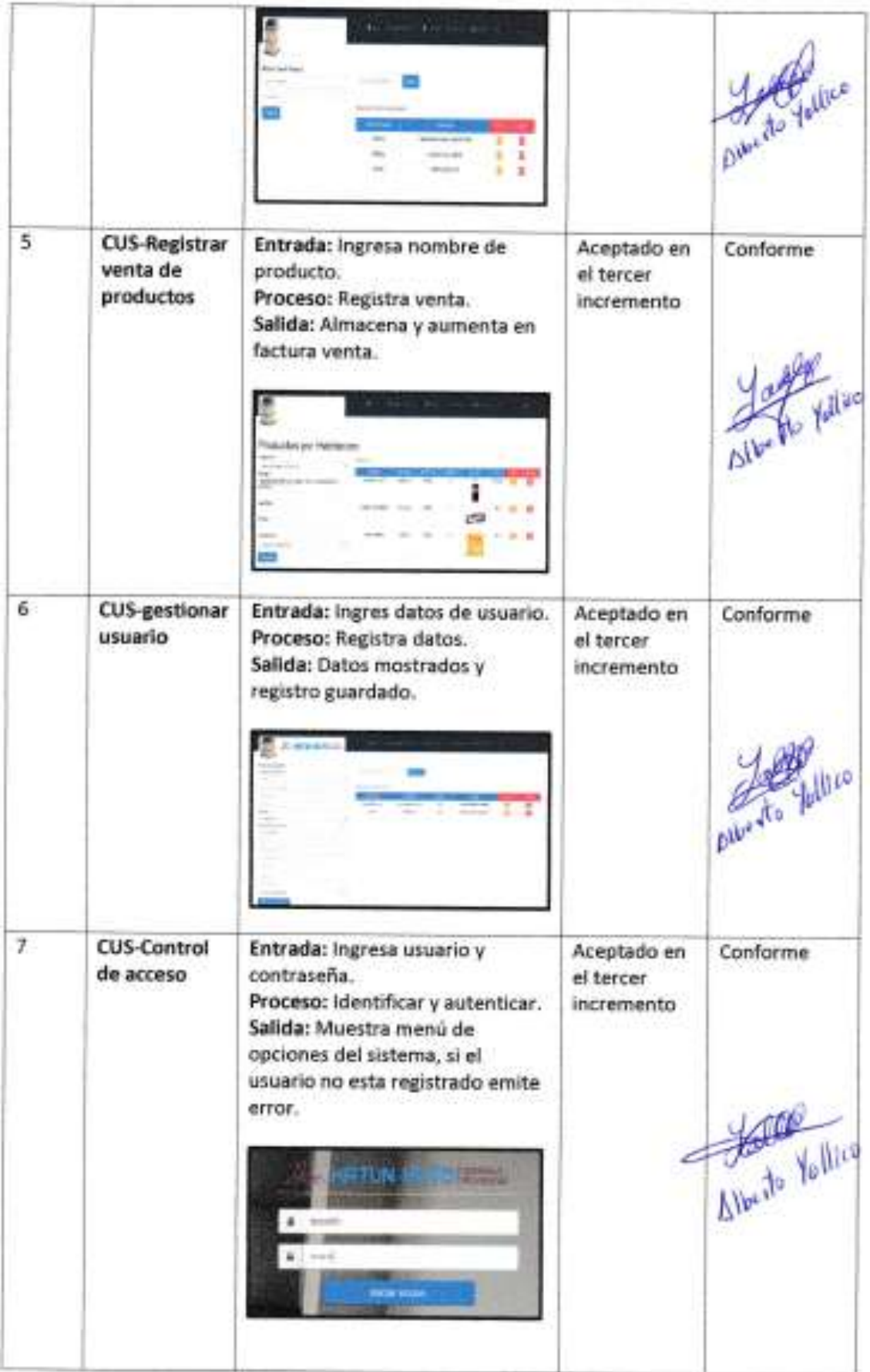

## **Anexo 12: Constancia de juicio del primer experto**

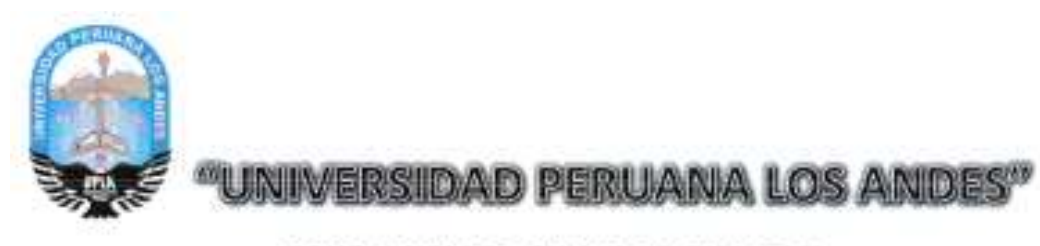

**CONSTANCIA DE JUICIO DE EXPERTO** 

Walter david Estares Ventocilla Identificado  $V_0$ certifico que realice el juicio de experto al presente instrumento diseñado por la Bach. Leonidh Lauro Morales Quijada, identificado con el número de DNI. 47562407 para el trabajo de investigación titulado "IMPLEMENTACION DEL SISTEMA DE GESTION HOTELERA EN EL CONTROL DE PROCESOS OPERATIVOS, PROVINCIA DE JAUJA" fundamental para optar el título de Ingeniera de Sistemas y Computación en la Universidad Peruana los Andes.

20 de Noviembre del Año 2018

Firms<br>Di<u>very gy szorz</u> 2 Firma

### **Anexo 13: Ficha de validez del instrumento de investigación por el primer experto – indicador de tiempo de registro de clientes**

#### VALIDEZ DEL INSTRUMENTO DE INVESTIGACIÓN - JUICIO DE EXPERTOS

TÍTULO DE TESIS: IMPLEMENTACIÓN DEL SISTEMA DE GESTION HOTELERA EN EL CONTROL DE PROCESOS OPERATIVOS, PROVINCIA DE JAUJA.

TESISTA: MORALES QUIJADA LEONIDH LAURO

#### INDICADOR: TIEMPO DE REGISTRO DE CLIENTES

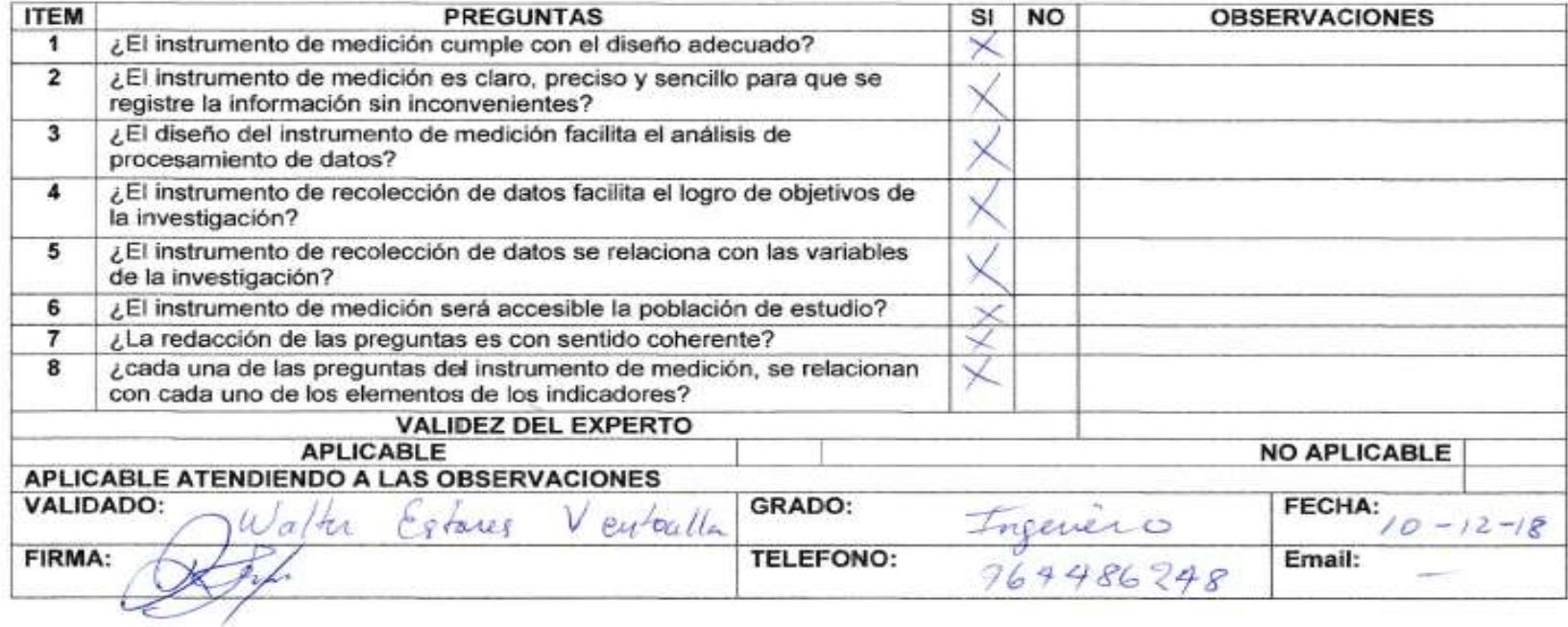

## **Anexo 14: Ficha de validez del instrumento de investigación por el primer experto – indicador de tiempo de registro de reservaciones**

#### VALIDEZ DEL INSTRUMENTO DE INVESTIGACIÓN - JUICIO DE EXPERTOS

TÍTULO DE TESIS: IMPLEMENTACIÓN DEL SISTEMA DE GESTION HOTELERA EN EL CONTROL DE PROCESOS OPERATIVOS, PROVINCIA DE JAUJA.

#### TESISTA: MORALES QUIJADA LEONIDH LAURO

#### INDICADOR: TIEMPO DE REGISTRO DE RESERVACIONES

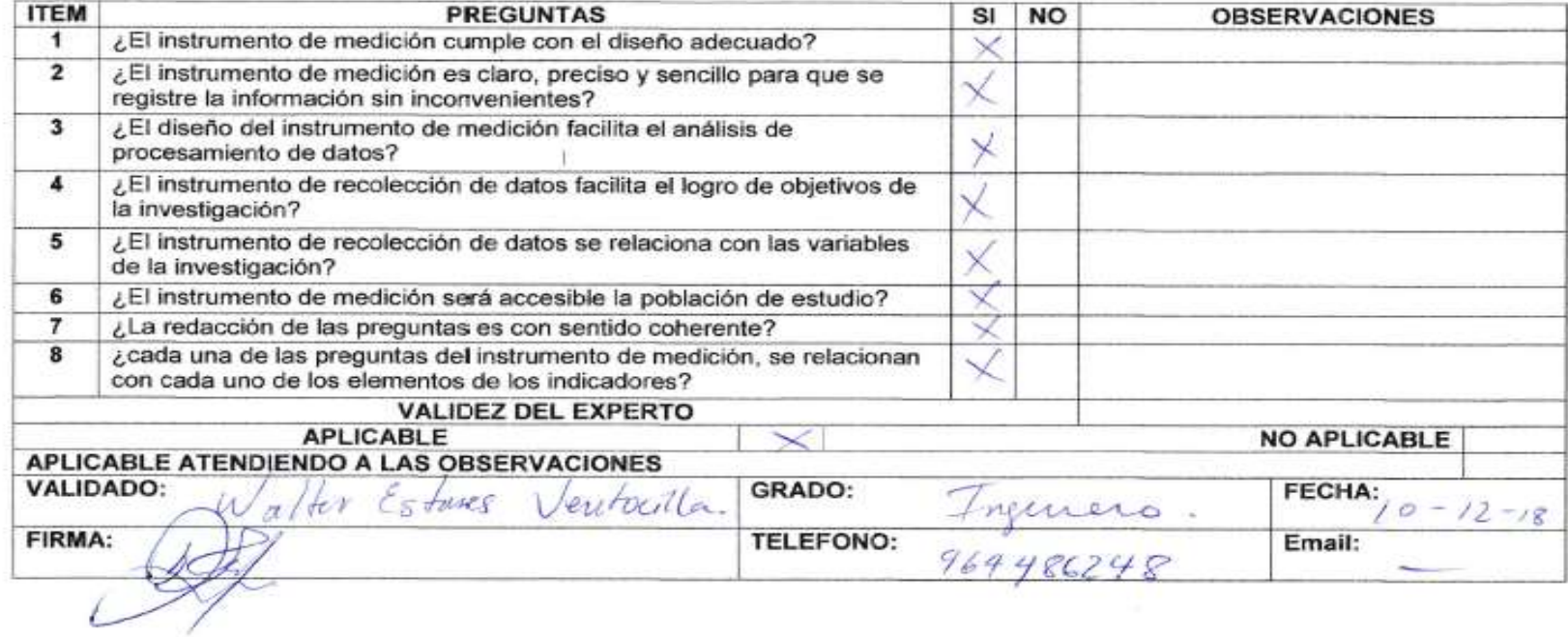

## **Anexo 15: Ficha de validez del instrumento de investigación por el primer experto – indicador de tiempo de generación de reportes**

#### VALIDEZ DEL INSTRUMENTO DE INVESTIGACIÓN - JUICIO DE EXPERTOS

TÍTULO DE TESIS: IMPLEMENTACIÓN DEL SISTEMA DE GESTION HOTELERA EN EL CONTROL DE PROCESOS OPERATIVOS, PROVINCIA DE JAUJA.

#### TESISTA: MORALES QUIJADA LEONIDH LAURO

#### INDICADOR: TIEMPO DE GENERACION DE REPORTES

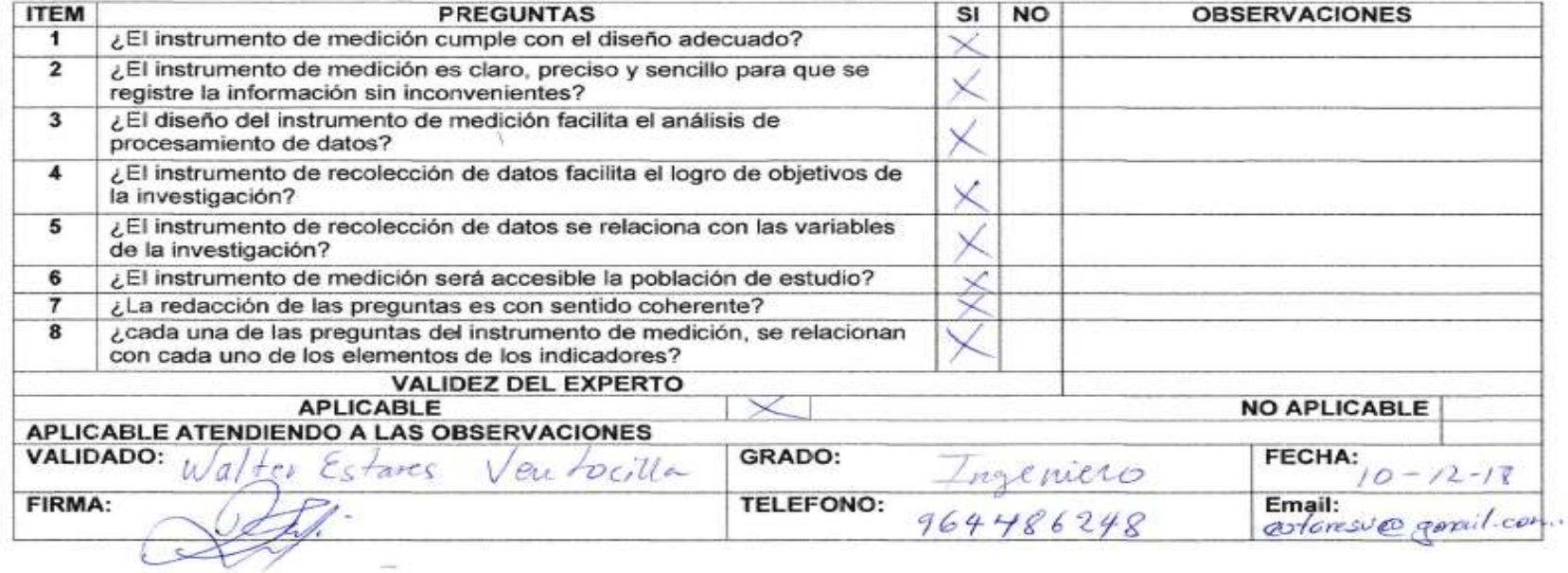

**Anexo 16: Constancia de juicio del segundo experto**

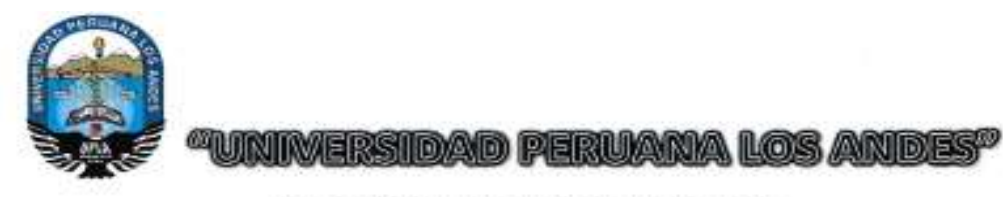

**CONSTANCIA DE JUICIO DE EXPERTO** 

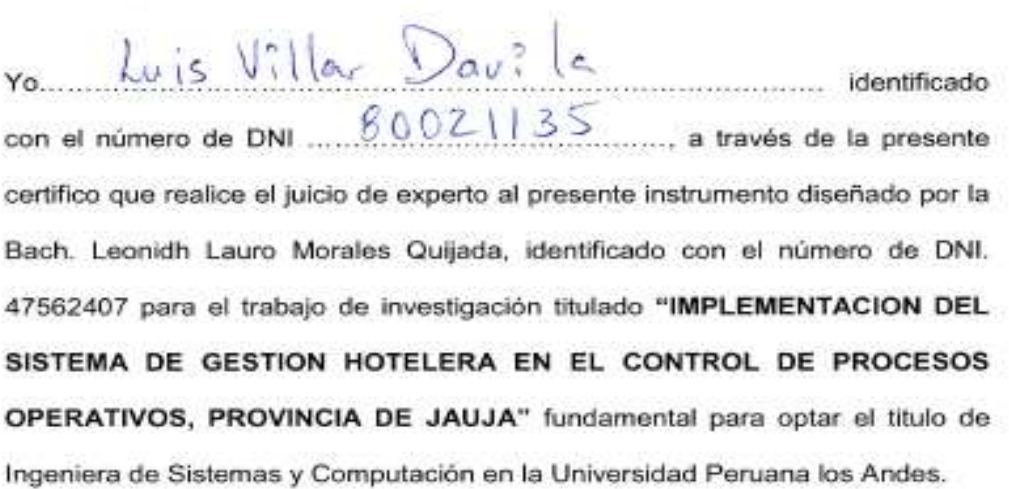

20 de Octubre del Año 2018

Firma Luís A Villar Dovilis<br>sa le istimericamento

### **Anexo 17: Ficha de validez del instrumento de investigación por el segundo experto – indicador de tiempo de registro de clientes**

#### VALIDEZ DEL INSTRUMENTO DE INVESTIGACIÓN - JUICIO DE EXPERTOS

TÍTULO DE TESIS: IMPLEMENTACIÓN DEL SISTEMA DE GESTION HOTELERA EN EL CONTROL DE PROCESOS OPERATIVOS, PROVINCIA DE JAUJA.

TESISTA: MORALES QUIJADA LEONIDH LAURO

#### **INDICADOR: TIEMPO DE REGISTRO DE CLIENTES**

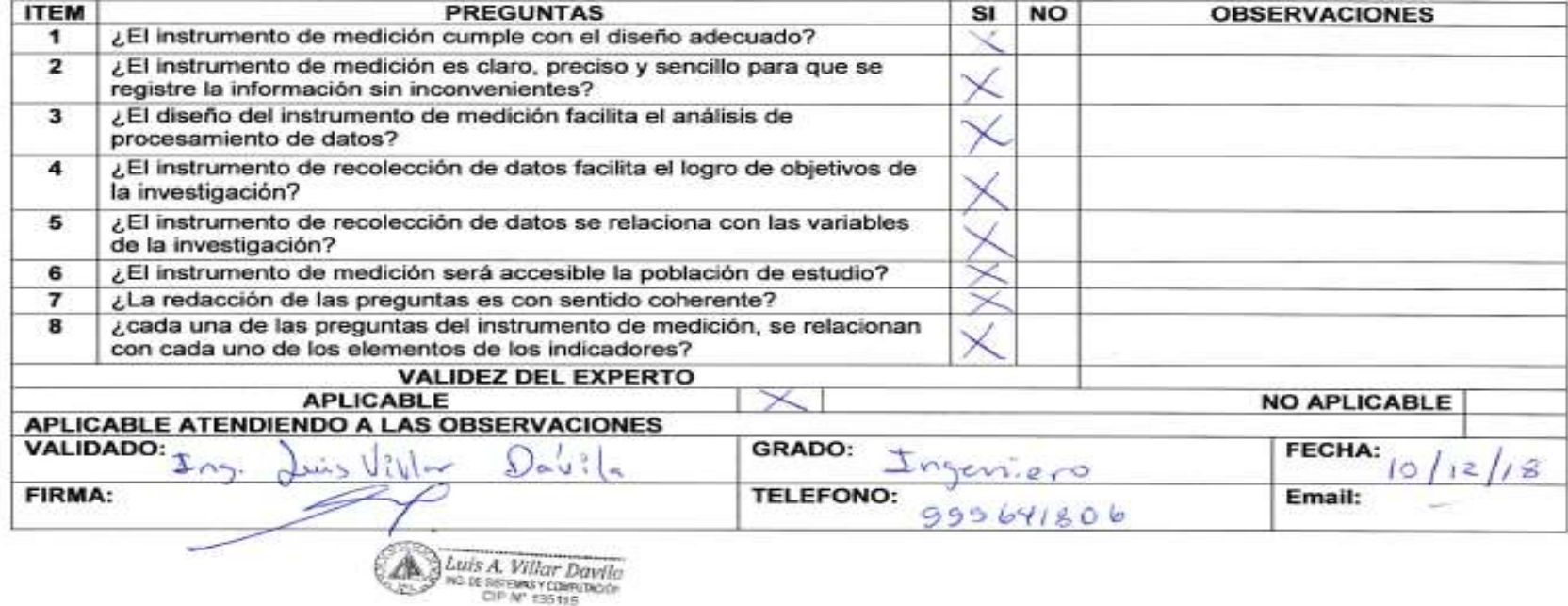

## **Anexo 18: Ficha de validez del instrumento de investigación por el segundo experto – indicador de tiempo de registro de reservaciones**

#### VALIDEZ DEL INSTRUMENTO DE INVESTIGACIÓN - JUICIO DE EXPERTOS

TÍTULO DE TESIS: IMPLEMENTACIÓN DEL SISTEMA DE GESTION HOTELERA EN EL CONTROL DE PROCESOS OPERATIVOS, PROVINCIA DE JAUJA.

Luis A. Villar Davily

TESISTA: MORALES QUIJADA LEONIDH LAURO

#### INDICADOR: TIEMPO DE REGISTRO DE RESERVACIONES

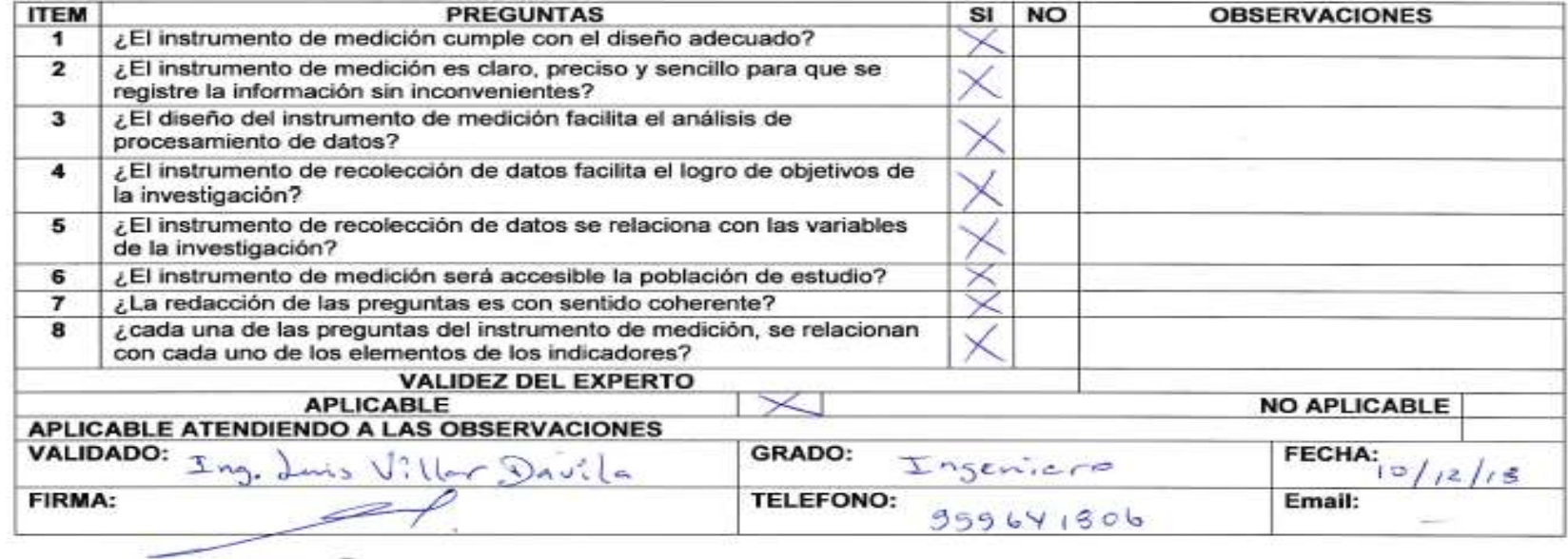

## **Anexo 19: Ficha de validez del instrumento de investigación por el segundo experto – indicador de tiempo de generación de reportes**

#### VALIDEZ DEL INSTRUMENTO DE INVESTIGACIÓN - JUICIO DE EXPERTOS

TÍTULO DE TESIS: IMPLEMENTACIÓN DEL SISTEMA DE GESTION HOTELERA EN EL CONTROL DE PROCESOS OPERATIVOS, PROVINCIA DE JAUJA.

#### TESISTA: MORALES QUIJADA LEONIDH LAURO

 $1.8$ 

#### **INDICADOR: TIEMPO DE GENERACION DE REPORTES**

INSTRUCCIÓN: Mediante la tabla de evaluación de expertos, usted tiene la facultad de evaluar cada una de las preguntas marcando con una "X" en las columnas SI o NO, que es la calificación. Le exhortamos en la corrección de los ítems indicando sus observaciones y/o sugerencias, con la finalidad de mejorar la coherencia de las siguientes.

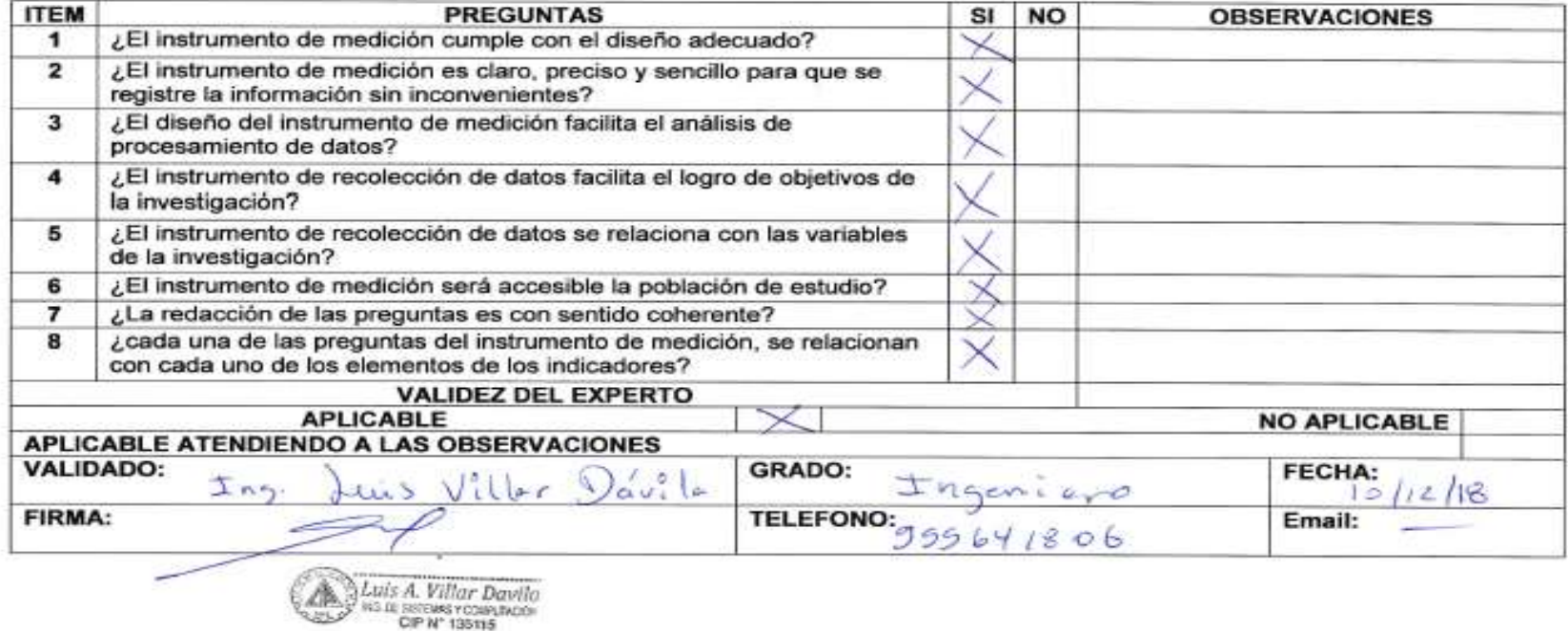

196

### **Anexo 20: Constancia de juicio del segundo experto**

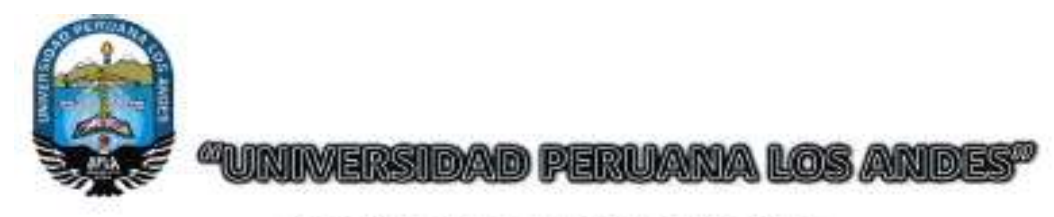

### **CONSTANCIA DE JUICIO DE EXPERTO**

Amendo Durán Corhuama.co. identificado con el número de DNI  $\ldots$  2011/48.78 a través de la presente certifico que realice el juicio de experto al presente instrumento diseñado por la Bach. Leonidh Lauro Morales Quijada, identificado con el número de DNI. 47562407 para el trabajo de investigación titulado "IMPLEMENTACION DEL SISTEMA DE GESTION HOTELERA EN EL CONTROL DE PROCESOS OPERATIVOS, PROVINCIA DE JAUJA" fundamental para optar el título de Ingeniera de Sistemas y Computación en la Universidad Peruana los Andes.

20 de Octubre del Año 2018

Firma ng. Amenda Budint Carhuamana CIP: 84472

### **Anexo 21: Ficha de validez del instrumento de investigación por el tercer experto – indicador de tiempo de registro de clientes**

#### VALIDEZ DEL INSTRUMENTO DE INVESTIGACIÓN - JUICIO DE EXPERTOS

TÍTULO DE TESIS: IMPLEMENTACIÓN DEL SISTEMA DE GESTION HOTELERA EN EL CONTROL DE PROCESOS OPERATIVOS, PROVINCIA DE JAUJA.

TESISTA: MORALES QUIJADA LEONIDH LAURO

#### **INDICADOR: TIEMPO DE REGISTRO DE CLIENTES**

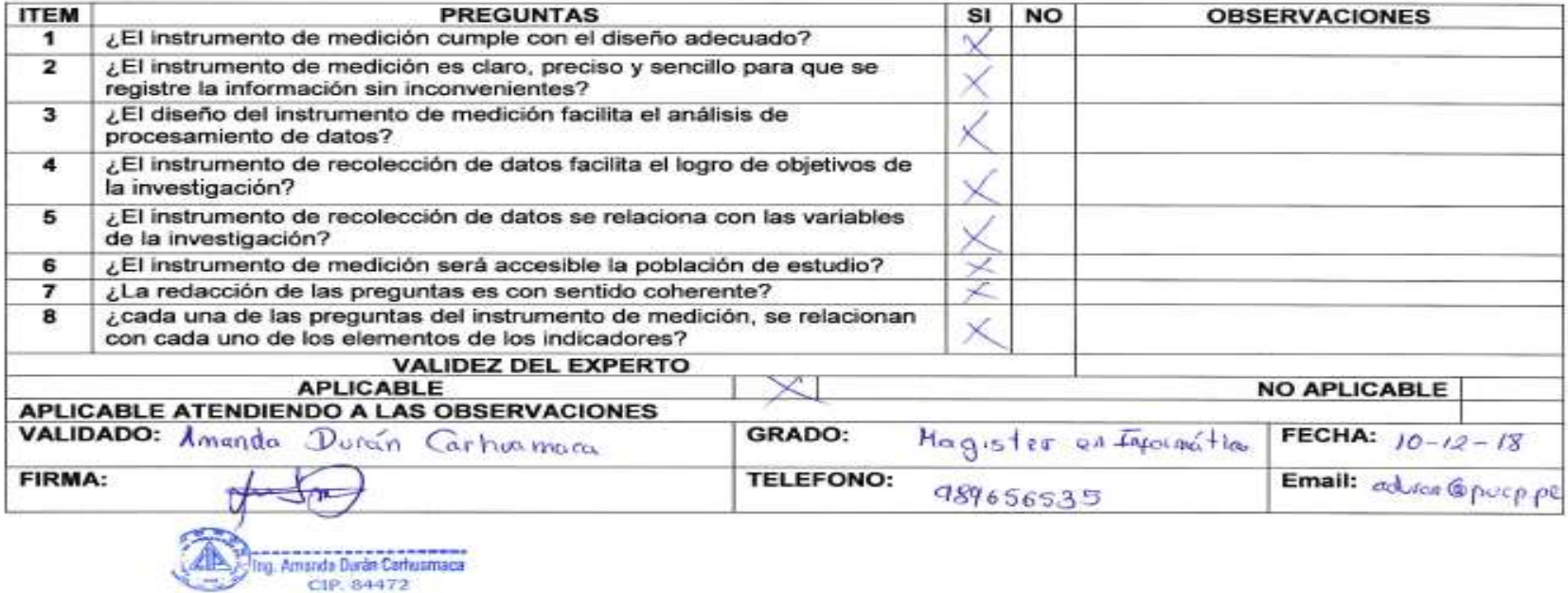

### **Anexo 22: Ficha de validez del instrumento de investigación por el tercer experto – indicador de tiempo de registro de reservaciones**

#### VALIDEZ DEL INSTRUMENTO DE INVESTIGACIÓN - JUICIO DE EXPERTOS

TÍTULO DE TESIS: IMPLEMENTACIÓN DEL SISTEMA DE GESTION HOTELERA EN EL CONTROL DE PROCESOS OPERATIVOS, PROVINCIA DE JAUJA.

TESISTA: MORALES QUIJADA LEONIDH LAURO

#### INDICADOR: TIEMPO DE REGISTRO DE RESERVACIONES

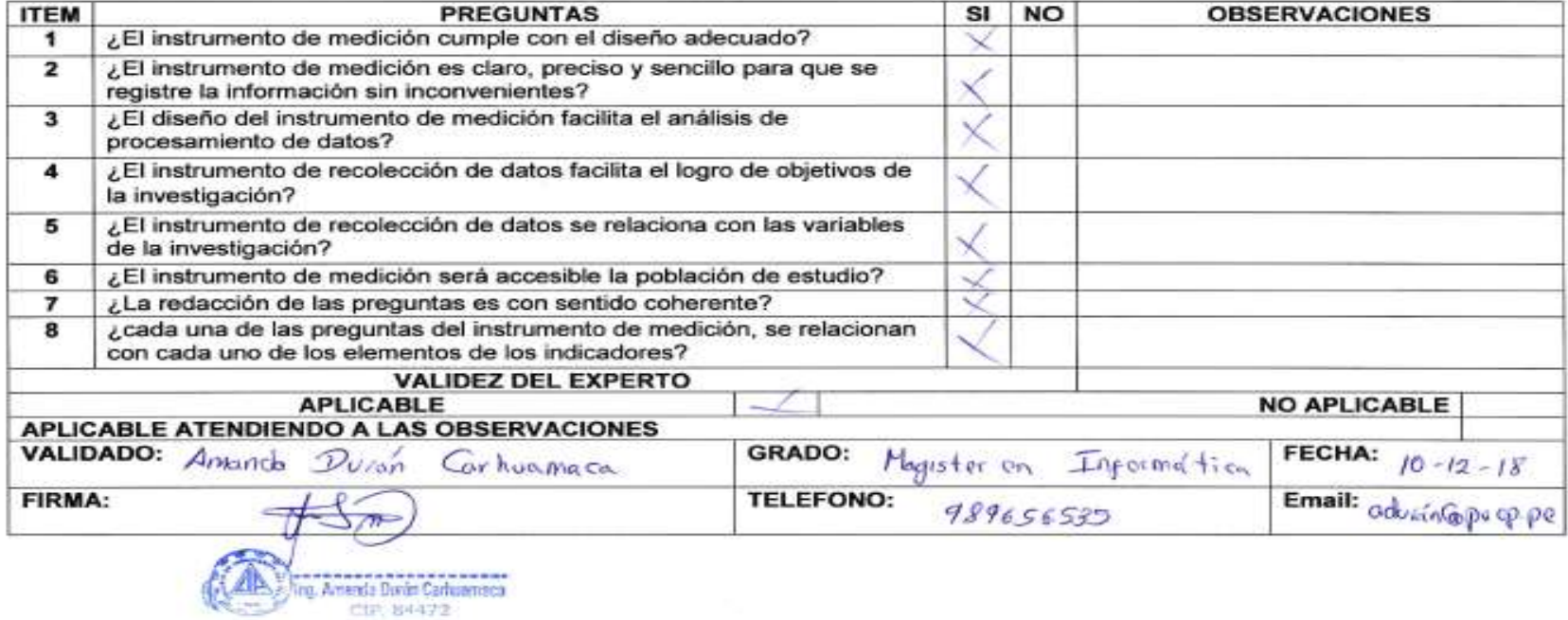

## **Anexo 23: Ficha de validez del instrumento de investigación por el tercer experto – indicador de tiempo de generación de reportes**

#### VALIDEZ DEL INSTRUMENTO DE INVESTIGACIÓN - JUICIO DE EXPERTOS

TÍTULO DE TESIS: IMPLEMENTACIÓN DEL SISTEMA DE GESTION HOTELERA EN EL CONTROL DE PROCESOS OPERATIVOS, PROVINCIA DE JAUJA.

TESISTA: MORALES QUIJADA LEONIDH LAURO

#### **INDICADOR: TIEMPO DE GENERACION DE REPORTES**

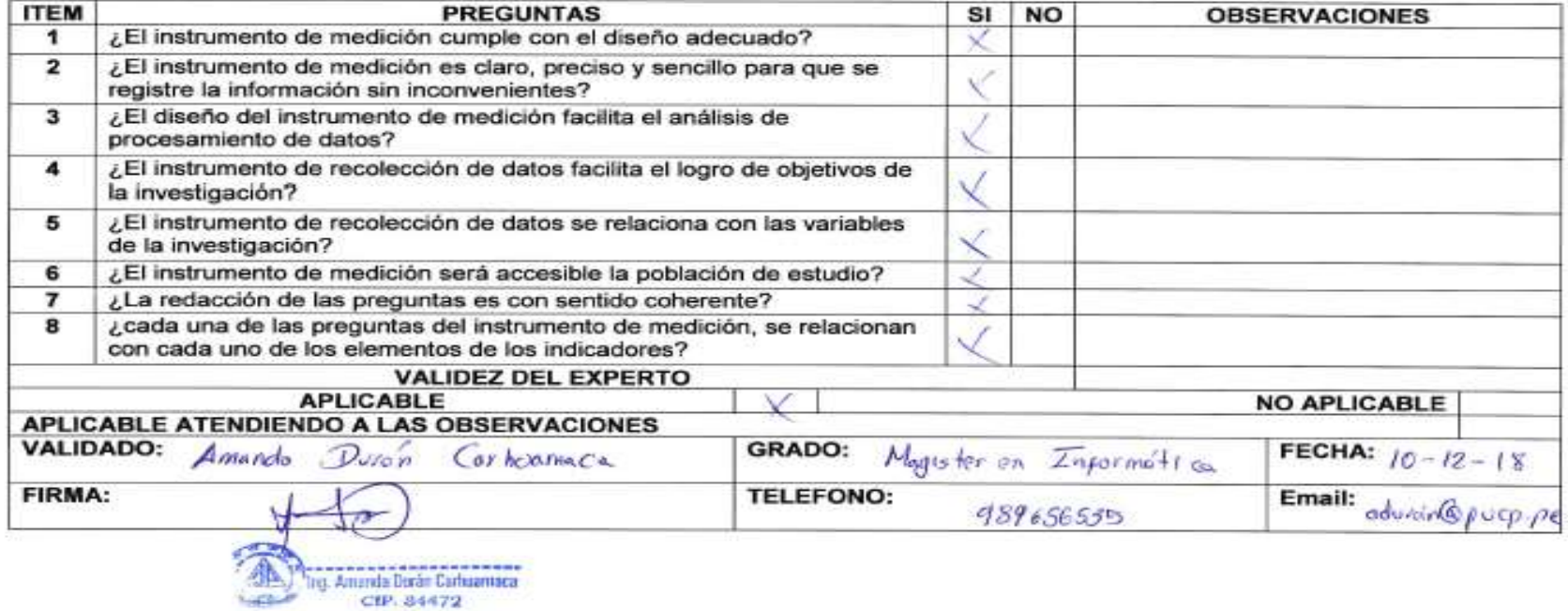